## **UNIVERSIDADE FEDERAL DE MINAS GERAIS ESCOLA DE CIÊNCIA DA INFORMAÇÃO PROGRAMA DE PÓS-GRADUAÇÃO EM CIÊNCIA DA INFORMAÇÃO**

Fernanda Gomes Almeida

# **COMPETÊNCIA INFORMACIONAL NO PORTAL DE PERIÓDICOS DA CAPES: UMA ANÁLISE A PARTIR DOS TREINAMENTOS DE USO**

Belo Horizonte

2014

**Fernanda Gomes Almeida**

## **COMPETÊNCIA INFORMACIONAL NO PORTAL DE PERIÓDICOS DA CAPES: UMA ANÁLISE A PARTIR DOS TREINAMENTOS DE USO**

Dissertação apresentada ao Programa de Pós-Graduação em Ciência da Informação da Escola de Ciência da Informação da Universidade Federal de Minas Gerais como requisito para a obtenção do título de Mestre em Ciência da Informação.

Linha de pesquisa: Organização e Uso da Informação (OUI)

Orientadora: Prof.ª Dra. Beatriz Valadares Cendón

Belo Horizonte

2014

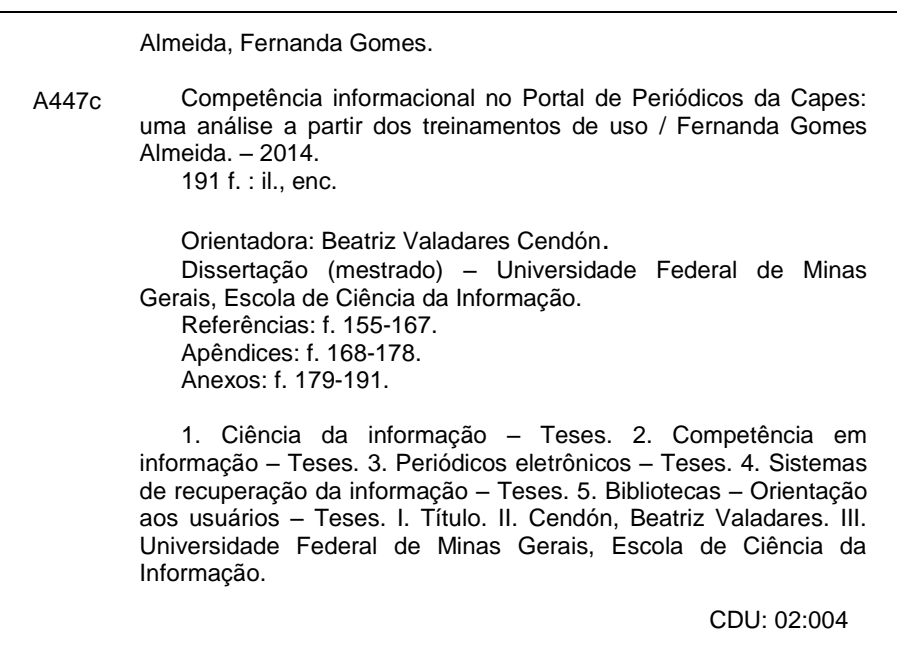

Ficha catalográfica: Biblioteca Profª Etelvina Lima, Escola de Ciência da Informação da UFMG

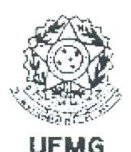

## Universidade Federal de Minas Gerais Escola de Ciência da Informação Programa de Pós-Graduação em Ciência da Informação

#### FOLHA DE APROVAÇÃO

"COMPETÊNCIA INFORMACIONAL NO PORTAL DE PERIÓDICOS DA CAPES: UMA ANÁLISE A PARTIR DOS TREINAMENTOS DE USO"

Fernanda Gomes Almeida

Dissertação submetida à Banca Examinadora, designada pelo Colegiado do Programa de Pós-Graduação em Ciência da Informação da Universidade Federal de Minas Gerais, como parte dos requisitos à obtenção do título de "Mestre em Ciência da Informação", linha de pesquisa "Organização e Uso da Informação".

Dissertação aprovada em: 25 de setembro de 2014.

Por:

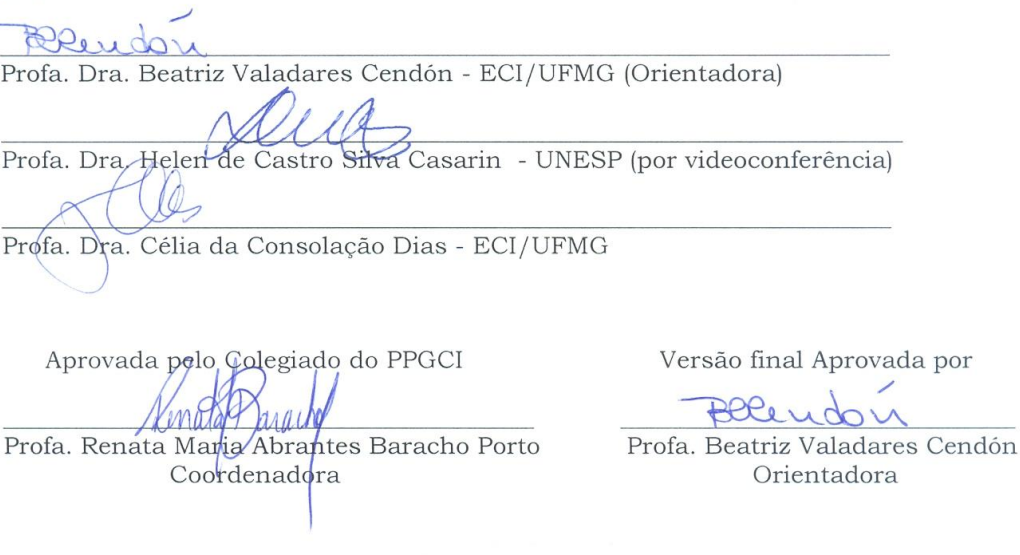

Av. Antônio Carlos, 6627 - Sala 2003 - Campus Pampulha - Cx. Postal 1606 - CEP: 30161-970 - Belo Horizonte - MG Telefone: (31)3409-6103 - Fax: (31)3409-5207 - www.eci.ufmg.br/ppgci - e-mail: ppgci@eci.ufmg.br

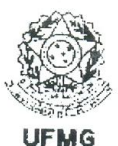

#### Universidade Federal de Minas Gerais Escola de Ciência da Informação Programa de Pós-Graduação em Ciência da Informação

ATA DA DEFESA DE DISSERTAÇÃO DE FERNANDA GOMES ALMEIDA, matrícula: 2012736240

Às 14:00 horas do dia 25 de setembro de 2014, reuniu-se na Escola de Ciência da Informação da UFMG a Comissão Examinadora aprovada pelo Colegiado do Programa de Pós-Graduação em Ciência da Informação em 01/09/2014, para julgar, em exame final, o trabalho intitulado Competência informacional no Portal de Periódicos da CAPES: uma análise a partir dos treinamentos de uso, requisito final para obtenção do Grau de MESTRE em CIÊNCIA DA INFORMAÇÃO, área de concentração: Produção, Organização e Utilização da Informação, Linha de Pesquisa: Organização e Uso da Informação. Abrindo a sessão, a Presidente da Comissão, Profa. Dra. Beatriz Valadares Cendón, após dar conhecimento aos presentes do teor das Normas Regulamentares do Trabalho Final, passou a palavra à candidata para apresentação de seu trabalho. Seguiu-se a argüição pelos examinadores com a respectiva defesa da candidata. Logo após, a Comissão se reuniu sem a presença da candidata e do público, para julgamento e expedição do resultado final. Foram atribuídas as seguintes indicações:

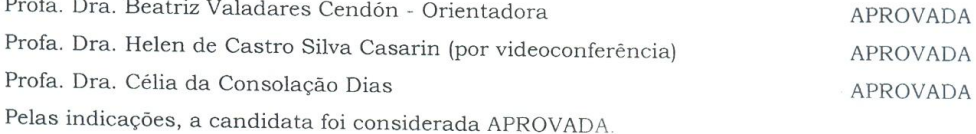

O resultado final foi comunicado publicamente à candidata pela Presidente da Comissão. Nada mais havendo a tratar, a Presidente encerrou a sessão, da qual foi lavrada a presente ATA que será assinada por todos os membros participantes da Comissão Examinadora.

Belo Horizonte, 25 de setembro de 2014 Deendon Profa. Dra. Beatriz Valadares Cendón Profa. Dra. Hele de Castr **Silva Casarin** ECI/UFMG **UNESP** Celia da Consolação Dias ECI/UFMG Urantes Bau Prof(a) Renata Maria & Coordenadora do Programa de Pós-Graduação em Ciência da Informação

Obs: Este documento não terá validade sem a assinatura e carimbo da Coordenadora.

Av. Antônio Carlos, 6627 - Sala 2003 - Campus Pampulha - Cx. Postal 1606 - CEP: 30161-970 - Belo Horizonte - MG Telefone: (31)3409-6103 - Fax: (31)3409-5207 - www.eci.ufmg.br/ppgci - e-mail: ppgci@eci.ufmg.br

*Aos meus pais, João Valadão de Almeida e Maria Gomes Faria de Almeida; ao meu irmão, Fabiano Faria Valadão. Com todo amor, carinho e respeito.*

*Não a nós, Senhor, nenhuma glória para nós, mas sim ao teu nome, por teu amor e por tua fidelidade! [\(Salmos 115:1\)](http://www.bibliaonline.com.br/nvi/sl/115/1)*

#### **AGRADECIMENTOS**

À Deus, por me dar força e coragem em todos os momentos. A Ele, o único digno de receber honra e glória!

Aos meus pais, João Valadão e Neném, por todo amor, carinho e sacrifícios durante toda uma vida. Essa vitória também é de vocês! Ao meu irmão Fabiano, amigo e incentivador de todas as horas. A toda minha família, vó Maria, tios, tias, primos e primas!

À minha família de coração, Maurina Azevedo e às minhas amigas-irmãs, Aline Azevedo e Mirna Azevedo. Obrigada pela força e apoio durante toda essa caminhada.

À minha orientadora, Profa. Beatriz Valadares Cendón, por ter acreditado no meu trabalho, por sua orientação sempre precisa, segura e respeitosa.

Aos professores, Helen de Castro Silva Casarin (UNESP), Célia da Consolação Dias (UFMG), Carlos Alberto Ávila de Araújo (UFMG) e Lígia Maria Moreira Dumont (UFMG) pela disponibilidade em participar das bancas de qualificação e defesa. Pelas valiosas contribuições que enriqueceram este trabalho.

Aos colegas da Biblioteca Universitária e Biblioteca Central da UFMG, especialmente à Maria Clarice Lima Batista, pela disponibilidade e compreensão. À Diretoria do Sistema de Bibliotecas da UFMG por permitir que essa pesquisa fosse realizada na Biblioteca Universitária.

Aos amigos bibliotecários que sempre me incentivaram e deram "pitacos" na pesquisa desde o início: Elizabeth Rolim, Ronaldo Silva, Leonardo Renault e Carla Vieira.

Aos amigos do mestrado e doutorado do PPGCI/UFMG, especialmente à Laura Valladares, Gracielle Mendonça e Viviane Solano.

A todos os amigos da graduação, que não vou citar o nome por medo da memória falhar!

Às amigas e companheiras Leila Anastácio e Maria Clara Caldas. Vocês participaram disso tudo. Obrigada!

#### **RESUMO**

Pesquisa qualitativa que teve por objetivo verificar o impacto dos treinamentos no uso do Portal de Periódicos da Capes no nível da competência informacional dos discentes. Para o desenvolvimento do trabalho, partiu-se de uma revisão de literatura sobre o Portal de Periódicos da Capes e as ações promovidas pela Biblioteca Universitária da UFMG no sentido de promover o desenvolvimento no acesso e uso do Portal de Periódicos da Capes. Em seguida, a pesquisa apresenta como fundamentação teórica os estudos sobre competência informacional, recuperação da informação e construção de estratégias de busca. A amostra da pesquisa foi formada, na primeira etapa, teste pré-treinamento, por 14 alunos que se inscreveram voluntariamente nos treinamentos de pesquisa/uso do Portal de Periódicos da Capes oferecidos à comunidade UFMG. Após o teste prétreinamento, o estudantes passaram por uma sessão única de instrução. Participaram da segunda etapa da pesquisa, teste pós-treinamento e entrevistas, sete dos 14 alunos participantes da etapa inicial. A coleta de dados foi realizada por meio de observações com gravações da tela do computador no teste pré-treinamento e duas semanas após, novamente observações com a respectiva gravação de tela e entrevistas. Os dados foram obtidos e analisados com base no segundo padrão da norma da ACRL *Information Literacy Competency Standards for Higher Education*. Os resultados levaram à conclusão de que a participação em sessões de treinamento influencia positivamente na obtenção e desenvolvimento da competência informacional.

**Palavras-chave:** Portal de Periódicos da Capes. Competência informacional. Avaliação. Educação superior. Treinamento de usuários.

#### **ABSTRACT**

Qualitative study aimed at assessing the impact of training in the use of the Capes Portal of E-Journals at the level of information literacy of students. The research starts with a review on the Portal Capes of E-Journals and the actions promoted by the UFMG University Library to promote access to and use of the Portal information resources. Next, the research presents a theoretical framework about information literacy, information searching and construction of search strategies. The survey sample was formed, in the first stage - pre-instruction test, by 14 students who enrolled voluntarily in a training program offered by the university library to the UFMG community. After the pre-instruction test, the students went through an instructional session. In the second stage of the research, post-instruction test and interviews, seven of the 14 students present at the initial stage participated. Data collection was conducted through observation with computer screen recording in the pre-instruction test and, two weeks after (postinstruction test), observation with screen recording and interviews. Data were obtained and analyzed based on the second standard of the ACRL Information Literacy Competency Standards for Higher Education. Results led to the conclusion that participation in training sessions positively influences the development and achievement of information literacy.

**Keywords:** Capes Portal of E-Journals. Information literacy. Assessment. Higher education. User training.

## **LISTA DE FIGURAS**

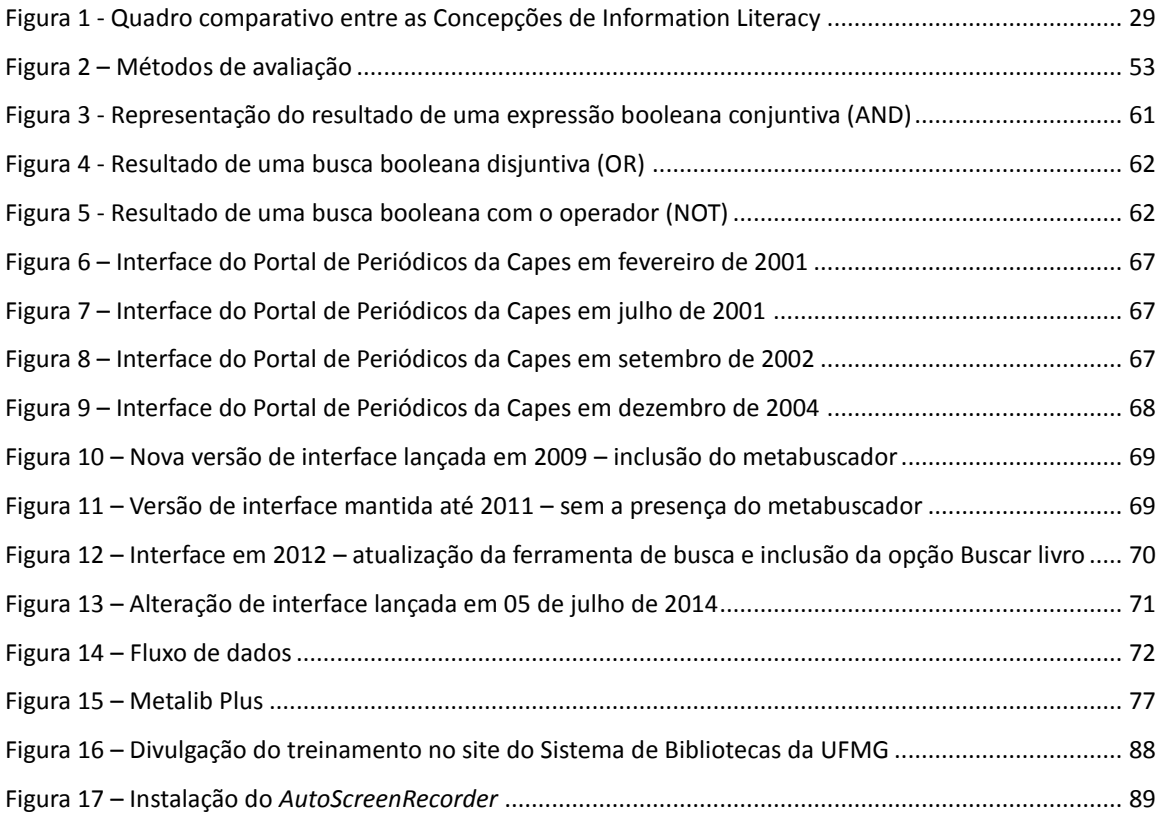

## **LISTA DE QUADROS**

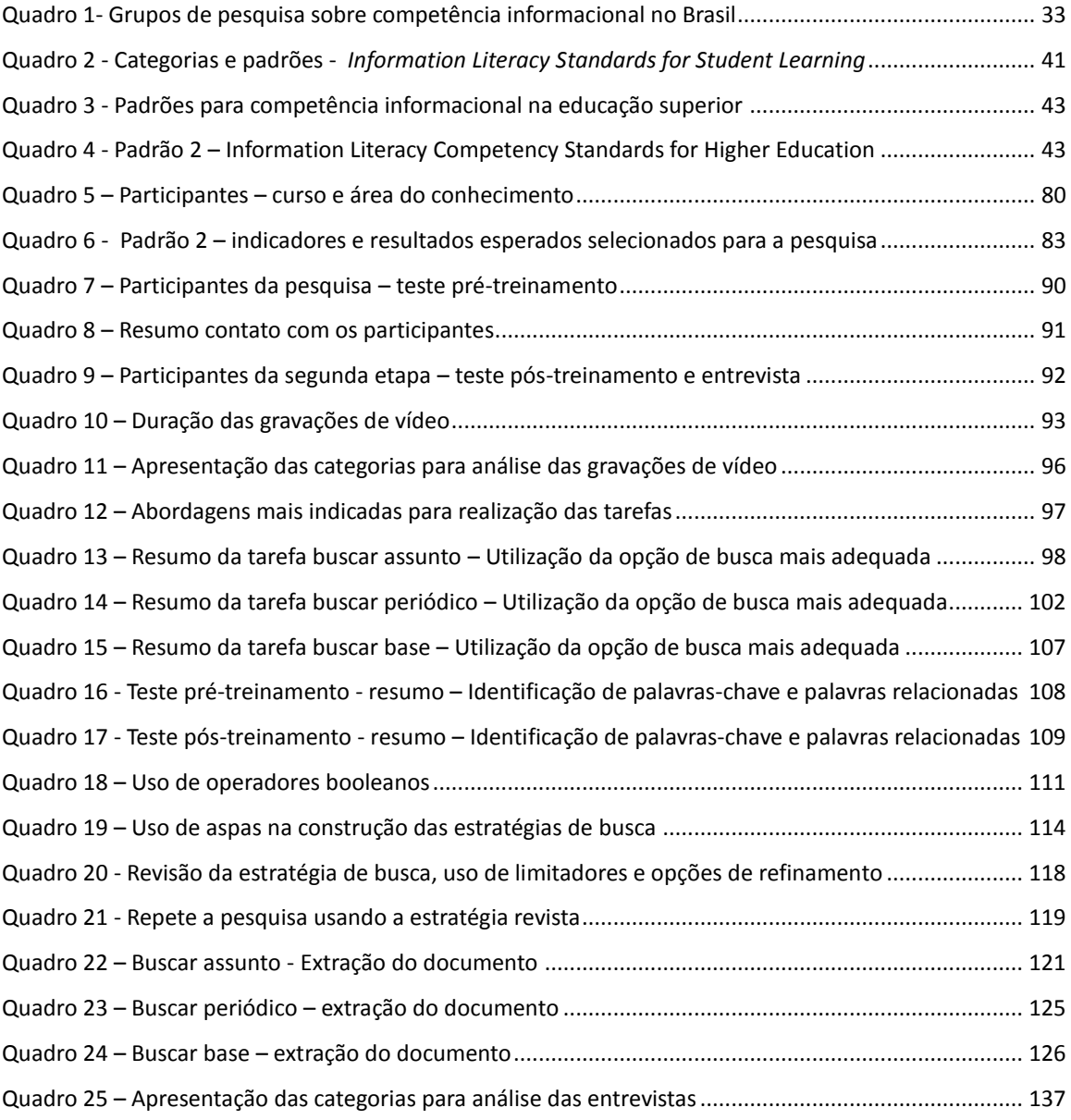

## **SUMÁRIO**

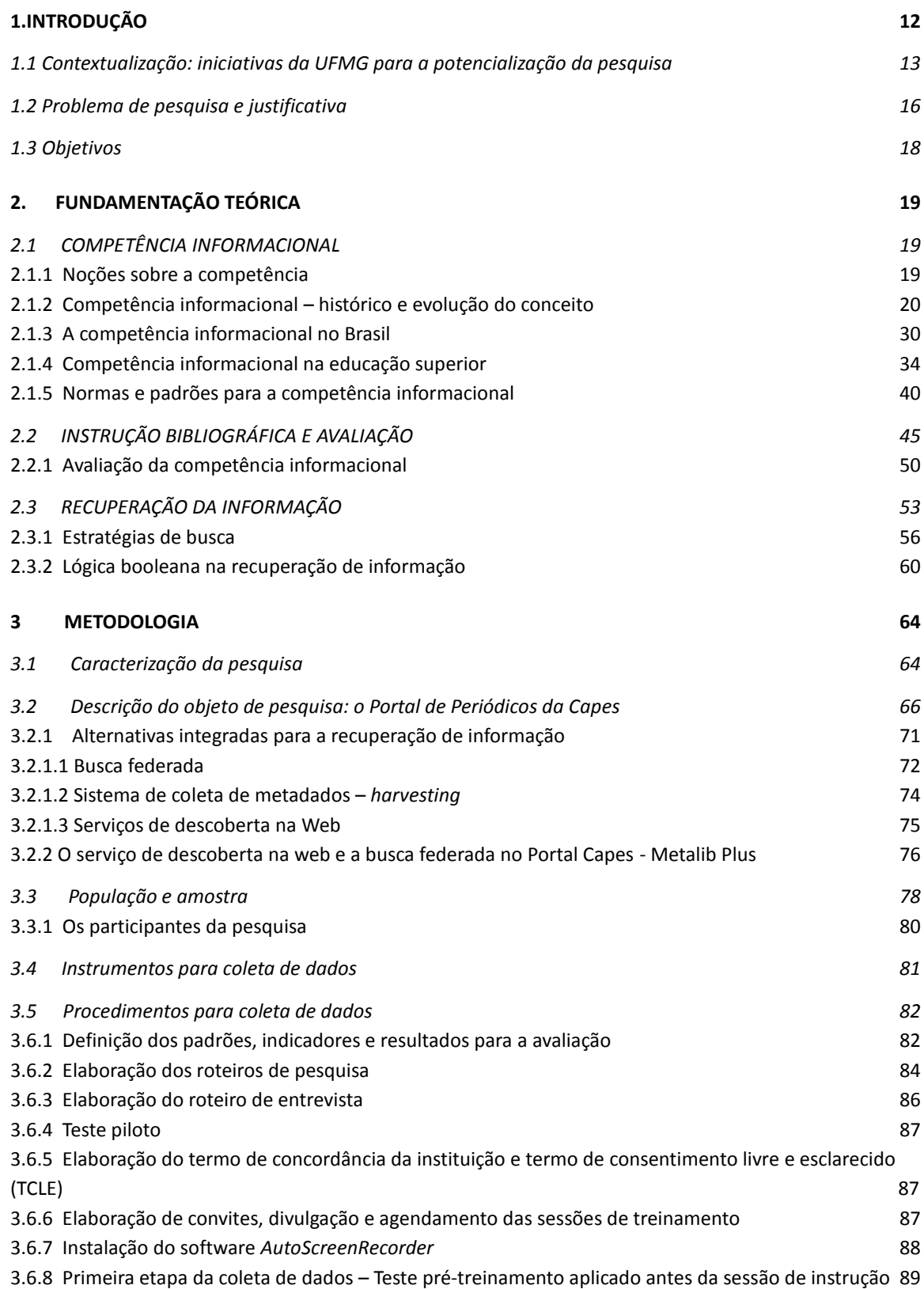

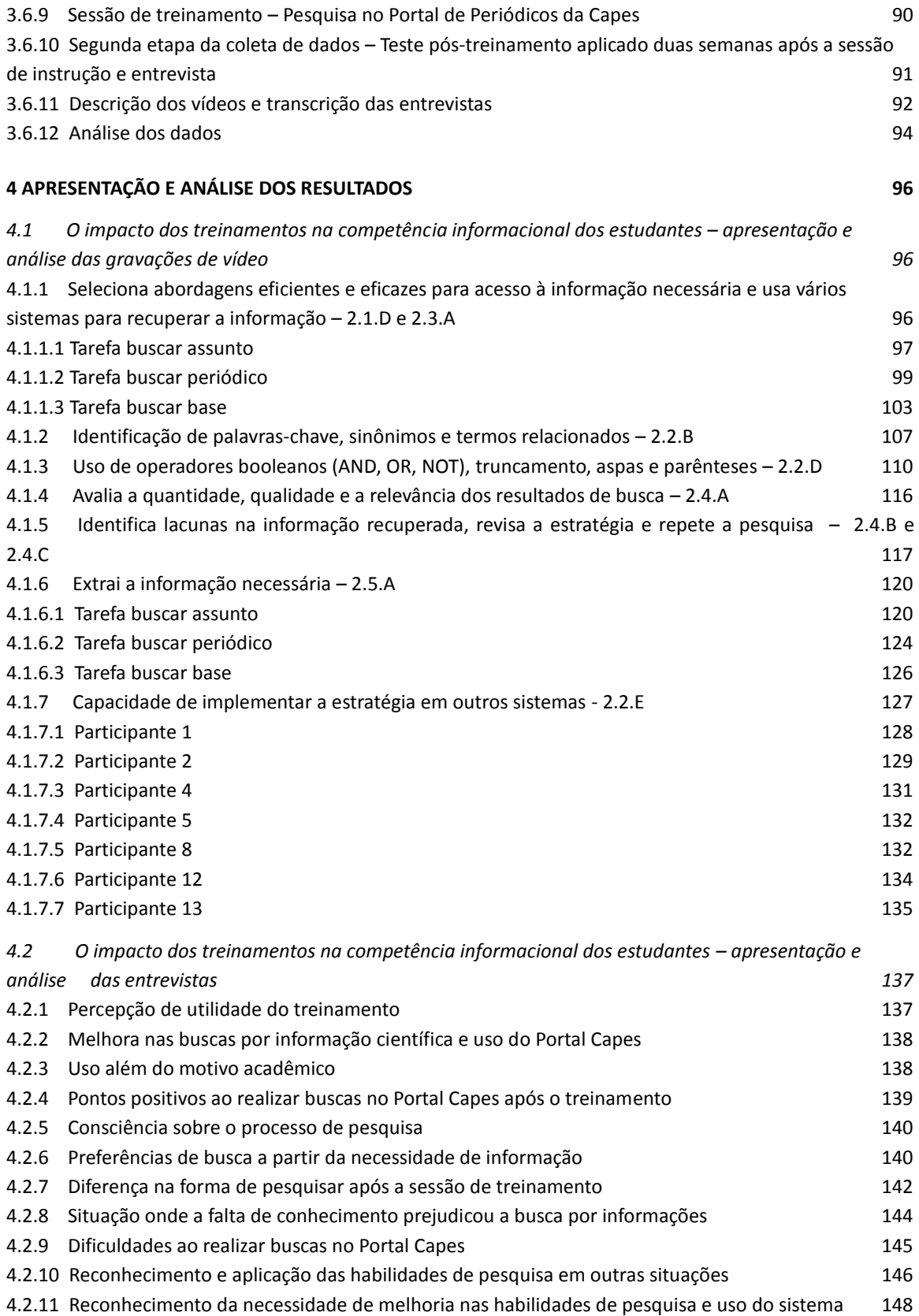

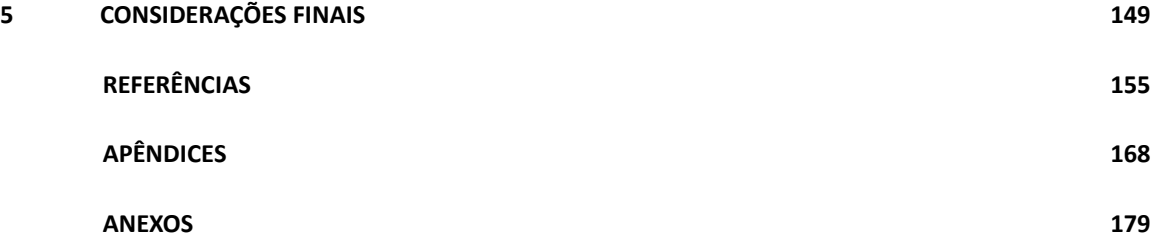

## **1. INTRODUÇÃO**

Tem-se notado nos últimos anos que a competência informacional entrou em discussão em vários âmbitos da sociedade, seja em ambiente escolar, universitário ou organizacional. De acordo com a *American Library Association* (ALA, 1989) uma pessoa que é competente informacional sabe reconhecer quando uma informação é necessária e tem a habilidade de localizar, avaliar e usar efetivamente essa informação. Dada a importância do tema, a ideia de estudar o desenvolvimento da competência informacional a partir das sessões de treinamentos sobre o Portal de Periódicos da Capes surgiu a partir do trabalho desenvolvido pela autora, bibliotecária na Universidade Federal de Minas Gerais (UFMG) e que desde o ano de 2010 atua no Setor de Apoio aos Usuários do Portal Capes na UFMG, ministrando treinamentos aos usuários nas bases de dados e na interface do Portal. A partir daí a autora percebeu que os treinamentos ministrados deveriam focar a aquisição e desenvolvimento das competências informacionais nos estudantes, tornando-os competentes em acessar as informações necessárias, como preconiza a norma da *Association of College & Research Libraries* (ACRL). As sessões de treinamentos seriam vistas como oportunidade para que os alunos pudessem desenvolver competências no uso do Portal Capes além da possibilidade de aplicação em outras situações como em bases de dados ou ferramentas de busca diversas.

A dissertação está organizada da seguinte forma: o primeiro capítulo apresenta uma contextualização da pesquisa e do trabalho da autora dentro das iniciativas da UFMG para o uso do Portal Capes. O capítulo 2 apresenta a fundamentação teórica da pesquisa que é a competência informacional, a instrução bibliográfica e a avaliação, a recuperação da informação e a construção de estratégias de busca. O capítulo 3 apresenta os procedimentos metodológicos utilizados na pesquisa, o objeto de pesquisa – Portal de Periódicos da Capes e suas alternativas para a recuperação de informação. Apresenta ainda os procedimentos adotados para a coleta dos dados realizada nas duas etapas da pesquisa (teste pré-treinamento e teste pós-treinamento). O capítulo 4 traz a apresentação e análise dos resultados. Finalmente, o capítulo 5 apresenta as considerações finais sobre a pesquisa.

#### **1.1. Contextualização: iniciativas da UFMG para a potencialização da pesquisa**

Iniciativas antecessoras ao Portal de Periódicos da Capes destacam-se na UFMG. O acesso às bases de dados nesta Universidade foi representado pela inauguração do Posto de Serviço da Rede Antares em 1994 na Biblioteca Central. O posto tinha como objetivo fornecer acesso aos recursos disponibilizados via internet como bases de dados, correio eletrônico, Telnet, FTP (*File Transfer Protocol*) e outros (GUIRADO; COELHO, 2008). A Rede Antares (Rede de Serviços de Informação em Ciência e Tecnologia), criada em meados de 1993 sob a coordenação do IBICT tinha como objetivo

> [...] organizar a oferta e estimular a demanda por informações em ciência e tecnologia, criando infra-estrutura tecnológica, de serviços e de recursos humanos para oferecer: acesso às principais bases de dados nacionais e estrangeiras; serviço automatizado de comutação bibliográfica; ampliação e melhoria de qualidade das bases de dados em C&T, no país, tornando a produção científica e tecnológica nacional disponível; outros serviços de informação que venham a ser identificados como de interesse para a comunidade. (BARCELLOS; GASPAR, 1996, *online*).

A partir da redução orçamentária para a compra de periódico científico por parte do Governo, a UFMG começa a investir na assinatura de periódicos e bases de dados em formato eletrônico por meio da adesão ao consórcio firmado entre a Comissão Brasileira de Bibliotecas Universitárias (CBBU) e a empresa SilverPlatter<sup>1</sup>. Esse consórcio permitiu a assinatura de 19 bases de dados nas áreas de Biológicas, Saúde, Exatas, Humanas e Agrárias. Mais tarde a UFMG investiu na assinatura de mais cinco bases de dados para as áreas não contempladas pelo consórcio, inaugurando assim em maio de 2000 a Biblioteca Virtual da UFMG que foi considerada um marco no Sistema de Bibliotecas da UFMG quanto ao acesso à informação científica (GUIRADO; COELHO, 2008).

Com a criação do Portal de Periódicos da Capes em novembro de 2000 e adesão da UFMG em 2001, a Universidade descontinuou a assinatura das bases de dados, interrompendo o desenvolvimento da Biblioteca Virtual.

l

<sup>&</sup>lt;sup>1</sup> SilverPlatter, criada em 1983 no Reino Unido e incorporada nos Estados Unidos em 1984, foi uma das primeiras empresas a criar bases de dados referenciais em CD-ROM. Destacou-se também ao produzir softwares de busca para as informações contidas nos CD-ROMs, tornando-os mais úteis para os pesquisadores. Em 1995 a SilverPlatter introduziu um serviços de assinatura permitindo acesso via internet às suas bases de dados. Em 2001 a SilverPlatter foi vendida para a Wolters Kluwer, fundindo assim com a subsidiária Ovid Technologies.

Desde a implantação do Portal de Periódicos, a Capes juntamente com a UFMG vem trabalhando para a formação de seus usuários. Entre os anos 2001 e 2004 a Capes realizou Jornadas de Treinamentos do Portal com o objetivo de capacitar bibliotecários para atuarem como multiplicadores nas instituições consorciadas. Nos anos seguintes houve alteração no formato dos treinamentos oferecidos pela Capes nas instituições, passando a atender não somente aos bibliotecários, mas também a todos os usuários interessados. Ainda no ano 2001, a Diretoria da Biblioteca Universitária/Sistema de Bibliotecas criou o Grupo de Estudos do Portal de Periódicos da Capes com o objetivo de capacitar bibliotecários do Sistema no uso do Portal Capes e sua multiplicação junto à comunidade UFMG. Esse grupo trabalhou com palestras para toda a comunidade UFMG, programas de treinamentos específicos para cada uma das unidades acadêmicas, treinamentos na estrutura do Portal e nas bases de dados realizados em laboratórios de informática, treinamentos realizados com editores e voltados para toda a comunidade acadêmica, dentre outras ações (GUIRADO; COELHO, 2008).

> Logo que implantou o Portal Periódicos, em 2001, a Capes treinou cinco funcionários da UFMG, que se tornaram multiplicadores das informações sobre a navegação no site. Desde então, centenas de alunos e professores, de graduação e de pós, além dos funcionários das bibliotecas, receberam treinamento. (ARAÚJO, 2003, p. 3).

> Para estimular o acesso ao Portal de Periódicos (www.periodicos.capes.gov.br) mantido pela Coordenação de Aperfeiçoamento de Pessoal de Nível Superior (Capes/MEC), o Sistema de Bibliotecas da UFMG instituiu **programa permanente de orientação**\* aos usuários, para atender alunos e professores da graduação e da pós-graduação. (ARAÚJO, 2005, p. 6, grifo nosso).

> A Biblioteca Universitária (BU) da UFMG, em parceria com a Coordenação de Aperfeiçoamento de Pessoal de Nível Superior (Capes), realiza, entre 26 e 30 de maio, o Treinamento do Portal de Periódicos da Capes 2008. O treinamento é destinado a professores, alunos de graduação e pós-graduação e funcionários das unidades da UFMG, e pretende qualificá-los no uso dos recursos disponíveis no Portal. (PORTAL..., 2008, p.7).

> Com o objetivo de capacitar e orientar a comunidade acadêmica, a Biblioteca Universitária realiza mensalmente, durante todo o ano letivo, treinamentos que abordam a nova interface e orientam sobre o uso de todas as ferramentas disponíveis. As inscrições para os treinamentos são realizadas pelo **site da Biblioteca Universitária**. Do início do ano para cá, foram capacitadas cerca de 500 pessoas. (CALDEIRA, 2010, p. 3, grifo do autor).

15

Além dessas iniciativas, durante a I Jornada de Treinamentos no ano de 2001 a Capes cria os *Help Desks* regionais, formado por bibliotecários das instituições participantes. A UFMG atua como *Help Desk* da Região Sudeste desde 2005 (GUIRADO; COELHO, 2008).

> Dificuldades no acesso a determinados periódicos ou dúvidas quanto ao uso de senhas, por exemplo, levam os usuários do Portal Periódicos a procurar ajuda. Por sugestão da Capes, a UFMG dá este tipo de suporte aos pesquisadores da região Sudeste. (ARAÚJO, 2005, p.6).

No ano de 2006, a UFMG, atendendo a uma antiga reivindicação da comunidade universitária disponibiliza o acesso domiciliar ao Portal Capes por meio da configuração do serviço de *Proxy* e utilização da senha do Grude<sup>2</sup> (ARAÚJO, 2006, p. 6).

Ao longo do tempo os bibliotecários perceberam que apesar de todas as ações desenvolvidas na UFMG, a comunidade acadêmica ainda utilizava com pouca frequência as ferramentas disponibilizadas pelo Portal. Em 2009 a Diretoria da Biblioteca Universitária/Sistema de Bibliotecas percebeu a necessidade de criação de um setor que lidasse especificamente com as questões do Portal Capes na UFMG. A partir daí, em janeiro de 2010 foi criado o Setor de Apoio aos Usuários do Portal Capes na UFMG. Este Setor é responsável pelos treinamentos nas bases de dados e na interface do Portal. Além dos treinamentos, o Setor é responsável pela intermediação entre os usuários e a Capes, visando sanar dúvidas e disseminar o conteúdo do Portal. Ainda em 2010, a Biblioteca Universitária lança uma campanha para ampliar o uso do Portal, em parceria com as Pró-Reitorias de Pesquisa e de Pós-Graduação e o Centro de Comunicação (Cedecom) da UFMG (ALMEIDA; OLIVEIRA, 2011). A campanha contou com a distribuição de cartazes, marcadores de livros, cartilhas, mensagens eletrônicas e com a montagem de um *stand* na praça de serviços localizada no *campus* Pampulha (CALDEIRA, 2010). Outra iniciativa nesse mesmo ano foi a participação da UFMG no Programa de Formação de Multiplicadores do Portal de Periódicos - Pró-Multiplicar, onde os bolsistas de mestrado e doutorado da Capes participaram de treinamentos específicos para sua área de

 $\overline{\phantom{a}}$ 

 $2$  Grude – versão anterior ao minhaUFMG, portal que disponibiliza ferramentas integradas para a comunidade UFMG como correio eletrônico, apoio on-line a disciplinas, sistema de matrículas, diário de classe, notícias, entre outras.

conhecimento e após isso ficavam responsáveis por realizar pelo menos dois treinamentos na Universidade, sendo assim multiplicadores do conhecimento adquirido.

Atualmente a UFMG realiza por meio do Setor de Apoio aos Usuários do Portal Capes e demais bibliotecários alocados nas bibliotecas setoriais, treinamentos tanto na interface do Portal Capes quanto nas bases de dados e ferramentas de apoio à pesquisa disponíveis. Os treinamentos, individuais ou coletivos, são realizados de forma periódica na Universidade. O Setor de Apoio ao Portal destaca-se ainda como um ponto de apoio à pesquisa científica em bases de dados dentro da Universidade.

A autora deste trabalho é uma das bibliotecárias com atuação no Setor de Apoio aos Usuários do Portal Capes desde sua criação em 2010, surgindo assim grande interesse no assunto abordado nesta pesquisa.

#### **1.2. Problema de pesquisa e justificativa**

A importância da competência informacional para a busca, acesso e uso de informações, seja na vida acadêmica ou pessoal é inegável. Vem se destacando, nas bibliotecas, o Portal de Periódicos da Capes, com sua já conhecida relevância e utilidade para a pesquisa e avanço científico no país. Para que o uso do Portal seja incrementado é necessário que haja formação de seus usuários para utilizá-lo de forma competente e efetiva, no entanto, a responsabilidade pelo desenvolvimento da competência informacional no estudante vai além das ações promovidas pelas bibliotecas, destacandose assim a competência informacional como uma responsabilidade compartilhada entre bibliotecários, professores e gestores das instituições de ensino.

A utilização de uma fonte de informação de forma competente e efetiva remete à ideia de aproveitar ao máximo seus recursos, o que demanda não só aprender mecanicamente a utilizar sua interface, como também identificar a necessidade de informação de forma geral, o conhecimento dos instrumentos de busca disponíveis, a formulação da estratégia de busca e a avaliação da informação recuperada.

Devido à importância do Portal de Periódicos da Capes como fonte de informação atualizada e de qualidade, é necessário que seus treinamentos sejam analisados com vistas à melhora dos serviços prestados pelas bibliotecas e ao desenvolvimento das competências informacionais nos alunos.

As avaliações sobre o impacto dos treinamentos na obtenção de competências informacionais ainda são incipientes no Brasil. A oferta de publicações que tratam do impacto das ações instrucionais ainda é baixa e não foi encontrado caso<sup>3</sup> onde é avaliada a competência informacional dos alunos ao realizarem pesquisas no Portal de Periódicos da Capes.

Diante deste contexto, pergunta-se:

l

 $\checkmark$  Qual o impacto dos treinamentos de uso do Portal de Periódicos da Capes no nível da competência informacional dos discentes da UFMG pertencentes às diversas áreas do conhecimento?

Partindo do problema de pesquisa buscar-se-á verificar se existe uma relação positiva entre a participação do aluno em treinamento de pesquisa no Portal de Periódicos da Capes e a obtenção de competência informacional. Pretende-se analisar se os treinamentos impactam na obtenção de competências informacionais partindo do pressuposto que a participação dos alunos nos treinamentos para a pesquisa utilizando o Portal da Capes impacta positivamente na obtenção de competências informacionais, sobretudo aquelas ligadas ao padrão 2 do documento "*Information Literacy Competency Standards for Higher Education*" da ACRL (*Association of College and Research Library)* – que reza que "o estudante competente em informação é capaz de acessar a informação necessária de forma eficaz e eficiente".

Para responder a pergunta de pesquisa é necessário identificar e avaliar o nível de competência informacional dos alunos obtida a partir dos treinamentos recebidos visando subsidiar melhorias nos programas e ações oferecidos pelas instituições.

<sup>3</sup> Buscas realizadas no Portal de Periódicos da Capes e nas bases de dados Scielo, Banco de Teses da Capes, LISA (Library and Information Science Abstracts), LISTA (Library, Information Science & Technology Abstracts) e ISTA (Information Science & Technology Abstracts).

## **1.3. Objetivos**

## **Objetivo geral**

Verificar o impacto do treinamento no uso do Portal de Periódicos da Capes no nível da competência informacional dos discentes da UFMG pertencentes às diversas áreas do conhecimento.

### **Objetivos específicos**

- Identificar dificuldades e problemas relacionados à competência informacional dos estudantes;
- Recomendar ações para um melhor aproveitamento do Portal de Periódicos da Capes e desenvolvimento das competências informacionais a partir dos treinamentos realizados pela biblioteca;
- Recomendar uma proposta de treinamento no Portal Capes voltada para o desenvolvimento da competência informacional nos estudantes.

## **2. FUNDAMENTAÇÃO TEÓRICA**

Neste capítulo apresenta-se a fundamentação teórica da dissertação que são os estudos sobre a competência informacional, a instrução bibliográfica e a avaliação, a recuperação da informação e a construção de estratégias de busca.

## **2.1. COMPETÊNCIA INFORMACIONAL**

Esta seção apresenta o histórico e evolução do conceito de competência informacional; a competência informacional no Brasil e na educação superior; as normas e padrões para competência informacional; instrução bibliográfica, avaliação e avaliação da competência informacional.

#### **2.1.1. Noções sobre a competência**

A competência pode ser definida de uma forma geral como "[...] soma de conhecimentos ou de habilidades [...]" e a pessoa competente seria aquela "[...] que tem competência; que tem capacidade para realizar, resolver ou apreciar determinada coisa [...]" (HOUAISS et al 2009, p.504).

Para Sánchez Díaz (2008) a competência seria um conjunto de conhecimentos, habilidades e atitudes além das capacidades, traços de personalidade, atributos, experiências, motivação, valores e saberes. Ainda segundo Sánchez Díaz (2008) as competências têm que ser tratadas de forma integrada pois

> [...] tienen un enfoque holístico, sinérgico y sistémico pues ellas incluyen no sólo conocimientos y habilidades para hacer el trabajo (saber hacer), sino también actitudes, valores y rasgos personales vinculados al buen desempeño en el mismo (querer hacer). (SÁNCHEZ DÍAZ, 2008, p.109)

De acordo com Fleury e Fleury (2001) a palavra competência é utilizada para designar uma pessoa capaz de realizar alguma coisa. Esses autores apontam que nos últimos anos o tema entrou em discussão em nível acadêmico e empresarial associado ao nível pessoal (competência individual), organizacional (*core competences*) e de países (formação de competências e sistemas educacionais). A competência pode então ser definida como um conjunto de conhecimentos, habilidades e atitudes, um estoque de recursos que um indivíduo possui.

Segundo Miranda (2004) a noção de competência reflete um avanço no modo de gestão, revelando as transformações no mundo do trabalho, principalmente a partir dos últimos 20 anos do século XX. Essas transformações, onde o indivíduo volta a ser o centro da produção impulsiona a falar cada vez mais em competências, uma pessoa com características mais completas, que vai além da mera qualificação. Ainda no campo do trabalho, a informação passa a ser um fator de produção, de onde surge a necessidade de uma competência específica para lidar com a informação – a competência informacional. Essa competência não está ligada exclusivamente aos profissionais da informação, mas a qualquer atividade profissional baseada em informação.

#### **2.1.2. Competência informacional – histórico e evolução do conceito**

O conceito de "*information literacy*" traduzido aqui como competência informacional foi introduzido em 1974 por Paul Zurkowski, presidente da *Information Industry Association*<sup>4</sup> , em uma proposta submetida à *National Commission on Libraries and Information Science* (NCLIS) que recomendava a criação de um programa nacional para alcançar a competência informacional nos Estados Unidos no ano de 1984 (SPITZER; EISENBERG; LOWE, 1998; DOYLE, 1994). Paul Zurkowski em seu relatório apresentado à NCLIS - *The Information Service Environment: Relationships and Priorities* - defendia a necessidade de se utilizar adequadamente as bases de dados eletrônicas que eram comercializadas nos EUA desde a década de 1960 (CAMPELLO, 2003).

De acordo com Pinto, Cordón e Díaz (2010) Paul Zurkowski afirma que:

 $\overline{\phantom{a}}$ 

[...] devem ser aplicados os recursos de informação em situações reais de trabalho e na resolução de problemas através do aprendizado de técnicas e habilidades no uso de ferramentas para acesso à informação. (PINTO; CORDÓN; DÍAZ, 2010, p.4, tradução nossa).

Em 1976, Burchinal afirmou que para ser competente informacionalmente é necessário um novo conjunto de habilidades que incluem saber como localizar e utilizar as informações para resolver problemas e tomar decisões de forma eficiente e eficaz

<sup>4</sup> Associação que congrega empresas comerciais com o objetivo de criar e distribuir produtos, serviços e sistemas de informação (GUERRERO, 2009).

(BURCHINAL, 1976; SPITZER; EISENBERG; LOWE, 1998; PINTO; CORDÓN; DÍAZ, 2010).

Ainda em 1976, Owens afirma que além da competência informacional necessária para uma melhor efetividade e eficiência no trabalho, a competência informacional é necessária para a garantia de sobrevivência das instituições democráticas.

> All men are created equal but voters with information resources are in a position to make more intelligent decisions than citizens who are information illiterates. The application of information resources to the process of decisionmaking to fulfill civic responsibilities is a vital necessity. (OWENS, 1976, p. 27).

A década de 1970 foi marcada pelo reconhecimento que informação é essencial à sociedade, vindo de um contexto de preocupação em relação à quantidade de informações disponibilizadas (DUDZIAK, 2003).

Na década de 1980 as novas tecnologias da informação influenciaram o conceito de competência informacional que teve que se adaptar a esse novo contexto (PINTO; CORDÓN; DÍAZ, 2010; DUDZIAK, 2003). Para Spitzer, Elsenberg e Lowe (1998) os computadores e as tecnologias relacionadas estavam se tornando poderosas ferramentas para a recuperação e manipulação da informação. As novas tecnologias assim alteraram profundamente o contexto da informação.

A ascensão e a difusão da tecnologia da informação alteraram as bases de produção, controle, guarda disseminação e acesso à informação, colocando o computador em foco e alterando definitivamente os sistemas de informação. Inúmeros trabalhos surgiram enfocando a "*information literacy*" como "*information tecnology literacy*" (DUDZIAK, 2003, p.25).

O conceito de competência informacional ligada à capacitação em tecnologia da informação – ênfase mais instrumental - se popularizou, porém não havia programas educacionais para isso (DUDZIAK, 2003).

Ainda na década de 1980 houve a apropriação do termo competência informacional pela classe bibliotecária (CAMPELLO, 2003). Para Dudziak (2003), nesta década, muitos

bibliotecários começaram a atentar para as conexões existentes entre biblioteca e educação.

Em 1983 teve início a história da competência informacional para o *K-12 education*<sup>5</sup> com a publicação do relatório *A Nation at Risk pela National Commission on Excellence in Education* (SPITZER; EISENBERG; LOWE, 1998).

Os bibliotecários tinham uma percepção do potencial da sua contribuição para a aprendizagem, mas foram surpreendidos por não serem citados como recurso pedagógico pelo relatório *A Nation at Risk: the Imperative for Educational Reform*, lançado em 1983 que apresentava um diagnóstico da educação norte-americana (CAMPELLO, 2003).

Em seu artigo no ano de 1985, Breivik afirma que as bibliotecas eram invisíveis para os educadores. Não havia um reconhecimento do potencial de contribuição da biblioteca na obtenção de competências informacionais. Nesse mesmo artigo Breivik (1985) apresenta uma definição geral de competência informacional desenvolvido por Martin Tessmer também no ano de 1985 e mais tarde retomado por Kuhlthau (1987) – "Competência informacional é a capacidade de acessar e avaliar eficazmente a informação para uma determinada necessidade" (BREIVIK, 1985, p. 723, tradução nossa).

Em 1987, Karol C. Kuhlthau lança as bases para a educação voltada para a competência informacional (DUDZIAK, 2003). Segundo Kuhlthau (1987) a competência informacional está intimamente ligada à alfabetização funcional e envolve a capacidade de ler e usar a informação essencial para a vida cotidiana. Envolve ainda o reconhecimento da necessidade de informação e busca de informações para a tomada de decisões. O conceito de competência informacional engloba noção do que uma pessoa competente informacionalmente é capaz de fazer, para que essa pessoa use a informação para a tomada de decisão e para resolver problemas.

> A pessoa alfabetizada será capaz de acessar de forma eficaz e avaliar a informação para uma dada necessidade. Esta definição não só identifica as habilidades de acesso e avaliação, mas também a aplicação especifica das competências (isto é, quais as habilidades serão utilizadas). O objetivo da

 $\overline{\phantom{a}}$ 

<sup>&</sup>lt;sup>5</sup> K-12 education corresponde à soma da educação primária com a educação secundária.

competência informacional é atender a necessidade de informação. (KUHLTHAU, 1987, p.2, tradução nossa).

Kuhlthau (1987) amplia o conceito de competência informacional para além das habilidades de localização e interpretação das informações, oferecendo aos alunos uma compreensão de como as informações são organizadas. A biblioteca torna-se assim uma unidade de aprendizagem dos componentes essenciais de um sistema de informação. A autora ainda amplia o conceito de alfabetização em informática que se mostrava inadequado. A competência informacional exige uma visão mais ampla do computador e da biblioteca. De acordo com Dudziak (2003), Kuhlthau acreditava que as tecnologias da informação seriam apenas ferramentas de aprendizagem.

Dudziak (2003) acredita que o trabalho de Kuhlthau tenha sido o mais notável na década de 1980 por construir um modelo de aprendizagem a partir da busca e uso da informação.

Ainda em 1987 foi nomeado pela *American Library Association* (ALA) o *Presidential Committee on Information Literacy*, formado por líderes na área de educação e biblioteconomia. O comitê tinha como propósitos:

> (1) definir a competência em informação dentro das competências superiores e sua importância para o desempenho do aluno, da aprendizagem ao longo da vida, e de cidadania ativa, (2) projetar um ou mais modelos para o desenvolvimento de competência em informação adequada para ambientes de aprendizagem formais e informais ao longo tempo de vida das pessoas, e (3) determinar as implicações para a educação continuada e formação de professores. (ALA,1989, *online*, tradução nossa).

Em 1988 a *American Association of School Librarians* (AASL), uma divisão da *American Library Association* (ALA) publicou o documento *Information Power: Guidelines for School Library Media Program*. O documento foi considerado importante pela abordagem inovadora em que ele foi desenvolvido. As diretrizes foram desenvolvidas em parceria com a *Association for Educational Communications and Technology* (AECT) e estabelecidas em termos qualitativos. A visão apresentada pelo documento expandiu a ideia de acesso para o uso da informação (SPITZER; EISENBERG; LOWE, 1998).

Em 1989 a ALA, por meio do *Presidential Committee on Information Literacy* publicou um relatório final definindo o conceito de competência informacional e sua importância

para a educação, cidadania e força de trabalho na Era da Informação<sup>6</sup> (RADER, 2006). Para este relatório, *Presidential Committee on Information Literacy: Final Report*, todas as pessoas devem ter acesso às informações que possam melhorar suas vidas, sendo capazes de obtê-las para atender a uma ampla gama de necessidades pessoais e de negócios. Para que se consiga atender às suas necessidades de informações, as pessoas devem ser alfabetizadas informacionalmente e serem capazes de "reconhecer quando a informação é necessária e ter a habilidade de localizar, avaliar e usar efetivamente a informação necessária." (ALA, 1989, *online*, tradução nossa).

A competência informacional é uma habilidade de sobrevivência na era da Informação e as bibliotecas devem desempenhar o papel de preparar as pessoas para essa sociedade.

> Em vez de se submergir na abundância de informação que inunda suas vidas, pessoas alfabetizadas em informação sabem como encontrar, avaliar e utilizar informações de forma eficaz para resolver um determinado problema ou tomar uma decisão - se a informação que selecionam vem de um computador, um livro, uma agência do governo, um filme, ou qualquer número de outros recursos possíveis. (ALA,1989, *online*, tradução nossa). 7

A definição de competência informacional proposta pela ALA (1989) por meio do relatório final do *Presidential Committee on Information Literacy* é reflexo não só do trabalho de Paul Zurkowski, mas também de outras pessoas, instituições e profissionais ligados ao assunto (SPITZER; EISENBERG; LOWE, 1998).

O relatório da ALA em 1989 recomenda a implantação de um novo modelo de aprendizagem e ressalta a necessidade de uma reestruturação curricular para o uso dos recursos informacionais reforçando a aprendizagem e a resolução de problemas, produzindo nos aprendizes o hábito de buscar e utilizar a informação de forma crítica (DUDZIAK, 2003).

Ainda em 1989, em Washington, D.C., iniciou-se o *National Forum on Information Literacy* (NFIL) com o objetivo de oferecer oportunidades a mais de oitenta

 $\overline{\phantom{a}}$ 

<sup>6</sup> Doyle (1994) acredita que a Era da Informação oferece desafios e oportunidades para a educação e para a sociedade. A competência informacional proporcionaria então um meio para a realização de mudanças exigidas pelas transições nessa sociedade em evolução.

<sup>7</sup> Instead of drowning in the abundance of information that floods their lives, information literate people know how to find, evaluate, and use information effectively to solve a particular problem or make a decision---whether the information they select comes from a computer, a book, a government agency, a film, or any number of other possible resources.

organizações, com ou sem fins lucrativos, para discutir e promover o conceito de competência informacional no âmbito dos EUA (RADER, 2006).

O NFIL foi uma resposta às recomendações do *Presidential Committee on Information Literacy* onde os líderes em educação, bibliotecas e empresas afirmaram que nenhuma outra mudança na sociedade americana foi maior que o surgimento da Era da Informação (NFIL, *online*).

Já no ano de 1994 a *American Association of School Librarians* (AASL) publica uma declaração de princípios que identificou os passos do processo de resolução de problemas de informação como elemento chave de um currículo de competência informacional. Esta declaração definiu os seguintes passos para a resolução dos problemas de informação: definição da necessidade de informação; início da estratégia de busca; localização de fontes; acesso e compreensão da informação; interpretação da informação; comunicação da informação e avaliação do produto e processo. Esta declaração já previa o bibliotecário como um colaborador para integrar as competências informacionais no currículo (SPITZER; EISENBERG; LOWE, 1998).

Spitzer, Eisenberg e Lowe (1998) afirmam que desde 1992 a competência informacional tem sido alvo de publicações e estudos por parte de instituições educacionais, organizações profissionais e acadêmicos. Instituições de educação superior têm trabalhado para tornar a competência informacional um resultado da graduação. Devido ao trabalho de vários grupos, várias definições para o termo têm surgido.

As diversas definições para a competência informacional incluem o reconhecimento de que informação pode ser apresentada em vários formatos como texto, ilustração, fotografia, gráficos, tabelas, multimídia, gravações sonoras dentre outros. O uso da informação em vários formatos requer habilidades vão além das competências básicas de leitura e escrita. Para Doyle (1994) as habilidades de leitura, escrita e cálculo não são suficientes.

> Todos devem ser capazes de pensar criticamente, usar computadores e outras tecnologias de informação competentemente, para trabalhar com os outros de forma produtiva, e acessar e usar informação. Competência em informação é uma síntese temática das habilidades que os indivíduos terão para viver na Era da Informação. (DOYLE, 1994, p. 2, tradução nossa).

Spitzer, Eisenberg e Lowe (1998) também compartilham a ideia de Doyle (1994) ao afirmar que

> Usar informações numa variedade de formatos requer mais que habilidades básicas de leitura e escrita. Para lidar com informações em formatos complexos, devemos também ser proficientes em outras competências: visual, mídia, computador, rede, e, é claro, a competência básica. (SPITZER; EISENBERG; LOWE, 1998, p. 26, tradução nossa).

Uma variedade de competências tem sido proposta (DUDZIAK, 1993) de forma compartimentalizada, porém, o termo competência informacional é um termo inclusivo que engloba todas as outras competências. Competências visuais, mídias, computadores, redes e competências básicas estão implícitas no conceito de competência informacional (SPITZER; EISENBERG; LOWE, 1998).

Doyle (1994) expande a definição de competência informacional focando no que a pessoa precisa para ser competente informacionalmente. Uma pessoa competente informacionalmente é aquela que:

- reconhece que a informação rigorosa e completa é a base para tomada de decisão inteligente
- reconhece a necessidade de informações
- formula perguntas com base nas necessidades de informação
- identifica potenciais fontes de informação
- desenvolve estratégias de busca de sucesso
- acessa fontes de informação, incluindo baseadas em computador e outras tecnologias
- avalia as informações
- organiza as informações para a aplicação prática
- integra novas informações em um corpo de conhecimento existente
- usa a informação com pensamento crítico para resolução de problemas (DOYLE, 1994, p.3, tradução nossa).

No ano de 1997 foi criado pela *Association of College and Research Libraries* (ACRL), uma divisão da ALA, o *Institute for Information Literacy* (IIL) dedicando-se a liderar pessoas e instituições a integrar a competência informacional por todo o processo educacional (RADER, 2006).

Em 1998 a *American Association of School Librarians* (AASL) e a *Association for Educational Communications and Technology* (AECT) publicam um documento que estabelece as competências e indicadores para a educação básica (GASQUE, 2012). Este documento, o *Information Literacy Standards for Student Learning* foi estruturado em três categorias (competência informacional, aprendizagem independente e responsabilidade social), nove padrões e vinte e nove indicadores (ALA; AECT, 1998).

Ainda em 1998, a ALA publicou um relatório de atualização do progresso da competência informacional, o *Progress Report on Information Literacy: An Update*. Esta atualização, segundo Rader (2006) mostrou o progresso que havia sido feito para se conseguir uma população alfabetizada informacionalmente e ainda forneceu seis recomendações para o avanço da competência informacional. Essas recomendações, no âmbito norte-americano, contidas no relatório de atualização *Progress Report on Information Literacy: an Update* são listadas abaixo (ALA, 1998):

- Reconsiderar as formas como se organizam as informações institucionalmente, o acesso à informação estruturada, e o papel da informação em nossas vidas, em casa, na comunidade e no local de trabalho.
- A coalizão para promover a competência em informação deve ser formada sob a liderança da *American Library Association*, em coordenação com outras organizações e entidades nacionais.
- Devem ser realizados projetos de pesquisa e demonstração relacionados com a informação e seu uso.
- Secretarias estaduais de educação, comissões de educação superior e conselhos de administração acadêmica devem ser responsáveis por garantir um clima propício para os alunos se tornarem alfabetizados em informação.
- A formação de professores deve ser modificada para incluir questões de competência em informação.
- Promover a compreensão da relação entre a competência em informação com os temas da *White House Conference on Library and Information Services*.

Na década de 1990 a definição de competência informacional proposta pela ALA em 1989 no relatório final *Presidential Committee on Information Literacy: Final Report* foi amplamente aceita. Foram criados vários programas educacionais voltados para a competência informacional em âmbito mundial, principalmente a partir das bibliotecas universitárias (DUDZIAK, 2003). No entanto, nesse mesmo período, Dudziak (2003) relata que ainda não havia acontecido uma mudança de paradigmas, mas em muitos casos apenas uma terminologia alternativa à educação de usuários.

Em 2000, a ACRL publica o documento *Information Literacy Competency Standards for Higher Education*, ganhando assim mais importância o tema da competência informacional (RADER, 2006; GASQUE, 2012). Os padrões propostos pela ACRL em 2000 definem "[...] elementos característicos do letramento informacional, o papel educacional das bibliotecas e a importância dos programas educacionais para a capacitação dos aprendizes." (GASQUE, 2012, p.27).

A seguir, em 2001, a ACRL publicou outro conjunto de diretrizes, o *Objectives for Information Literacy Instruction: a Model Statement for Academic Librarians* (RADER, 2006).

Em 2004 a *Information Federation of Library Associations* (IFLA) criou uma seção para a competência informacional, a *Information Literacy Section* para tratar a competência informacional no âmbito mundial (GUERRERO, 2009).

Diferentes concepções ou níveis de complexidade foram agregados ao conceito de competência informacional ao longo do tempo. A concepção da informação, onde a ênfase recai sobre a tecnologia da informação, englobando o aprendizado de habilidades e conhecimentos instrumentais para o acesso à informação; a concepção do conhecimento, com ênfase nos processos cognitivos. Esta concepção é voltada para o indivíduo e em seus processos de compreensão e uso da informação; e a concepção da inteligência, com ênfase no aprendizado ao longo da vida (DUDZIAK, 2001; 2003).

Dudziak (2001) compara e sintetiza as ideias contidas nas concepções de competência informacional na figura abaixo:

<span id="page-32-0"></span>

| Enfase na Informação    | <b>Enfase no Conhecimento</b> | Enfase no Aprendizado      |
|-------------------------|-------------------------------|----------------------------|
| Sociedade da Informação | Sociedade do Conhecimento     | Sociedade de Aprendizagem  |
| acesso                  | acesso e processos            | acesso, processos e        |
|                         |                               | relações                   |
| o que                   | o que e como                  | o que, como e por que      |
| acumulação do saber     | construção do saber           | fenômeno do saber          |
| sistemas de             | Usuários/indivíduos           | Aprendizes/sujeitos        |
| informação/tecnologia   |                               |                            |
| habilidades             | habilidades e conhecimentos   | habilidades, conhecimentos |
|                         |                               | e valores                  |
| Visão tecnocrata        | Visão cognitiva               | Visão sistêmica            |
| Escola tradicional      | Escola em processo            | Escola aprendente          |
| Biblioteca como suporte | Biblioteca como espaço de     | Biblioteca aprendente e    |
|                         | aprendizado                   | espaço de expressão        |

Figura 1 - Quadro comparativo entre as Concepções de Information Literacy

Fonte: DUDZIAK, 2001, p. 154

A partir da evolução do conceito, Dudziak (2003) define a competência informacional sob a perspectiva do aprendizado ao longo da vida como

> [...] processo contínuo de internalização de fundamentos conceituais, atitudinais e de habilidades necessário à compreensão e interação permanente com o universo informacional e sua dinâmica, de modo a proporcionar um aprendizado ao longo da vida. (DUDZIAK, 2003, p. 28).

Ao longo dos anos, muitos autores definiram a competência informacional a partir de estudos voltados sobre o tema principalmente nos EUA e depois em âmbito mundial. Apesar das diferentes definições, todos os trabalhos tratam do mesmo tema central, às vezes com nomes distintos, mas prevalecendo a ideia da competência informacional como um conjunto de conhecimentos, habilidade e atitudes, como a definição proposta por Miranda (2004). A competência informacional é um

> [...] conjunto de conhecimentos, habilidades e atitudes correlacionados que afeta parte considerável da atividade de alguém; se relaciona com o desempenho, pode ser medido segundo padrões preestabelecidos e pode ser melhorado por meio de treinamento e desenvolvimento [...] (MIRANDA, 2004, p.115).

A partir da evolução do conceito e dos trabalhos realizados por autores e instituições, passaremos a tratar a competência informacional em âmbito nacional.

### **2.1.3. A competência informacional no Brasil**

Diversos grupos têm discutido a competência informacional, principalmente nos Estados Unidos. O assunto, porém, ainda é pouco considerado na literatura e em iniciativas no Brasil (HATSCHBACH, 2002).

Para Gasque (2012, p. 28) o movimento da competência informacional "[...] surge lentamente no início do século XXI, exclusivamente no âmbito da biblioteconomia e da ciência da informação.".

Segundo Dudziak (2003, p.24) a "*information literacy*" é um termo ainda pouco explorado não tendo uma tradução para a língua portuguesa. "[...] algumas expressões possíveis seriam alfabetização informacional, letramento, literacia, fluência informacional, competência em informação". Hatschbach (2002) considera que a falta de tradução e de delimitação da área de estudos em língua portuguesa é um entrave à legitimação e expansão no país.

No ano de 2002, Campello<sup>8</sup>, em trabalho publicado na perspectiva da biblioteca escolar, traduz o termo "*information literacy*" para competência informacional (CAMPELLO, 2006).

Campello (2003) afirma que o termo ainda está em construção. Os precursores da competência informacional no país seriam os bibliotecários que desenvolvem estudos na área de educação de usuários (DUDZIAK, 2003).

Ainda de acordo com Campello (2003) o termo competência informacional foi mencionado pela primeira vez por Caregnato<sup>9</sup> que o traduziu como alfabetização informacional. Caregnato propunha a

> [...] expansão do conceito de educação de usuários e ressaltava a necessidade de que as bibliotecas universitárias se preparassem para oferecer novas possibilidades de desenvolver nos alunos habilidades informacionais necessárias para interagir no ambiente digital. (CAMPELLO, 2003, p. 28).

 $\overline{a}$ 

<sup>8</sup> CAMPELLO, B. A competência informacional na educação para o século XXI. In: CAMPELLO, B. A. et al. **Biblioteca escolar**: temas para uma prática pedagógica. Belo Horizonte: Autêntica, 2002. p. 9-11.

<sup>9</sup> CAREGNATO, Sônia Elisa. O desenvolvimento de habilidades informacionais: o papel das bibliotecas universitárias no contexto da informação digital em rede. **Revista de Biblioteconomia & Comunicação**, Porto Alegre, v.8, p. 47-55, jan./dez. 2000.

Dudziak (2001, p.52; 2003, p.28) aponta como precursores da competência informacional no país os trabalhos desenvolvidos por: Alves, Breglia, Cerdeira, Ferreira, Flusser, Luck at all, Imperatriz, Milanesi, Moran et al, Obata e Perroti, Rabello e Targino. Além de Caregnato, primeira a mencionar o termo competência informacional no país (CAMPELLO, 2006), merecem destaque como primeiros estudos sobre competência informacional os trabalhos de Belluzzo<sup>10</sup> no ano de 2001 que enfatiza o caráter multidisciplinar do assunto, sendo abordado na área de Ciência da Informação, Engenharia de Produção, Educação e outras; Dudzia $k^{11}$  em 2001, ao traçar uma trajetória histórica da competência informacional no exterior; e Campello<sup>12</sup> com trabalhos publicados no âmbito da biblioteca escolar nos anos de 2003, 2006 e 2010 (SANTOS, 2011b).

Para Campello (2006), embora os pesquisadores brasileiros trabalhem em diferentes perspectivas, eles têm em mente a percepção de ser o momento oportuno para ampliar a função pedagógica da biblioteca e de repensar o papel do bibliotecário como agente no processo da competência informacional.

Gasque (2012) aponta que no Brasil, a literatura em Ciência da Informação trata muitas vezes o termo competência (saber fazer, habilidade) como sinônimo de "letramento informacional". Para essa autora o letramento informacional, um conceito flexível, que pode ser discutido e ampliado e que nessa dissertação é tratado como competência informacional é:

> [...] um processo de aprendizagem que favorece o aprender a aprender, visto que engloba conceitos, procedimentos e atitudes que permitem ao indivíduo identificar a necessidade de informação e delimitá-la, buscar e selecionar informação em vários canais e fontes de informação, bem como estruturar e comunicar a informação, considerando os seus aspectos éticos, econômicos e sociais. (GASQUE, 2012, p. 46).

l

<sup>&</sup>lt;sup>10</sup> BELLUZZO, Regina Célia Baptista. A information literacy como competência necessária à fluência científica e tecnológica na Sociedade da Informação: uma questão de educação. In: SIMPÓSIO DE ENGENHARIA DE PRODUÇÃO DA UNESP, 7., 2001, Bauru. **Anais...** Bauru: UNESP, 2001.

<sup>&</sup>lt;sup>11</sup> Ver lista de referências.

<sup>&</sup>lt;sup>12</sup> Ver lista de referências.

Nos últimos anos tem-se notado um crescimento grande do número de publicações sobre a competência informacional no país, chamando a atenção de bibliotecários e cientistas da informação. Este fato foi constatado na dissertação apresentada por Santos (2011b) a partir de uma análise realizada nos periódicos de Ciência da Informação e trabalhos de pós-graduação *strictu sensu* defendidos e publicados a partir do ano 2000. Corroborando com a afirmação de Santos (2011b) foram identificados 13 grupos de pesquisa no Brasil (Quadro  $1<sup>13</sup>$ ) com atuação direta ou com alguma de suas linhas de pesquisa voltadas para a área de competência informacional. Esses dados podem ser reflexos do fortalecimento da área no país e em consequência disso, um aumento no número de publicações sobre essa temática.

 $\overline{a}$ 

<sup>&</sup>lt;sup>13</sup> Foi realizada uma busca textual na base do Diretório de Grupos de Pesquisa no Brasil (CNPq) utilizando as expressões "competência informacional", "competência em informação" e "*information literacy*". Foram descartados os grupos que não apresentavam essas expressões nos campos: Nome do Grupo, Linhas de Pesquisa ou Repercussão dos trabalhos do grupo (descrição das atividades). Busca realizada em 03 fev. 2014.
| Grupo                                                                                                    | Líder                                                                   | Área predominante     |
|----------------------------------------------------------------------------------------------------|-------------------------------------------------------------------------|-----------------------|
| Competência em Informação -<br><b>UNB</b>                                                                                           | Elmira Luzia Melo Soares<br>Simeão<br>Aurora Cuevas Cerveró             | Ciência da Informação |
| Competência em Informação:<br>suas múltiplas relações - UEL                                                                         | Linete Bartalo                                                          | Ciência da Informação |
| Competência Informacional -<br>GPCIn-UFSC                                                                                           | Elizete Vieira Vitorino<br>Ana Claudia Perpetuo de<br>Oliveira da Silva | Ciência da Informação |
| Comportamento e competência<br>informacionais - UNESP                                                                               | Helen de Castro Silva<br>Casarin                                        | Ciência da Informação |
| Comunicação Científica em<br>Saúde Pública - USP                                                                                    | Angela Maria Belloni<br>Cuenca<br>Helene Mariko Ueno                    | Saúde Coletiva        |
| Comunicação e Divulgação<br>Científicas - IBICT                                                                                     | Lena Vania Ribeiro<br>Pinheiro                                          | Ciência da Informação |
| Educação científica e<br>tecnológica na formação<br>profissional - IF-Catarinense                                                   | Sirlei de Fátima Albino<br>Marouva Fallgatter Faqueti                   | Educação              |
| Estudos de informação e<br>avaliação em ciência e<br>tecnologia e saúde - FIOCRUZ                                                   | Maria Cristina Soares<br>Guimarães<br><b>Eduardo Vieira Martins</b>     | Ciência da Informação |
| Gestão da Informação e do<br>Conhecimento - UFMG                                                                                    | Ricardo Rodrigues<br><b>Barbosa</b><br>Marta Macedo Kerr<br>Pinheiro    | Ciência da Informação |
| Grupo de Pesquisa em<br>Informação - GPINFO                                                                                         | Gisela Eggert Steindel<br>Divino Ignacio Ribeiro<br>Junior              | Ciência da Informação |
| Grupo de Pesquisas e Estudos<br>em Representação do<br>Conhecimento e Tecnologias da<br>Informação e Comunicação<br>(GPERTIC) - UFS | Fabiano Ferreira de Castro                                              | Ciência da Informação |
| Informação, Conhecimento e<br>Inteligência Organizacional -<br><b>UNESP</b>                                                         | Marta Lígia Pomin<br>Valentim<br>Daniela Pereira dos Reis<br>de Almeida | Ciência da Informação |
| Núcleo de Tecnologias e<br>Educação a Distância em Saúde<br>-NUTEDS - UFC                                                           | Luiz Roberto de Oliveira<br>Lidia Eugenia Cavalcante                    | Medicina              |

Quadro 1- Grupos de pesquisa sobre competência informacional no Brasil

Fonte: (CNPq, *online*, elaborado pelo autor)

Apesar do crescimento do número de publicações e pesquisadores que tratam do tema da competência informacional, de acordo com Gasque (2012), houve um grande aumento de pesquisas, mas poucas as ações voltadas para a formação de pessoas capacitadas em lidar

com informação, um problema ainda para o cenário brasileiro. Gasque (2008) admite que no Brasil as discussões sobre a competência informacional precisam ser intensificadas, tanto na educação básica quanto no ensino superior, onde parece haver pouca preocupação em sistematizar um programa de aprendizagem, com conteúdos de busca e uso da informação integrado aos conteúdos e extensivo tanto a professores e alunos. Almeida (2014) ainda complementa as afirmações de Gasque (2008) ao considerar que as pesquisas e estudos sobre a aplicação prática, políticas e implementação de programas de desenvolvimento de competências informacionais nos estudantes universitários brasileiros ainda são incipientes, sendo muito importante que o sistema brasileiro de educação superior invista esforços para que a formação em competências informacionais tenha presença garantida no currículo acadêmico.

### **2.1.4. Competência informacional na educação superior**

A temática da competência informacional na educação superior tem proporcionado o surgimento de organizações e teóricos que têm trabalhado na definição de parâmetros claros para a aplicação em universidades tanto na forma dos modelos pedagógicos – Modelos de *Information Literacy* – quanto normas e padrões para operacionalizar e avaliar o nível de competência informacional dos estudantes universitários (URIBE TIRADO, 2008).

Segundo Bernhard (2002) a percepção da importância da formação para uso da informação no ensino superior teve início em âmbito institucional na década de 1980 na França, mais tarde, na década de 1990 na Austrália, EUA, Grã Bretanha, Suécia e depois o Canadá. Esse movimento, porém, tem mostrado mais força nos EUA. A partir daí, várias instituições e organizações começaram a desenvolver normas e regulamentos que tratam da formação do aluno no ensino superior que inclui o componente uso da informação na formação do aluno.

A partir dos anos 80, o desenvolvimento de pesquisas sobre o processo de busca e uso da informação "[...] permitiu maior compreensão e conscientização sobre a importância da formação no uso de informação, em particular no domínio do ensino superior." (ALMEIDA, 2014, p. 111, tradução nossa).

Para melhor promover a formação em competência informacional e atender às diferentes necessidades de informação dos estudantes, nos últimos anos têm sido sugeridas várias estratégias de formação a fim de integrar as competências informacionais nos estudos universitários. (ALMEIDA, 2014, p. 116, tradução nossa).

De acordo com Gómez Hernández (2000) a competência informacional na educação superior pode ser justificada a partir de dois pontos de vista básicos: pedagógico e tecnológico-documental. Sob o ponto de vista pedagógico, o autor parte do princípio que o ensino universitário não consiste na mera transmissão de conhecimentos, mas sim, na preparação para a criação de um novo saber. Nesse sentido, a competência informacional seria um dos pilares básicos do ensino universitário, sendo os professores, gestores, bibliotecários e também os próprios estudantes responsáveis por preparar pessoas eficientes na produção do conhecimento. A educação superior deve então, como afirma Gómez Hernández (2000):

> [...] completar as habilidades e estratégias de aprendizagem – que geralmente os alunos não conseguem adquirir antes pelas carências do ensino préuniversitário – e incorporar progressivamente a capacidade de aplicá-las a novos campos. (GÓMEZ HERNÁNDEZ, 2000, p.161, tradução nossa).

Sob o ponto de vista tecnológico-documental, a competência informacional torna-se essencial na era eletrônica, principalmente pelo crescimento da comunicação científica, a rapidez de mudança da ciência e a crescente mediação tecnológica do conhecimento. Nesse sentido, surge a necessidade de avaliação da qualidade da informação obtida, eliminando informação excessiva; a habilidade de buscar informações em diversas fontes e; as habilidades lógicas e linguísticas para compreensão da informação obtida.

Segundo Bernhard (2002) é imprescindível garantir que os alunos do ensino superior desenvolvam habilidades no uso da informação, principalmente quando houve falha no desenvolvimento das competências informacionais na educação básica. Essa mesma autora aponta algumas razões para que os estudantes desenvolvam a competência informacional:

- crescimento exponencial da informação disponível e acessível em qualquer formato;
- uma informação cada vez mais heterogênea cuja autenticidade, validade e credibilidade devem ser estabelecidas de forma contínua;
- uma economia fortemente baseada em atividades de serviço e apelando para as tecnologias em rápido desenvolvimento;
- a necessidade de que cada pessoa adquira e desenvolva competências transferíveis e utilizáveis ao longo de toda a vida, bem como aprender a aprender, numa perspectiva de solução de problemas;
- a necessidade absoluta de se manter a par dos desenvolvimentos mais recentes para as atividades de investigação;
- a demanda por parte dos empregadores que querem contratar pessoas capazes de dominar tecnologias, de buscar informação nas fontes eletrônicas e Internet, e avaliação, gestão da informação interna e externa bem como realizar atividades de alerta;
- a evolução para o ensino ativo centrado no aluno, baseado nos recursos e na solução de problemas;
- o impacto da formação no uso da informações sobre a continuidade dos estudos e no êxito escolar. (BERNHARD, 2002, p. 410-411, tradução nossa).

Para Gómez Hernández e Licea de Arenas (2002) as universidades deveriam promover o desenvolvimento da competência informacional de seus alunos, independentemente se isso traria uma maior efetividade institucional.

A competência informacional é tratada de uma forma mais genérica como uma habilidade que permite às pessoas localizar, gerenciar e utilizar a informação. De acordo com Cavalcante (2006) o tema é tratado como

> [...] relacionado principalmente com o uso das tecnologias, em diferentes suportes de informação, para favorecer o desenvolvimento das competências dos estudantes, o que beneficiará o crescimento profissional, a capacidade de realização de pesquisa, planejamento, gestão e avaliação no uso de fontes de informação. (CAVALCANTE, 2006, p.48).

Diante de um aumento da preocupação em tratar a competência em informação especificamente no ensino superior, Bruce ([1997?]) traça as sete faces da competência informacional a partir da experiência de professores da educação superior em universidades australianas. As sete faces mostram uma imagem da competência informacional diferente das habilidades e atributos encontrados na literatura sobre o assunto.

> [...] a competência informacional inclui toda a gama de experiência, e os estudantes precisam estar habilitados para experimentar a competência informacional nestes aspectos. Eles também precisam refletir sobre as variações na experiência que eles encontram e entender quais as formas de competência informacional são relevantes para diferentes situações. (BRUCE, [1997?], *online*, tradução nossa).

Bruce (1997?) identifica as sete concepções que são apresentadas abaixo:

**Concepção de tecnologia da informação**: uso das TICs<sup>14</sup> para recuperação de informação e comunicação. A tecnologia da informação está no foco de atenção e a informação é algo fora do indivíduo. O objetivo das TICs seria tornar a informação acessível ou consciente de modo que o usuário da informação se mantenha informado e capaz de manipular a informação que foi localizada. O usuário seria dependente da tecnologia para melhorar o acesso à informação.

**Concepção de fontes de informação**: encontrar a informação localizada em fontes de informação. A competência informacional é vista como o conhecimento das fontes de informação e a capacidade de acessá-las de forma independente ou por meio de um intermediário.

**Concepção de processo de informação**: execução de um processo. O foco de atenção está nos processos de informação. Esses processos são estratégias implementadas pelos usuários quando enfrentam uma situação nova com alguma falta de conhecimento ou informação. O processo de informação é o núcleo desta concepção, seguido pelo uso da informação e só então pela tecnologia da informação que é o fator menos importante nesta fase.

**Concepção de controle da informação**: controlar a informação é o foco de atenção de forma a garantir uma fácil recuperação. O controle da informação é visto nesta fase como o armazenamento nas estantes, no cérebro ou memória por meio de vínculos e associações e ainda em computadores de forma a permitir o armazenamento e a recuperação. O núcleo desta concepção está no controle (armazenamento) da informação seguido pelo uso da informação e pela tecnologia da informação.

**Concepção de construção do conhecimento**: construção de uma base de conhecimento em uma nova área de interesse. Informação é vista como um objeto de reflexão, de forma única, fluída e subjetiva para cada indivíduo. Nesta fase o foco está no uso da

 $\overline{\phantom{a}}$ 

<sup>&</sup>lt;sup>14</sup> Tecnologias da Informação e Comunicação

informação, de forma crítica para que se consiga criar uma base de pessoal de conhecimento.

**Concepção de extensão do conhecimento**: trabalhar com conhecimento e perspectivas individuais de forma a obter novos conhecimentos. Uso da informação aliada à intuição ou *insight* criativo resultando em novas ideias. A base de conhecimento já adquirida é essencial, porém, o uso da informação visa à extensão do conhecimento. Nesta fase, a extensão do conhecimento (ou novo conhecimento) é resultado da base de conhecimento anterior juntamente com a intuição, que é reconhecida como um fator que contribui para o uso eficaz da informação.

**Concepção da sabedoria**: uso da informação com sabedoria para benefício dos outros. Adição do valor pessoal sabedoria, experiência de vida ao uso da informação. Nesta fase necessita-se da consciência dos valores pessoais e éticos. Amplia-se o contexto de uso da informação considerando-se aspectos históricos, temporais e socioculturais.

No trabalho apresentado por Bruce, Hatschbach (2002) afirma que as três primeiras concepções não trazem entendimento diferente daquilo que já era proposto para a competência informacional, como o uso das TICs, fontes de informação e atitude reflexiva para resolução de problemas. A concepção quatro apresenta a ideia de gerenciamento da informação por meio do controle, organização e administração visando à recuperação. As categorias cinco, seis e sete abordam a questão da construção do conhecimento que depende das características individuais e do contexto em que a informação está inserida.

As concepções apresentadas acima representam uma mudança importante de abordagem e ênfase na competência informacional. A competência informacional é vista não só como operar computadores, mas também usar a tecnologia como ferramenta de organização, comunicação, pesquisa e resolução de problemas (EISENBERG; DOUG, 2002). Apesar de as interpretações serem diferentes, os conceitos de competência informacional já existentes não se tornaram obsoletos. Hatschbach (2002) acredita então que esses conceitos vão sendo somados e não substituídos pelas novas acepções que desenvolvidas sobre o tema.

Em se tratando de estudantes de nível superior, Calvancante (2006) observa que há um comprometimento em relação às competências no uso da informação para que o aluno desenvolva suas pesquisas e exercício profissional posterior. Para essa autora, as habilidades individuais e coletivas no uso da informação pelos estudantes é um dos maiores desafios da educação superior atualmente.

Gasque (2012) aponta como problema, que na educação superior, a maior parte do pensamento empregado na busca e uso da informação é do tipo não reflexivo. Essa mesma autora afirma que o pensamento reflexivo

> [...] possibilita ampliar a consciência a respeito dos elementos, relações e funcionalidade desses processos [desenvolvimento de competências ao longo do processo educacional], com a finalidade de produzir conhecimento de forma mais eficaz. (GASQUE, 2008, p. 200).

Para que se consiga superar o desafio do desenvolvimento das competências informacionais na educação superior, os projetos e programas em torno da competência informacional devem ser incluídos no currículo das instituições de ensino superior e trabalhados de forma colaborativa e integrada entre professores e bibliotecários de maneira que os alunos sejam "[...] capazes de reconhecer o que eles precisam realizar, determinar se um computador irá ajudá-los fazer, e, em seguida, ser capaz de usar o computador como parte do processo de realizar sua tarefa." (EISENBERG; DOUG, 2002, *online*, tradução nossa). Dessa forma, a função da biblioteca universitária que desempenha um papel importante na formação acadêmica também se altera, indo além do apoio instrumental às atividades de ensino e pesquisa, contribuindo para a formação da competência informacional. Este novo papel da biblioteca universitária pode causar estranhamento na comunidade universitária: os professores podem sentir seu trabalho invadido; os estudantes podem ficar surpreendidos, pois não veem o bibliotecário como um professor; e os próprios bibliotecários por terem que adaptar-se a esse novo contexto (GÓMEZ HERNÁNDEZ, 2010).

Contudo, segundo Gómez Hernández e Licea de Arenas (2002), o êxito do desenvolvimento das competências informacionais nos alunos depende em grande medida do entusiasmo dos bibliotecários para conseguir a cooperação dos docentes a fim de que estes não usem somente os métodos didáticos convencionais que não conduzem a necessidade da busca e uso da informação científica.

No que diz respeito ao desenvolvimento da competência informacional para estudantes de nível superior, Hatschbach (2002) identifica dois modelos complementares: Modelos de *Information Literacy*, voltados para a compreensão e sistematização das necessidades de informações e que podem servir como base para o desenvolvimento de material instrucional e; Programas de *Information Literacy*, iniciativas institucionais para implementação da competência informacional nas universidades. A autora destaca que em todas as iniciativas para estudantes de nível superior envolvem o desenvolvimento de habilidades cognitivas e o treinamento no uso de tecnologias da informação.

### **2.1.5. Normas e padrões para a competência informacional**

O desenvolvimento de habilidades relacionadas à busca, recuperação e uso da informação é assunto pertinente e recorrente, desde a educação básica até a educação superior. De forma simplificada a competência informacional é um conjunto de habilidades que permite aos indivíduos identificar uma necessidade de informação, localizar, avaliar e usar essa informação.

De longa data é reconhecida a importância dos padrões para as bibliotecas e consequentemente para o desenvolvimento das competências informacionais. Segundo Neely (2006) grande número de instituições e pesquisadores já trabalhavam no sentido de desenvolver padrões para avaliação das competências informacionais. Destaca-se, no âmbito da educação básica o documento *Information Literacy Standards for Student Learning,* publicado em 1998 pela *American Association of School Librarians* (AASL) e pela *Association for Educational Communications and Technology* (AECT) (ALA; AECT, 1998). Para a educação superior destaca-se o *Information Literacy Competency Standards for Higher Education* publicado pela ACRL em 2000 (ACRL, 2000). Apesar de serem aplicados a âmbitos diferentes, os documentos são similares e complementares, fornecendo orientações gerais em forma de padrões e indicadores que são passíveis à adaptação frente às necessidades das instituições interessadas.

## *Information Literacy Standards for Student Learning*

Publicado em 1998 o documento foi estruturado em três categorias (competência informacional, aprendizagem independente e responsabilidade social), nove padrões e 29 indicadores. Para a categoria competência informacional são apresentados três padrões e 13 indicadores. Já para a categoria aprendizagem independente são apresentados três padrões e sete indicadores e finalmente para a categoria responsabilidade social são apresentados três padrões e nove indicadores (ALA; AECT, 1998).

As categorias e padrões foram resumidos no quadro abaixo:

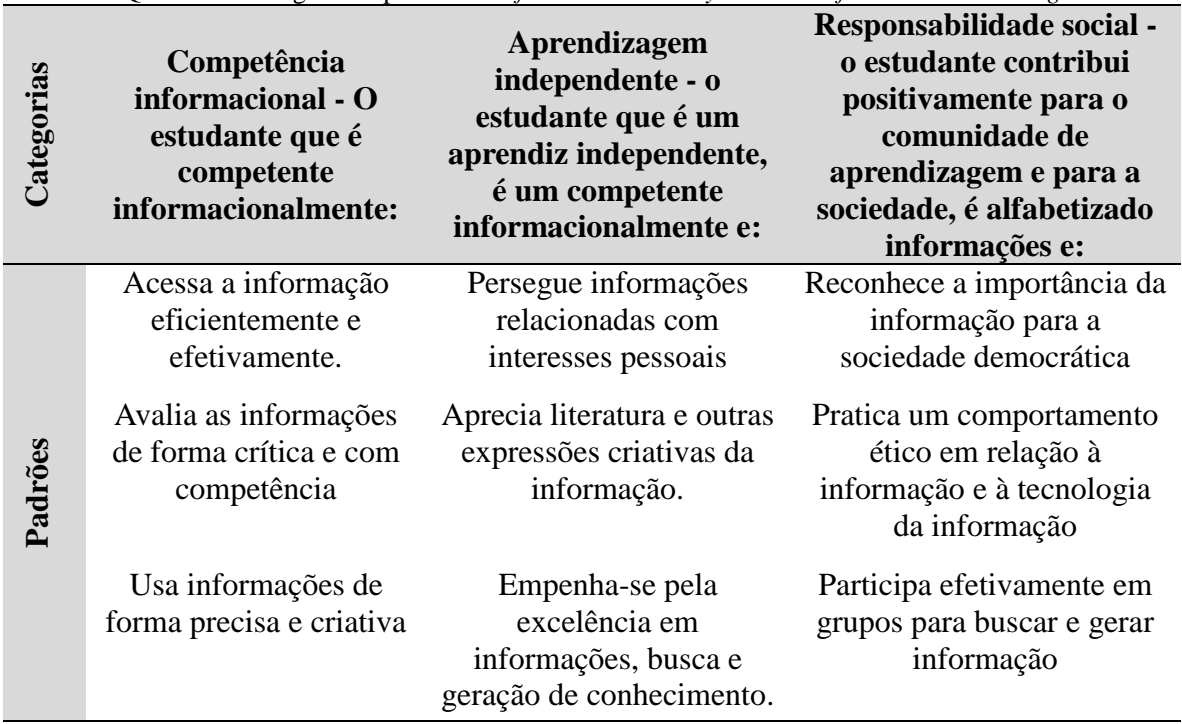

Quadro 2 - Categorias e padrões - *Information Literacy Standards for Student Learning*

Fonte: (ALA; AECT, 1998, elaboração do autor)

Nota-se que o documento representa um *continuum* de aprendizagem onde primeiro o estudante é competente informacionalmente, logo após esse estudante continua competente informacionalmente e é acrescida a aprendizagem independente. Na terceira categoria o estudante é competente informacionalmente, um aprendiz independente e ainda contribui para a comunidade de aprendizagem e para a sociedade. O documento completo contendo o detalhamento das competências, as categorias, padrões e os 29 indicadores pode ser consultado no Anexo A.

### *Information Literacy Competency Standards for Higher Education*

Publicado em 2000 e desenvolvido pela ACRL *Task Force on Information Literacy Competency Standards* o documento *Information Literacy Competency Standards for Higher Education* define uma série de padrões e indicadores de desempenho para os estudantes de nível superior. Segundo Neely e Sullivan (2006) este documento fornece um quadro para orientar e auxiliar o desenvolvimento de indivíduos competentes em informação possuindo cinco padrões, 22 indicadores de desempenho e 87 resultados esperados. De acordo com Gasque (2012, p.27) esses padrões definem "[...] os elementos característicos do letramento informacional, o papel educacional das bibliotecas e a importância dos programas educacionais para a capacitação dos aprendizes.". De acordo com este documento, a competência informacional é a base para a aprendizagem ao longo da vida, sendo comum a todas as disciplinas, ambientes de aprendizagem e níveis de ensino (ACRL, 2000).

Ainda segundo este documento, um indivíduo competente em informação é capaz de:

- Determinar o grau de informação necessária
- Acessar as informações necessárias de forma eficaz e eficiente
- Avaliar as informações e suas fontes criticamente
- Incorporar a informação selecionada em sua base de conhecimento
- Usar as informações de forma eficaz para alcançar um objetivo específico
- Compreender as questões econômicas, legais e sociais que cercam o uso da informação, e acessar e utilizar informações de forma ética e juridicamente. (ACRL, 2000, *online*, tradução nossa).

O documento *Information Literacy Competency Standards for Higher Education* contempla os cinco padrões que são apresentados abaixo (Quadro 3).

Além dos padrões, as normas também listam uma série de indicadores e resultados (Anexo B) para avaliar o progresso do aluno em direção à competência informacional. Estes resultados servem como orientações no desenvolvimento de métodos locais para avaliação da aprendizagem do aluno (ACRL, 2000).

| Padrões           | O estudante competente em informação:                                                                                                    |
|-------------------|----------------------------------------------------------------------------------------------------|
| $\mathbf{1}$      | Determina a natureza e a extensão da informação necessária.                                                                                             |
| 2                 | Acessa a informação necessária de forma eficaz e eficiente.                                                                                             |
| 3                 | Avalia as informações e suas fontes criticamente e incorpora as<br>informações selecionadas em sua base de conhecimento e sistema de<br>valores         |
| 4                 | Individualmente ou como um membro de um grupo, usa a informação<br>de forma eficaz para realizar um fim específico                                      |
| 5                 | Compreende muitas das questões econômicas, legais e sociais que<br>cercam o uso de informações e acessa e utiliza informações de forma<br>ética e legal |
| $\cdots$ $\cdots$ | $0.000 \t 11 \t 11 \t 11$                                                                                                    |

Quadro 3 - Padrões para competência informacional na educação superior

Fonte: (ACRL, 2000, *online*, elaboração do autor)

Para esta pesquisa, focaremos no padrão  $2 - o$  estudante competente em informação é capaz de acessar a informação necessária de forma eficaz e eficiente. Abaixo é apresentado um quadro (Quadro 4) com os indicadores e resultados esperados constantes desse padrão.

Quadro 4 - Padrão 2 – Information Literacy Competency Standards for Higher Education

Continua

#### **Padrão 2 - o estudante competente em informação é capaz de acessar a informação necessária de forma eficaz e eficiente**

**Indicador 1:** Capacidade de selecionar métodos de pesquisa ou sistema de recuperação da informação para acessar a informação necessária

#### **Resultados**

- A. Identifica o método apropriado (experimento de laboratório, trabalho de campo, simulação)
- B. Investiga a aplicabilidade e benefícios de vários métodos
- C. Investiga o escopo, conteúdo e organização dos sistemas de recuperação de informação
- D. Seleciona as melhores abordagens para o acesso à informação necessária, a partir do método ou sistema de recuperação da informação

**Indicador 2:** Capacidade de construir e implementar estratégias de busca

#### **Resultados**

- A. Desenvolve um plano de investigação adequado ao método investigativo escolhido
- B. Identifica as palavras-chave, sinônimos e termos relacionados

C. Seleciona o vocabulário controlado específico para a disciplina ou fonte de recuperação da informação

D. Constrói uma estratégia de busca usando operadores booleanos, operadores de truncamento e operadores de proximidade

E. Implementa a estratégia de busca em vários sistemas de recuperação de informação utilizando diferentes interfaces de usuário e motores de busca, com diferentes linguagens de comando, protocolos e parâmetros de pesquisa

F. Implementa a pesquisa por meio de protocolos de investigação adequadas à disciplina

#### Conclusão

**Indicador 3:** Capacidade de recuperar informações *online* ou de fontes pessoais usando uma variedade de métodos

### **Resultados**

A. Usa diversos sistemas de busca para recuperar informação de uma variedade de formatos

B. Utiliza vários esquemas de classificação e outros sistemas (por exemplo, os sistemas de número de chamada ou índices) para localizar os recursos de informação dentro da biblioteca ou para identificar locais específicos para a exploração física

C. Usa os serviços *online* ou de pessoas especializadas disponíveis na instituição para recuperar as informações necessárias

D. Utiliza pesquisas, cartas, entrevistas e outras formas de investigação para recuperar informações primárias

**Indicador 4:** Capacidade de refinar a estratégia de busca, caso necessário

#### **Resultados**

A. Avalia a quantidade, a qualidade e a relevância dos resultados de busca para determinar se os sistemas de recuperação de informação ou métodos alternativos de investigação devem ser utilizados

B. Identifica lacunas na informação recuperada e determina se a estratégia de busca deve ser revista

C. Repete a pesquisa usando a estratégia revista, caso necessário

**Indicador 5:** Capacidade de extrair, registrar e administrar a informação ou fontes de informação

#### **Resultados**

A. Seleciona entre várias tecnologias a mais adequada para a tarefa de extrair a informação necessária (copiar/colar, fotocopiar, scanner, equipamento de áudio/vídeo)

B. Cria um sistema para organizar as informações

C. Diferencia entre os tipos de fontes citadas e compreende os elementos e a sintaxe correta de uma citação

D. Registra todas as informações pertinentes à citação para referência futura

E. Utiliza diversas tecnologias para gerenciar as informações selecionadas e organizadas

Fonte: (ACRL, 2000, *online*, elaboração do autor)

Segundo Neely e Sullivan (2006) o padrão dois é um dos padrões mais detalhados presentes no documento, possuindo cinco indicadores de performance e 22 resultados de acompanhamento, cobrindo um conjunto de atividades relacionadas à pesquisa, incluindo a seleção da metodologia, a técnica de busca, a recuperação e a gestão da informação.

As normas e padrões para a educação superior propostos pela ACRL fornecem uma estrutura para avaliar a competência informacional individual e amplia os trabalhos da *American Association of School Librarians Task Force on Information Literacy Standards*, uma oportunidade de articular o trabalho já desenvolvido por esse grupo no âmbito da educação básica (ACRL, 2000).

Segundo Neely e Sullivan (2006) a maioria desses padrões pode ser integrada de forma fácil dentro de uma instrução formal da biblioteca. Nem todos os padrões precisam ser integrados de uma única vez, mas a instituição deve determinar quais padrões são apropriados em cada caso. A integração, contudo é mais eficaz quando realizada no contexto de aprendizagem do aluno.

# **2.2. INSTRUÇÃO BIBLIOGRÁFICA E AVALIAÇÃO**

A instrução bibliográfica ou orientação bibliotecária, que ainda pode incluir a instrução em competência informacional é definida por Cunha (2008, p.271) como "[...] atividades oferecidas pela biblioteca para mostrar aos usuários como melhor utilizar seu potencial informativo. Incluem visitas orientadas, palestras, cartazes, etc." De acordo com Reitz (2004) a instrução bibliográfica pode ser definida como:

> Programas instrucionais destinados a ensinar os usuários da biblioteca como localizar as informações de que precisam de forma rápida e eficaz. [Instrução bibliográfica] (BI) geralmente cobre o sistema de organização dos materiais da biblioteca, a estrutura da literatura da área, metodologias de pesquisa adequadas à disciplina, e recursos específicos e ferramentas de busca (catálogos, índices e serviços de resumos, bases de dados bibliográficas, etc). (REITZ, 2004, p.71, tradução nossa).

Ainda de acordo com Reitz (2004), em bibliotecas acadêmicas, a instrução bibliográfica normalmente está relacionada ou integrada com o curso. As bibliotecas que possuem laboratório de informática podem incluir exercícios práticos no uso de catálogos on-line, bases de dados bibliográficas, e ainda os recursos da internet.

De acordo com Kasowitz-Scheer e Pasqualoni (2002), especificamente a instrução em competência informacional requer uma mudança no foco de ensino, passando de recursos específicos para o desenvolvimento de um conjunto de habilidades de pensamento crítico como refletido pela norma da ACRL. Ainda segundo esses autores, a instrução em competência informacional inclui uma variedade de abordagens ou combinação de abordagens de ensino, dependendo da necessidade particular de cada instituição.

A avaliação da competência informacional é uma etapa fundamental para uma instituição de ensino superior e de acordo com Mata (2012) permite:

[...] verificar: se o programa foi bem sucedido, se os objetivos estabelecidos foram alcançados, se houve a aquisição de competências informacionais pelos estudantes, o desempenho dos instrutores e demais membros envolvidos e as implicações para a instituição. (MATA, 2012, p.142-143).

A avaliação da instrução bibliográfica, que segundo Lancaster (2004) é um elemento importante nos serviços oferecidos, principalmente pelas bibliotecas universitárias. Para Lancaster (2004) a avaliação da instrução bibliográfica pode ser realizada de forma objetiva ou subjetiva. A avaliação subjetiva baseia-se em opiniões, seja de participantes, instrutores ou observadores. Já a avaliação objetiva tenta afastar-se das opiniões. Lancaster traz como exemplo de avaliação objetiva aquelas testando os conhecimentos ou aptidões dos estudantes antes e depois da participação em programas de instrução bibliográfica com o objetivo de identificar as mudanças verificadas após a participação em alguma atividade de instrução. Lancaster (2004) não descarta a importância da opinião dos participantes numa avaliação, mas indica que podem ser utilizadas medidas mais objetivas para avaliação de uma atividade.

Para Colborn e Cordell (1998) a avaliação da instrução bibliográfica<sup>15</sup> pode ter diferentes significados como a avaliação da sessão de instrução, avaliação do bibliotecário, avaliação do estudante ou avaliação do programa de instrução bibliográfica, podendo ser realizada por uma variedade de métodos.

De acordo com Portmann e Roush (2004) a avaliação de resultados em biblioteca está amparada em três focos: na satisfação do aluno, nos efeitos da instrução bibliotecária e nos efeitos de diferentes estratégias pedagógicas de instrução bibliotecária.

Radcliff et al (2007) apontam que a avaliação pode ser realizada em três diferentes níveis: sala de aula, programática e institucional. A escolha do nível de avaliação dependerá de fatores como tempo, recursos disponíveis e acesso à faculdade/universidade. Cada um dos níveis irá fornecer informações únicas sobre a competência informacional dos estudantes.

 $\overline{a}$ 

<sup>15</sup> *Library instruction* – traduzido aqui como instrução bibliográfica. O desenvolvimento da competência informacional pode ser visto como uma das metas da *library instruction*.

A avaliação em sala de aula (*classroom assessment*) é muitas vezes conhecida como avaliação do curso e permite um *feedback* direto sobre a aprendizagem dos alunos. Este tipo de avaliação está relacionado a uma aula específica ou a várias aulas durante o semestre, com foco nos objetivos da aprendizagem. Requer pouco recurso para realização da avaliação.

A avaliação programática (*programmatic assessment*) foca nos objetivos de aprendizagem do programa de estudo ou na série de cursos que compõe o programa. É um tipo de avaliação mais focada que a avaliação institucional.

A avaliação institucional (*institutional assessment*) dá uma visão ampla da competência informacional dos estudantes, envolvendo departamentos e disciplinas. No nível institucional a avaliação foca em quais habilidades o corpo discente possui como um todo, no primeiro e no último ano da universidade. Envolve um alto nível de compromisso em termos de tempo e recursos para a realização.

Para Portman (2004, p. 461, tradução nossa) a avaliação da satisfação do usuário pode ser classificada como uma avaliação formativa, onde "[...] os dados são coletados a partir de estudantes para obter insights sobre as suas experiências e reações a library instruction, a fim de melhorar a qualidade do ensino biblioteca." Os efeitos da instrução bibliotecária podem ser considerados como uma avaliação somativa que pretende "[...] resumir ou documentar a aprendizagem dos alunos como resultado da exposição a library instruction." (PORTMANN; ROUSH, 2004, p. 462, tradução nossa). Já os efeitos das diferentes estratégias pedagógicas na *library instruction* podem ser classificados de acordo com Portmann e Roush (2004) como uma avaliação quase-experimental onde é analisada a influência das diversas formas de *library instruction*.

A avaliação individual do programa de instrução bibliográfica normalmente significa avaliar uma sessão de treinamento, permitindo verificar a resposta ou reação dos estudantes a uma sessão de instrução. Essa avaliação pode ser chamada de avaliação formativa que dentre outras coisas permite avaliar a qualidade da instrução recebida (COLBORN; CORDELL, 1998).

Diversos estudos têm sido realizados com o objetivo de verificar as mudanças no conhecimento dos estudantes antes e depois da participação em uma sessão de instrução bibliográfica. A seguir apresentamos alguns destes estudos.

Julien e Boon (2004) trazem um estudo que relata três anos de investigação sobre a alfabetização em informação em três bibliotecas universitárias canadenses, concentrandose sobre os resultados da instrução em termos de testes de competência e entrevistas com os alunos. O estudo enfatiza a eficácia da instrução bibliotecária a partir das perspectivas dos bibliotecários (instrutores), dos estudantes (clientes) e dos gestores de bibliotecas. O estudo teve como objetivo identificar os resultados da alfabetização em informação para os estudantes (resultados cognitivos, comportamentais e afetivos) e para as universidades (o rendimento dos alunos e a taxa de conclusão do curso); caracterizar o sucesso ao atingir os resultados (perspectivas dos bibliotecários e dos estudantes) e; identificar os fatores institucionais e pedagógicos que promovem resultados bem sucedidos.

Na primeira fase do estudo foram realizadas entrevistas com bibliotecários, gestores de bibliotecas, professores. As entrevistas exploravam os objetivos instrucionais dos cursos, o apoio à instrução, as práticas pedagógicas desenvolvidas, os métodos de avaliação do ensino e os desafios enfrentados pelos professores. A segunda fase contou com pré e póstestes para avaliação da aprendizagem dos alunos nas sessões de instrução. As sessões de instrução tinham duração de 50 minutos a 3 horas. Os testes pré-treinamentos foram aplicados antes da instrução, enquanto os primeiros pós-testes foram aplicados imediatamente após a instrução com o objetivo de avaliar a aprendizagem em curto prazo. O segundo pós-teste foi aplicado entre 3 a 4 meses após a instrução, fornecendo uma visão geral sobre a retenção do que foi aprendido pelos alunos em longo prazo. A terceira fase do estudo contou com entrevistas realizadas 2 meses após o segundo teste pós-treinamento. Como resultado, os autores concluíram que não se pode assumir que a aprendizagem dos alunos aumenta a partir da instrução, pois os resultados não oferecem nenhuma visão sobre outras variáveis que podem influenciar a aprendizagem do aluno como o ambiente da sala de aula e a competência pedagógica dos instrutores, variáveis que não foram diretamente avaliadas no estudo. O resultado mais notável é que os estudantes ganharam confiança, conhecimento sobre aquilo que tem na biblioteca e como encontrar após a participação nas sessões de instrução.

Portmann e Roush (2004) realizaram um estudo quantitativo que por teve por objetivo medir a influência de uma sessão de instrução/orientação bibliotecária realizada por bibliotecários de referência numa classe de sociologia. Para a realização deste estudo, as autoras trabalharam com duas hipóteses: a instrução/orientação influencia significativamente no uso da biblioteca e; a instrução/orientação influencia significativamente nas habilidades para o uso da biblioteca. Portmann e Roush (2004) utilizaram pré e pós-testes para medir a influência das sessões de instrução/orientação, seja no uso da biblioteca ou nas habilidades para uso da biblioteca. Os resultados indicaram que as sessões de instrução tem um impacto positivo no uso da biblioteca, mas não necessariamente tem efeito sobre as habilidades dos estudantes.

Hsieh e Holden (2010) em estudo realizado na Monmouth University/NJ avaliaram a eficácia da instrução bibliotecária utilizando-se pré e pós-testes para medir as alterações na aprendizagem em termos de competência informacional após uma sessão uma única de instrução com 75 minutos de duração. O estudo demonstrou que as sessões de instrução representam instrumentos valiosos para os estudantes e têm um impacto positivo nos resultados da aprendizagem. Segundo os autores do estudo, os pré e póstestes foram capazes de mostrar os pontos fortes e as fraquezas dos estudantes em relação à compreensão dos conceitos de competência informacional.

Fain (2011) realizou um estudo quantitativo com o objetivo de examinar as mudanças nas habilidades relacionadas à competência informacional nos alunos após receberem sessões de instrução de 50 a 75 minutos de duração. Foram aplicados pré e pós-testes aos alunos do primeiro ano, no início e final do primeiro semestre. Fain (2011) analisou dados obtidos em cinco anos de avaliação (2002 a 2004, 2006 e 2007). O estudo mostrou que os estudantes apresentaram significantes mudanças nas fontes e serviços que eles utilizavam após o curso e que as sessões de instrução contribuem para o desenvolvimento das competências informacionais nos alunos.

Walker e Pearce (2014) investigaram o impacto comparativo de duas abordagens pedagógicas de ensino, a abordagem tradicional, centrada no ensino, onde o bibliotecário discute e demonstra como usar os recursos da biblioteca e a abordagem centrada no aluno (experimental) com o apoio de *clickers*, instrumentos que promovem níveis mais elevados de participação ou interação numa sessão de instrução. As abordagens foram comparadas em questão de envolvimento (fator ambiental ou pessoal que afeta o sucesso) e sucesso dos alunos que receberam instrução bibliotecária. O sucesso dos alunos, segundo esses autores está ligado às medidas tradicionais de desempenho como o rendimento global do aluno. A medida de sucesso pode ainda ser ampliada para as habilidades que os alunos devem possuir para melhorar a escrita, fala, pensamento crítico e habilidades científicas. O estudo utilizou pré e pós-testes, procurando embasar-se não apenas em recordações factuais dos alunos, mas também incorporando alguns elementos do pensamento crítico, com perguntas baseadas em cenários. Os resultados indicaram que tanto o uso da biblioteca quanto a aquisição de competências aumentou do pré para o pós-teste. Segundo os autores houve uma grande melhoria na compreensão pelos entrevistados dos conceitos de alfabetização informacional na comparação do pré para o pós-teste.

### **2.2.1. Avaliação da competência informacional**

O interesse em avaliar a competência informacional tem crescido nos últimos anos (Lindauer, 2004), porém, a palavra avaliação quando mencionada pode trazer muitas vezes desconforto por ser vista como trabalho adicional. No entanto, se a avaliação fizer parte de um planejamento ela deve ser considerada como um processo para a melhoria da qualidade, conforme relatado por Rockman (2002, p. 181, tradução nossa) que afirma que a avaliação tem potencial para produzir resultados significativos se as estratégias utilizadas são "[...] realistas, claras, coerentes, comunicáveis, gerenciáveis, sustentáveis, e parte integrante da missão educacional da instituição [...]". Lindauer (2004) também aponta que a avaliação é muitas vezes colocada em segundo plano por estar atribuída a uma percepção da necessidade de conhecimento em metodologias de avaliação e análise de dados, à complexidade da tarefa e ao tempo e recursos financeiros e humanos necessários para a realização da avaliação.

Os processos de avaliação que medem a efetividade e eficiência das atividades de desenvolvimento de competência informacional são extremamente importantes, principalmente no ensino superior, onde, segundo Placeres Meneses (2008), a necessidade de avaliação é acentuada. Para essa autora, os professores e estudantes estão na vanguarda do desenvolvimento da sociedade da informação, sendo as universidades responsáveis por formar os indivíduos para o mercado de trabalho e que contribuirá com o desenvolvimento do país.

De acordo com Mata (2012) a avaliação da competência informacional envolve dois aspectos: a avaliação da aprendizagem dos alunos e a avaliação dos programas.

Lindauer (2004) destaca que as medidas tradicionais de avaliação da competência informacional centram nos resultados da aprendizagem dos estudantes. Estes, contudo, não são os únicos cenários importantes para a avaliação. A autora apresenta três arenas, conectadas dentro de um contexto institucional mais amplo, para a avaliação da competência informacional: o ambiente de aprendizagem, que inclui o currículo, atividades extracurriculares e oportunidades de aprendizagem independente; os componentes do programa de competência informacional que inclui cursos, *workshops*, serviços de referência, etc.; e os resultados de aprendizagem dos alunos que inclui o rendimento em testes, portfólios, autoavaliação, pesquisa de comportamento sobre o ambiente de aprendizagem e outras.

Rockman (2002) aponta que se a avaliação for concentrada nos resultados de aprendizagem dos alunos e mais especificamente na competência informacional, o papel da biblioteca, apoiando as metas e objetivos institucionais, é de extrema importância.

Iannuzzi (1999) aponta que a competência informacional é muito mais que a instrução bibliográfica, sendo necessário um envolvimento institucional que vai além da biblioteca. Apesar de existirem vários programas de competência informacional, as bibliotecas continuam lutando com a questão da avaliação. Muitas vezes a falta de padrões ou de articulação entre os indicadores de desempenho com os resultados mensuráveis contribui para o problema da avaliação. Outro desafio seria, apesar da responsabilidade da competência informacional ser compartilhada com várias instâncias, até que ponto as bibliotecas podem ser responsabilizadas pela aprendizagem dos alunos.

Ainda de acordo com Iannuzzi (1999) os resultados da competência informacional podem ser avaliados em quatro níveis: na biblioteca, na sala de aula, no *campus* e além do *campus*. A medida vai se tornando assim mais significativa em cada nível, tornando o processo de avaliação mais complexo.

Almeida (2014) afirma que para se realizar a avaliação da competência informacional na formação dos estudantes devem-se estabelecer metas e objetivos claros, sugerindo que não sejam realizadas somente avaliações subjetivas que trabalham apenas com a opinião dos estudantes, mas sim avaliações objetivas, que permitem identificar ganhos reais em termos de aprendizagem dos estudantes.

Walsh (2009) identificou por meio de sua pesquisa os métodos mais utilizados na literatura sobre a avaliação da competência informacional. O questionário de múltipla escolha foi o método de avaliação mais popular dentre os métodos utilizados, presente em cerca de 34% dos trabalhos identificados. O autor justifica a ampla utilização desse método devido às facilidades de uso, rapidez e comodidade, principalmente com as versões *online*. A seguir, em 19% dos trabalhos aparece a análise de bibliografias, que avalia a qualidade das referências bibliográficas produzidas pelos alunos. Walsh (2009) salienta que essas referências não eram produzidas especificamente para avaliação, mas foram reutilizadas e reanalisadas para a avaliação das competências informacionais. Os outros sete métodos identificados são apresentados na figura a seguir:

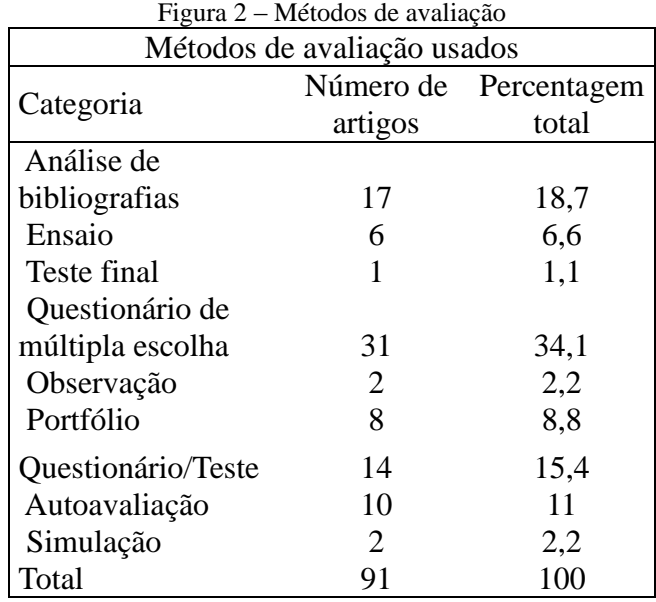

Fonte: (WALSH, 2009, p.21, tradução nossa)

Walsh (2009) afirma que num primeiro momento surgiram trabalhos no sentido de definir e caracterizar a competência informacional. A partir daí, bibliotecários, professores e administradores sentiram a necessidade de avaliar as habilidades dos alunos. Assim, uma grande quantidade de literatura sobre a avaliação das competências informacional surgiu principalmente nos EUA a partir da publicação dos padrões para a competência informacional na educação superior pela ACRL (2000).

# **2.3. RECUPERAÇÃO DA INFORMAÇÃO**

A recuperação da informação pode ser vista como uma subárea da Ciência da Computação que, de acordo com Cardoso (2000), estuda o armazenamento e a recuperação automática de documentos. Para a Ciência da Informação, a expressão "recuperação de informação" possui alguns outros significados. De acordo com Ferneda (2003) recuperar a informação compreende a operação pela qual selecionam-se documentos, a partir do acervo, em função da demanda do usuário. Significa ainda o fornecimento dos elementos de informação documentária, a partir de demandas do usuário. Ferneda (2003) dá ainda outras definições para a expressão

> O termo [expressão] ainda pode ser empregado para designar a operação que fornece uma resposta mais ou menos elaborada a uma demanda, e esta resposta é convertida num produto cujo formato é acordado com o usuário (bibliografia, nota de síntese, etc.). Há ainda autores que conceituam a recuperação de informação de forma muito mais ampla, ao subordinar à mesma ao tratamento

da informação (catalogação, indexação, classificação). (FERNEDA, 2003, p.14)

De acordo com Lancaster (1979, p. 11, tradução nossa) a recuperação de informação "[...] é o processo de buscar um conjunto de documentos, [...] a fim de identificar os documentos que tratam de um determinado assunto.".

De acordo com Lewis e Jones (1996) dentro da área de recuperação da informação temos a recuperação de documentos (ou recuperação de textos) que não deve ser confundida com a recuperação de dados ou de conhecimento. Contudo, esses autores consideram a recuperação de informação (*information retrieval* - IR) que por vezes significa a recuperação de documentos somente, como uma expressão que engloba desde a recuperação de dados até a recuperação de conhecimento.

Lewis e Jones (1996) ainda apontam que um sistema de recuperação da informação não informa, ou altera o conhecimento do usuário sobre o assunto pesquisado, mas informa a existência ou não de documentos relativos ao pedido do usuário.

Rijsbergen (1979) aponta as diferenças entre recuperação de dados e recuperação de informações. Enquanto na recuperação de dados é necessária uma correspondência exata, se o dado está ou não presente no sistema, na recuperação de informação pode ser de interesse recuperar itens que correspondam parcialmente à requisição inicial do usuário que em seguida, seleciona as melhores opções.

De acordo com Garcia (2005) é difícil falar em recuperação da informação sem falar em bases de dados e bancos de dados eletrônicos. Para Cianconi (1987, p.54) bases de dados são "[...] um conjunto de dados interrelacionados [inter-relacionados], organizados de forma a permitir recuperação de informações". Embora tratados como sinônimos, os bancos de dados dentro da Ciência da Informação são definidos como um conjunto de bases de dados.

Os usuários recorrem aos sistemas de informação com a intenção de satisfazer suas necessidades de informação que podem ser conceituadas de várias formas segundo diferentes autores como um estado mental ou psicológico do indivíduo, uma insatisfação ou discordância em relação à informação. Para satisfazer a necessidade de informação o indivíduo terá que materializar essa necessidade num enunciado em linguagem natural e que, após análise conceitual, deverá ser traduzida para uma linguagem acessível ao sistema de informação, a linguagem de interrrogação. O resultado da tradução dessa linguagem é a equação de busca. A partir daí o sistema compara a equação de busca com a representação dos documentos, recuperando aqueles cuja representação satisfaça a equação de busca (PÉREZ GUTIÉRREZ, 2000).

Ainda segundo Pérez Gutiérrez (2000) a linguagem de interrogação e a equação de busca são ferramentas primordiais e imprescindíveis a todo indivíduo que quer beneficiar-se dos sistemas de informação.

Hartley et al (1990) identificam cinco estágios do processo de busca:

- 1. Estabelecimento preciso do pedido (ou necessidade) de informação do usuário. Quando a busca é realizada por um intermediário, esse processo é conhecido como entrevista de referência permitindo descobrir os pontos relevantes para a definição das técnicas e estratégias que serão empregadas na busca.
- 2. Escolha das fontes de informação que melhor irá atender a necessidade do usuário.
- 3. Preparação da estratégia de busca com a identificação dos termos, a montagem da estratégia utilizando os operadores booleanos e a definição de estratégias alternativas caso os resultados sejam insatisfatórios.
- 4. Realização da busca.
- 5. Apresentação dos resultados recuperados.

Debowski (2001, p. 371, tradução nossa) afirma que para recuperar informações, "[...] o pesquisador deve nomear corretamente os melhores termos para descrever os conceitos sob investigação e desenvolver uma estratégia eficaz para recuperar os itens necessários.". Ainda segundo essa autora, os serviços de informação trabalham implicitamente a premissa de que os usuários estão cada vez mais autônomos, necessitando de uma intervenção profissional mínima. A busca eficaz de informações também exige o desenvolvimento de uma estratégia lógica.

Earley, Connolly e Lee  $(1989)^{16}$  citados por Debowski  $(2001)$  apresentam as três fases da busca que ilustram os impedimentos para uma boa pesquisa: 1) identificação do conceito; 2) a seleção de palavras-chaves e descritores e; 3) o sequenciamento e construção da estratégia de busca. Para Debowski (2001) empreender um processo de pesquisa não é algo fácil ou simplista, mas um processo cíclico onde as opções são avaliadas, selecionadas, testadas e revisadas constantemente, de modo que os pesquisadores possam avaliar as consequências da busca e alterar seus caminhos e processos.

Fidel (1991) afirma que a realidade da pesquisa é muito mais complexa do que parece, uma vez que é difícil determinar com precisão a necessidade de informação do usuário.

### **2.3.1. Estratégias de busca**

 $\overline{a}$ 

A estratégia de busca, segundo Rowley (2002, p. 180) é "[...] o conjunto de decisões e ações tomadas durante uma busca [...]". Hartley et al (1990, p.153, tradução nossa) comungam da mesma ideia e ainda acrescentam que a estratégia de busca é "[...] o conjunto total das decisões e ações tomadas durante todo o período de pesquisa, decisões que afetam os resultados em termos de itens recuperados e itens não recuperados." Para Kowalski e Maybury (c2000, p. 28, tradução nossa) a estratégia de busca "[...] é o meio que o usuário utiliza para comunicar uma descrição das informações necessárias para o sistema [...]". Já Brajnik et al (2002) apontam que não se tem uma definição clara e unificada sobre o tema, apesar de sua importância para a recuperação de informação já ter sido demonstrada.

Hartley et al  $(1990)^{17}$  apresentam os quatro objetivos da estratégia ou tática de busca:

- 1. Recuperar um número desejado de registros relevantes.
- 2. Evitar registros irrelevantes.
- 3. Evitar conjuntos com tamanho demasiadamente grande.
- 4. Evitar conjuntos muito pequenos ou vazios (HARTLEY et al., 1990, p. 153, tradução nossa).

<sup>&</sup>lt;sup>16</sup> EARLEY, P.C.; CONNOLLY, T.; LEE, C. Task Strategy Interventions in Goal Setting: The Importance of Search in Strategy Development. **Journal of Management**, Thousand Oaks, v. 15, n.4, p. 589-602. Não foi possível o acesso ao texto original.

<sup>1.</sup> To match the desired number of relevant records.

<sup>2.</sup> To avoid matching irrelevant records.

<sup>3.</sup> To avoid set sizes which are far too large.

<sup>4.</sup> To avoid set sizes which are far too small or even empty.

De acordo com Lancaster (1979) a preparação da estratégia de busca envolve a análise e tradução dos conceitos. Num primeiro momento é realizada a análise do pedido para determinar o que o usuário quer e após isso é realizada a tradução da análise conceitual para o vocabulário do sistema.

De acordo com Spink e Saracevic (1997) a seleção dos termos de busca é um dos principais objetivos e processos da recuperação da informação.

Segundo Lopes (2002) no âmbito dos sistemas de recuperação da informação, para recuperar a informação pretendida pelo usuário é necessária a execução de movimentos e operações táticas restringindo ou ampliando os resultados para a obtenção de informações relevantes conforme definido pelo usuário.

Rowley (2002) afirma que para uma formulação eficaz de uma estratégia de busca é necessário o conhecimento do assunto que se pretende buscar, além do conhecimento das bases de dados e da bibliografia que é objeto da busca. A autora aborda quatro tipos de estratégias de busca:

- 1. Busca rápida: emprega o operador E (AND) para recuperar apenas alguns artigos. A busca pode ser considerada satisfatória e finalizada com os documentos encontrados ou o registro localizado pode ser usado como base para uma busca posterior.
- 2. Elementos construtivos: estratégia exaustiva e mais demorada. A consulta original é expandida de forma que cada um dos conceitos é transformado numa outra consulta, incluindo os sinônimos e termos relacionados com o operador OU (OR).
- 3. Frações sucessivas: método que permite diminuir um conjunto grande de resultados pela seleção a que é submetido por meio dos operadores E (AND) e NÃO (NOT).
- 4. Desdobramento de uma citação-matriz: uso de um pequeno conjunto de registros ou um único registro como fonte de termos de busca adequados. As buscas são realizadas a partir desses termos.

Por meio de uma pesquisa real em bases de dados bibliográficas, Fidel (1991) investigou o comportamento de busca *online* e a seleção de palavras-chave por 39 usuários pesquisadores com no mínimo 2 anos de experiência em pesquisa. Apesar de difícil a determinação da necessidade de informação do usuário, o estudo em questão considerou que as necessidades foram expressas de forma clara, considerando-se dois aspectos: semântico e pragmático.

Fidel (1991) salienta que o aspecto semântico envolve o tema ou assunto de interesse do usuário, enquanto o aspecto pragmático envolve o propósito do pedido, o uso da informação. Esses aspectos são esclarecidos por meio de entrevistas com os usuários pesquisadores. A partir da compreensão e esclarecimento da necessidade parte-se para o desenvolvimento da estratégia de pesquisa, que especifica quais bases e quais termos de busca serão utilizados.

A partir de seu trabalho, Fidel (1991) apresenta os componentes intelectuais de uma típica busca *online*: 1) definição da estrutura da consulta; 2) seleção das chaves de busca (*textwords* e descritores); 3) análise dos resultados (*feedback review*).

Fidel (1991) afirma que para selecionar as chaves de busca, o pesquisador quebra o pedido em componentes individuais ou conceitos. Cada conceito requer um conjunto de palavras-chave para representá-lo. Essas palavras podem ser *textwords* usadas para pesquisa em texto livre e descritores obtidos a partir de um vocabulário controlado. Podese ainda usar a combinação de *textwords* e descritores para a construção da estratégia de busca.

Lopes (2002) comunga com o pensamento de Fidel (1991) sobre a identificação dos conceitos relativos à necessidade de informação do usuário, ao afirmar ser de extrema importância para o planejamento da estratégia de busca a identificação dos elementos descritivos dos itens procurados. Acrescenta-se nesse ponto o conhecimento da fonte de informação a ser pesquisada, conforme Hartley et al (1990).

Lopes (2002) define sete etapas para orientar o usuário/pesquisador e o bibliotecário na definição do problema a ser pesquisado contribuindo para melhorar a qualidade da busca:

- 1. Discussão do tópico geral da busca;
- 2. Conhecimento sobre os instrumentos de busca;
- 3. Formulação da estratégia de busca;
- 4. Compreensão da lógica dos conjuntos de termos;
- 5. Compreensão da interdisciplinaridade da busca;
- 6. Exclusão de termos indesejados;
- 7. Especificação de parâmetros relevantes para a busca.

Fidel (1991) aponta dois critérios para a definição da rotina de seleção. O primeiro critério para a seleção de palavras-chave é saber se um termo é único ou comum. Um termo único é específico para o conceito que representa, sendo adequado para a busca livre. Um termo comum tem significado amplo e difuso, ocorrendo em mais de um contexto, inadequado para a busca livre. A definição de termo único e comum é pragmática, dependendo da terminologia utilizada e não está fundamentada em teorias linguísticas ou filosóficas. O segundo critério para a seleção de palavras-chave é a verificação se o termo que representa o conceito está mapeado em um vocabulário controlado.

Ainda segundo Fidel (1991) esses dois critérios são centrais para a rotina de seleção, pois lidam com as relações entre os conceitos e termos, no entanto, a prioridade dada ao critério de seleção é situacional sendo determinada pela natureza do pedido ou pelas preferências do usuário.

Para Bates (1979) grande parte das pesquisas exige muito pouco em termos de estratégias. As táticas são usadas em pesquisas mais complexas, que envolvem várias etapas ou que resistem à recuperação mental automática de informação.

De acordo com Smith (2012), Marcia J. Bates (1979) faz uma distinção entre as táticas de busca (passos para uma pesquisa) e a estratégia de busca (plano global da pesquisa) e concentra a sua pesquisa nas táticas de busca, mesmo reconhecendo a importância das estratégias.

Para Bates (1979) a tática de pesquisa é um movimento feito para promover uma pesquisa. A estratégia de busca pode ser vista sob duas perspectivas, a primeira como uma etapa que define um plano para toda a pesquisa; ou um campo de estudo que lida com a teoria, princípios e práticas para desenvolver e usar táticas e estratégias de busca.

Em seu trabalho, Bates identifica quatro tipos de táticas de busca (BATES, 1979; SMITH, 2012):

- 1. Táticas de monitoramento: aquelas que mantêm a busca no caminho certo e eficiente.
- 2. Táticas de estruturação de arquivo (organização de informações): técnicas de segmentação da informação. Usa a estrutura do banco de dados para encontrar a informação.
- 3. Táticas de formulação de busca: ajudam na formulação, no processo de projetar ou redesenhar uma busca.
- 4. Táticas do termo: ajudam na seleção e revisão dos termos específicos dentro da formulação de busca.

## **2.3.2. Lógica booleana na recuperação de informação**

De forma geral, segundo Rowley (2002, p.171), a lógica de busca "[...] constitui o meio de especificar combinações de termos que devam ser obtidas para se chegar a uma recuperação bem-sucedida.". Quando uma busca é realizada, o sistema compara os registros para encontrar quais termos pesquisados foram encontrados. Uma das formas do sistema fazer essa comparação é com o uso dos operadores booleanos (HARTLEY et al, 1990; ROWLEY, 2002).

No modelo booleano o documento é representado por um conjunto de termos de indexação de forma manual ou automatizada. A expressão de busca é composta pelos termos ligados pelos operadores – AND, OR e NOT – e como resposta são apresentados os documentos que satisfazem a expressão da busca (FERNEDA, 2003).

Rowley (2002) afirma que a lógica é empregada para combinar termos livres, controlados ou ambos na estratégia de busca, permitindo dessa forma a inclusão no enunciado de busca de todos os sinônimos e termos relacionados, criando estratégias muitas vezes complexas, abarcando possíveis variações ortográficas e sinônimos dos termos, caso a busca seja realizada em uma linguagem natural, não controlada.

Segundo Kowalski e Maybury (c2000) a lógica booleana permite relacionar múltiplos conceitos para definir qual informação é necessária. De acordo com Hartley et al (1990), a lógica booleana foi criada por George Boole, um matemático e lógico britânico que empregou o simbolismo para expressar a lógica de processos. Boole usou os operadores – AND (interseção), OR (união), NOT (exclusão) – para combinar dois ou mais conjuntos de modo a produzir um conjunto final.

De acordo com Rowley (2002) os operadores booleanos – AND, OR e NOT – podem ser usados em conjunto nos enunciados de busca e estão sujeitos a algumas variações e abreviação como: AND NOT, \* (AND), + (OR).

O operador AND é usado quando dois termos são combinados, retornando documentos que contenham os dois termos. Os registros que não contenham nenhum dos termos ou apenas um deles não são retornados na busca (HARTLEY et al, 1990).

Conforme exemplo apresentado por Ferneda (2003), uma expressão composta pelo enunciado t1 AND t2 recuperará documentos que contenham os dois termos, t1 e t2.

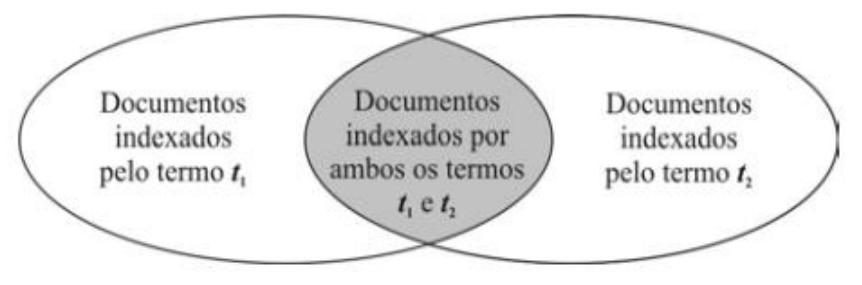

Figura 3 - Representação do resultado de uma expressão booleana conjuntiva (AND)

Fonte: FERNEDA, 2003, p.22

O operador OR é usado para vincular semanticamente os termos relacionados, como sinônimos e as formas singular e plural dos termos (HARTLEY et al 1990).

Uma expressão formada pelo enunciado t1 OR t2 recuperará documentos que contenham o termo t1, ou o termo t2 e ainda documentos que contenham t1 e t2 (FERNEDA, 2003).

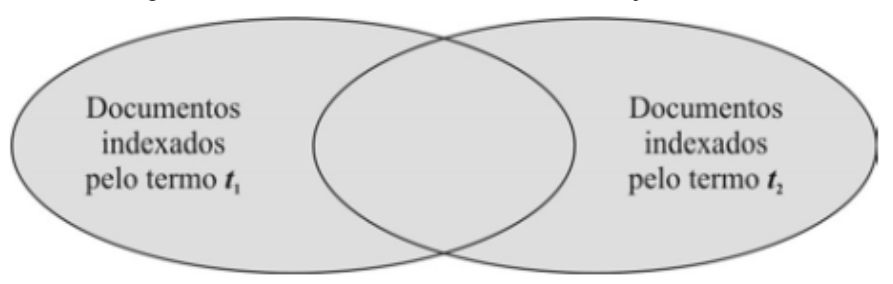

Figura 4 - Resultado de uma busca booleana disjuntiva (OR)

Fonte: FERNEDA, 2003, p.22

O terceiro operador é o NOT, que significa a diferença lógica entre os conjuntos. (Rowley, 2002). O operador NOT é usado quando se quer excluir de um conjunto de documentos aqueles que contenham um segundo conjunto (HARTLEY et al, 1990).

Uma expressão composta pelo enunciado t1 NOT t2 recuperará os documentos indexados por t1 e que não são indexados por t2.

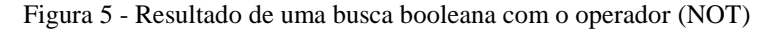

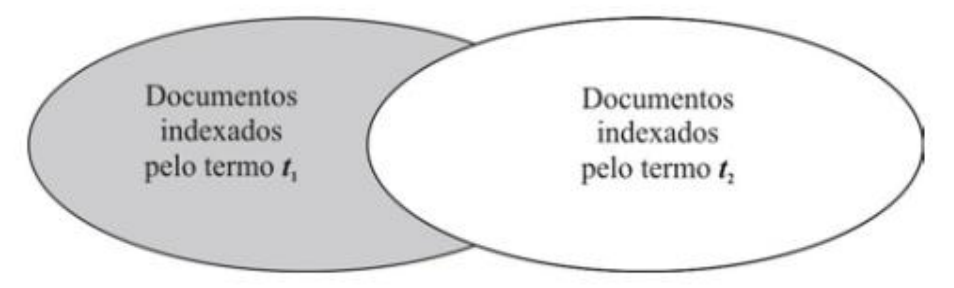

Fonte: FERNEDA, 2003, p. 23

A ordem das operações booleanas, prioridade da execução da busca pode ser alterada colocando-se os termos entre parênteses. Se os parênteses não são utilizados o sistema permite a ordem de precedência padrão dos operadores, geralmente (NOT, AND, OR) ou a ordem estabelecida pelo sistema como a execução da expressão da esquerda para a direita (KOWALSKI e MAYBURY, c2000; ROWLEY, 2002; FERNEDA, 2003).

Ferneda (2003) afirma ser importante o conhecimento da lógica booleana para a elaboração da estratégia de busca, para entender e avaliar os resultados e para a garantia da qualidade e relevância dos resultados obtidos.

A partir dos resultados obtidos na busca, muitas vezes é necessário restringir ou ampliar as estratégias para se conseguir resultados satisfatórios. Caso a busca retorne um grande

número de resultados deve-se partir para a utilização de métodos para redução os resultados: buscar o descritor autorizado em um vocabulário controlado, utilizar os operados booleanos AND e NOT, limitar a ocorrência dos termos a determinados campos do registro e ainda utilizar os operadores de proximidade<sup>18</sup> para a construção da estratégia de busca. A recuperação de poucos itens quando utilizadas táticas de restrição pode ser contornada diminuindo os termos unidos pelo operador AND, substituição dos operadores de proximidade pelo operador AND e remoção das restrições de campos (HARTLEY et al, 1990).

Ferneda (2003) aponta algumas limitações que diminuem a atratividade do modelo booleano para a recuperação de informações como a necessidade de treinamento ou conhecimento sólido da lógica booleano para buscas mais complexas; pouco controle da quantidade de documentos que satisfarão à restrição lógica booleana, sendo necessárias várias reformulações para a recuperação de um volume aceitável de documentos; os resultados serão divididos em dois conjuntos, os que atendem ou não à expressão de busca, não existindo nenhum mecanismo pelo qual os documentos possam ser ordenados, todos são considerados de igual utilidade; todos os termos dentro da expressão de busca possuem o mesmo peso ou valor, não existindo forma de atribuir importância relativa aos termos.

Além do modelo booleano, também são utilizados modelos quantitativos para a recuperação da informação como os modelos vetorial, probabilístico, *fuzzi*, booleano estendido e os modelos dinâmicos como os sistemas especialistas e outros (FERNEDA, 2003). Esses outros modelos não serão abordados neste trabalho.

 $\overline{\phantom{a}}$ 

<sup>&</sup>lt;sup>18</sup> Operadores de proximidade permitem especificar a distância e a posição dos termos no texto, restringindo a distância permitida entre dois termos de busca. (FERNEDA, 2003; KOWALSKI, MAYBURY, c2000)

### **3. METODOLOGIA**

Este capítulo apresenta os procedimentos metodológicos utilizados na pesquisa e que segundo Minayo (2008), engloba tanto a teoria quanto o método de uma forma integrada, de forma que o pesquisador debata suas ideias, opções e práticas. Além dos procedimentos metodológicos, apresenta-se ainda o objeto de pesquisa, o Portal de Periódicos da Capes, seu histórico, evolução e ferramentas de busca disponíveis.

## **3.1. Caracterização da pesquisa**

Esta pesquisa verificou o impacto dos treinamentos no uso do Portal de Periódicos da Capes no âmbito da competência informacional dos discentes. Para isso, foi adotada uma abordagem qualitativa.

Segundo Richardson (2011, p.79) a abordagem qualitativa é "[...] uma forma adequada para entender a natureza de um fenômeno social.". Esse mesmo autor ainda afirma que a análise qualitativa tem como objeto de pesquisa situações mais complexas ou particulares. Minayo (2008, p. 57) ainda acrescenta que o método qualitativo

> [...] se aplica ao estudo da história, das relações, das representações, das crenças, das percepções e das opiniões, produtos das interpretações que os humanos fazem a respeito de como vivem, constroem seus artefatos e a si mesmos, sentem e pensam.

Para Creswell (2007) a pesquisa qualitativa ocorre em um cenário natural, usa métodos múltiplos interativos e humanísticos e é fundamentalmente interpretativa, onde o pesquisador vê os fenômenos de forma holística, adotando uma ou mais estratégia de investigação para a resolução do problema de pesquisa.

A abordagem qualitativa utiliza diversas estratégias de investigação conforme apresentado por Creswell (2007): etnografia, teoria fundamentada, pesquisa fenomenológica, pesquisa narrativa e estudos de caso.

O presente trabalho compõe-se de um estudo de caso comparativo entre os alunos participantes dos treinamentos de uso do Portal de Periódicos da Capes. Os estudos de caso, segundo Creswell (2007) permitem ao pesquisador explorar em profundidade um programa, fato, atividade, processo ou uma ou mais pessoas, coletando informações detalhadas usando uma variedade de procedimentos para a coleta de dados.

De acordo com seus objetivos gerais, as pesquisas podem ser classificadas, segundo Gil (2010) em exploratórias, descritivas e explicativas. A pesquisa exploratória proporciona maior familiaridade com o tema, tornando-o mais explícito ou constituindo hipóteses. Esses estudos objetivam o aprimoramento de ideias e a descoberta de intuições e normalmente envolvem levantamento bibliográfico, entrevistas e análise de exemplos. Apesar de serem considerados mais flexíveis quanto ao planejamento, assumem quase sempre a forma de pesquisa bibliográfica ou estudo de caso. A pesquisa descritiva objetiva a descrição das características de uma população ou fenômeno ou o estudo da relação entre as variáveis. Normalmente esse tipo de pesquisa utiliza o questionário ou a observação para a coleta de dados. Muitas vezes, esse tipo de pesquisa vai além da descrição, aproximando-se da pesquisa explicativa. Já as pesquisas explicativas, ainda de acordo com Gil (2010, p. 42) objetivam "[...] identificar os fatores que determinam ou que contribuem para a ocorrência dos fenômenos", aprofundando o conhecimento da realidade, explicando a razão, o porquê das coisas. Nas ciências naturais utiliza-se quase sempre do método experimental, o que é difícil nas ciências sociais, sendo necessário recorrer, sobretudo ao método observacional. Além desses três tipos, Hernández Sampieri, Fernández Collado e Baptista Lucio (2006) acrescentam os estudos quantitativos correlacionais. Tanto Gil (2010) quanto Hernández Sampieri, Fernández Collado e Baptista Lucio (2006) trabalham com a ideia de que muitas vezes uma pesquisa pode ser caracterizada como de um tipo ou de outro, mas mesmo assim conterá elementos dos outros tipos. Todos os tipos, porém, são igualmente válidos e importantes.

Esta pesquisa possui uma natureza exploratória visto que não existem informações suficientes sobre o impacto dos treinamentos de uso do Portal Capes e nem sobre a competência informacional empregada nesse uso, sendo necessário conhecer um pouco mais desse fenômeno.

O estudo foi conduzido no campus Pampulha da Universidade Federal de Minas Gerais – UFMG. A instituição conta atualmente com 75 cursos de graduação (PROGRAD, 2014, *online*), 77 Programas de Pós-Graduação com 63 cursos de doutorado, 72 de mestrado e 2 cursos de mestrado profissional, além dos Programas de Especialização - Pós-Graduação *Lato Sensu* - em todas as áreas do conhecimento. (PRPG, 2014, *online*)

### **3.2. Descrição do objeto de pesquisa: o Portal de Periódicos da Capes**

O Portal de Periódicos da Capes é considerado a maior biblioteca digital de periódicos científicos do país (CENDÓN; SOUZA; RIBEIRO, 2011). Em novembro de 2013, o Portal contava com mais de 36 mil publicações periódicas nacionais e internacionais, cobrindo todas as áreas do conhecimento, além de bases referenciais com resumos, bases de texto completo, patentes, livros, normas técnicas, teses e dissertações, bases de estatísticas e conteúdo audiovisual. (COORDENAÇÃO..., 2013a, *online*).

> [...] o Portal se constitui hoje em um dos maiores acervos mundiais [...] e é atualmente o principal mecanismo para o apoio bibliográfico às atividades de C, T &  $I^{19}$  no Brasil, o que garantiu uma base para os excepcionais avanços recentes da ciência brasileira. (ALMEIDA; GUIMARÃES; ALVES, p. 220, 2010, nota do autor)

Criado em 2000 por meio do Programa de Apoio à Aquisição de Periódicos, o Portal de Periódicos da Capes tem como objetivo fornecer acesso à informação científica e tecnológica de forma igualitária às instituições de ensino e pesquisa do país, reduzindo as disparidades regionais no acesso à informação (SOUZA, 2010).

Ao longo dos anos a quantidade de conteúdo disponibilizado e a interface de pesquisa do Portal passaram por mudanças. Souza (2010) relata alterações de *layout* nos anos 2000 até 2004, conforme mostrado nas figuras abaixo (Figura 6, Figura 7, Figura 8 e Figura 9).

 $\overline{a}$ 

<sup>&</sup>lt;sup>19</sup> Ciência, Tecnologia e Inovação.

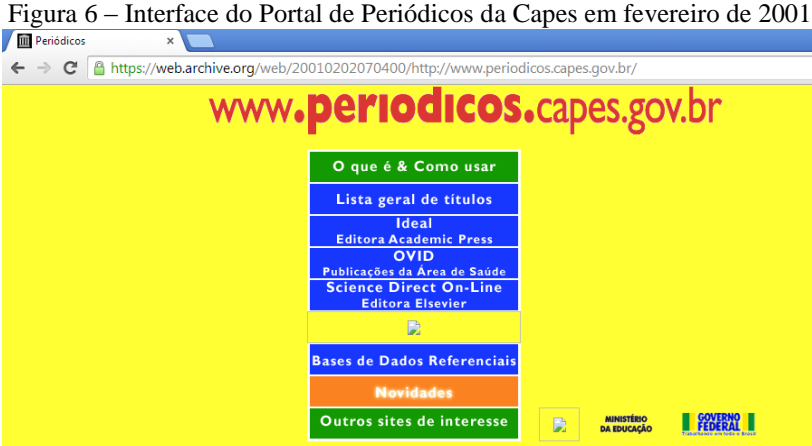

Fonte: INTERNET Archive. Disponível em: <https://web.archive.org. Acesso em: 4 jun. 2014.

Figura 7 – Interface do Portal de Periódicos da Capes em julho de 2001

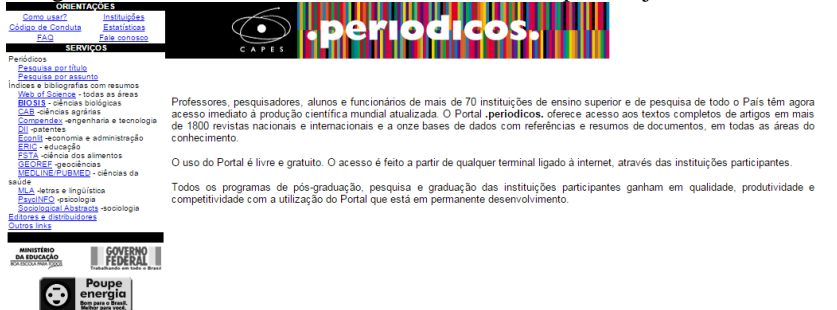

Fonte: INTERNET Archive. Disponível em: <https://web.archive.org. Acesso em: 4 jun. 2014.

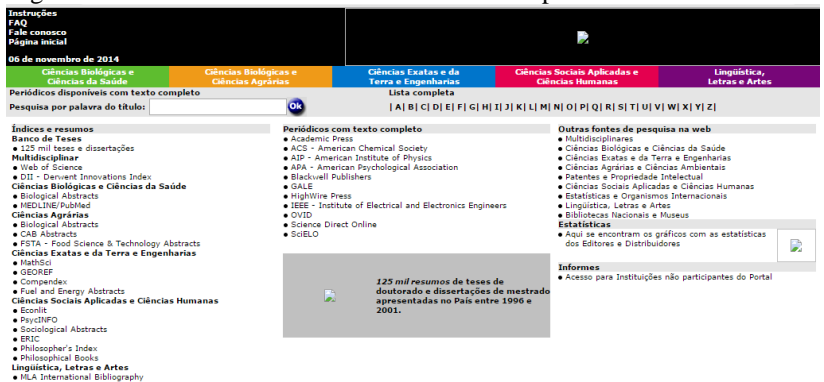

Figura 8 – Interface do Portal de Periódicos da Capes em setembro de 2002

Fonte: INTERNET Archive. Disponível em: <https://web.archive.org. Acesso em: 4 jun. 2014.

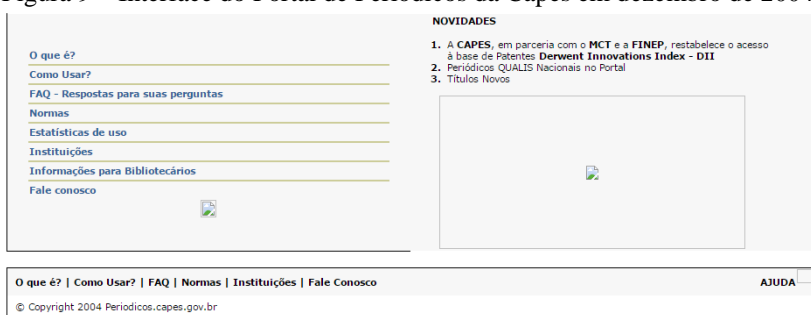

Figura 9 – Interface do Portal de Periódicos da Capes em dezembro de 2004

Fonte: INTERNET Archive. Disponível em: <https://web.archive.org. Acesso em: 4 jun. 2014.

Em 2009 o Portal passa por uma grande mudança de interface, a partir do Projeto de Atualização Funcional e Tecnológica do Portal de Periódicos, um trabalho que começou a ser desenvolvido em 2007 em parceria com a Rede Nacional de Ensino e Pesquisa (RNP) propiciando dessa forma organização da informação disponível; possibilidade de pesquisas por assunto, título e autor; acesso à informação de forma simultânea e em uma única interface de pesquisa a todas as bases disponíveis; personalização de conteúdo pelo usuário e produção de estatísticas em tempo real. A partir dos estudos realizados nesse projeto foi decidida a contratação da empresa Ex Libris e adquirido o software Metalib que oferece um metabuscador capaz de buscar em uma mesma interface conteúdo de diversas bases de dados simultaneamente. Segundo Maranhão (2011), o Metalib passou a ser adotado como metabuscador do Portal de Periódicos da Capes em 2009, juntamente com a mudança de interface (Figura 10). O Portal de Periódicos da Capes manteve as duas versões de interface até 2011 (Figura 10 e Figura 11).
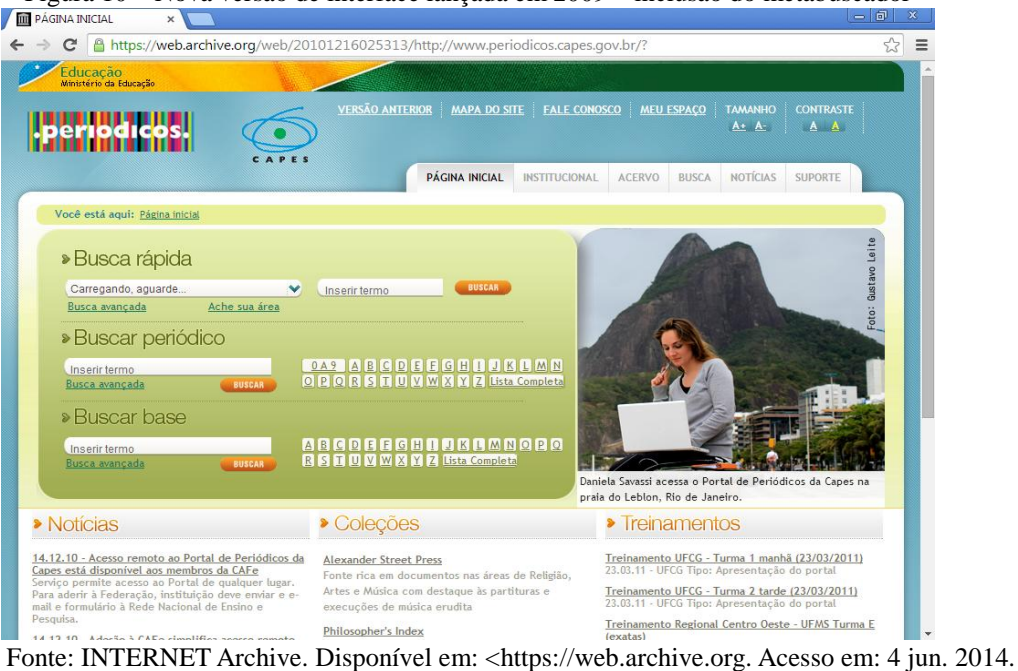

Figura 10 – Nova versão de interface lançada em 2009 – inclusão do metabuscador<br>  $\sqrt{\frac{m}{m}}$ <sup>págna necau</sup>

|  | Figura 11 – Versão de interface mantida até 2011 – sem a presença do metabuscador |  |
|--|-----------------------------------------------------------------------------------|--|
|  | ് മിര                                                                             |  |

| Ministério da Educação                                                                                                    |                                                                                                    | <b>Destaques do Governo</b>                                                             |  |
|----------------------------------------------------------------------------------------------------|----------------------------------------------------------------------------------------------------|-----------------------------------------------------------------------------------------|--|
| O Portal Brasileiro da Informação Científica<br>www.periodicos.capes.gov.br<br>Versão em Espanhol                                                                                                  |                                                                                                    |                                                                                         |  |
| 12.365 Periódicos com textos completos<br>Localize rapidamente uma publicação                                                                                                    | Lista completa                                                                                                    | Segunda-feira, 07 de julho de 2014                                                      |  |
| Digite uma palavra do título do periódico ou base de dados<br><b>BUSCR</b>                                                                                                    |                                                                                                    | Para acessar apenas publicações nacionais clique aqui 0<br>34ABCDEFGHIJKLMNOPORSTUVWXYZ |  |
| PÁGINA INICIAL<br><b>TEXTOS COMPLETOS</b>                                                                                                    | PATENTES, ESTATÍSTICAS, LIVROS E OUTRAS FONTES<br><b>RESUMOS</b>                                                                                                    |                                                                                         |  |
| O que é?                                                                                                    | <b>DESTAQUES</b>                                                                                                    | .<br>· periodicos.<br><b>Domínio Público</b>                                            |  |
| Como Usar?                                                                                                    | 1. Títulos na área das Ciências Agrárias - CABI Compendia                                                                                                    |                                                                                         |  |
| Coleções<br>2. Informações nas áreas de Música, Artes e Religião da Alexander Street Press<br>3. JSTOR - Arts & Sciences Collection 03                                                             |                                                                                                    |                                                                                         |  |
| FAQ - Respostas para suas perguntas<br>4. Encyclopedia Britannica Online: Academic Edition<br>5. Grove Music Online<br><b>Normas</b>                                                               |                                                                                                    |                                                                                         |  |
| Estatísticas de uso                                                                                                    | 6. Ampliação da coleção do Portal de Periódicos da Capes                                                                                                    |                                                                                         |  |
| 7. Confira agui colecões disponíveis para apreciação da comunidade acadêmica<br>8. Banco de Teses da Capes atualizado com mais de 42 mil teses e dissertações defendidas em<br><b>Instituicões</b> |                                                                                                    |                                                                                         |  |
| <b>OUALIS Periódicos Nacionais no Portal</b>                                                                                                    | 2007<br>9. Títulos Novos<br>10. Vídeo Institucional do Portal de Periódicos da Capes<br>11. Capes realiza cadastramento de instituições para Projeto Pró-Multiplicar para 2009<br>Compendex on<br>Engineering Village<br>ILLUMINA<br><b>O</b> from SilverPlatter<br><b>ISI</b> Web of<br><b>KNOWLEDGE.</b> |                                                                                         |  |
| Informações para usuários                                                                                                    |                                                                                                    |                                                                                         |  |
| <b>Eale conosco</b><br><b>VIDEO INSTITUCIONAL</b><br><b>VEM AI O</b><br>DO PORTAL DE<br><b>Derforfices</b><br><b>DE PERIO</b>                                                                      |                                                                                                    |                                                                                         |  |
|                                                                                                    | <b>SCOPUS</b><br>Find out.                                                                                                    |                                                                                         |  |
|                                                                                                    | 'N<br>LEXANDE                                                                                                    | <b>THOMSON</b><br><b>Britannica Online</b><br><b>MICROMEDEX</b>                         |  |

Fonte: INTERNET Archive. Disponível em: <https://web.archive.org. Acesso em: 4 jun. 2014.

Em 2012 o Portal de Periódicos da Capes atualizou sua ferramenta de busca para o Metalib Plus (Figura 12), também da Ex Libris, que permite uma recuperação de dados

com maior velocidade, sendo a busca realizada em todos os conteúdos pesquisáveis do Portal (COORDENAÇÃO..., 2012, *online*).

O MetaLib Plus é composto pelo Primo Central Index, um serviço baseado na nuvem para descoberta de recursos eletrônicos. Permite ainda a metabusca em bases de dados selecionadas (COORDENAÇÃO..., 2013b, *online*).

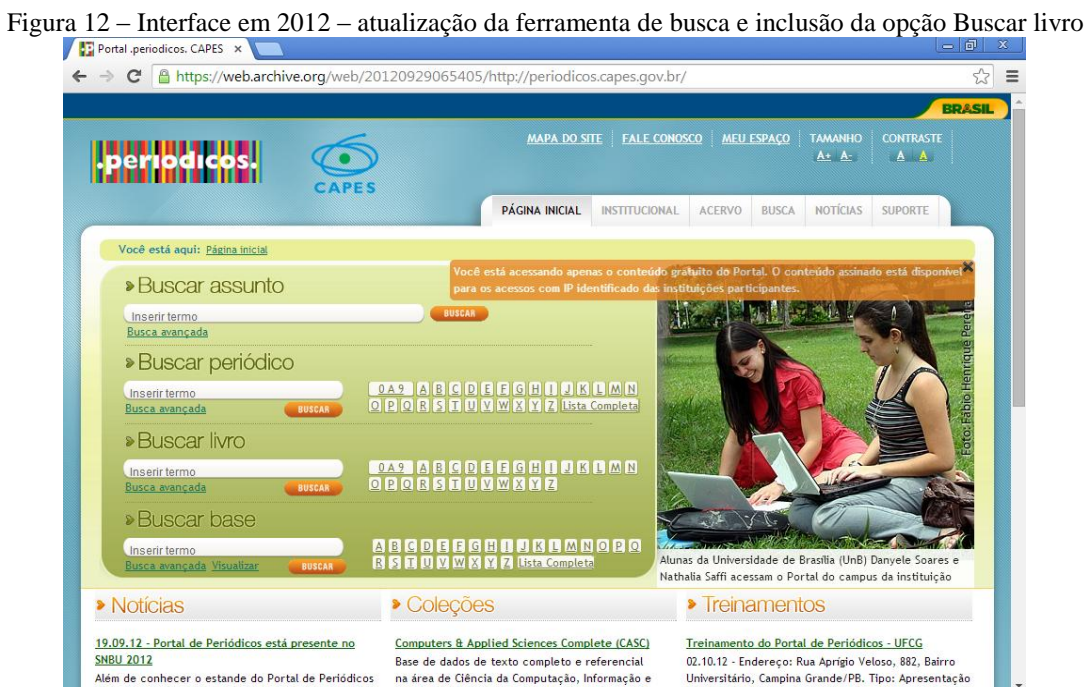

Fonte: INTERNET Archive. Disponível em: <https://web.archive.org. Acesso em: 4 jun. 2014.

Em julho de 2014 o site do Portal Capes passa a apresentar uma nova interface padrão do Governo Federal (Figura 13), atendendo a uma determinação da Secretaria de Comunicação Social da Presidência da República (Secom/PR), mantendo porém todos os serviços e funcionalidades existentes na versão anterior. (COORDENAÇÃO..., 2014, *online*).

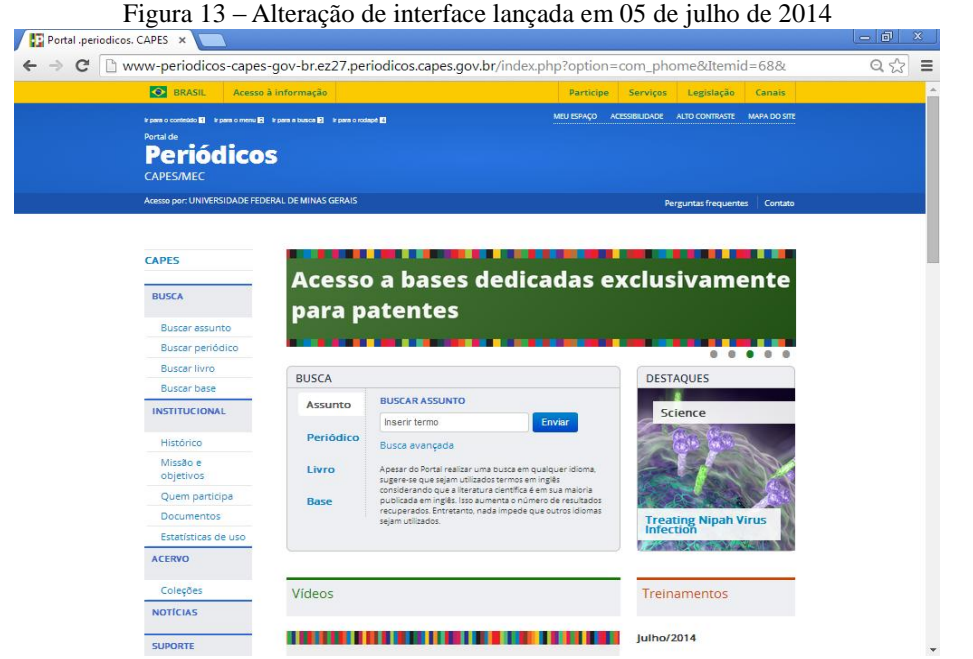

Fonte: PORTAL de Periódicos da Capes. Disponível em: <www.periodicos.capes.gov.br>. Acesso em: 7 jul. 2014.

Destaca-se que as atualizações e aperfeiçoamentos, tanto em nível de interfaces, ferramentas de busca e conteúdos busca [...] atender aos objetivos do governo brasileiro para o setor e às demandas da comunidade acadêmica (ALMEIDA; GUIMARÃES; ALVES, 2010, p. 229).

### **3.2.1. Alternativas integradas para a recuperação de informação**

Várias alternativas de interoperabilidade e acesso integrado a recursos são identificadas em âmbito mundial, podendo ser reunidas em dois grupos, ambas apresentando uma única interface de busca para o usuário: a busca distribuída em diferentes servidores e a busca em uma base de metadados (MARCONDES; SAYÃO, 2001). Para Suleman (2002) a busca em diferentes servidores é chamada federação e a busca na base de metadados é chamada *harvesting*, técnicas consideradas como as duas principais abordagens para se conseguir a interoperabilidade entre repositórios:

> Federação refere-se ao caso onde a [biblioteca digital] DL envia o critério de busca para múltiplos repositórios e os resultados são reunidos, combinados e apresentados ao usuário. Harvesting é quando a [biblioteca digital] DL coleta metadados de repositórios remotos, os armazenam localmente e depois realiza

pesquisa sobre a cópia local de metadados<sup>20</sup> (SULEMAN, 2002, p. 15, tradução nossa).

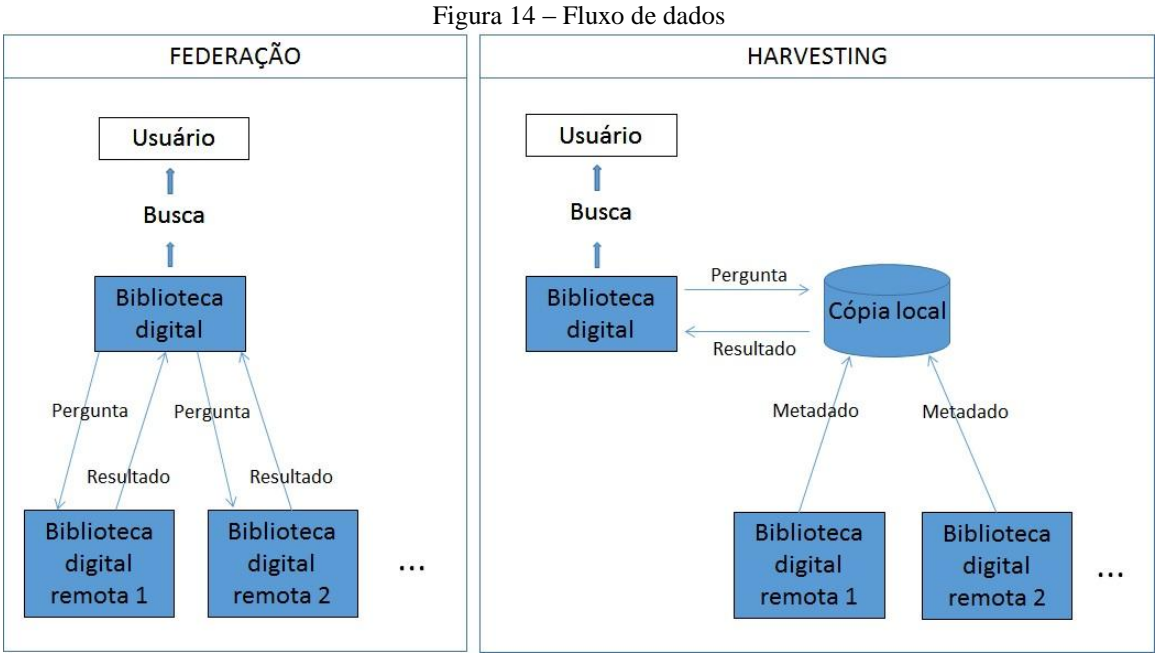

Fonte: (SULEMAN, 2002, p.15, tradução nossa).

Abaixo são explicitadas as duas alternativas: busca federada e coleta de metadados/*harvesting*.

### **3.2.1.1. Busca federada**

 $\overline{\phantom{a}}$ 

A busca federada é "[...] uma técnica pela qual múltiplas fontes de informação podem ser pesquisadas de uma só vez." (WADHAM, 2004, p. 20, tradução nossa). Diante do volume crescente de recursos digitais disponíveis via web a busca federada tem se tornado aliada aos usuários na tentativa de explorar uma gama maior de recursos durante uma busca. Ainda segundo Wadham (2004) a busca federada reúne informações de várias fontes em uma única interface e fornece um resultado único ao usuário.

Fryer (2004) aborda uma confusão na nomenclatura, com o uso de múltiplos nomes para descrever uma mesma coisa, e a busca federada não é uma exceção. A busca federada é também conhecida como metabusca, busca distribuída, busca paralela, portal de busca,

<sup>&</sup>lt;sup>20</sup> Federation refers to the case where the DL sends the search criteria to multiple remote repositories and the results are gathered, combined, and presented to the user. Harvesting is when the DL collects metadata from remote repositories, stores it locally and then performs searches on the local copy of the metadata. (SULEMAN, 2002, p.15)

busca difusa, dentre outras (KORAH; CASSIDY, 2010; FERREIRA; SOUTO, 2006; FROST, 2004; CRAWFORD, 2004).

Existem, porém algumas diferenças entre os motores de busca disponíveis na internet e a busca federada. Segundo Fryer (2004) os motores de metabusca da web normalmente são motores de busca gratuitos que geralmente fazem a busca na web aberta, incluindo recursos multimídia, enquanto os motores de busca federada são geralmente softwares corporativos que buscam informação textual em bases de dados pagas, além das bases gratuitas. Mccaskie (2004) afirma que o conteúdo pesquisado pela ferramenta de busca federada é aquele que normalmente não poderia ser pesquisado por meio de um motor de busca da web.

Apesar da facilidade oferecida por uma única interface de busca, Wadham (2004) apresenta os problemas que podem ocorrer nesse tipo de sistema:

- duplicação de resultados, pois quando múltiplas fontes são pesquisadas, a chance de se ter um resultado duplicado é muito alta. O desafio seria eliminar essas duplicações retornando resultados únicos.
- tipo de informação que pode ser pesquisada, uma vez que muitas bases de dados requerem autenticação. Limitação imposta pela capacidade de busca das fontes que estão sendo pesquisadas. Se a fonte não oferece a possibilidade de realizar uma busca booleana, o motor de busca federado por consequência também não poderá utilizá-la, limitando o tipo e a complexidade da busca a ser realizada.

Marcondes e Sayão (2001) identificam como vantagens da busca federada a possibilidade do acréscimo de novos provedores de dados<sup>21</sup>, desde que aderentes ao protocolo ou padrão utilizado. Como desvantagens esses autores apontam a necessidade de os provedores de dados rodarem o software servidor do protocolo padrão utilizado para que seus repositórios sejam consultáveis. Ainda segundo esses autores, alguns desses softwares servidores de protocolo consomem muitos recursos, sendo necessários servidores especializados.

 $\overline{\phantom{a}}$ 

<sup>&</sup>lt;sup>21</sup> Data provider – Repositório. Mantém um repositório que permite acesso online aos metadados que são coletados pelo provedor de serviços através de um protocolo de coleta de dados (SULEMAN, 2002).

Liu (2002) aponta como vantagem a não necessidade de alterações nos motores de busca individuais. Como desvantagens estariam os problemas de escalabilidade $^{22}$  do sistema devido à necessidade de fundir os resultados da busca em tempo real. Maranhão (2011) aponta ainda como problema de escalabilidade, a replicação da pesquisa várias vezes em distintas bases individuais, sendo assim a busca federada mais adequada a poucas coleções ou bases de dados.

## **3.2.1.2. Sistema de coleta de metadados –** *harvesting*

De acordo com Souto (2008) o *harvesting* tem relação direta com o movimento de Arquivos Abertos. Segundo Ferreira e Souto (2006) a OAI (*Open Archive Initiative*) oferece para a comunidade o protocolo OAI/PMH (*Protocol Metadata Harvesting*) que garante a interoperabilidade entre bibliotecas digitais.

> A coleta de metadados/harvesting ganhou maior ênfase a partir do surgimento da OAI- Open Archive Initiative – Iniciativa dos Arquivos Abertos em 1999, que propõe um framework técnico e organizacional para coleta de metadados padronizados de modo a facilitar a recuperação do conteúdo estocado em repositórios digitais distribuídos. (FERREIRA; SOUTO, 2006, p. 30).

Na coleta de metadados/*harvesting* os metadados dos documentos eletrônicos são coletados periodicamente para alimentação de uma base central de metadados onde as buscas são realizadas (MARCONDES; SAYÃO, 2001).

A alternativa da coleta de metadados apresenta dois esquemas de funcionamento, segundo Marcondes e Sayão (2001):

- 1. envio de metadados pelas instituições participantes;
- 2. coleta automática de metadados.

 $\overline{\phantom{a}}$ 

É importante deixar claro que todas as alternativas e esquemas apresentam vantagens e desvantagens. Marcondes e Sayão (2001) identificam como vantagens para a alternativa de coleta de metadados a facilidade na inclusão de novos provedores de dados, desde que sejam aderentes aos padrões utilizados; melhoria de desempenho devido às buscas serem

 $22$  Capacidade de um sistema de aumentar seu desempenho sob carga, quando mais recursos são acrescentados a esse sistema (AULETE DIGITAL, 2014, *online*).

realizadas na base local de metadados do provedor de serviços $^{23}$ . Como desvantagens esses autores identificam a dificuldade na manutenção da base comum de dados pelo provedor de metadados e a dificuldade na sincronização entre os dados armazenados nos provedores de dados e os coletados pelos provedores de serviços.

### **3.2.1.3. Serviços de descoberta na Web**

 $\overline{a}$ 

Segundo Way (2010) ao longo do tempo foram surgindo preocupações com a capacidade da busca federada, em relação ao limite de recursos que podem ser pesquisados simultaneamente; com a velocidade, que é ditada pela fonte mais lenta a responder; com a duplicidade; e com a relevância do conteúdo recuperado. Os problemas apresentados pela busca federada juntamente com o desenvolvimento do Google Scholar<sup>24</sup>, uma ferramenta que permite pesquisar de maneira simples literatura acadêmica abrangente, levou à criação de um recurso que competiria com o Google em termos de velocidade e alcance. Em 2009 a *Serials Solutions* lançou a ferramenta de descoberta na web Summon. Ainda segundo Way (2010), em seguida foi lançado o Serviço de Descoberta da EBSCO e o Primo Central da Ex Libris.

De acordo com Vaughan (2012) os serviços de descoberta na web combinam conteúdo acessível com interfaces intuitivas. A tecnologia utilizada por esses serviços não é nova, pois utilizam a coleta de metadados. A novidade não está na tecnologia, mas nos acordos firmados entre as editoras e agregadores. Hospedados local ou remotamente, os serviços de descoberta na web indexam uma grande variedade de conteúdo que podem ser repositórios institucionais, registros locais da biblioteca, bibliotecas digitais, periódicos, *e-books*, repositórios de acesso aberto, etc. Os fornecedores desse serviço estabelecem acordos comerciais com os provedores de conteúdo permitindo a pré-indexação dos metadados dos conteúdos. A pesquisa na base de metadados coletados é extremamente rápida e os resultados são classificados por relevância de acordo com o que foi

 $^{23}$  Service provider – Entidade que coleta metadados junto aos provedores de dados. (SULEMAN, 2002)

<sup>&</sup>lt;sup>24</sup> O Google Acadêmico permite pesquisar várias fontes em um mesmo lugar como artigos revisados por especialistas, teses, livros, resumos e artigos de editoras acadêmicas, organizações profissionais, bibliotecas de pré-publicações, universidades e outras entidades acadêmicas (GOOGLE INC, 2011c, online).

estabelecido pelo pesquisador ou biblioteca. É fornecida uma caixa de pesquisa simples como a do Google.

Os serviços de descoberta na web são uma evolução da busca federada e, segundo Way (2010), ao contrário da busca federada, os serviços de descoberta pesquisam em um número ilimitado de recursos simultaneamente. O sistema faz a pré-coleta de metadados nos provedores de conteúdo, permitindo ao usuário a pesquisa em um índice único, com uma quantidade maior de conteúdo e de forma mais rápida. Os resultados podem ser ranqueados mais facilmente, além de permitir uma redução na duplicidade de registros.

Maranhão (2011) cita ainda como vantagem dos serviços de descoberta na web a normalização, pré-indexação e enriquecimento dos metadados coletados permitindo redução nas duplicações e melhoria nos resultados baseados em relevância.

# **3.2.2. O serviço de descoberta na web e a busca federada no Portal Capes - Metalib Plus**

O serviço de descoberta na web da empresa Ex Libris, MetaLib Plus, é uma versão do Metalib (máquina de busca federada) que realiza uma busca centralizada no índice *Primo Central Index* possibilitando uma recuperação mais rápida de informações. Além da busca centralizada no índice, o Metalib Plus mantém ainda a capacidade de realizar uma busca federada em bases remotas que não estão incluídas no *Primo Central Index* (ELUNA, 2011).

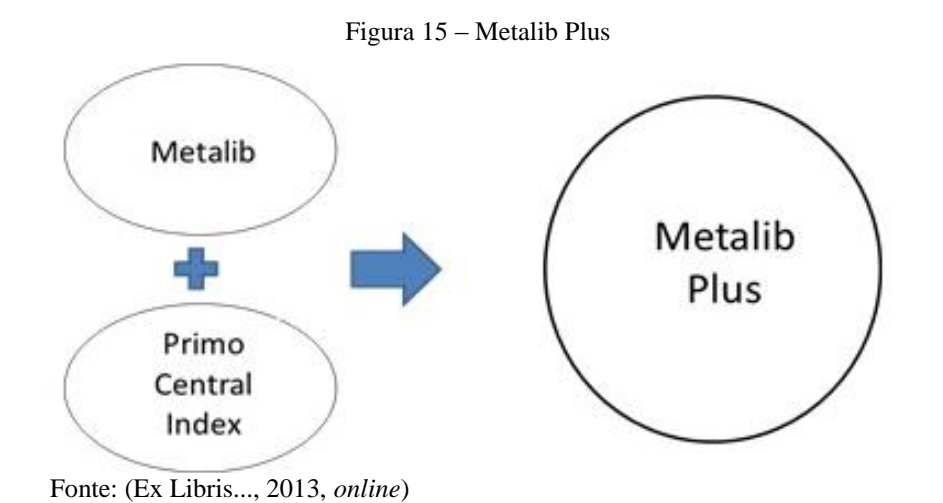

O Primo Central Index é um componente do serviço de descoberta na web da empresa israelense Ex Libris. Lançado em 2010, o software expande a busca em conteúdo précoletado em uma variedade de editores e agregadores (VAUGHAN, 2011).

Segundo Vaughan (2011) o Primo Central é uma extensão do Primo, software lançado em 2007 pela Ex Libris, possuindo interface e características comuns. O serviço de descoberta *Primo* pode ser hospedado na Ex Libris ou na própria biblioteca. Ele coleta e indexa coleções locais de bibliotecas como registros bibliográficos e também coleções externas, materiais de coleções digitais e itens dentro de repositórios institucionais e fornece uma interface comum para descoberta desses materiais (local e externo). O *Primo* pode ser configurado para unir resultados de busca em bases remotas com a coleção da biblioteca, tudo isso em uma única interface. Caso o software seja hospedado pela Ex Libris, um índice pré-agregado (*Primo Central Index*) é oferecido como um serviço administrado Ex Libris em ambiente de nuvem.

O *Primo Central Index* é oferecido como parte do serviço de descoberta *Primo* que permite que através de uma única caixa de busca os usuários possam pesquisar tanto nos recursos locais da biblioteca quanto nos recursos globais do *Primo Central Index*. Os resultados são apresentados em uma lista única ordenados por critério de relevância (EX LIBRIS..., 2013).

De acordo com a Ex Libris (2013) o *Primo* oferece a possibilidade de acessar recursos digitalizados quando disponíveis e autorizados. Oferece ainda a opção de salvar consultas, criar alertas e enviar por e-mail ou resultados via  $RSS^{25}$ . Os registros localizados na pesquisa podem ser salvos, enviados para sistemas gerenciadores de referências ou por e-mail. Os resultados ainda podem ser compartilhados por meio de ferramentas web 2.0, adicionadas *tags*, inseridas recomendações e opiniões.

A busca no *Primo* é realizada por palavra-chave nos metadados e em texto completo. Os resultados retornados são ranqueados por relevância. O algoritmo de relevância considera a frequência do termo, o peso (ponderação), número de acessos e revisão por pares. O ranking de relevância ainda pode ser impulsionado por regras propostas pela biblioteca como campos específicos do registro e sinônimos (EX LIBRIS..., 2013).

O Portal de Periódicos da Capes por meio do software Metalib Plus e do serviço *Primo Central Index* apresenta possibilidade de realização de buscas a partir das abordagens: busca simples - busca em uma base de metadados coletados previamente (**serviço de descoberta na web**) e; busca avançada (**busca federada**).

#### **3.3. População e amostra**

 $\overline{\phantom{a}}$ 

De acordo com Costa (2005, p. 25, grifo do autor) a população ou universo pode ser definida como "[...] qualquer conjunto de **informações** que tenham, entre si, uma **característica comum.".** Para Richardson (2011) é impossível obter informações sobre todos os indivíduos ou elementos que constituem um grupo que se deseja estudar, sendo necessário trabalhar com amostras dessa população ou universo. As amostras podem ser classificadas em dois grupos: não probabilísticas, onde os sujeitos da pesquisa são escolhidos por critérios determinados pelo pesquisador. As amostras não probabilísticas podem ser classificadas em acidentais ou intencionais ou de seleção racional; probabilísticas (aleatória ou ao acaso), onde, em princípio, todos os sujeitos possuem a mesma probabilidade de serem escolhidos.

<sup>&</sup>lt;sup>25</sup> RSS (Really Simple Syndication) - formato de distribuição de informações pela Internet, como notícias. Ao usar RSS, você fica sabendo imediatamente quando uma informação do seu interesse é publicada, sem que você tenha de navegar até o site. (COORDENAÇÃO..., 2013, *online*)

O universo da pesquisa é formado pelos alunos pertencentes a todos os cursos de graduação e pós-graduação da UFMG. A pesquisa constou de uma amostra não probabilística acidental ou intencional formada por matriculados via adesão voluntária aos treinamentos de pesquisa/uso do Portal de Periódicos da Capes oferecidos à comunidade UFMG. De acordo com Richardson (2011, p.160) a amostra acidental é composta por um subconjunto da população formado "[...] pelos elementos que se pôde obter, porém sem nenhuma segurança de que constituam uma amostra exaustiva de todos os possíveis subconjuntos do universo.".

O tamanho da amostra foi definido inicialmente pela pesquisadora por oito participantes, uma vez que o estudo não teve a intenção de representar estatisticamente a população, mas coletar informações detalhadas das pesquisas realizadas na interface do Portal de Periódicos, antes e depois de o participante realizar uma sessão de treinamento.

A amostra definida inicialmente por oito participantes foi ampliada para 14 alunos recrutados via adesão voluntária aos treinamentos oferecidos pelo Setor de Apoio aos Usuários do Portal Capes na UFMG e pela disponibilidade dos participantes em colaborar com a pesquisa em dois momentos distintos. O aumento no número de participantes se deu a partir da percepção da pesquisadora que coletando dados de apenas oito alunos, poderia correr o risco de esses alunos não participarem da segunda etapa da pesquisa, inviabilizando o estudo.

Portanto, participaram da pesquisa, 14 alunos na primeira etapa e destes, sete participaram da segunda etapa.

### **3.3.1. Os participantes da pesquisa**

Na primeira fase, teste pré-treinamento, participaram da pesquisa 14 alunos, sendo 13 representantes da graduação e 1 representante da pós-graduação. Na segunda fase, teste pós-treinamento, participaram da pesquisa 7 estudantes de graduação (P1, P2, P4, P5, P8, P12 e P13). Os participantes das duas fases da pesquisa (testes pré e pós-treinamento) foram destacados no quadro no quadro abaixo (Quadro 5).

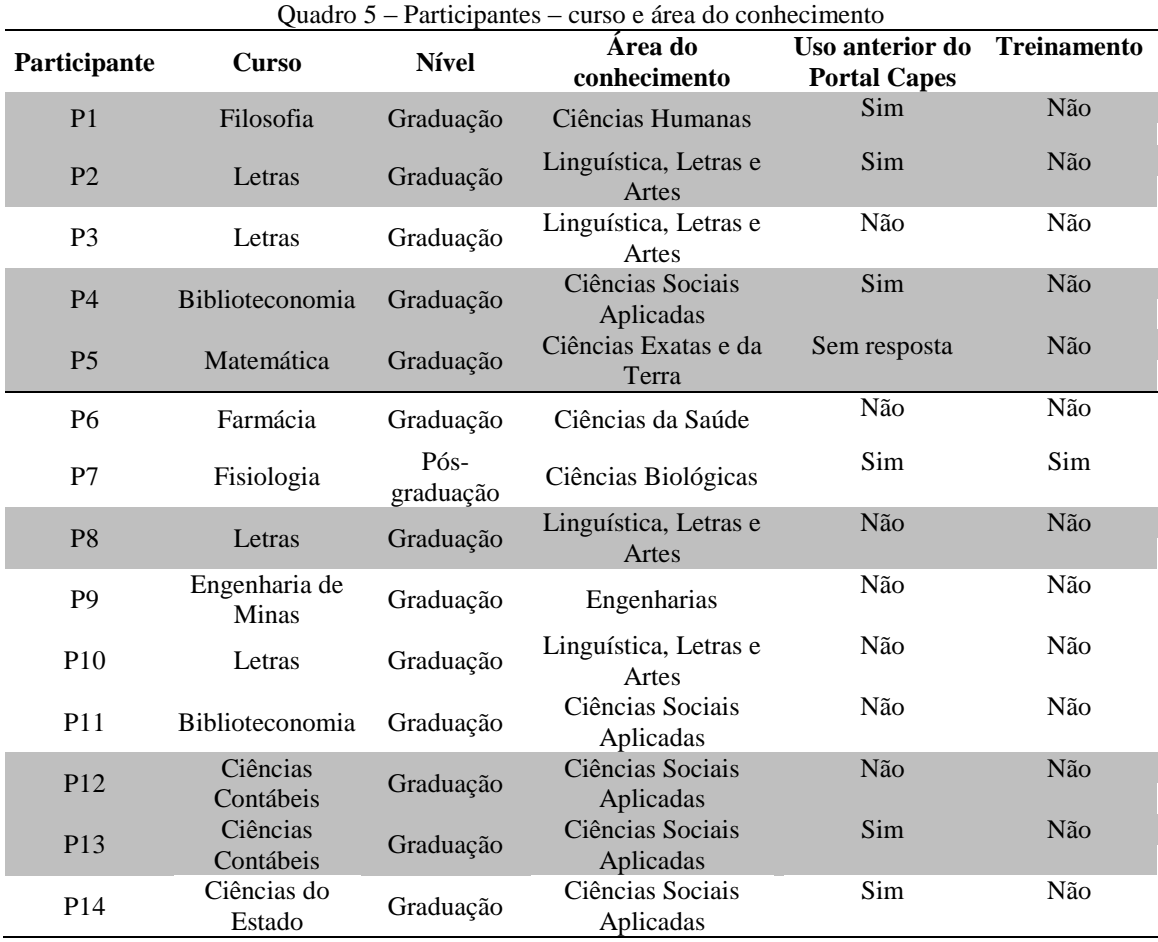

Fonte: Dados de pesquisa

Nota-se uma diversidade de participantes em relação às áreas do conhecimento presentes na amostra. Todas as áreas do conhecimento, exceto Ciências Agrárias tiveram participantes na primeira fase da coleta de dados (teste pré-treinamento). Na segunda etapa, teste pós-treinamento, participaram da pesquisa estudantes das áreas de Ciências

Humanas, Linguística, Letras e Artes e Ciências Sociais Aplicadas, áreas consideradas com baixo uso e uso moderado do Portal de Periódicos da Capes segundo pesquisa de Cunha (2009).

Todos os participantes da segunda etapa da pesquisa não haviam participado de nenhuma sessão de treinamento ou orientação sobre pesquisa no Portal de Periódicos da Capes, fato importante para verificar o impacto da sessão de treinamento a que eles foram submetidos.

#### **3.4. Instrumentos para coleta de dados**

 $\overline{\phantom{a}}$ 

Esta pesquisa utilizou como instrumentos para a coleta de dados a observação participante e direta uma vez que a pesquisadora propôs roteiros de pesquisa para os estudantes, e a gravação de tela, na primeira e segunda etapa da pesquisa.

A gravação de tela foi realizada por meio do software gratuito *AutoScreenRecorder,* aplicativo desenvolvido pela empresa canadense *Wisdom Software* <sup>26</sup> que permite a gravação de tela diretamente do computador, capturando imagens e movimento do mouse. A decisão pela utilização do *AutoScreenRecorder* foi realizada a partir da instalação e testes realizados em softwares gratuitos como *Wink*, *CamStudio* e *Fraps*. A escolha do *AutoScreenRecorder* foi realizada devido à facilidade de instalação e uso do software e, além disso, mostrou-se leve o bastante para não influenciar negativamente no desempenho do computador.

As observações e gravação de tela foram pautadas nos aspectos abordados pelo padrão 2 e seus indicadores presentes no documento Normas para a Competência Informacional no Ensino Superior – *Information Literacy Competency Standards for Higher Education* desenvolvido pela ACRL (*Association of College and Research Libraries*).

A segunda etapa da pesquisa contou com uma entrevista semi-estruturada, registrada por meio de gravador, além das observações e gravação de tela dos participantes. As entrevistas tiveram o objetivo de verificar a percepção dos estudantes relacionada à

<sup>26</sup> WISDOM Software*.* Disponível em: *<* http://www.wisdom-soft.com/info/about\_us.htm>. Acesso em: 2 jul. 2014.

sessão de treinamento, ao uso do Portal Capes e às habilidades de busca após a participação na sessão de treinamento.

A entrevista, segundo Creswell (2007), permite ao pesquisador extrair as visões e opiniões dos participantes. Já as observações juntamente com a gravação de tela permitem ao pesquisador tomar nota sobre o comportamento e atividades dos participantes no local da pesquisa.

#### **3.5. Procedimentos para coleta de dados**

A seguir serão detalhados os procedimentos para a coleta de dados, desde a elaboração dos instrumentos, instalação de *software*, desenvolvimento de convite e divulgação dos treinamentos, coleta de dados e treinamentos até descrição dos vídeos gravados e transcrição das entrevistas.

#### **3.6.1. Definição dos padrões, indicadores e resultados para a avaliação**

Conforme já foi mencionado no decorrer do trabalho, esta pesquisa focará apenas no segundo padrão do documento da ACRL *Information Literacy Competency Standards for Higher Education* - o estudante competente em informação é capaz de acessar a informação necessária de forma eficaz e eficiente. Este padrão é composto por cinco padrões, 22 indicadores de desempenho e 87 resultados esperados. Foram selecionados para esta pesquisa apenas alguns indicadores e resultados constantes do padrão dois (Quadro 6) por serem julgados pela pesquisadora como aplicáveis aos objetivos do trabalho, ao objeto de pesquisa e ao tempo disponível para a avaliação.

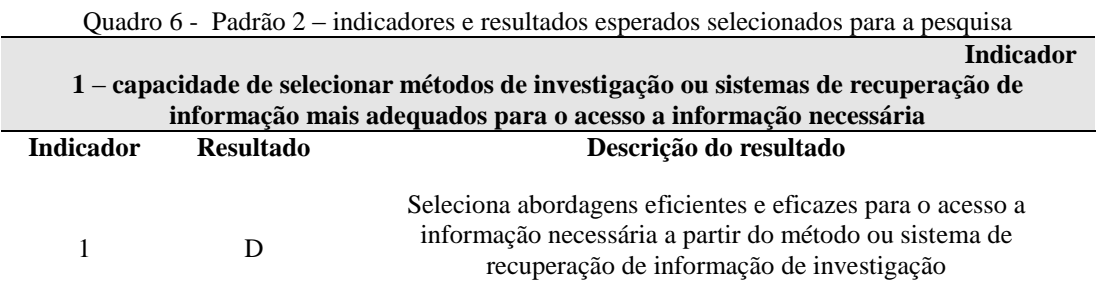

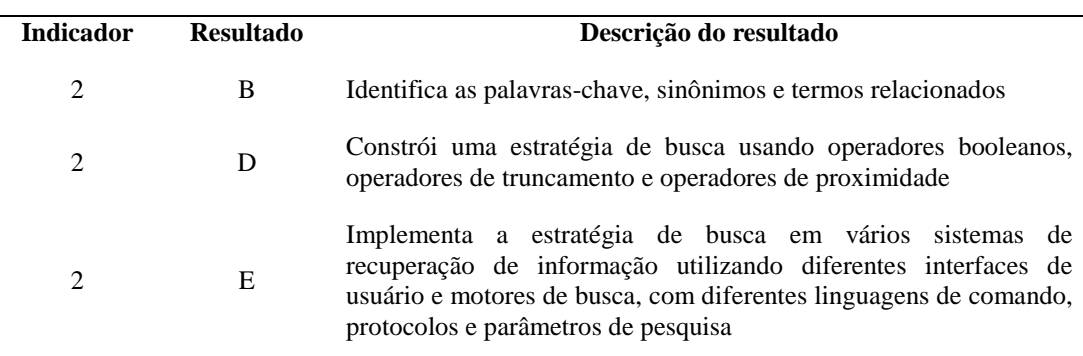

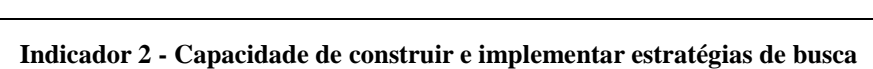

**Indicador 3 -** Capacidade de recuperar informações *online* ou de fontes pessoais usando uma variedade de métodos

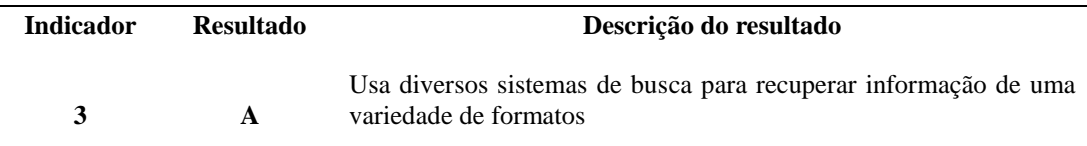

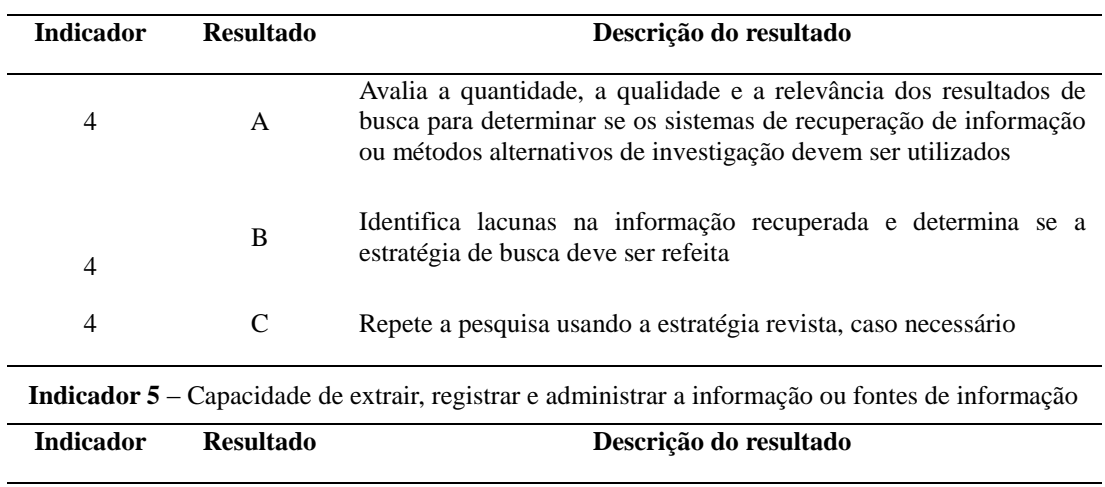

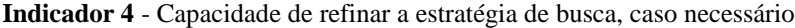

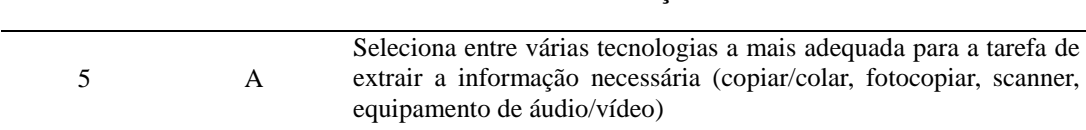

Fonte: (ACRL, 2000, *online*, elaboração do autor)

#### **3.6.2. Elaboração dos roteiros de pesquisa**

Foram elaborados dois roteiros de pesquisa, um para o teste pré-treinamento (Apêndice A), antes da realização do treinamento e um segundo roteiro para o teste pós-treinamento (Apêndice B). As questões abordadas nos roteiros foram criadas primeiro, a partir do documento *Information Literacy Competency Standards for Higher Education,* padrão 2, seus indicadores e resultados esperados selecionados para a pesquisa e apresentados na seção anterior (Quadro 6) e; segundo, a partir das opções de pesquisa disponibilizadas na interface do Portal de Periódicos.

Como a amostra da pesquisa consistiria em possíveis alunos de todos os cursos de graduação e pós-graduação da UFMG, optou-se por apresentar, na primeira questão dos roteiros temas de interesse geral e de fácil aceitação como redes sociais no roteiro do teste pré-treinamento (Apêndice A) e comunicação científica para o roteiro do teste póstreinamento (Apêndice B). A primeira questão consistiu em encontrar no Portal de Periódicos Capes informações a partir do tema apresentado. Embora as questões utilizadas nos roteiros dos testes pré e pós-treinamento não sejam as mesmas, o conceitos de competência informacional subjacentes permaneceram. A questão número 1 foi elaborada buscando observar os seguintes indicadores de resultados constantes da norma da ACRL:

- 2.1.D Seleciona as melhores abordagens para o acesso à informação necessária, a partir do método ou sistema de recuperação da informação
- 2.2.B Identifica as palavras-chave, sinônimos e termos relacionados
- 2.2.D Constrói uma estratégia de busca usando operadores booleanos, operadores de truncamento e operadores de proximidade
- 2.3.A Usa diversos sistemas de busca para recuperar informação de uma variedade de formatos
- 2.4.B Identifica lacunas na informação recuperada e determina se a estratégia de busca deve ser refeita
- 2.4.C Repete a pesquisa usando a estratégia revista, caso necessário

A segunda questão do roteiro do teste pré-treinamento consistiu em selecionar e salvar um artigo dentre os tipos de recursos encontrados na busca por assunto. No teste póstreinamento essa questão foi incorporada à questão 1. As questões abordam o padrão 2, indicador 5 e resultado esperado A da norma da ACRL.

> 2.5.A - Seleciona entre várias tecnologias a mais adequada para a tarefa de extrair a informação necessária (copiar/colar, fotocopiar, scanner, equipamento de áudio/vídeo)

As questões de número 3 do roteiro do teste pré-treinamento e 2 no roteiro do teste póstreinamento consistiam em buscar um periódico específico e salvar um artigo no computador. Essas questões abrangiam os seguintes indicadores e resultados esperados:

- 2.1.D Seleciona as melhores abordagens para o acesso à informação necessária, a partir do método ou sistema de recuperação da informação
- 2.3.A Usa diversos sistemas de busca para recuperar informação de uma variedade de formatos
- 2.5.A Seleciona entre várias tecnologias a mais adequada para a tarefa de extrair a informação necessária (copiar/colar, fotocopiar, scanner, equipamento de áudio/vídeo)

As questões de número 4 do roteiro do teste pré-treinamento e 3 do roteiro do teste póstreinamento buscavam avaliar se os participantes conseguiam realizar buscar em outros sistemas, aplicar os conceitos de competência informacional em outras situações. Para isso foram identificadas por meio do Portal de Periódicos da Capes bases de dados não brasileiras, referenciais ou de texto completo, que apresentavam interfaces de pesquisa por assunto, semelhantes ao Portal de Periódicos. As bases identificadas foram listadas nestas questões. Os conceitos de competência informacional tomados como base para a elaboração das questões foram os seguintes:

- 2.1.D Seleciona as melhores abordagens para o acesso à informação necessária, a partir do método ou sistema de recuperação da informação
- 2.2.E Implementa a estratégia de busca em vários sistemas de recuperação de informação utilizando diferentes interfaces de usuário e

motores de busca, com diferentes linguagens de comando, protocolos e parâmetros de pesquisa

- 2.3.A Usa diversos sistemas de busca para recuperar informação de uma variedade de formatos
- 2.2.B Identifica as palavras-chave, sinônimos e termos relacionados
- 2.2.D Constrói uma estratégia de busca usando operadores booleanos, operadores de truncamento e operadores de proximidade
- 2.3.A Usa diversos sistemas de busca para recuperar informação de uma variedade de formatos
- 2.4.B Identifica lacunas na informação recuperada e determina se a estratégia de busca deve ser refeita

O roteiro do teste pré-treinamento contou ainda com questões de identificação dos participantes como o nome do curso, utilização do Portal Capes e participação em treinamento ou instrução para realização de pesquisas no Portal.

Os testes realizados antes (teste pré-treinamento) e depois (teste pós-treinamento) da sessão de treinamento foram criados objetivando identificar os benefícios diretos da sessão de instrução, e não apenas os benefícios declarados ou percebidos pelos participantes.

### **3.6.3. Elaboração do roteiro de entrevista**

O roteiro de entrevista (Apêndice C) foi elaborado sob a hipótese de que mesmo não apresentando melhoras significativas em relação à competência informacional observada no teste pós-treinamento realizado após uma sessão de treinamento de pesquisa no Portal Capes, os participantes poderiam relatar outros benefícios percebidos em relação ao treinamento recebido e sua utilidade; ao uso do Portal de Periódicos, as possíveis dificuldades de uso e à forma de pesquisar antes e depois de participar de uma sessão de instrução e; às habilidades de busca e sua aplicabilidade em outras situações além do Portal de Periódicos da Capes.

#### **3.6.4. Teste piloto**

Antes da realização da coleta de dados foi realizado um teste piloto com uma aluna do sétimo período do curso de Biblioteconomia. O teste piloto permitiu a adequação do roteiro de busca no Portal Capes e ainda a determinação do tempo máximo que os participantes teriam para a sua realização.

# **3.6.5. Elaboração do termo de concordância da instituição e termo de consentimento livre e esclarecido (TCLE)**

Foi elaborado e assinado pelo Diretor do Sistema de Bibliotecas da UFMG um termo de concordância da instituição (Apêndice D) autorizando a realização da pesquisa nas dependências da Biblioteca Central da UFMG. Além disso, foi elaborado o Termo de Consentimento Livre e Esclarecido – TCLE, que contém informações sobre a pesquisa, os direitos dos participantes, a ausência de riscos, bem como a garantia de privacidade dos participantes na divulgação, análise e interpretação dos dados. O modelo do TCLE é apresentado no Apêndice E.

# **3.6.6. Elaboração de convites, divulgação e agendamento das sessões de treinamento**

Foi elaborado convite intitulado "Pesquisa no Portal de Periódicos da Capes" (Apêndice F). O convite traz uma breve apresentação do Portal de Periódicos da Capes e os pontos principais abordados no treinamento. O convite ainda solicita que os interessados entrem em contato com o Setor de Apoio aos Usuários do Portal Capes para agendar uma sessão de treinamento.

A divulgação foi realizada pela pesquisadora no âmbito da UFMG através do e-mail institucional (Apêndice G) e na página do Sistema de Bibliotecas da UFMG (www.bu.ufmg.br), com o seguinte título "Aproveite as férias e agende seu treinamento no Portal de Periódicos da Capes".

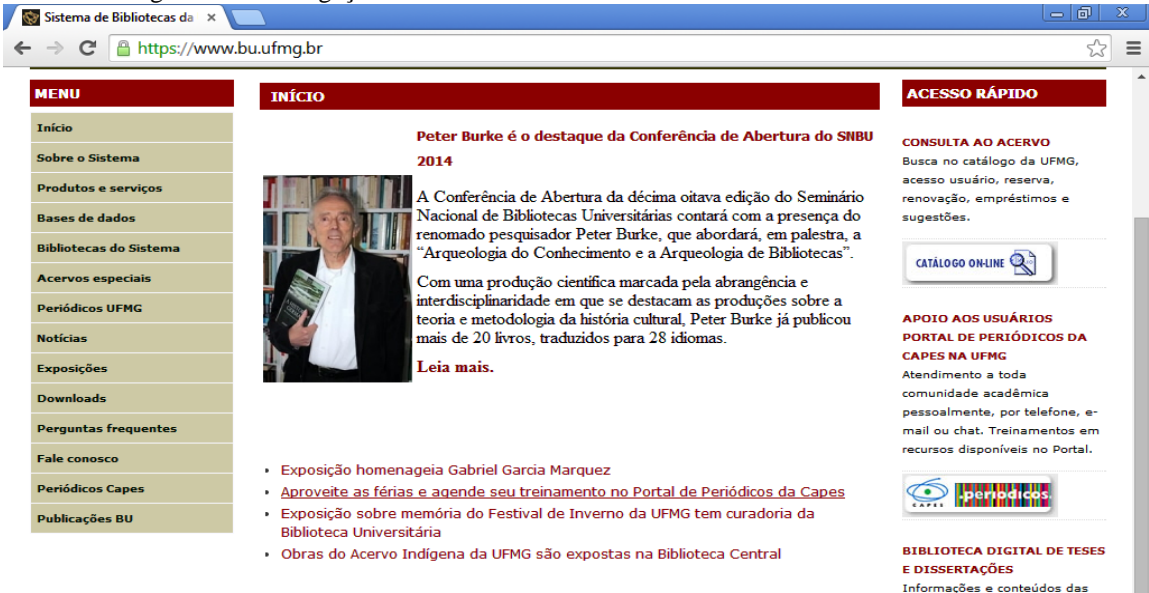

Figura 16 – Divulgação do treinamento no site do Sistema de Bibliotecas da UFMG

Fonte:SISTEMA de bibliotecas da UFMG. Disponível em: < www.bu.ufmg.br>. Acesso em: 22 jul. 2014.

As sessões foram agendadas para todo o período de férias (junho e julho) de 2014. Os treinamentos foram realizados na Biblioteca Central da UFMG. Para cada sessão de treinamento foi disponibilizada 15 vagas, em virtude da capacidade da sala de treinamentos. A primeira fase da coleta de dados foi prevista para ser realizada em quatro treinamentos durante o mês de junho, nos três turnos diferentes (manhã, tarde e noite). Os interessados em participar do treinamento entraram em contato por e-mail ou por telefone solicitando inscrição para as datas agendadas pelo Setor ou ainda informando uma nova data conforme disponibilidade.

### **3.6.7. Instalação do software** *AutoScreenRecorder*

O software gratuito *AutoScreenRecorder* foi instalado e testado pela pesquisadora em todos os computadores da sala de treinamentos da Biblioteca Central antes da realização dos treinamentos.

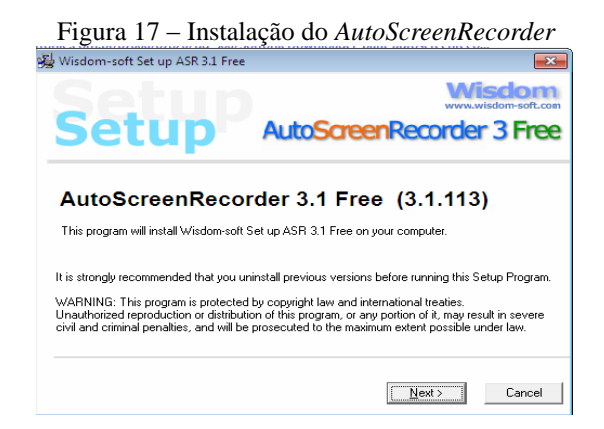

Fonte: Dados de pesquisa

As configurações foram ajustadas para gravação da tela inteira (*Full screen*) do computador, sendo o início e término da gravação acionada a partir da tecla F9. Os vídeos foram gravados em formato .avi (*Audio Video Interleave*).

# **3.6.8. Primeira etapa da coleta de dados – Teste pré-treinamento aplicado antes da sessão de instrução**

Os alunos inscritos para as sessões de treinamento via e-mail ou telefone, foram convidados a participar voluntariamente da pesquisa, nos dias e local agendado para o treinamento. Foi realizado um contato direto antes do início da sessão de treinamento com cada um dos participantes presentes, solicitando a colaboração e explicando o funcionamento da pesquisa, que seria realizada em dois momentos e informando das observações e gravações de tela realizadas nos testes pré e pós-treinamento e da entrevista posterior. Foi deixado claro para cada um dos participantes que o treinamento seria realizado de qualquer forma, mesmo se o inscrito se recusasse a participar da pesquisa. Cada participante preencheu e assinou o Termo de Consentimento Livre e Esclarecido (TCLE) declarando sua participação na pesquisa.

A pesquisadora procurou não observar diretamente as reações físicas e psicológicas do participante durante a interação com o sistema, por isso, utilizou apenas a gravação de tela.

As quatro sessões de treinamento onde ocorreu a coleta de dados foram realizadas entre os dias 11 e 16 de junho de 2014, período de férias na Universidade, o que pode ter influenciado na baixa adesão às turmas.

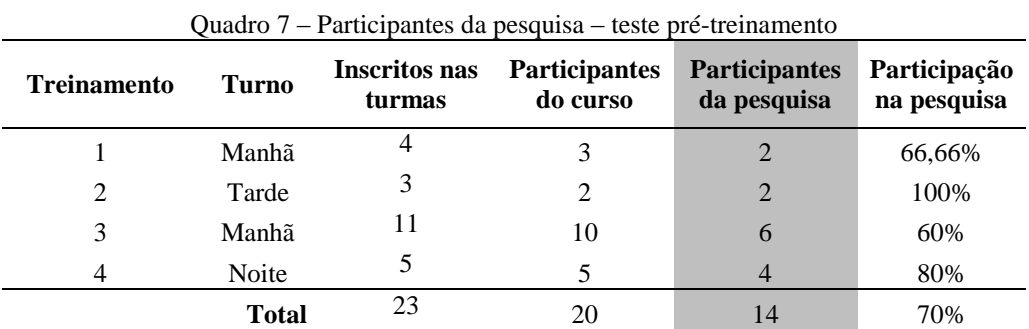

Fonte: Dados de pesquisa

Ao iniciar o teste pré-treinamento, os participantes receberam o roteiro de busca do teste pré-treinamento (Apêndice A) preparado pela pesquisadora e foram novamente avisados sobre a gravação da tela. Os participantes tiveram cerca de 30 minutos para a realização do roteiro de busca.

### **3.6.9. Sessão de treinamento – Pesquisa no Portal de Periódicos da Capes**

As sessões de treinamento, com duração de 2h e 30 minutos foram realizadas na sala de treinamentos da Biblioteca Central da UFMG. A sala é equipada com *data-show*, quadro branco e pincéis, e cerca de 20 computadores em funcionamento. Para cada sessão de treinamento foram abertas 15 vagas. Um programa de treinamento é apresentado no Apêndice H.

As sessões de treinamento para pesquisa no Portal Capes abordam o seguinte conteúdo:

- Acesso ao Portal Capes (incluindo o acesso remoto);
- Histórico e evolução da coleção;
- Apresentação da interface;
- Tipos de buscas disponíveis;
- Necessidade de informação e tradução da necessidade em expressão de busca;
- Dicas de busca (usando sinônimos e palavras relacionadas, operadores booleanos – AND, OR, NOT, uso de caracteres curinga) e outras;
- Aplicabilidade das dicas e habilidades de pesquisa em outros sistemas.

# **3.6.10. Segunda etapa da coleta de dados – Teste pós-treinamento aplicado duas semanas após a sessão de instrução e entrevista**

Para a realização da segunda etapa da coleta de dados, uma carta-convite foi enviada via e-mail aos 14 participantes da primeira etapa (teste pré-treinamento). Aqueles que se dispunham a participar retornavam o e-mail informando o melhor dia e horário para a participação. Para cada participante foi reservada uma hora para a realização do teste póstreinamento e entrevista. Não houve limitação de tempo para realização do roteiro de busca proposto pela pesquisadora.

O teste pós-treinamento, assim como a entrevista foi realizada individualmente na sala de treinamentos da Biblioteca Central.

Dos 14 participantes da primeira etapa, 10 retornaram o contato e agendaram o teste póstreinamento. Dois participantes não compareceram para a realização do teste póstreinamento e um participante foi descartado pela pesquisadora devido à mudança de interface promovida pelo Portal Capes, o que poderia interferir nas comparações das gravações de tela das buscas realizadas por esse participante.

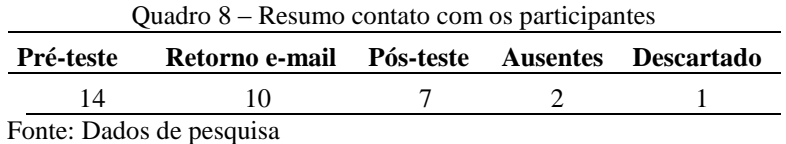

Dentre os 14 participantes da etapa inicial, participaram da segunda etapa da pesquisa 7 alunos de graduação. O quadro abaixo (Quadro 9) apresenta os participantes da segunda etapa de pesquisa (teste pós-treinamento e entrevista).

| Participante                                                                  | Curso                  | <b>Nível</b> | Área do conhecimento        |
|-------------------------------------------------------------------------------|------------------------|--------------|-----------------------------|
| P <sub>1</sub>                                                                | Filosofia              | Graduação    | Ciências Humanas            |
| P <sub>2</sub>                                                                | Letras                 | Graduação    | Linguística, Letras e Artes |
| <b>P4</b>                                                                     | <b>Biblioteconomia</b> | Graduação    | Ciências Sociais Aplicadas  |
| <b>P5</b>                                                                     | Matemática             | Graduação    | Ciências Exatas e da Terra  |
| P <sub>8</sub>                                                                | Letras                 | Graduação    | Linguística, Letras e Artes |
| P <sub>12</sub>                                                               | Ciências Contábeis     | Graduação    | Ciências Sociais Aplicadas  |
| P <sub>13</sub>                                                               | Ciências Contábeis     | Graduação    | Ciências Sociais Aplicadas  |
| $\mathbf{r}$ $\mathbf{r}$ $\mathbf{r}$ $\mathbf{r}$ $\mathbf{r}$ $\mathbf{r}$ |                        |              |                             |

Quadro 9 – Participantes da segunda etapa – teste pós-treinamento e entrevista

Fonte: Dados de pesquisa

O teste pós-treinamento consistiu de um roteiro de busca proposto pela pesquisadora (Apêndice B) com a respectiva gravação de tela. Após a realização do teste póstreinamento os participantes foram entrevistados conforme roteiro de entrevista apresentado no Apêndice C.

### **3.6.11. Descrição dos vídeos e transcrição das entrevistas**

Todos os vídeos da primeira e segunda etapa foram descritos passo a passo e acrescentados *print screen* das telas em alguns momentos para exemplificar ou facilitar a compreensão dos passos realizados pelos participantes. Como a gravação de tela muitas vezes não apresentava uma boa definição de imagem foi necessário que a pesquisadora refizesse exatamente os passos realizados pelo participante, obtendo assim imagens mais nítidas para acréscimo à descrição. No total, foram descritos 21 vídeos, totalizando 7 horas, 35 minutos e 18 segundos de conteúdo, conforme quadro abaixo:

| Teste pré-treinamento       |                          | Quadro To - Duração das Gravações de Video<br>Teste pós-treinamento |                          |
|-----------------------------|--------------------------|---------------------------------------------------------------------|--------------------------|
| Participante Duração        |                          | Participante Duração                                                |                          |
| P <sub>1</sub>              | 18min                    | P <sub>1</sub>                                                      | 22min23s                 |
| P <sub>2</sub>              | $25\text{min}39\text{s}$ | P <sub>2</sub>                                                      | $35\text{min}43\text{s}$ |
| P <sub>3</sub>              | 19min18s                 |                                                                     |                          |
| P4                          | 18min17s                 | P4                                                                  | 17min23s                 |
| P <sub>5</sub>              | 13min26s                 | P <sub>5</sub>                                                      | 8min22s                  |
| P <sub>6</sub>              | 32min27s                 |                                                                     |                          |
| P7                          | $11\text{min}40\text{s}$ |                                                                     |                          |
| P <sub>8</sub>              | $25\text{min}34\text{s}$ | P <sub>8</sub>                                                      | 24min41s                 |
| P <sub>9</sub>              | 19min03s                 |                                                                     |                          |
| P <sub>10</sub>             | 24min16s                 |                                                                     |                          |
| P11                         | 24min47s                 |                                                                     |                          |
| P <sub>12</sub>             | 24min29s                 | P <sub>12</sub>                                                     | 12min41s                 |
| P13                         | 28min41s                 | P13                                                                 | 27min57s                 |
| P <sub>14</sub>             | $20$ min $31s$           |                                                                     |                          |
| Duração                     | 5h6min8s                 | Duração                                                             | 2h29min10s               |
| Duração total das gravações |                          |                                                                     | 7h35min18s               |

Quadro 10 – Duração das gravações de vídeo

Fonte: Dados de pesquisa

Durante a transcrição das entrevistas, assim como nos vídeos, foi suprimida a identificação dos participantes, sendo atribuídos códigos de identificação (P1-14, onde P=participante +número sequencial), preservando a identidade dos participantes.

A transcrição das entrevistas foi facilitada pelo uso do aplicativo *web* para *Google Chrome*, *Transcribe*. O aplicativo permite transcrever áudio sem a necessidade de alternar entre um áudio player e um editor de textos, facilitando a transcrição das entrevistas.

As falas dos participantes e a descrição das gravações de vídeo serão apresentadas ao longo do texto em formato de citação longa. Na descrição dos vídeos, todos os termos digitados pelos participantes foram transcritos entre os símbolos < >. Os botões ou *links* clicados ou selecionados pelos participantes são apresentados entre os símbolos << >>. Todas essas convenções foram definidas pela pesquisadora. Convencionou-se ainda apresentar os termos de forma grifada para dar ênfase aos aspectos apresentados nesta dissertação e considerados importantes pela pesquisadora.

Toda a coleta de dados, incluindo os treinamentos ministrados, bem como a transcrição/descrição dos vídeos e transcrição das entrevistas foi realizada pela própria pesquisadora.

### **3.6.12. Análise dos dados**

Numa pesquisa qualitativa, assim como a coleta de dados pode ser realizada por diversos instrumentos, existem várias estratégias para analisar os dados obtidos. Segundo Moreira e Caleffe (2006, p. 165) "[...] as técnicas de coleta de dados e as estratégias de análise não podem ser padronizadas.", devendo o pesquisador levar em consideração as várias maneiras de registrar e organizar os dados.

A análise dos dados coletados nas gravações de vídeos teve início a partir da seleção dos padrões, indicadores e resultados esperados pertencentes ao documento *Information Literacy Competency Standards for Higher Education* publicado pela ACRL no ano 2000. Foi selecionado apenas alguns indicadores e resultados esperados constantes do padrão 2 desse documento, conforme apresentado anteriormente no Quadro 6 da seção 3.6.1. As categorias para análise foram definidas a partir do padrão, indicadores e resultados esperados selecionados para a pesquisa.

A definição das categorias analíticas para os dados coletados nas entrevistas obedeceu ao critério do modelo misto proposto por Laville e Dione (1999) onde a construção das categorias é realizada *a priori* com base no referencial teórico e no roteiro de entrevista além da inclusão e modificação de categorias a partir da leitura dos dados coletados.

A descrição das observações registradas nos vídeos gravados durante os testes pré e póstreinamento, assim como a transcrição das entrevistas foram iniciadas durante a fase da coleta de dados. Na primeira fase de coleta de dados (teste pré-treinamento) foram descritas as gravações de vídeo dos 14 participantes. Na segunda etapa (teste póstreinamento), foram descritas as gravações dos sete participantes, totalizando 21 vídeos. Após a descrição completa dos vídeos foi elaborada uma planilha para análise das informações registradas nos vídeos, (Apêndice I). Esta planilha foi usada para categorização das informações apresentadas nos vídeos apenas dos participantes presentes nas duas etapas da pesquisa (7 participantes) uma vez que o objetivo da pesquisa é realizar uma comparação em termos de ganhos em competência informacional a partir da realização dos treinamentos.

Após a leitura dos dados coletados e preenchimento da planilha para análise dos vídeos, verificou-se importante considerar alguns pontos observados e recorrentes em todos os vídeos analisados, erros ou problemas apresentados durante a execução dos roteiros de pesquisa, seja no teste pré-treinamento ou no teste pós-treinamento, que vão além das habilidades relacionadas à competência informacional demonstrada pelos participantes.

# **4. APRESENTAÇÃO E ANÁLISE DOS RESULTADOS**

Nesta seção são apresentados os resultados obtidos nas gravações de vídeo realizadas nas duas etapas da pesquisa (teste pré e teste pós-treinamento) e ainda os resultados obtidos nas entrevistas realizadas com os sete participantes após o teste pós-treinamento.

# **4.1. O impacto dos treinamentos na competência informacional dos estudantes – apresentação e análise das gravações de vídeo**

Nesta seção são apresentados, discutidos e comparados os resultados obtidos pelos participantes nas gravações de vídeo realizadas nas duas etapas da coleta de dados, testes pré e pós-treinamentos realizados a partir de uma sessão treinamento intitulada "Pesquisa no Portal de Periódicos da Capes" com duração de 2 horas e 30 minutos.

As informações foram agrupadas segundo os quesitos observados durante a gravação de vídeo e definidos no Quadro 6 apresentado na seção 3.6.1 e rearranjados conforme quadro abaixo (Quadro 11).

Quadro 11 – Apresentação das categorias para análise das gravações de vídeo

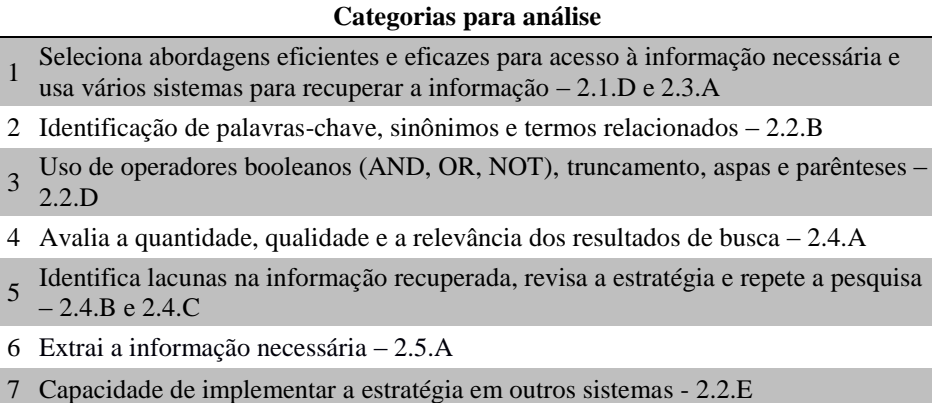

Fonte: Dados de pesquisa

# **4.1.1. Seleciona abordagens eficientes e eficazes para acesso à informação necessária e usa vários sistemas para recuperar a informação – 2.1.D e 2.3.A**

De acordo com o padrão 2.1.D (padrão, indicador e resultado esperado) o estudante competente em informação "Seleciona abordagens eficientes e eficazes para acesso à informação necessária a partir do método de investigação ou sistema de recuperação da informação" (ACRL, 2000, *online*, tradução nossa). Já o indicador 3 desse mesmo padrão traz como um dos resultados esperados (2.3.A) a utilização de vários sistemas para recuperar informações em uma variedade de formatos.

A partir dessas premissas pode-se inferir que o estudante competente em informação é capaz de selecionar as fontes mais adequadas ou apropriadas para a busca de informações, dependendo do tópico de pesquisa ou necessidade que ele possui. Este estudante deverá ser capaz de determinar os meios mais adequados para a obtenção da informação desejada, sendo a capacidade para seleção das fontes ou caminhos mais apropriados um dos passos importantes no processo de pesquisa. Além de selecionar a opção mais adequada, o estudante competente em informação é capaz de utilizar efetivamente as fontes disponíveis, independente das interfaces de pesquisa.

As tarefas propostas nos roteiros de pesquisas realizados pelos alunos contavam com as seguintes opções mais indicadas (Quadro 12) para a realização das buscas.

Quadro 12 – Abordagens mais indicadas para realização das tarefas

|                                                 |  |  | Tarefa 1 Tarefa 2 Tarefa 3 Tarefa 4 |                       |
|-------------------------------------------------|--|--|-------------------------------------|-----------------------|
| <b>Teste pré-</b> Buscar<br>treinamento assunto |  |  | periódico                           | Buscar Buscar<br>base |
| Teste pós-<br>Buscar<br>Buscar                  |  |  | <b>Buscar</b>                       |                       |
| <b>treinamento</b> assunto periódico            |  |  | base                                |                       |
| Fonte: Elaboração do autor                      |  |  |                                     |                       |

A tarefa número 2 do teste pré-treinamento (salvar um artigo localizado na tarefa número 1) foi incorporada, no teste pós-treinamento, à tarefa número 1, motivo pelo qual o teste pós-treinamento apresenta apenas três tarefas.

#### **4.1.1.1. Tarefa buscar assunto**

Nas tarefas de número 1 apresentadas nos dois roteiros de pesquisa propostos, sejam no teste pré ou pós-treinamento, os participantes não tiveram problemas quanto à identificação e utilização da opção mais adequada (**Buscar assunto**) para realização da primeira tarefa dos roteiros, que consistia em encontrar informações sobre os temas propostos. (Apêndice A e B). Os participantes mantiveram a mesma seleção de opção de busca, tanto no teste pré-treinamento quanto no teste pós-treinamento. O primeiro passo que os participantes realizam para buscar uma informação sobre um determinado tema é selecionar a opção **Buscar assunto** e em seguida digitam o termo de busca, com exceção

ao participante 8 (P8) que apesar de nunca ter usado o Portal da Capes, seleciona a **busca avançada** da opção **Buscar assunto** nos dois testes.

> P8 clica em <<Busca avançada>> da opção <<Buscar assunto>>. P8 altera as opções de busca para buscar no campo <<Assunto>> e digita na caixa de busca <redes sociais>. P8 seleciona os limitadores <<Data de publicação>> - <<Últimos 5 anos>>, <<Tipo de material>> - <<Artigos>>, <<Idioma>> - <<Qualquer idioma>>, <<Data inicial>> - <<01/01/2004>>. P8 clica no botão <<Buscar>>. (Participante 8, Teste pré-treinamento)

> P8 seleciona <<Buscar assunto>> e clica no link <<Busca avançada>. Ocorre um erro<sup>27</sup> e o sistema exibe uma tela da empresa ExLibris. P8 clica no botão <<Voltar>> e retorna à página inicial. (Participante 8, Teste pós-treinamento)

A seguir é apresentado um quadro resumo da tarefa buscar assunto, mostrando a utilização da opção de busca utilizada pelos participantes para a realização da questão de número 1 apresentada nos dois roteiros de pesquisa propostos (teste pré e póstreinamento).

| Participante    | Teste pré-treinamento           | Teste pós-treinamento           |
|-----------------|---------------------------------|---------------------------------|
| P <sub>1</sub>  | Buscar assunto – busca simples  | Buscar assunto – busca simples  |
| P <sub>2</sub>  | Buscar assunto – busca simples  | Buscar assunto – busca simples  |
| <b>P4</b>       | Buscar assunto – busca simples  | Buscar assunto – busca simples  |
| <b>P5</b>       | Buscar assunto – busca simples  | Buscar assunto – busca simples  |
| P <sub>8</sub>  | Buscar assunto – busca avançada | Buscar assunto – busca avançada |
| P <sub>12</sub> | Buscar assunto – busca simples  | Buscar assunto – busca simples  |
| P <sub>13</sub> | Buscar assunto – busca simples  | Buscar assunto – busca simples  |
|                 |                                 |                                 |

Quadro 13 – Resumo da tarefa buscar assunto – Utilização da opção de busca mais adequada

Fonte: Dados de pesquisa

Os participantes, no teste pré ou pós-treinamento, não apresentaram dificuldades em identificar e utilizar a opção de busca mais adequada ou apropriada para a realização da tarefa 1 – Buscar assunto - proposta no roteiros de pesquisa. Não se pode dessa forma afirmar que houve melhora de desempenho dos alunos após a participação na sessão treinamento uma vez que nos dois testes, os participantes realizaram a busca da mesma

 $\overline{\phantom{a}}$ 

<sup>&</sup>lt;sup>27</sup> Erro apresentado devido à falha no sistema e não à falha do usuário.

forma, selecionando e utilizando a opção de busca mais adequada para a realização da tarefa Buscar assunto.

### **4.1.1.2. Tarefa buscar periódico**

Na questão que abordava a busca por um periódico específico, nos dois testes, os participantes 1, 2 e 8 selecionam a opção **Buscar periódico** e em seguida digita o título do periódico solicitado.

O participante 4, no teste pré-treinamento, seleciona a opção **Buscar periódico** digitando em seguida o título procurado, demonstrando não apresentar dificuldades quanto à seleção do sistema mais indicado para a realização da tarefa.

> Na página inicial P4 seleciona <<Buscar periódico>> e clica na opção lista por ordem alfabética e seleciona a letra  $\langle \langle 1 \rangle \rangle$ . O sistema apresenta erro<sup>28</sup> e não localiza nenhum título. P4 clica no menu <<Página inicial>> e seleciona a opção <<Buscar periódico>> - <<Busca avançada>>. Na busca avançada, P4 digita o título do periódico <International Journal of Social Research Methodology> na opção de busca <<Palavra no título>>. (Participante 4, Teste pré-treinamento)

No teste pós-treinamento, o participante 4 mostra-se bastante confuso em identificar a melhor opção para buscar o periódico solicitado, selecionando, conforme descrição de vídeo abaixo, as opções **Buscar base** por duas vezes, **Buscar livro** e só então a opção mais indicada, **Buscar periódico**.

> P4 seleciona a opção <<Buscar base>> e digita <Nature> e seleciona a opção <<Natural Product Updates>>. P4 clica no botão <<Buscar>>. O sistema exibe na lista de resultados a base selecionada. P4 examina as informações e clica no botão <<Voltar>>. P4 seleciona novamente a opção <<Buscar base>>, digita <Nature> e clica no botão <<Buscar>>. O sistema exibe a lista de bases. P4 clica no botão <<Voltar>>. P4 seleciona a opção <<Buscar livro>> e digita o nome do periódico <Nature>. P4 clica no botão <<Buscar>>. O sistema exibe uma lista de resultados. P4 clica no botão <<Voltar>>. P4 seleciona a letra <<N>> da lista por ordem alfabética da opção <<Buscar periódico>>**.** O sistema apresenta erro<sup>29</sup> e não localiza nenhum periódico. (Participante 4, Teste pós-treinamento)

 $\overline{\phantom{a}}$ 

<sup>&</sup>lt;sup>28</sup> Erro apresentado devido à falha no sistema e não à falha do usuário.

 $^{29}$  Erro apresentado devido à falha no sistema e não à falha do usuário.

O participante 5, apesar de não selecionar a abordagem mais indicada para acesso ao periódico, consegue com sucesso salvar o artigo solicitado, concluindo a tarefa com êxito, tanto no teste pré-treinamento quanto no teste pós-treinamento. No teste prétreinamento, P5 realiza a pesquisa, porém não consegue identificar o periódico devido a um erro na grafia da palavra – "reseach". No teste pós-treinamento o participante 5 mais uma vez não seleciona a opção mais adequada para a realização da tarefa, mas consegue concluir a tarefa com êxito.

> P5 clica na opção  $\ll$ Buscar assunto $\gg$  e digita  $\ll$ international journal of social reseach methodology>. P5 clica no botão <<Buscar>>. P5 percorre e avalia a lista de resultados e as opções de refinamento da busca. P5 clica no link <<Mais opções>> da opção de refinamento <<Data da publicação>>. P5 clica na caixa <<Incluir>> - <<Após 2006>> e <<Excluir>> - <<1998até2006>>, <<1990até1997>>, <<1981até1989>>, <<Antes1981>>. P5 clica no botão <<Continuar>>. (Participante 5, Teste pré-treinamento)

> P5 seleciona <<Busca avançada>> da opção <<Buscar assunto>>**.** Na caixa de busca por assunto P5 digita o título do periódico <Nature>. P5 altera os limites da pesquisa para <<Data de publicação>> - <<Últimos 20 anos>>, <<Data inicial>> - <<01/06/2002>> e <<Data final>> - <<31/06/2002>>. P5 clica no botão <<Buscar>>. (Participante 5, Teste pós-treinamento)

No teste pré-treinamento, o participante 12 identifica inicialmente a melhor opção para recuperar o periódico, porém digita incorretamente o título, não encontrando o periódico solicitado.

> P12 seleciona a opção  $\leq$ Buscar periódico $\geq$  e digita incorretamente o título do periódico <International Journal of Social Reserch Methodology> e clica no botão <<Buscar>>. O sistema exibe uma lista, contudo não apresenta o periódico procurado. (Participante 12, Teste pré-treinamento)

Em seguida, o participante 12 desiste de a opção **Buscar periódico**, seleciona a opção **Buscar assunto** e digita o título do periódico solicitado. P12 utiliza sucessivas opções de refinamento por data de publicação para identificar e salvar o artigo publicado no ano de 2010, conforme pedido nas instruções. Apesar não utilizar a forma mais indicada para selecionar o artigo, o participante 12 consegue concluir a questão proposta, salvando o artigo.

> P12 seleciona a opção <<Buscar assunto>> e digita o título do periódico <International Journal of Social Research Methodology>. P12 clica no botão <<Buscar>>. P12 percorre a lista de resultados e as opções de refinamento. P12 clica no refinamento por <<Data de publicação>> - <<Após 2000>>. P12 avalia a lista de resultados. P12 usa o comando <<Localizar>> do navegador e digita <2010>. P12 avalia novamente a lista de resultados. P12 clica no link <<

Mais opções>> do refinamento por <<Data de publicação>>. P12 inclui a opção <<Após 2004>> e exclui as outras opções (Antes1997, 1977até1985, 1986até1994, 1995até2004). (Participante 12, Teste pré-treinamento)

No teste pós-treinamento, o participante 12 seleciona inicialmente a opção **Buscar assunto** para buscar o título de um periódico específico, mas logo em seguida opta pela opção mais indicada, **Buscar periódico**, conseguindo assim obter e salvar o artigo solicitado.

> De volta à lista de resultados da opção de busca por assunto, P12 clica na caixa de busca da opção <<Buscar assunto>> e digita o título do periódico <Nature>. P12 clica no botão <<Buscar>>. O sistema exibe uma lista de artigos. [...] P12 clica no botão <<Fechar>>. [...], P12 clica no link <<Nova busca>> e em seguida, P12 clica no link <<Página inicial>>. P12 seleciona a opção <<Buscar periódico>> e digita o título do periódico <Nature>. P12 clica no botão <<Buscar>>. (Participante 12, Teste pós-treinamento)

Durante o teste pré-treinamento, o participante 13 seleciona inicialmente a opção **Buscar periódico**, digita corretamente o título do periódico, porém não consegue identificá-lo na lista de resultados em duas diferentes vezes.

> P13 retorna à página inicial e seleciona a opção **<<**Buscar periódico**>> e** digita o título do periódico <International Journal of Social Research Methodology>. P13 clica no botão <<Buscar>>. P13 percorre a lista de resultados, mas não encontra o periódico procurado. (Participante 13, Teste pré-treinamento)

Ainda no teste pré-treinamento, o participante 13 opta então pelas opções **Buscar assunto**, **Buscar base e Buscar periódico** em diversos momentos, porém mostra-se bastante confuso, não conseguindo recuperar o artigo solicitado.

> P13 [...] seleciona a opção <<Buscar periódico>> e digita o título do periódico <International Journal of Social Research Methodology>. [...]. P13 percorre a lista de resultados, mas não encontra o periódico procurado. [...] P13 clica no botão <<Busca simples>> da opção <<Buscar assunto>> e digita <International Journal of Social Research Methodology 2010>**.** [...] P13 avalia a lista de resultados e clica no botão <<Voltar>>. [...] P13 seleciona a opção <<Buscar base>> e digita o título do periódico < International Journal of Social Research Methodology>. [...] P13 seleciona e clica na letra <<I>> da busca pela lista alfabética da opção <<Buscar periódico>>. [...] P13 seleciona <<Busca avançada>> da opção <<Buscar periódico>>, percorre a lista de <<Editor/Fornecedor>> e clica novamente no botão <<Voltar>>. Na página inicial, P13 seleciona a opção <<Buscar periódico>> e digita <international journal of social methodology>. P13 não consegue identificar o periódico procurado. P13 clica 16 vezes no link para navegação entre as páginas [...] P13 não identifica o periódico. [...] P13 clica na <<Busca avançada>> da opção  $\leq$ Buscar livro $\geq$  [...] P13 digita no campo  $\leq$ Título $\geq$  o título do periódico

 $\leq$ international journal of social research methodology >. [...] Em seguida P13 clica no menu <<Buscar assunto>>. P13 digita na caixa de busca <International Journal of Social Research Methodology> e clica no botão <<Buscar>>. P13 percorre e avalia a lista de resultados e as opções de refinamento. (Participante 13, Teste pré-treinamento)

No teste pós-treinamento, o participante 13 não encontra problemas em identificar a opção mais adequada para a realização da tarefa.

> P13 clica no menu <<Busca>> e <u>seleciona a opção <<Buscar periódico>>. P13</u> digita o título do periódico <Nature> e clica no botão <<Buscar>>. P13 identifica e clica no título do periódico. (Participante 13, Teste póstreinamento)

No quadro abaixo (Quadro 14) é apresentado o resumo da tarefa buscar periódico que mostra a utilização da opção escolhida pelos participantes para a realização das tarefas que propunham a identificação de um artigo a partir de um periódico específico (Questão 3 no teste pré-treinamento e questão 2 no teste pós-treinamento).

| Participante    | Pré-teste                                                                                                    | Pós-teste                                                       |
|-----------------|----------------------------------------------------------------------------------------------------|-----------------------------------------------------------------|
| P <sub>1</sub>  | Buscar periódico                                                                                              | Buscar periódico                                                |
| P <sub>2</sub>  | Buscar periódico                                                                                              | Buscar periódico                                                |
| <b>P4</b>       | Buscar periódico                                                                                              | <b>Buscar</b> base<br>Buscar livro<br>Buscar periódico          |
| P <sub>5</sub>  |                                                                                                    | Buscar assunto - busca avançada Buscar assunto - busca avançada |
| P <sub>8</sub>  | Buscar periódico                                                                                              | Buscar periódico                                                |
| P <sub>12</sub> | Buscar periódico<br>Buscar assunto                                                                            | Buscar assunto<br>Buscar periódico                              |
| P <sub>13</sub> | Buscar periódico<br>Buscar assunto<br>Buscar base<br>Buscar periódico<br><b>Buscar</b> base<br>Buscar assunto | Buscar periódico                                                |

Quadro 14 – Resumo da tarefa buscar periódico – Utilização da opção de busca mais adequada

Fonte: Dados de pesquisa

Na tarefa que propunha a identificação de um periódico específico nota-se melhora após o teste pós-treinamento apenas para o participante 13 que teve grande dificuldade em identificar a opção mais apropriada para realização da busca no teste pré-treinamento enquanto no teste pós-treinamento a identificação da opção mais adequada foi imediata. Já os participantes 1, 2, 5 e 8 mantiveram-se no mesmo patamar nos dois testes. O participante 4 nas duas oportunidades não conseguiu concluir a tarefa, mostrando-se até mais confuso no teste pós-treinamento onde primeiramente selecionou a opção Buscar base, seguida pela opção Buscar livro e só então a opção mais indicada, Buscar periódico que apresentou erro no sistema fazendo com que o participante desistisse da tarefa sem concluí-la.

O participante 12, no teste pré-treinamento, seleciona inicialmente a opção de busca mais indicada, porém comete um erro na grafia do título do periódico, desistindo da opção e selecionando a opção **Buscar assunto**, seguida de refinamentos, conseguindo dessa forma, concluir a tarefa. No teste pós-treinamento, o participante 12 inicialmente não seleciona a opção mais indicada, porém, em seguida, seleciona a opção Buscar periódico, conseguindo concluir a tarefa.

# **4.1.1.3. Tarefa buscar base**

No teste pré-treinamento os participantes demonstraram bastante insegurança e confusão na identificação e utilização do sistema de busca que satisfaria a última questão apresentada nos roteiros. Muitas vezes a seleção da opção de busca mais adequada aconteceu por tentativa e erro, demonstrando falta de consciência do processo.

Nos dois roteiros de pesquisa, foi solicitado ao participante que repetisse a questão de número 1 (busca por informações a partir de um tema dado) em uma das bases apresentadas no exercício. Percebeu-se que os participantes desconhecem o conceito de base de dados, fato que pode ter influenciado diretamente na seleção da opção de busca mais adequada.

No teste pré-treinamento, o participante 1, antes de selecionar a opção mais indicada - **Buscar base**, faz cinco tentativas para localização da base de dados, utilizando a opção **Buscar periódico**. Na sexta tentativa o participante 1 consegue encontrar a base de dados para a realização da tarefa proposta. O participante 1 seleciona durante as tentativas várias bases de dados distintas mas não consegue acessá-las por não usar a opção mais indicada. (*Cambridge Journals Online*, *Annual Reviews*, *Royal Society Journals* e *Gale Academic Onefile*).

P1 seleciona a opção <<Buscar periódico>> e digita <Cambridge Journals Online>. P1 percorre a lista de periódicos e não encontra a base de dados procurada. P1 clica no botão <<Voltar>> e retorna para a página inicial. P1 insiste em digitar o nome da base <Cambridge Journals Online> no campo <<Buscar periódico>>. P1 percorre novamente a lista de resultados e não encontra a base escolhida. P1 clica no botão <<Voltar>> e retorna à página inicial. P1 escolhe outra base de dados e digita <Annual Reviews> no campo  $\leq$ Buscar periódico $\geq$ . P1 percorre a lista de resultados e não encontra a base escolhida. P1 clica no botão <<Voltar> e retorna à página inicial. P1 escolhe outra base de dados e digita <<Royal Society>> no campo <<Buscar periódico>>. P1 percorre novamente a lista de resultados e não encontra a base escolhida. P1 clica no botão <<Voltar> e retorna à página inicial. P1 escolhe outra base de dados e digita <Gale OneFile> no campo <<Buscar periódico>>. P1 percorre a lista de resultados e não encontra a base escolhida. P1 clica no botão <<Voltar>> e retorna à página inicial. (Participante 1, Teste prétreinamento)

No teste pós-treinamento, o participante 1 não apresenta dificuldade em selecionar o sistema ou opção mais indicada para a realização da tarefa.

> P1 retorna à página do Portal, seleciona a opção <<Buscar base>> e digita <Scopus>. P1 clica no botão <<Buscar>>. (Participante 1, Teste póstreinamento)

No teste pré-treinamento, assim como o participante 1, o participante 2 seleciona várias opções de busca, numa tentativa por erros e acertos até encontrar a base de dados solicitada. O participante 2 faz sete tentativas de busca até encontrar uma base de dados para pesquisa. Nesta tentativa de erros e acertos, o participante opta inicialmente pelas opções **Buscar periódico**, **Buscar livro** e **Buscar assunto**, até selecionar a opção mais adequada, **Buscar base**. Nota-se ainda que o participante 2 utiliza três bases diferentes nas sete tentativas (*Cambridge Journals Online*, *Annual Reviews* e *Academic Search Premier*).

> P2 seleciona <<Buscar periódico>> e digita o nome da base de dados <Cambridge Journals Online>. [...] P2 seleciona <<Buscar livro>> e digita o nome de outra base de dados <Annual Reviews>. [...] P2 seleciona <<Buscar periódico>> e digita o nome de outra base de dados <Academic Search Premier>. [...] P2 seleciona <<Buscar assunto>> e digita o nome da base de dados <Cambridge Journals Online>. [...] P2 clica no primeiro resultado da lista (Artigo intitulado Cambridge Journals Online, publicado no periódico Online, v.35, n.3, p.8, 2011). P2 clica no botão <<Fechar>>. [...] Na tela de resultados, P2 clica no menu superior <<Busca>> <<Buscar periódico >>. O sistema exibe a tela <<Busca avançada>> por periódicos. P2 alterna para a aba do artigo intitulado "**Cambridge Jounals Online**" aberta anteriormente. P2 seleciona e copia o título do artigo. P2 alterna para a tela aberta na opção <<Buscar periódico>> e cola o título do artigo na caixa de busca <<Palavra no título >> da opção <<Busca avançada >>. P2 clica no botão <<Buscar >>. Nenhum título de periódico é encontrado com os termos informados na busca. [...] P2 seleciona a opção <<Buscar base>> e digita o nome da base escolhida
<Cambridge Journals Online>**.** P2 clica no botão <<Buscar>>. (Participante 2, Teste pré-treinamento)

No teste pós-treinamento, o participante 2 não apresenta dificuldade em selecionar a opção mais adequada para a realização da tarefa.

> P2 seleciona a opção <<Buscar base>> e digita o nome da base de dados <Scopus>. P2 clica no botão <<Buscar>>. (Participante 2, Teste póstreinamento)

O participante 4 não realiza a tarefa no teste pré-treinamento. Já no teste pós-treinamento, o participante 4 não apresenta dificuldade em selecionar o sistema mais adequado para a realização da tarefa.

> P4 seleciona a opção <<Buscar base>> e digita o nome da base de dados  $\leq$ Science $\geq$ . P4 clica no botão  $\lt$ Buscar $\gt$ . (Participante 4, Teste póstreinamento)

No teste pré-treinamento o participante 5 apresentou grandes dificuldades em identificar a opção mais adequada para a realização da tarefa. Inicialmente o participante 5 seleciona por seis vezes a opção **Buscar periódico** na tentativa de identificar uma das bases de dados pedidas na tarefa. O participante 5 digita equivocadamente as palavras-chave da busca no campo título do periódico e identifica o nome das bases de dados no campo Editor/Fornecedor. As buscas não retornam nenhum resultado.

> P5 seleciona  $\leq$ Busca avançada $\geq$  da opção  $\leq$ Buscar periódico $\geq$ . P5 avalia as opções de busca por periódicos e seleciona <<Editor/Fornecedor>> - <<J-STAGE>>. [...] De volta à busca avançada da opção <<Buscar periódico>>, P5 seleciona o campo <<Área do conhecimento>> - <<Ciências Exatas e da Terra>>. No campo <<Palavra no título>>, P5 digita as palavras-chave <redes sociais>. P5 clica no botão <<Buscar>>. [...] P5 digita no campo <<Buscara no título>> - <redes sociais>, seleciona no campo <<Editor/Fornecedor>> -<<JSTOR>> e no campo <<Área do conhecimento>> - <<Ciências Biológicas>>. (Participante 5, Teste pré-treinamento)

Após as seis tentativas, o participante 5 seleciona a busca avançada da opção **Buscar assunto** e seleciona a base JSTOR como base de dados para a busca.

> P5 clica na opção <<Buscar assunto>>-<<Busca avançada>>**.** P5 avalia a página da busca avançada por assunto. P5 clica no link << Selecione bases de dados para busca>>. P5 seleciona a opção <<JSTOR Mathematics & Statistics >>. (Participante 5, Teste pré-treinamento)

No teste pós-treinamento o participante 5 mais uma vez não seleciona a opção mais indicada para a realização da tarefa (**Buscar base**), mas seleciona a opção de busca por assunto na interface do Portal e identifica uma das bases de dados indicadas na tarefa

como base para a realização da busca. Apesar de não utilizar a opção mais adequada, o participante 5 consegue concluir a tarefa com êxito.

> P5 clica novamente no menu <<Busca> e seleciona a opção <<Buscar assunto>>. Em seguida, P5 clica no link <<Busca avançada>>. P5 clica na caixa de busca por assunto e digita <comunicação científica>. Em seguida P5 clica no link << Selecione bases de dados para a busca >>. P5 clica na lista alfabética <<A>> e seleciona a base <<Academic Search Premier>>. P5 clica no botão <<Ir para a busca>>. Em seguida P5 clica no botão <<Buscar>>.

Os participante 8, 12 e 13, tanto no teste pré-treinamento quanto no teste pós-treinamento não apresentaram problemas quanto à identificação da opção mais adequada para a realização da tarefa proposta.

> P8 seleciona a opção <<Buscar base>>, digita <Sci> e seleciona a base <Sciencedirect>. P8 clica no botão <<Buscar>>. (Participante 8, Teste prétreinamento)

P12 clica no menu <<Página inicial>>, seleciona a opção <<Buscar base>>, digita <Royal> e clica no botão <<Buscar>>. (Participante 12, Teste prétreinamento)

P13 seleciona a opção <<Buscar base>> e digita o nome da base de dados  $\leq$ Scopus>. P13 clica no botão  $\lt$ Buscar>>. (Participante 13, Teste prétreinamento)

De volta à página inicial do Portal Capes, P8 seleciona a opção <<Buscar base>> e digita <Cambridge Journals Online>>. P8 clica no botão <<Buscar>>. (Participante 8, Teste pós-treinamento)

De volta ao Portal Capes, P12 seleciona a opção <<Buscar base>> e digita o nome da base de dados <Scopus>. P12 clica no botão <<Buscar>>. (Participante 12, Teste pós-treinamento)

De volta à página do Portal Capes, P13 clica no menu <<Busca>> e seleciona a opção <<Buscar base>>. P13 digita <Sciencedirect> no campo <<Título>>. P13 clica no botão <<Buscar>>. (Participante 13, Teste pós-treinamento)

Na última tarefa dos testes (buscar base) podemos considerar que houve grande melhora na identificação do sistema de recuperação da informação mais adequado à necessidade de informação ou, no caso dos testes, para a resolução das tarefas, após a participação do estudante na sessão de treinamento. Os participantes 1, 2, 4 e 5 apresentaram melhoras consideráveis uma vez que no teste pré-treinamento, estes participantes demonstravam não compreender o conceito de bases de dados, o que pode ter influenciado na seleção da abordagem de busca mais adequada à tarefa. No teste pós-treinamento foi notado que o problema na identificação da opção mais adequada foi solucionado. O participante 5, nos dois testes, não selecionou a opção mais adequada para a busca, contudo conseguiu cumprir o proposto pela tarefa. No teste pós-treinamento este participante apresentou bastante melhora ao selecionar a base para a busca através da opção **Buscar assunto**, diminuindo assim as tentativas para a seleção. O participante demonstrou um maior entendimento selecionando rapidamente as opções disponíveis. Os participantes 8, 12 e 13 mantiveram-se no mesmo patamar, tanto no pré quanto no teste pós-treinamento.

A seguir é apresentado o quadro resumo da tarefa buscar base (Quadro 15) representando as decisões tomadas pelos participantes para realizar a tarefa referente a pesquisa em uma base de dados nos dois testes (Questão 4 do teste pré-treinamento e questão 3 do teste pós-treinamento).

| Participante    | Teste pré-treinamento                                                                                                    | Teste pós-treinamento           |
|-----------------|----------------------------------------------------------------------------------------------------|---------------------------------|
| P <sub>1</sub>  | Buscar periódico (5x)<br>Buscar base                                                                                                 | Buscar base                     |
| P <sub>2</sub>  | Buscar periódico<br>Buscar livro<br>Buscar periódico<br>Buscar assunto<br>Buscar periódico<br>Buscar periódico<br><b>Buscar</b> base | Buscar base                     |
| P <sub>4</sub>  |                                                                                                    | Buscar base                     |
| P <sub>5</sub>  | Buscar periódico (6x)<br>Buscar assunto - busca avançada                                                                             | Buscar assunto – busca avançada |
| P <sub>8</sub>  | Buscar base                                                                                                    | Buscar base                     |
| P <sub>12</sub> | Buscar base                                                                                                    | Buscar base                     |
| P <sub>13</sub> | Buscar base                                                                                                    | Buscar base                     |

Quadro 15 – Resumo da tarefa buscar base – Utilização da opção de busca mais adequada

Fonte: Dados de pesquisa

### **4.1.2. Identificação de palavras-chave, sinônimos e termos relacionados – 2.2.B**

De acordo com documento da ACRL (2000), padrão 2.2.B (padrão, indicador e resultado), o estudante competente em informação identifica as palavras-chave ou frases que representam o assunto ou necessidade de informação que possui. Além disso, é capaz de identificar terminologia alternativa para a construção da estratégia de busca como sinônimos, termos relacionados, sendo estes mais amplos ou mais restritos e termos correspondentes em outros idiomas.

Os participantes não apresentaram dificuldades na identificação das palavras-chave, tanto no teste pré-treinamento quanto no teste pós-treinamento. A identificação de sinônimos e termos relacionados apresentou uma ligeira melhora no teste pós-treinamento, sobretudo a identificação de termos correspondentes em outros idiomas, conforme pode ser observado nos quadros abaixo (Quadro 16 e Quadro 17). No teste pós-treinamento, apenas o participante 12 não utilizou termos relacionados para realizar as tarefas propostas. Apesar disso, o participante 12 conseguiu concluir a tarefa com êxito.

| Participante    | Palavras-chave | Palavras relacionadas                     |
|-----------------|----------------|-------------------------------------------|
| P <sub>1</sub>  | Redes sociais  | Social networks                           |
| P <sub>2</sub>  | Redes sociais  |                                           |
| <b>P4</b>       | Redes sociais  | <b>Site</b>                               |
| <b>P5</b>       | Redes sociais  | Redes, sites                              |
| P <sub>8</sub>  | Redes sociais  | Social web, social media, social networks |
| P <sub>12</sub> | Redes sociais  | Sociais, facebook                         |
| P <sub>13</sub> | Redes sociais  |                                           |

Quadro 16 - Teste pré-treinamento - resumo – Identificação de palavras-chave e palavras relacionadas

Fonte: Dados de pesquisa

No teste pré-treinamento todos os participantes identificaram como palavras-chave para a busca os termos (**redes sociais)**. Os participantes 2 e 13 não identificaram termos relacionados para a realização da busca.

Os participantes 4, 5, 8 e 12 identificaram termos relacionados ao tema principal, termos não necessariamente apresentados nos roteiros de pesquisa, enquanto o participante 1 apenas identificou o termo correspondente em outro idioma.

No teste pós-treinamento os participantes foram unânimes na identificação das palavraschave para a realização da pesquisa, (**comunicação científica)**.

| Participante    | Palavras-chave         | Palayras relacionadas                                    |
|-----------------|------------------------|----------------------------------------------------------|
| P <sub>1</sub>  | Comunicação científica | Divulgação científica, scientific<br>communication       |
| P <sub>2</sub>  | Comunicação científica | Comunicación científica, scientific<br>communication     |
| <b>P4</b>       | Comunicação científica | Scientific communication                                 |
| <b>P5</b>       | Comunicação científica | Importância da comunicação científica,<br>comunicação    |
| P <sub>8</sub>  | Comunicação científica | Canais, scientific communication, scientific<br>research |
| P <sub>12</sub> | Comunicação científica |                                                          |
| P <sub>13</sub> | Comunicação científica | Scientific communication                                 |

Quadro 17 - Teste pós-treinamento - resumo – Identificação de palavras-chave e palavras relacionadas

Fonte: Dados de pesquisa

No teste pós-treinamento, apenas o participante 12 não utilizou termos relacionados para realizar as tarefas propostas. Apesar disso, o participante 12 conseguiu concluir a tarefa com êxito.

A partir dos resultados no teste pós-treinamento podemos considerar que os participantes 1, 2 e 13 obtiveram melhoras em relação aos resultados apresentados no teste prétreinamento.

Enquanto no teste pré-treinamento o participante 1 identificou apenas o termo correspondente em outro idioma (**social networks**), no teste pós-treinamento ele foi além, identificando também termo relacionado a tema principal da pesquisa (**divulgação científica, scientific communication**).

O participante 2 não havia identificado nenhuma palavra relacionada ao tema de pesquisa durante o teste pré-treinamento. No teste pós-treinamento o participante identificou termos correspondentes em outros idiomas – espanhol e inglês – realizando a busca com os termos **(Comunicación científica, scientific communication).** 

O participante 13, assim como o participante 2, não havia identificado termos relacionados para a realização da busca no teste pré-treinamento. Já no teste póstreinamento, o participante o termo correspondente ao tema principal em outro idioma, realizando a pesquisa também pelo termo **(scientific communication).**

Os participantes 4, 5 e 8 mantiveram-se no mesmo patamar. O participante 4 identificou no teste pré-treinamento o termo relacionado (**site**) enquanto no teste pós-treinamento, o participante 4 identificou um termo correspondente em idioma inglês – (**scientific communication**). O participante 5 identificou termos relacionados nos dois testes. O participante 8 identificou termos relacionados e termos correspondentes em outro idioma nas duas oportunidades (**social web**, **social media**, **social networks**) no teste prétreinamento e (**canais**, **scientific communication**, **scientific research**) no teste póstreinamento.

A análise aqui apresentada não diz respeito à quantidade de termos relacionados ou de termos correspondentes em outros idiomas identificados pelos participantes, mas na presença ou ausência dos termos.

# **4.1.3. Uso de operadores booleanos (AND, OR, NOT), truncamento, aspas e parênteses – 2.2.D**

O estudante competente em informação constrói uma estratégia de busca usando comandos apropriados para o sistema de busca como operadores booleanos (AND, OR e NOT), truncamento e operadores de proximidade. Além disso, o estudante é capaz de utilizar aspas (" ") para indicar expressões de busca ou termos compostos. Este estudante ainda tem conhecimento do uso de parênteses ( ) para alterar a ordem de precedência dos termos de busca, separar conjunto de termos ou agrupar termos sinônimos. As competências listadas acima estão de acordo com o documento da ACRL (2000, *online*, tradução nossa), padrão 2, indicador 2, letra D "[...] d. Constrói uma estratégia de busca usando os comandos apropriados para o sistema de recuperação de informação selecionado (por exemplo, os operadores booleanos, truncamento e de proximidade para os motores de busca; organizadores internos, como índices para livros) [...]".

Apesar de algumas bases de dados disponíveis no Portal de Periódicos da Capes oferecem recursos para o uso de operadores de proximidade, estes não foram avaliados uma vez que o motor de busca na interface do Portal Capes não permite o uso deste recurso. Nas tarefas propostas aos participantes foram observadas apenas o uso dos operadores booleanos e truncamento com o uso do caractere curinga asterisco (\*) ou interrogação (?), uso de aspas e uso de parênteses para construção da estratégia de busca,

tanto na interface do Portal de Periódicos da Capes quanto na interface das bases de dados.

No teste pré-treinamento nenhum participante utilizou operadores booleanos (AND, OR, NOT), truncamento com os caracteres curinga (\* e ?), aspas ou parênteses para a construção da estratégia de busca.

No teste pós-treinamento foi percebida uma melhora em relação à compreensão e uso dos operadores booleanos para a construção da estratégia de busca, conforme apresentado no Quadro 18.

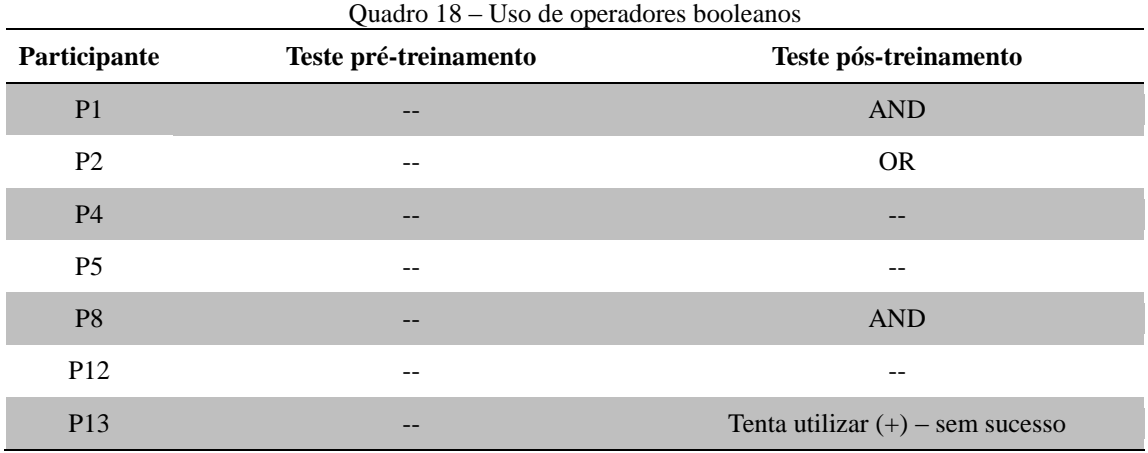

Fonte: Dados de pesquisa

Os participantes 1, 2 e 8 utilizam de forma adequada os operadores booleanos, conforme já apresentado no Quadro 18.

> P1 seleciona a opção <<Buscar base>> e digita <Annual Reviews>. P1 clica no botão <<Buscar>>. P1 clica no nome da base de dados e é redirecionado para a interface nativa da base. [...] P1 altera novamente a estratégia de busca para  $\leq$ scientific and communications $\geq$ . P1 percorre e avalia a lista de resultados. P1 novamente refaz a estratégia para <scientific AND communication>.P1 percorre e avalia a lista de resultados. (Participante 1, Teste pós-treinamento)

Nota-se que o participante 1 utiliza o operador booleano grafado com letras minúsculas (and) e com letras maiúsculas (AND) uma vez que desconhece a sintaxe utilizada pela base de dados utilizada na pesquisa (*Annual Reviews*).

> P2 seleciona <<Buscar assunto>> e digita <comunicação+científica>. P2 refaz a estratégia de busca e digita <"comunicação científica">. P2 clica no botão <<Buscar>>. P2 analisa os resultados. P2 refaz a estratégia de busca para

<"comunicação científica" OR "comunicación científica" OR "cientific comunication">. (Participante 2, Teste pós-treinamento)

P2 digita o nome de outra base de dados <Academic Onefile> na caixa de busca <<Título>> da opção <<Busca por título>>. P2 clica no botão <<Buscar>>. [...] P2 clica no menu <<Pesquisa avançada>>, avalia as opções e em seguida clica no menu <<Busca por guia de assunto >>. P2 digita na caixa de busca < "comunicação científica" OR "scientífic comunication">. O sistema não exibe nenhum resultado. P2 clica no botão <<Fechar>> e desiste da busca. (Participante 2, Teste pós-treinamento)

P2 digita o nome de outra base de dados <Academic Search Premier> na caixa de busca <<Título>> da opção <<Busca por título>>. P2 clica no botão <<Buscar>>. P2 clica no nome da base de dados e é redirecionado para a interface nativa da base. P2 digita na caixa de pesquisa básica <"comunicação científica" OR "comunicación científica"**>**. (Participante 2, Teste póstreinamento)

Nota-se que o participante 2 faz uma primeira tentativa de utilização de operador booleano AND na opção **Buscar assunto -** <comunicação+científica>-, mas desconhece a sintaxe utilizada pelo sistema que não aceita a utilização dos sinais - AND (+), OR (|) e NOT (-) respectivamente. Após isso o participante 2 refaz a estratégia de busca utilizando o operador booleano OR na interface do Portal Capes (**Buscar assunto**) e nas buscas realizadas na interface das bases de dados *Academic Onefile* e *Academic Search Premier*. Nota-se que o uso do operador foi realizado de forma adequada, porém algumas vezes a busca não obteve resultados devido à grafia incorreta da palavra-chave - (**cientific comunication**, **scientific comunication**).

> P8 seleciona novamente <<Buscar assunto>> e digita <"comunicação científica>. P8 clica no botão <<Buscar>>. P8 percorre e avalia a lista de resultados. P8 clica na caixa de busca e refaz a estratégia para <" comunicação científica" AND cana\***>**. P8 clica no botão <<Buscar>>. (Participante 8, Teste pós-treinamento)

> P8 seleciona a opção <<Buscar base>> e digita <Cambridge Journals Online>>. P8 clica no botão <<Buscar>>. P8 clica no título da base de dados e é redirecionado para a inteface nativa da base. P8 identifica e clica na caixa de busca na interface da base. P8 digita < scientific communication" AND "scientific research"**>**. P8 clica no botão <<Search>>. (Participante 8, Teste pós-treinamento)

Apesar de o operador booleano AND já ser utilizado implicitamente nas estratégias de busca, o participante 8 utiliza o operador booleano AND de forma explícita na pesquisa

realizada na interface do Portal Capes e na interface da base de dados escolhida para a busca, *Cambridge Journals Online*.

O participante 13 faz uma tentativa de utilização dos operadores booleanos na construção da estratégia de busca, porém desconhece a sintaxe utilizada pela base de dados, não obtendo assim nenhum resultado de busca. P13 utiliza o sinal (+) em vez de usar AND e (ou) em vez de usar o operador OR.

> P13 retorna para a opção <<Buscar base>> e digita <Annual Reviews>. P13 clica no botão <<Buscar>>. P13 seleciona a base <<Annual Reviews>>. O sistema redireciona para a interface nativa da base. P13 seleciona a caixa de busca por assunto e digita <"scientific communication"+"comunicação científica"**>**. P13 clica no botão <<Search>>. O sistema não exibe nenhum resultado. P13 refaz a estratégia de busca para <"scientific communication" ou "comunicação científica"**>**. O sistema novamente não exibe nenhum resultado. (Participante 13, Teste pós-treinamento)

O recurso de truncamento por sua vez, foi utilizada apenas pelo participante 8 durante o teste pós-treinamento.

> P8 percorre e avalia a lista de resultados. P8 clica na caixa de busca e refaz a estratégia para <"comunicação científica" AND cana\*>. P8 clica no botão <<Buscar>>. (Participante 8, Teste pós-treinamento)

No teste pós-treinamento, os participantes 4, 5 e 12 não utilizam operadores booleanos (AND, OR, NOT), conforme apresentado no Quadro 18, ou truncamento por meio dos caracteres curinga para a construção da estratégia de busca, tanto na interface de pesquisa no Portal Capes quanto na interface das bases de dados.

No teste pós-treinamento apenas os participantes 1 e 5 não utilizam aspas para indicar expressões ou termos compostos na construção da estratégia de busca, conforme pode ser observado no Quadro 19.

| Participante    | Teste pré-treinamento | Teste pós-treinamento        |
|-----------------|-----------------------|------------------------------|
| P <sub>1</sub>  | Não                   | Não                          |
| P <sub>2</sub>  | Não                   | Sim                          |
| <b>P4</b>       | Tenta utilizar        | Tenta utilizar – sem sucesso |
| P <sub>5</sub>  | Não                   | Não                          |
| P <sub>8</sub>  | Não                   | Sim                          |
| P <sub>12</sub> | Não                   | Sim                          |
| P <sub>13</sub> | Não                   | Sim                          |

Quadro 19 – Uso de aspas na construção das estratégias de busca

Fonte: Dados de pesquisa

Todos os outros participantes utilizam as aspas, seja na interface do Portal Capes ou nas bases de dados, conforme trechos da descrição dos vídeos apresentados abaixo:

> P2 seleciona <<Buscar assunto>> e digita <comunicação+científica>. P2 refaz a estratégia de busca e digita <"comunicação científica"**>**. P2 clica no botão <<Buscar>>. P2 analisa os resultados. P2 refaz a estratégia de busca para <"comunicação científica" OR "comunicación científica" OR "cientific comunication">. (Participante 2, Teste pós-treinamento)

> P2 digita o nome de outra base de dados <Academic Onefile> na caixa de busca <<Título>> da opção <<Busca por título>>. P2 clica no botão <<Buscar>>. [...] P2 clica no menu <<Pesquisa avançada>>, avalia as opções e em seguida clica no menu <<Busca por guia de assunto >>. P2 digita na caixa de busca < "comunicação científica" OR "scientific comunication">. O sistema não exibe nenhum resultado. P2 clica no botão <<Fechar>> e desiste da busca. (Participante 2, Teste pós-treinamento)

> P2 digita o nome de outra base de dados <Academic Search Premier> na caixa de busca <<Título>> da opção <<Busca por título>>. P2 clica no botão <<Buscar>>. P2 clica no nome da base de dados e é redirecionado para a interface nativa da base. P2 digita na caixa de pesquisa básica <"comunicação científica" OR "comunicación científica"**>**. (Participante 2, Teste póstreinamento)

> P4 retorna à página inicial do Portal Capes, seleciona novamente a opção <<Buscar base>> e digita <Academic Search Premier>. P4 clica no botão <<Buscar>>. P4 clica no nome da base de dados e é redirecionado para a interface nativa da base. P4 clica na caixa de <<Pesquisa básica>> e digita <"scientific communication comunicação científica"**>**. P4 clica no botão <<Pesquisar>>. A pesquisa não encontra nenhum resultado. (Participante 4, Teste pós-treinamento)

> P8 seleciona novamente <<Buscar assunto>> e digita **<**"comunicação científica">. P8 clica no botão <<Buscar>>. P8 percorre e avalia a lista de resultados. P8 clica na caixa de busca e refaz a estratégia para <**"comunicação científica"** AND cana\*>. (Participante 8, Teste pós-treinamento)

> P8 seleciona a opção <<Buscar base>> e digita <Cambridge Journals Online>>. P8 clica no botão <<Buscar>>. P8 clica no título da base de dados e

é redirecionado para a inteface nativa da base. P8 identifica e clica na caixa de busca na interface da base. P8 digita <"scientific communication" AND "scientific research"**>**. (Participante 8, Teste pós-treinamento)

P12 seleciona <<Buscar assunto>> e digita <"comunicação científica"**>**. P2 clica no botão <<Buscar>>. (Participante 12, Teste pós-treinamento)

P12 seleciona a opção <<Buscar base>> e digita o nome da base de dados <Scopus>. P12 clica no botão <<Buscar>>. P12 clica no nome da base de dados e é redirecionado para a interface nativa da base. P12 clica na caixa de busca <<Search for>> e digita <"Comunicação científica"**>.** (Participante 12, Teste pós-treinamento)

P13 seleciona <<Buscar assunto>> e digita  $\leq$  comunicação científica">. P13 clica no botão <<Buscar>>. (Participante 13, Teste pós-treinamento)

P13 clica na base <<ScienceDirect>>. O sistema redireciona para a interface nativa da base. P13 clica na caixa de busca <<Search all fields>> e digita **<**"scientific communication"**>** e clica no botão <<Buscar>>. (Participante 13, Teste pós-treinamento)

P13 seleciona a base <<Annual Reviews>>. O sistema redireciona para a interface nativa da base. P13 seleciona a caixa de busca por assunto e digita **<**"scientific communication"+"comunicação científica">. P13 clica no botão <<Search>>. O sistema não exibe nenhum resultado. P13 refaz a estratégia de busca para **<**"scientific communication" ou "comunicação científica">. (Participante 13, Teste pós-treinamento)

Nota-se que o participante 4 faz uma tentativa de utilização das aspas, porém não obtém resultados - <**"scientific communication comunicação científica"**>. O mais adequado para que se obtenha resultados na pesquisa seria <**"scientific communication"** OR **"comunicação científica"**> ou ainda <**"scientific communication" "comunicação científica"**>.

Nenhum participante, no teste pré-treinamento ou no teste pós-treinamento utilizou parênteses na construção da estratégia de busca.

A partir dos dados apresentados podemos considerar que a participação nas sessões de treinamento contribuiu para o desenvolvimento das competências informacionais envolvidas na construção das estratégias de busca como o uso de operadores booleanos e aspas. O uso de truncamento foi pouco significativo, aparecendo em apenas uma ocasião. Já o uso de parênteses foi inexistente.

## **4.1.4. Avalia a quantidade, qualidade e a relevância dos resultados de busca – 2.4.A**

De acordo com a norma da ACRL (2000, *online*, tradução nossa) padrão 2, indicador 2 "O estudante competente em informação refina a estratégia de busca, se necessário". Como resultado esperado para este indicador, (2.4.A), o estudante avalia os resultados de busca para determinar se a informação recuperada é adequada ou insuficiente para suprir a necessidade de informação apresentada. Avalia ainda a qualidade e a relevância das informações segundo critérios de autoria, data, número de citações entre outros. Neste tópico avaliamos apenas se o estudante conseguiu obter informação segundo critérios especificados na estratégia de busca, não levando em consideração a qualidade e a relevância das informações obtidas.

A avaliação das informações recuperadas é constante para todos os participantes, tanto no teste pré-treinamento quanto no teste pós-treinamento.

Na busca por assunto, alguns participantes tiveram dificuldade em selecionar um artigo dentre os resultados obtidos, apesar de que os resultados apresentados correspondiam à estratégia utilizada na pesquisa. Esta dificuldade pode estar ligada, em parte, ao fato de o tema de pesquisa ter sido proposto pela pesquisadora, um tema que o participante não apresentava domínio, dificultando a identificação e seleção do artigo. Outras vezes, os termos buscados não eram identificados no título do artigo, o que também pode ter influenciado na identificação e seleção. Outro ponto que merece destaque são os erros $30$ apresentados pelo sistema, forçando os participantes a selecionarem um novo artigo.

> P1 percorre e avalia a lista de resultados até o fim da página. P1 clica no link de navegação entre as páginas de resultados e seleciona a página <<2>>. P1 percorre e avalia a página de resultados 2. P1 seleciona e clica no título de um artigo. O sistema não direciona para o texto completo do artigo, mas para a página do periódico. P1 clica no sumário atual do periódico (2014). O arquivo está danificado e não abre. P1 clica no botão <<Fechar>> a janela de aviso e retorna para a página de resultados da pesquisa. P1 percorre e avalia os resultados da página 2 novamente. P1 clica no link de navegação entre as páginas e seleciona a página <<4>>. P1 percorre e avalia os resultados. (Participante 1, Teste pré-treinamento)

> P4 seleciona a opção  $\langle$ Buscar assunto $\rangle$  e digita  $\langle$ redes sociais $\rangle$ . P4 clica no botão <<Buscar>>. P4 percorre e avalia a lista de resultados até o final da

 $\overline{\phantom{a}}$ 

<sup>&</sup>lt;sup>30</sup> Erro apresentado devido à falha no sistema e não à falha do usuário.

página. P4 clica no link de navegação entre as páginas de resultados <<Próxima>>. [...] P4 avalia os resultados das páginas 1 até a página 7. [...] P4 percorre e avalia a lista de resultados. P4 clica no link de navegação entre as páginas de resultados <<5>>. P4 percorre a avalia a lista de resultados encontrados das páginas 5, 7, 8, 9, 10, 11. (Participante 4, Teste prétreinamento)

O participante 4, no teste pré-treinamento avalia várias páginas de resultados, porém não seleciona nenhum artigo, não conseguindo finalizar a tarefa.

Já na tarefa de busca por periódico específico o ponto que mais influenciou na identificação e seleção do resultado de pesquisa é a grafia do título do periódico (*International Journal of Social Research Methodology*). Muitas vezes os participantes não conseguiram selecionar o periódico solicitado devido à erros na grafia do título do periódico.

> De volta à lista de resultados, P12 clica no menu <<Página inicial>>. P12 seleciona a opção  $\langle$ Buscar periódico $\rangle$  e digita incorretamente o título do periódico <International Journal of Social Reserch Methodology> e clica no botão <<Buscar>>. O sistema exibe uma lista, contudo não apresenta o periódico procurado. P12 usa o comando <<Localizar>> do navegador e digita <Social Rese>. O texto não é encontrado. (Participante 12, Teste prétreinamento)

> Na página inicial, P13 seleciona a opção <<Buscar periódico>> e digita <international journal of social methodology>. P13 não consegue identificar o periódico procurado. P13 clica 16 vezes no link para navegação entre as páginas <<Próximos títulos>>. P13 não identifica o periódico. (Participante 13, Teste pré-treinamento)

# **4.1.5. Identifica lacunas na informação recuperada, revisa a estratégia e repete a pesquisa – 2.4.B e 2.4.C**

O estudante competente em informação, de acordo com o padrão 2, indicador 4.B da norma da ACRL (2000, *online*, tradução nossa), "Identifica lacunas na informação recuperada e determina se a estratégia de busca deve ser revista" e em consequência disso o indicador 4C diz que o estudante "Repete a pesquisa usando a estratégia revista, se necessário". Isto implica que o estudante competente em informação é capaz de revisar e alterar a estratégia de busca, aplicar refinamentos e limitadores para a busca e repetir a pesquisa usando a estratégia modificada.

A seguir apresenta-se um quadro (Quadro 20) referente às revisões de estratégias de pesquisa realizadas pelos participantes nos dois testes (teste pré-treinamento e teste póstreinamento).

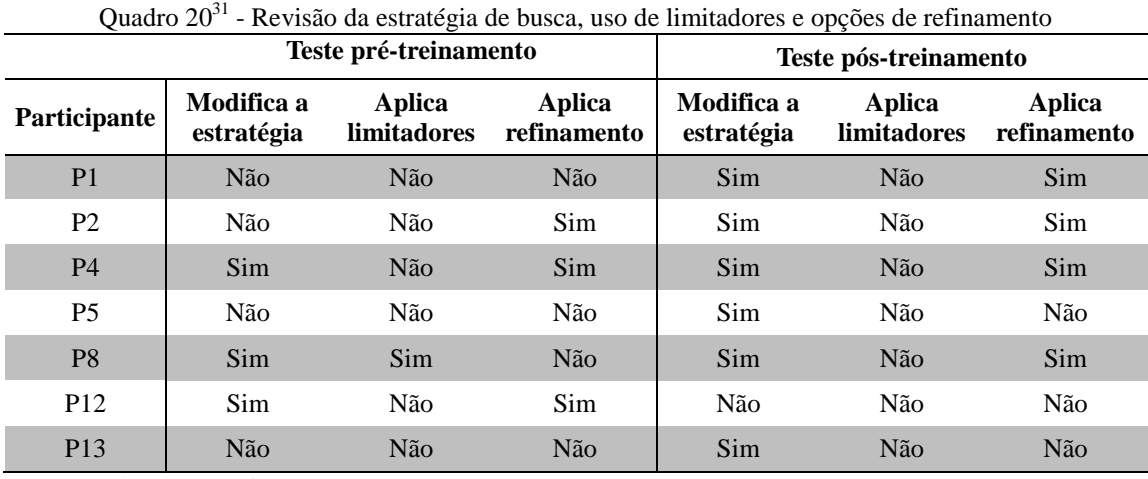

Fonte: Dados de pesquisa

 $\overline{\phantom{a}}$ 

As opções de refinamento e aplicação de limitadores mantiveram-se com poucas alterações entre um teste e outro. Os limitadores foram utilizados apenas por um participante (P8) que selecionou a opção de busca avançada, permitindo o uso de limitadores de pesquisa, ainda no teste pré-treinamento.

> P8 clica em <<Busca avançada>> da opção <<Buscar assunto>>. P8 altera os limitadores de busca para buscar no campo <<Assunto>> e digita na caixa de busca <redes sociais>. P8 seleciona os limitadores **<<**Data de publicação**>>** - <<Últimos 5 anos>>, **<<**Tipo de material**>>** - <<Artigos>>, **<<Idioma>>** - <<Qualquer idioma>>, **<<**Data inicial**>>** - <<01/01/2004>>. P8 clica no botão <<Buscar>>. (Participante 8, Teste pré-treinamento)

> P8 digita o título da base de dados <Cambridge Journal Online>. P8 clica no botão <<Buscar>>. O sistema direciona para a interface nativa da base de dados. P8 percorre e avalia a interface e clica no link <<Advanced Search>>. P8 altera a opção de busca para **<<**Search all journals only**>>** e no campo <<Search on>> - **<<**Abstract**>>**. P8 digita <social media> no campo <<Search for>>. P8 clica no botão <<Search>>. (Participante 8, Teste pré-treinamento)

<sup>31</sup> **Limitadores:** definidos antes da realização da busca (pré-busca) – limitar busca por data, idioma, tipo de recurso.

**Refinamentos:** utilizados após a exibição dos resultados da busca (pós-busca)

Para construção do quadro foram considerados os dados obtidos na primeira (Buscar assunto) e última (Buscar base) questão do pré e Teste pós-treinamento. Em alguns casos os participantes não utilizaram os recursos abordados na primeira questão, mas usaram na última, e vice-versa.

A percepção mais evidente a partir da observação dos vídeos e das informações contidas no Quadro 20 é que a modificação da estratégia de busca inicial foi realizada com mais frequência a partir da sessão de treinamento. A modificação da estratégia pode ter acontecido a partir do momento em que o aluno avaliou os resultados obtidos e identificou que estes não satisfaziam aos critérios definidos na estratégia de busca inicial (identificação da lacuna). Não se pode afirmar, contudo, que este fato tenha ligação direta com a participação do aluno na sessão de treinamento.

Quanto ao previsto no indicador (2.4.C – repete a pesquisa usando a estratégia revista, caso necessário), considera-se aqui os participantes cumpriram o previsto no indicador todas as vezes que modificaram a estratégia de busca ou utilizaram as opções de refinamento dos resultados da pesquisa. A repetição da pesquisa pelos participantes nos dois testes usando a estratégia revista pode ser observada no Quadro 21 abaixo.

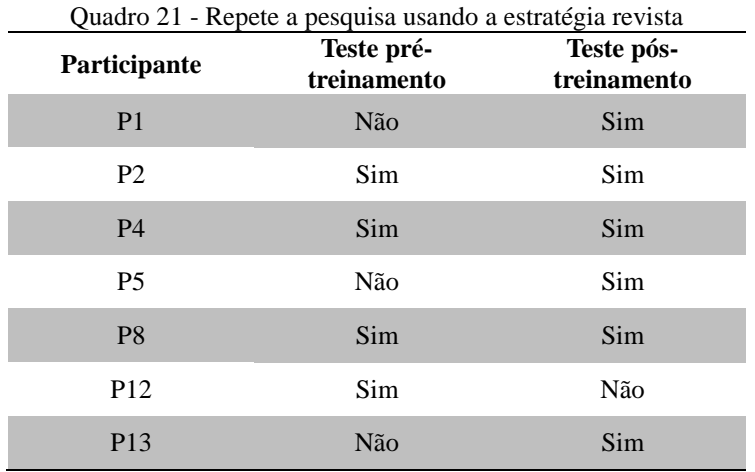

Fonte: Dados de pesquisa

Partindo do mesmo princípio da consideração anterior, não podemos afirmar que a participação no estudante na sessão de treinamento influenciou diretamente a revisão e a consequente repetição da estratégia de busca revista. Todos, exceto o participante 12, repetiram a pesquisa usando a estratégia revista, contudo os participantes podem ter percebido que os resultados não satisfaziam aos critérios estabelecidos por eles na construção da estratégia, sem apresentar uma ligação direta com a participação na sessão de treinamento.

## **4.1.6. Extrai a informação necessária – 2.5.A**

O padrão 2 indicador 5 da norma da ACRL (2000) prevê que o aluno competente em informação extrai, registra e gerencia as informações. Um dos resultados esperados para este indicador inclui a capacidade de selecionar entre várias tecnologias a mais adequada para extrair a informação necessária. O registro e o gerenciamento da informação não foram avaliados nos testes pré-treinamento e pós-treinamento, mas apenas a capacidade de extrair a informação.

## **4.1.6.1. Tarefa buscar assunto**

A extração de um artigo após a realização da busca na questão número 1 não apresentou mudança significativa após a participação do aluno na sessão de treinamento. A extração do artigo não foi problema para os participantes. No teste pré-treinamento apenas um participante (P4) não conseguiu extrair um artigo a partir da pesquisa realizada na opção **Buscar assunto** disponibilizada na interface do Portal de Periódicos da Capes (Quadro 22).

No teste pré-treinamento, o participante 4 não apresenta dificuldades em identificar as palavras-chave, realizar a busca e modificar a estratégia, porém encontra dificuldade em selecionar o artigo, visualizando várias páginas de resultados (11 páginas). P4 não faz nenhuma tentativa de obtenção (clicando no ícone ou no título) e extração de algum artigo e desiste da busca.

> P4 refaz a estratégia de busca na caixa de busca por assunto ("redes sociais"). P4 clica no botão <<Buscar>>. P4 percorre e avalia a lista de resultados. P4 clica no link de navegação entre as páginas de resultados <<5**>>.** P4 percorre a avalia a lista de resultados encontrados das páginas 5, 7, 8, 9, 10, 11. P4 clica no menu <<Página inicial>>. (Participante 4, Teste pré-treinamento)

A dificuldade apresentada pelo participante 4 pode estar ligada ao desconhecimento da interface, o que dificulta na identificação do texto completo do artigo. Outro problema seria a dúvida sobre qual artigo selecionar, uma vez que o tema foi proposto pela pesquisadora, sem necessariamente o participante ter afinidade ou interesse no tema de pesquisa.

No teste pós-treinamento, novamente o participante 4 não conseguiu extrair o artigo. O participante 4 identifica as palavras-chave, realiza a pesquisa, usa opções de refinamento, mas ao final não seleciona nenhum artigo e desiste da busca por assunto.

Foi observado que, exceto no teste pré-treinamento realizado pelo participante 4 que não selecionou nenhum artigo, em todos os outros testes realizados, tanto no teste pré quanto no teste pós-treinamento, os participantes apresentaram dificuldade na obtenção do texto completo e posterior extração do artigo devido à erros<sup>32</sup> na disponibilização do texto completo pela base de dados ou à caminhos adicionais impostos pelo sistema, gerando confusão e trabalho extra para os participantes que tinham que compreender uma nova estrutura de organização da informação na tentativa de obter o texto completo.

| Quadro 22 - Buscar assunto - Extração do documento |                           |                           |
|----------------------------------------------------|---------------------------|---------------------------|
| Participante                                       | Teste pré-<br>treinamento | Teste pós-<br>treinamento |
|                                                    | Buscar assunto            | Buscar assunto            |
| P <sub>1</sub>                                     | Sim                       | Sim                       |
| P <sub>2</sub>                                     | Sim                       | Sim                       |
| <b>P4</b>                                          | Não                       | Não                       |
| <b>P5</b>                                          | Sim                       | $Sim*$                    |
| P <sub>8</sub>                                     | Sim                       | Sim                       |
| P <sub>12</sub>                                    | Sim                       | Sim                       |
| P <sub>13</sub>                                    | Sim                       | Sim                       |

Fonte: Dados de pesquisa

\* - O participante 5 extrai um artigo diferente do selecionado inicialmente na página de resultados, o que talvez não aconteceria em uma situação real de pesquisa.

Por configuração padrão, a ferramenta de busca por assunto no Portal de Periódicos da Capes, apresenta como resultado das pesquisas os documentos com disponibilidade do texto completo. Foi percebido, porém, por meio das observações das gravações de vídeos que todas as vezes que a pesquisa era realizada utilizando termos em português, o sistema não indicava diretamente o texto completo dos artigos, sobretudo aqueles disponibilizados pelas bases de dados *Scielo* (*Scientific Electronic Library Online*) e

l

 $32$  Erro apresentado devido à falha no sistema e não à falha do usuário.

*DOAJ* (*Directory of Open Access Journals*), o que causou grande dificuldade na extração do texto completo. Diante a impossibilidade em primeiro momento da extração do texto completo, os participantes sentiam-se perdidos, realizando várias tentativas para obtenção do texto. A dificuldade na obtenção do texto completo no teste pré-treinamento foi novamente verificada no teste pós-treinamento. Todos os participantes continuaram com problemas para obtenção do texto completo e posterior extração do artigo.

> P1 seleciona um artigo (Informação & Informação, v. 15, 2010) e clica no ícone <<Artigo>>. O sistema direciona para o sumário corrente (Informação & Informação, v.19, n.1, 2014) do periódico em que o artigo escolhido foi publicado. P12 analisa a referência do artigo e o sumário corrente do periódico. P1 clica no botão <<Fechar>>. De volta à tela de resultados, P1 seleciona novamente o mesmo artigo e clica no título do artigo. Novamente o sistema direciona para o sumário corrente do periódico. P1 clica no botão <<Fechar>>. Na página de resultados, P1 seleciona um novo artigo (Revista Práxis, n.7, 2012) e clica no seu título. O sistema direciona para o sumário corrente (Revista Práxis, v.5, n. 10, 2013) do periódico em que o artigo escolhido foi publicado. P1 clica no botão <<Fechar>>. (Participante 1, Teste póstreinamento)

> P2 seleciona um resultado (Informação & Informação, v.15, p.13, 2010) e clica no ícone <<Artigo>>. O sistema direciona para o sumário corrente (Informação & Informação, v.19, n.1, 2014) do periódico em que o artigo escolhido foi publicado. P2 percorre e avalia as informações contidas na página e no sumário corrente. [...] P2 avalia as informações e clica no botão <<Fechar>>. De volta à lista de resultados da busca por assunto, P2 novamente percorre e avalia a lista de resultados. P2 seleciona um novo artigo (Informação & Informação, v.16, n. 3, 2012) e clica no ícone <<Artigo>>. O sistema direciona para o sumário corrente (Informação & Informação, v.19, n.1, 2014) do periódico em que o artigo escolhido foi publicado. P2 novamente avalia as informações contidas na página e o sumário corrente do periódico. P2 clica no botão <<Fechar>>. (Participante 2, Teste pós-treinamento)

> P4 seleciona e clica no título de um artigo (Informação & Informação, v. 16, n.3, 2012). O sistema direciona para o sumário corrente (Informação & Informação, v.19, n.1, 2014) do periódico em que o artigo escolhido foi publicado. P4 analisa o sumário corrente do periódico. P4 clica no botão <<Fechar>>. De volta à lista de resultados, P4 seleciona novamente o mesmo artigo (Informação & Informação, v. 16, n.3, 2012). O sistema direciona para o sumário corrente (Informação & Informação, v.19, n.1, 2014) do periódico em que o artigo escolhido foi publicado. P4 analisa o sumário corrente do periódico. [...] P4 seleciona e clica no título de um artigo (Revista da Associação Médica Brasileira, v.57, n.6, 2011). O sistema direciona para a página do periódico em que o artigo escolhido foi publicado**.** (Participante 4, Teste pós-treinamento)

> P5 seleciona um artigo (Informação & Informação, v. 16, n. 3, 2012) e clica no ícone <<Artigo>>. O sistema direciona para o sumário corrente (Informação & Informação, v.19, n.1, 2014) do periódico em que o artigo escolhido foi publicado. [...] P5 seleciona um novo artigo (Argumentum, v. 3, n.1, 2011) e clica no ícone <<Artigo>>. O sistema direciona para o sumário corrente

(Argumentum, v. 5, n.2, 2013) do periódico em que o artigo escolhido foi publicado. (Participante 5, Teste pós-treinamento)

P8 seleciona e clica no título de um artigo (Informação & Informação, v.17, n.2, 2012). O sistema direciona para o sumário corrente (Informação & Informação, v.19, n.1, 2014) do periódico em que o artigo escolhido foi publicado. [...] P8 novamente seleciona o mesmo artigo. Novamente o sistema exibe o sumário corrente do periódico**.** P8 avalia o sumário corrente. P8 clica no botão <<Fechar>>. [...] P8 seleciona um novo artigo (Ciência da Informação, v.35, n.2, 2006). Novamente o sistema exibe a página no periódico. P8 clica no botão <<Fechar>>. [...] P8 seleciona um novo artigo (Ciência da Informação, v.34, n.2, 2005). Novamente o sistema exibe a página no periódico. P8 clica no botão <<Fechar>>. [...] P8 seleciona um novo artigo (Revista Digital de Biblioteconomia e Ciência da Informação, v. 7, n. 2, 2010). O sistema direciona para o sumário corrente do periódico (Revista Digital de Biblioteconomia e Ciência da Informação, v. 12, n. 2, 201\$). P8 avalia as informações. P8 clica no botão <<Fechar>>. (Participante 8, Teste póstreinamento)

P12 seleciona um artigo (Informação & Informação, v. 16, n. 3, 2012) e clica no ícone <<Artigo>>. O sistema direciona para o sumário corrente (Informação & Informação, v.19, n.1, 2014) do periódico em que o artigo escolhido foi publicado. (Participante 12, Teste pós-treinamento)

P13 seleciona um artigo (Informação & Informação, v. 16, n. 3, 2012) e clica no ícone <<Artigo>>. O sistema direciona para o sumário corrente (Informação & Informação, v.19, n.1, 2014) do periódico em que o artigo escolhido foi publicado. [...] P13 seleciona um novo artigo (Perspectivas em Gestão & Conhecimento, v. 2, n.2, 2012) e clica no ícone <<Artigos>>. O sistema novamente direciona para o sumário corrente (Perspectivas em Gestão & Conhecimento, v. 4, n.1, 2014) do periódico em que o artigo escolhido foi publicado. P13 percorre e analisa o sumário corrente. P13 clica no botão <<Fechar>>. [...] **P13** seleciona um novo artigo (Argumentum, v. 3, n.1, 2011) e clica no ícone <<Artigo>>. O sistema direciona para o sumário corrente (Argumentum, v. 5, n.2, 2013) do periódico em que o artigo escolhido foi publicado. P13 avalia as informações da página e o sumário corrente do periódico. P13 clica no botão <<Fechar>>. [...] P13 seleciona um artigo (Revista Brasileira de Fruticultura, v. 34, n. 2, 2012) e clica no ícone <<Artigo>>. O sistema direciona para uma nova página, porém o acesso não é autorizado pela base onde o artigo é disponibilizado**.** (Participante 13, Teste pós-treinamento)

A extração de um artigo a partir dos resultados obtidos na pesquisa realizada na opção **Buscar assunto** disponibilizada na interface do Portal de Periódicos da Capes não apresentou melhora após a participação do estudante nas sessões de treinamento. As mesmas dificuldades observadas no teste pré-treinamento continuaram a existir no teste pós-treinamento, principalmente em relação à obtenção do texto completo como mostrado acima.

Destaca-se como ponto positivo observado durante o teste pós-treinamento a reação dos participantes no momento em que não encontram o texto completo disponível. Os participantes 1, 5, 12 e 13 conferem a referência do artigo com o objetivo de identificar o texto completo na página do periódico ou ainda para utilizar as opções de busca disponibilizadas na página do periódico como a busca por assunto, edição, autor e título na tentativa de obter o texto completo, o que torna o ato mais consciente, não apenas uma tentativa de erros e acertos.

> P1 seleciona um artigo (Informação & Informação, v. 15, 2010) e clica no ícone <<Artigo>>. O sistema direciona para o sumário corrente (Informação & Informação, v.19, n.1, 2014) do periódico em que o artigo escolhido foi publicado. P1 analisa a referência do artigo e o sumário corrente do periódico. (Participante 1, Teste pós-treinamento)

> P5 seleciona um artigo (Informação & Informação, v. 16, n. 3, 2012) e clica no ícone <<Artigo>>. O sistema direciona para o sumário corrente (Informação & Informação, v.19, n.1, 2014) do periódico em que o artigo escolhido foi publicado. P5 analisa a referência do artigo e o sumário corrente do periódico**.** (Participante 5, Teste pós-treinamento)

> P12 seleciona um artigo (Informação & Informação, v. 16, n. 3, 2012) e clica no ícone <<Artigo>>. O sistema direciona para o sumário corrente (Informação & Informação, v.19, n.1, 2014) do periódico em que o artigo escolhido foi publicado. P12 analisa a referência do artigo e o sumário corrente do periódico. P12 clica na opção <<Procurar>> e seleciona <<Por edição>>. P12 avalia a lista de edições e percebe uma inconsistência no dado apresentado na referência (v. 16, n. 3, 2012) e nas edições disponíveis (v.16 publicado em 2011)**.** (Participante 12, Teste pós-treinamento)

> P13 seleciona um novo artigo publicado no periódico Argumentum. Novamente o sistema direciona para o sumário corrente do periódico. P13 percorre e avalia o sumário corrente. P13 verifica a referência do artigo. P13 clica no menu <<Anteriores>>. O sistema exibe a lista das edições anteriores. P13 seleciona o número <<v.3, n.1 (2011)>>. O sistema exibe os artigos publicados neste número. P13 identifica o artigo procurado e clica no seu título. O sistema exibe a página contendo os detalhes do artigo. P13 clica no link <<PDF>>. (Participante 13, Teste pós-treinamento)

# **4.1.6.2. Tarefa buscar periódico**

A extração de um artigo a partir de um periódico específico apresentou uma ligeira melhora após a participação do estudante na sessão de treinamento como demonstrado no Quadro 23.

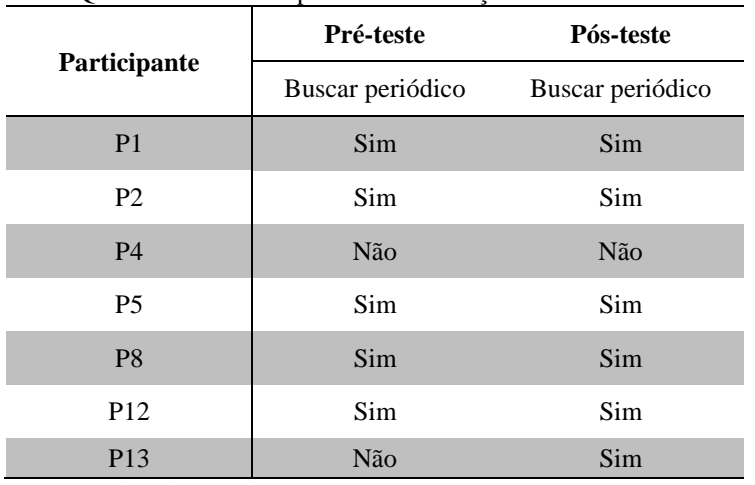

Quadro 23 – Buscar periódico – extração do documento

Fonte: Dados de pesquisa

A melhora significativa, no entanto, se deu na seleção da opção mais adequada para buscar um periódico específico (**Buscar periódico**) como já foi apresentado no tópico 4.2.1 (seleção da abordagem para acesso à informação necessária). A partir do momento em que os participantes identificam o periódico solicitado pela pesquisadora a extração do artigo foi realizada de maneira fácil pelos participantes, sobretudo no teste póstreinamento. O participante 4 representa uma exceção nos dois testes. No teste prétreinamento, P4 consegue identificar o periódico, porém não realizada nenhuma ação, demonstrando não entender a tarefa ou o enunciado da tarefa.

> P4 clica no menu <<Página inicial>> e seleciona a opção <<Buscar periódico>> - <<Busca avançada>>. Na busca avançada, P4 digita o título do periódico <International Journal of Social Research Methodology> na opção de busca <<Palavra no título>>. P4 clica no botão <<Buscar>>. P4 clica no link <<Lista detalhada de resultados> e depois P4 clica no título do periódico. O periódico buscado é exibido em uma nova janela. P4 maximiza a tela e em seguida clica no botão <<Fechar>>. (Participante 4, Teste pré-treinamento)

No teste pós-treinamento, P4 demonstra não entender o enunciado da tarefa, confundindo a questão 1 (identificar informações a partir de um tema proposto pela pesquisadora – comunicação científica) com a questão 2 (identificar e extrair um artigo do periódico Nature, ano 2002) não conseguindo extrair o artigo solicitado pela pesquisadora.

> P4 seleciona a opção <<Buscar periódico>> e digita <Nature>. P4 clica no botão <<Buscar>>. P4 seleciona da lista de resultados o periódico <<Nature>>. O sistema exibe a página do periódico. P4 identifica a caixa de busca na página do periódico e digita <comunicação científica>**.** P4 clica no

botão <<Go>>. O sistema não encontra nenhum resultado. (Participante 4, Teste pós-treinamento)

Apesar de conseguir extrair o artigo, o participante 13 encontra dificuldades, demonstrando confusão e desentendimento do enunciado da tarefa. Assim como o participante 4, P13 realiza uma busca pelo assunto (comunicação científica) dentro da página do periódico.

> De volta à página de resultados, P13 clica no menu <<Busca>> e seleciona a opção <<Buscar periódico>>. P13 digita o título do periódico <Nature> e clica no botão <<Buscar>>. [...] P13 identifica a caixa de busca na página do periódico e digita <comunicação científica>**.** P13 clica no botão <<Go>>. O sistema não encontra nenhum resultado. P13 altera e refaz a estratégia de busca e digita incorretamente <scietific comunication>. O sistema exibe apenas 2 resultados.

# **4.1.6.3. Tarefa buscar base**

Assim como apresentado no tópico anterior – Buscar periódico – podemos notar uma ligeira melhora em questão de extração de um artigo após a realização da sessão de treinamento. No teste pós-treinamentos todos os participantes conseguiram concluir a tarefa, extraindo o artigo solicitado, conforme apresentado no Quadro 24.

|                 | Teste pré-treinamento           | Teste pós-treinamento           |
|-----------------|---------------------------------|---------------------------------|
| Participante    | Buscar base                     | Buscar base                     |
| P <sub>1</sub>  | Sim – Cambridge Journals Online | Sim – Annual Reviews            |
| P <sub>2</sub>  | Não – Cambridge Journals Online | Sim – Academic Search Premier   |
| <b>P4</b>       | Não                             | Sim – Academic Search Premier   |
| <b>P5</b>       | Sim – busca avançada Portal     | Sim – busca avançada Portal     |
| P <sub>8</sub>  | Sim – Cambridge Journals Online | Sim - Cambridge Journals Online |
| P <sub>12</sub> | Sim – Royal Society Journals    | Sim - Scopus                    |
| P <sub>13</sub> | Sim – Academic Search Premier   | Sim – Royal Society Journals    |

Quadro 24 – Buscar base – extração do documento

Fonte: Dados de pesquisa

O ganho mais perceptível, no entanto, é a seleção mais adequada para a realização de uma pesquisa em uma base de dados específica (**Buscar base**), como já foi tratado no tópico 4.1.1 (seleção da abordagem para acesso á informação necessária).

### **4.1.7. Capacidade de implementar a estratégia em outros sistemas - 2.2.E**

De acordo com o padrão 2, indicador 2 e resultado esperado E (2.2.E) do documento da ACRL (2000, *online*, tradução nossa), o estudante competente em informação "Implementa a estratégia de busca em vários sistemas de recuperação de informação utilizando diferentes interfaces de usuário e motores de busca, com idiomas, comandos, protocolos e parâmetros de pesquisa diferentes".

A sessão de treinamento abordou especificamente a interface do Portal de Periódicos da Capes e suas ferramentas de busca disponíveis. Abordou ainda a necessidade de informação e tradução da necessidade em expressão de busca, identificação das palavraschave, palavras relacionadas, sinônimos, uso de operadores booleanos e truncamento. Além disso, foi explicada aos estudantes a importância da aplicação dessas dicas ou recursos para recuperação de informação de maneira geral, independente do sistema ou interface em uso. As habilidades de competência informacional abordadas nas sessões de treinamento têm aplicabilidade em diversas situações, outras ferramentas de busca ou bases de dados, além da interface do Portal de Periódicos da Capes.

Consideramos que a participação do aluno na sessão de treinamento contribuiu positivamente para que ele conseguisse implementar a estratégia de busca em outros sistemas, como nas próprias bases de dados disponibilizadas via Portal Capes. Cada uma das bases de dados apresentam interfaces de pesquisa diferentes. As habilidades desenvolvidas a partir dos treinamentos puderam ser aplicadas em outras situações além da vivenciada na sessão de instrução.

No teste pós-treinamento apenas o participante 5 não realiza a pesquisa na interface da base de dados, optando pela realização da busca na própria interface do Portal de Periódicos da Capes por meio da opção **Buscar assunto** – busca avançada - e seleção de uma das bases indicadas na tarefa (*Academic Search Premier*) como base de dados para a realização da pesquisa no própria interface do Portal Capes. A ferramenta de busca avançada por assunto na interface do Portal Capes realiza uma conexão com a base de dados selecionada (busca federada) sem contudo apresentar uma nova interface para realização da pesquisa.

Apresentamos a seguir um resumo das buscas realizada nas bases de dados por cada um dos participantes no teste pré-treinamento e no teste pós-treinamento seguido por algumas observações da pesquisadora que permitiram concluir que a participação do estudante na sessão de treinamento impactou positivamente a implementação das estratégias de buscas em outros sistemas, além da interface do Portal de Periódicos da Capes.

## **4.1.7.1. Participante 1**

#### **Teste pré-treinamento**

No teste pré-treinamento o participante 1 provavelmente não entende ou desconhece o conceito de base de dados, apresentando grande dificuldade na seleção da opção de busca mais adequada para a realização da pesquisa. Foram realizadas seis tentativas para localização de uma base de dados para realização da tarefa. A partir daí o participante 1 seleciona a base de dados *Cambridge Journals Online* e realiza a pesquisa. P1 identifica facilmente a caixa de busca por assunto, percebe que a base de dados não é brasileira e utiliza termos relacionados ao tema de pesquisa (**redes sociais**) em inglês (**social networks**). O participante não usa aspas, operadores booleanos, truncamento, opções de refinamento ou limitadores para realização da pesquisa. O participante 1 não apresenta dificuldades em selecionar e extrair um artigo conforme solicitado pela tarefa.

#### **Teste pós-treinamento**

No teste pós-treinamento o participante demonstra assimilação do conceito de base de dados, selecionando sem dificuldade uma base de dados para a realização da busca. P1 utiliza três bases de dados para realizar a tarefa (*Scopus*, *Web of Science* e *Annual Reviews*), contudo consegue finalizar a tarefa apenas na base *Annual Reviews*. Em todas as bases de dados o participante 1 consegue realizar a busca. Na base de dados *Scopus*, P1 identifica facilmente a caixa de busca por assunto, percebe que a base é estrangeira e utiliza termos em inglês (**scientific communication**), não utiliza aspas, operadores booleanos, truncamento, refinamentos ou limitadores de busca. Apesar de conseguir realizar a busca, P1 apresenta problemas quanto à identificação do link para obtenção do texto completo não conseguindo extrair o artigo. P1 então seleciona uma nova base de dados para realizar a pesquisa. Na base *Web of Science*, o participante 1 identifica facilmente a caixa de busca mas não observa que a base é estrangeira e realiza a pesquisa com as palavras (**comunicação científica**). A pesquisa não retorna resultados, então P1 seleciona uma nova base de dados para a busca, *Annual Reviews*. Na base *Annual Reviews,* P1 identifica facilmente a caixa de busca por assunto e realiza busca com termos em português, não conseguindo dessa forma obter resultados. P1 então modifica a estratégia de busca, primeiramente para (**divulgação científica**), depois por (**scientific communication**) e após isso acrescenta operadores booleanos à pesquisa (**scientific AND communications**). P1 não utiliza aspas, truncamento, opções de refinamento ou limitadores. O participante 1 consegue extrair o artigo com facilidade.

P1 apresenta desenvolvimento das habilidades ao demonstrar conhecer os operadores booleanos e identificar termos relacionados em outros idiomas.

# **4.1.7.2. Participante 2**

#### **Teste pré-treinamento**

O participante 2 demonstra desconhecer o conceito de base de dados, apresentando grande dificuldade na seleção da opção de busca mais adequada para a realização da pesquisa. Foram realizadas sete tentativas para localização de uma base de dados para realização da tarefa. Na sétima tentativa, P2 seleciona a base de dados *Cambridge Journals Online*. O participante apresenta dificuldade em identificar a caixa de busca por assunto, clicando diversos *links* disponíveis na página. O participante 2 mostra-se confuso e não compreende a tarefa (selecionar uma base de dados a partir da lista apresentada e realizar uma busca com o mesmo tema apresentado na primeira tarefa do roteiro) e digita na caixa de busca por assunto o nome de outra base de dados (*J-Stage*), não identificando assim o tema da pesquisa, palavras relacionadas ou sinônimos. O participante 2 não consegue concluir a tarefa.

# **Teste pós-treinamento**

P2 demonstra assimilar o conceito de base de dados, selecionando sem dificuldade uma base de dados para a realização da busca. P2 utiliza cinco bases de dados para realizar a tarefa (*Scopus*, *Academic Onefile*, *Academic Search Premier*, *WorldCat*, *Annual Reviews*).

Na base *Scopus*, P2 realiza duas tentativas, mas a base demora tempo excessivo para abrir a interface de busca, levando o participante a desistir da pesquisa na base.

Na base *Academic Onefile*, P2 realiza corretamente a busca, digitando **("comunicação científica"**). O participante seleciona a pesquisa por guia de assunto e refaz a estratégia de busca, acrescentando o operador OR entre os termos **("comunicação científica" OR "scientific** *comunication***"**). O participante desiste da busca uma vez que a pesquisa não retorna resultado. P2 utilizas as aspas e o operador booleano OR corretamente, demonstrando melhora nas habilidades após a sessão de treinamento.

Na busca realizada na base *WorldCat*<sup>33</sup> o participante 2 não apresenta dificuldade em identificar a caixa de busca. P2 realiza a busca com os termos (**comunicação + científica**), avalia e seleciona alguns resultados, porém não consegue encontrar o texto completo em nenhum deles. O participante desiste da busca.

Na base de dados *Annual Reviews*, P2 realiza uma busca utilizando termos em inglês (**scientific** *comunication*), contudo a pesquisa retorna apenas 3 resultados uma vez que o termo foi digitado incorretamente. P2 consulta o *Google Translate* para traduzir corretamente a expressão de busca. O participante 2 refaz a estratégia de busca acrescentando as aspas à expressão **("sctientific communication"**). O participante avalia os resultados e desiste da busca.

P2 faz três tentativas de utilização da base de dados *Academic Search Premier*. Na primeira tentativa o participante não apresenta dificuldade em identificar a caixa de busca, constrói a estratégia usando as aspas para buscar uma expressão e usa o operador booleano OR para buscar termos sinônimos **("comunicação científica" OR "comunicación científica"**). P2 avalia os resultados, porém não seleciona nenhum deles

 $\overline{\phantom{a}}$ 

<sup>&</sup>lt;sup>33</sup> WorldCat é uma base de dados do tipo referencial com resumos que apresenta um catálogo online com os registros de bibliotecas pública e privadas do mundo inteiro. A indicação da base WorldCat pelo pesquisador como base para realização da busca foi realizada incorretamente, uma vez que os registros não apresentam texto completo, mas apenas reflete o catálogo de milhares de bibliotecas espalhadas no mundo.

e desiste da busca. Na segunda tentativa P2 digita (**comunicação científica**) e mais tarde refaz a estratégia de busca para (**"comunicação científica"**). O participante novamente avalia os resultados, mas não seleciona nenhum deles e desiste da busca. Na terceira tentativa de busca na base de dados **Academic Search Premier** o participante 2 digita (**"comunicação científica"**). Após a exibição dos resultados, refaz a estratégia de busca para (**comunicação científica OR scientific communication**). O participante 2 refina os resultados por tipo de fonte, seleciona e extrai um artigo.

Nota-se que o participante 2 compreendeu o uso dos operadores booleanos, as aspas e opções de refinamento. P2 ainda apresentou melhoras nas habilidades ao identificar sinônimos ou termos relacionados em outros idiomas. Em todas as bases de dados selecionadas P2 consegue implementar com sucesso a estratégia de busca, mesmo sendo em bases de dados com interfaces diferentes. P2 mostrou-se bastante indeciso na seleção de um artigo, fato que pode ser atribuído ao tema de pesquisa proposto pela pesquisadora, sem necessariamente o participante possuir afinidade ou interesse no tema.

# **4.1.7.3. Participante 4**

#### **Teste pré-treinamento**

No teste pré-treinamento o participante 4 não realiza a tarefa de busca em bases de dados.

## **Teste pós-treinamento**

Participante 4 demonstra compreensão da tarefa e seleciona sem dificuldades uma base de dados para realizar a busca. P4 utiliza duas bases de dados para a realização da tarefa (*Science* e *Academic Search Premier*).

Na base de dados *Academic Search Premier,* o participante usa inapropriadamente as aspas na construção da estratégia de busca, não conseguindo obter resultados (**"scientific communication comunicação científica"**). Em seguida P4 refaz a estratégia de busca para (**scientific communication**), seleciona e extrai o artigo com facilidade.

Nota-se que o participante 4 apresenta ganho após o treinamento ao utilizar as aspas para busca de expressões e a identificação de sinônimos ou termos relacionados em outros idiomas.

# **4.1.7.4. Participante 5**

# **Teste pré-treinamento**

No teste pré-treinamento o participante 5 demonstra não compreender o conceito de bases de dados pois apresenta dificuldades em identificar a opção de busca mais adequada para realização de uma pesquisa em uma das base de dados apresentadas na tarefa. P5 consegue concluir a tarefa, mas não utiliza a interface específica da base de dados. O participante 5 faz seis tentativas para encontrar uma base de dados para a pesquisa utilizando a opção **Buscar periódico**. Após isso, P5 realiza a busca na interface do Portal de Periódicos da Capes na opção **Buscar assunto** – busca avançada, selecionando a base *JSTOR* como base de dados para realização da busca (busca federada na interface do Portal Capes). P5 realiza a busca com as palavras (**"redes sociais"**), não utilizando operadores booleanos, truncamento, refinamentos ou limitadores de busca.

## **Teste pós-treinamento**

No teste pós-treinamento o participante 5 novamente não seleciona a opção mais adequada para a realização da busca, no entanto, consegue concluir a tarefa com êxito. P5 identifica as palavras-chave e realiza a pesquisa (**comunicação científica**) sem, contudo utilizar operadores booleanos, aspas, truncamento, termos relacionados, refinamentos e limitadores. Apesar de utilizar a opção de **Buscar assunto** – busca avançada (busca federada) sem utilizar uma nova interface de pesquisa, P5 mostra-se mais consciente das opções disponíveis para a busca, realizando a pesquisa de forma rápida e objetiva.

# **4.1.7.5. Participante 8**

# **Teste pré-treinamento**

O participante 8 não apresenta dificuldade na seleção da opção de busca mais indicada para a realização da tarefa, demonstrando compreender o conceito de base de dados. P8 utiliza três bases de dados para a realização da tarefa (*ScienceDirect*, *Scopus* e *Cambridge Journals Online*).

Na primeira tentativa de busca, utilizando a base *ScienceDirect*, o participante demonstra facilidade em identificar a caixa de busca e realizar a pesquisa utilizando termos em inglês (**social web**). O participante apresenta facilidade em identificar termos relacionados ao tema principal – **redes sociais**. Não utiliza operadores booleanos, truncamento, refinamentos ou limitadores. A base de dados apresenta problemas no carregamento da página. O participante então desiste da busca e seleciona uma nova base de dados.

Na segunda tentativa, utilizando a base de dados *Scopus*, o participante desiste imediatamente da busca devido à problemas de carregamento da interface da base.

Na terceira tentativa o participante seleciona a base de dados *Cambridge Journals Online* demonstrando facilidade em identificar as opções de pesquisa apresentadas na interface. P8 opta pela realização da busca avançada e identifica um termo relacionado ao tema principal no idioma inglês (**social media**). Em seguida, modifica a estratégia de busca para (**social networks**) e refaz a pesquisa. O participante mais uma vez modifica a estratégia de busca acrescentando termos relacionados ao tema principal (**social network web facebook**). O participante 8 não utiliza operadores booleanos, aspas, truncamento, refinamentos ou limitadores, entretanto apresenta grande facilidade em identificar termos relacionados para a construção da estratégia de busca. O participante não apresenta dificuldade em extrair o artigo, conseguindo concluir a tarefa.

#### **Teste pós-treinamento**

O participante 8 apresenta bastante objetividade na seleção da opção mais indicada para a realização da pesquisa selecionando a base de dados *Cambridge Journals Online*, identificando facilmente a caixa de busca para realização da pesquisa. P8 identifica prontamente as palavras-chave em idioma inglês e ainda identifica termos relacionados ao tema principal (**scientific communication, scientific research**). O participante demonstra conhecimento do uso dos operadores booleanos e das aspas e dos termos relacionados formando a estratégia de busca **("scientific communiction" AND** 

**"scientific research"**) tornando sua busca mais específica. O participante não usa refinamentos ou limitadores de pesquisa. P8 não modifica a estratégia de busca conseguindo extrair o artigo concluindo a tarefa.

Considera-se que o participante apresentou evolução após a participação na sessão de treinamento, principalmente na importância do uso de termos relacionados ou em outros idiomas de acordo com a cobertura da base de dados selecionada, além de evolução na construção da estratégia de busca utilizando operadores booleanos e as aspas.

## **4.1.7.6. Participante 12**

#### **Teste pré-treinamento**

O participante 12 não encontra dificuldades em identificar a opção mais indicada para realização da tarefa, selecionando diretamente a base de dados *Royal Society Journals*. Na interface da base, P12 seleciona a opção busca avançada e realiza a busca com a palavra (**sociais**). Em seguida o participante modifica a estratégia de busca para **(redes sociais**). A busca não retorna resultados uma vez que a pesquisa foi realizada utilizando termos em português. O participante identifica um termo relacionado ao tema da pesquisa e modifica a estratégia de busca para (**facebook**). P12 não utiliza qualquer outro recurso para realização da pesquisa. O participante não apresenta dificuldade em selecionar e extrair um artigo.

#### **Teste pós-treinamento**

No teste pós-treinamento o participante 13 não apresenta dificuldades em selecionar a base de dados *Scopus* para a realização da busca. P13 utiliza termos em português para a construção da estratégia, porém consegue obter resultados uma vez que a base de dados possui grande cobertura de artigos em português. O participante demonstra bastante objetividade para realizar a pesquisa, construindo a estratégia com o uso de aspas (**"comunicação científica"**) e imediatamente selecionando e extraindo o artigo. O participante não utiliza qualquer outro recurso na construção da estratégia de busca ou no refinamento dos resultados.

Nota-se uma ligeira alteração entre o teste pré-treinamento e o teste pós-treinamento. O participante demonstrou compreender o uso das aspas na construção da estratégia no teste pós-treinamento, mas por outro lado não empregou qualquer outro recurso como já havia utilizado no teste pré-treinamento, a identificação de termos relacionados. Um dos fatores que pode ter contribuído com fato pode ser a maior familiarização ou interesse pelo tema proposto no teste pré-treinamento em detrimento do tema proposto no teste póstreinamento.

## **4.1.7.7. Participante 13**

### **Teste pré-treinamento**

O participante 13 não apresenta dificuldade em selecionar a opção mais adequada para a realização da tarefa, selecionando na opção **Buscar base** a base de dados *Scopus*. P13 não apresenta dificuldade em utilizar a busca básica disponível na interface principal digitando (**redes sociais**). O participante não utiliza aspas, booleanos, truncamento, refinamentos, limitadores ou termos relacionados ao assunto principal para realizar a busca. Apesar de conseguir obter resultados, o participante apresenta problemas na identificação e obtenção do texto completo, desistindo da busca logo em seguida.

O participante realiza uma segunda tentativa de busca utilizando a base de dados *J-Stage*, porém, P13 desconhece a cobertura da base e realiza a busca utilizando termos em português (**redes sociais)** não sendo apresentados resultados na pesquisa. O participante desiste da busca e seleciona uma nova base de dados.

P13 mostra-se confuso e decide utilizar a opção **Buscar assunto** para realizar a pesquisa, selecionando como opção de refinamento dos resultados a coleção de registros da base *Scopus*. Novamente o participante não consegue obter o texto completo, desistindo da busca

O participante seleciona uma nova base de dados, *Academic Search Premier* e não apresenta problemas para realização da busca e extrair o artigo. P13 não utiliza operadores booleanos, aspas, truncamento, limitadores ou termos relacionados para construir a estratégia de busca (**redes sociais**).

### **Teste pós-treinamento**

O participante 13 não apresenta dificuldade em selecionar a abordagem mais adequada para realização da tarefa, utilizando inicialmente a base de dados *ScienceDirect* onde conseguindo completar a tarefa. P13, porém, resolve realizar a tarefa em mais duas bases de dados, *Annual Reviews* e *Royal Society Journals*.

Na primeira tentativa utilizando a base *ScienceDirect* o participante não apresenta dificuldades para identificar a caixa de busca, realizando a busca no idioma inglês por ser a busca estrangeira. P13 constrói a estratégia de busca utilizando as aspas na expressão (**"scientific communication"**) tornando a busca mais específica. O participante não utiliza outros recursos como operadores booleanos, truncamento, limitadores ou refinamentos, porém consegue identificar e extrair um artigo, completando a tarefa.

Apesar de já ter completado a tarefa, o participante 13 decide realizar uma nova busca em outra base de dados, *Annual Reviews*. Nesta base, P13 faz uma tentativa de utilização dos operadores booleanos, acrescendo o sinal adição (+) entre as expressões de busca para construir a estratégia (**"scientific communication" + "comunicação científica"**). A base de dados não retorna nenhum resultado. O participante modifica a estratégia de busca e refaz a pesquisa substituindo o sinal de adição (+) pelo operador booleano (ou) entre as expressões de busca. O participante desconhece a sintaxe para os operadores booleanos permitidos pela base de dados, não obtendo nenhum resultado. P13 desiste da busca e seleciona uma nova base para a busca, *Royal Society Journals*.

Na interface da base de dados *Royal Society Journals*, o participante 13 inicialmente realiza uma pesquisa com as palavras (**scientific communication**) e em seguida refaz a estratégia de busca acrescentando aspas às palavras, formando uma expressão **("scientific communication"**). P13 não usa qualquer outro recurso de pesquisa, selecionando e extraindo o artigo sem dificuldades.

Nota-se um avanço na construção da estratégia de busca com a identificação de termos correspondentes em outros idiomas após a percepção da cobertura da base de dados, a utilização de aspas na busca por uma expressão e a compreensão ou conhecimento do uso dos operadores booleanos. Mesmo desconhecendo a sintaxe da base de dados o participante demonstrou entender a possibilidade de utilização deste recurso.

# **4.2. O impacto dos treinamentos na competência informacional dos estudantes – apresentação e análise das entrevistas**

Nesta seção são apresentadas as entrevistas realizadas com os sete participantes das duas etapas da pesquisa (teste pré e pós-treinamento) e quando necessário, serão apresentados extratos de suas falas. As entrevistas, consideradas por Lancaster (2004) como um método de avaliação subjetiva da instrução bibliotecária tiveram como objetivo avaliar a opinião dos participantes quanto às sessões de treinamento e os benefícios observados a partir delas.

Os dados coletados nas entrevistas foram organizados segundo as categorias analíticas criadas conforme definição na seção 3.6.12 – Análise dos dados – e apresentadas abaixo no Quadro 25.

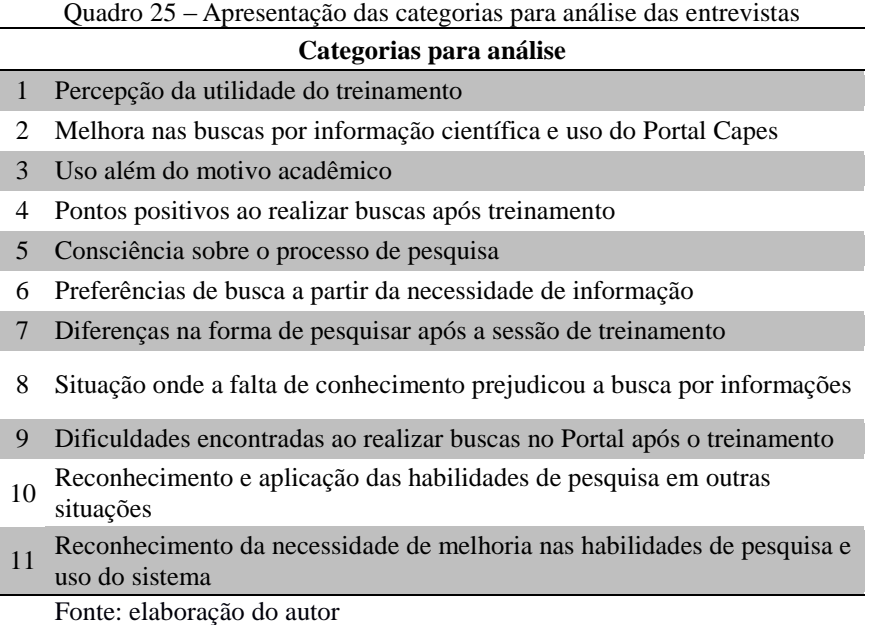

## **4.2.1. Percepção de utilidade do treinamento**

Todos os entrevistados consideram que a participação na sessão de treinamento foi útil para eles, seja para a vida acadêmica, para o desenvolvimento das habilidades de pesquisa ou por conseguirem utilizar o Portal de Periódicos de forma mais fácil. Além

disso, todos os entrevistados afirmaram que recomendariam ou que já recomendaram o treinamento para os seus colegas.

> Pra gente que estuda [...]. Aprender fazer pesquisa de um modo geral, eu acho que é sempre válido. (Participante 2)

> Considero [útil]. No meu caso eu fazia sempre pesquisa por assunto, e há dificuldade também de explorar mais o recurso, que tem dentro de uma própria revista, outras formas de pesquisar, que sozinho é difícil [...] imaginar como fazer. Precisou de um treinamento. (Participante 4)

> Foi [útil], principalmente em relação ao [uso dos] booleanos e a manusear o Portal, e inclusive até a identificar erros que acontecem geralmente quando a base é brasileira. (Participante 8)

> Porque através dele [o treinamento] eu consegui [...], encontrar os arquivos no Portal da Capes bem mais facilmente. (Participante 12)

> Eu acho que o treinamento foi completamente útil porque antes eu entrava no site da Capes e simplesmente, eu não conseguia fazer nada, [...] Eu acho que treinamento ajuda os alunos a ficarem mais próximos do Portal [...] Acho que vai ser muito útil para a minha monografia. (Participante 13)

## **4.2.2. Melhora nas buscas por informação científica e uso do Portal Capes**

Os entrevistados consideram que a partir da participação na sessão de treinamento possuem condições de realizar melhores buscas de informação científica. Consideram ainda que passaram a utilizar ou passarão a utilizar o Portal de Periódicos da Capes com mais frequência.

> [...] com certeza vou passar a utilizar. Agora que a gente tá de férias não, mas com certeza. [...] depois daquela palestra esclareceu muita coisa. [...] Com certeza, os trabalhos acadêmicos eu irei buscar lá. (Participante 2)

> Eu cheguei a utilizar depois do treinamento. Antes eu nunca tinha utilizado. (Participante 12)

> Já usei para alguns trabalhos de matemática que eu queria ver se tinha alguns artigos relacionados para [...] colocar referências bibliográficas [...]. (Participante 5)

# **4.2.3. Uso além do motivo acadêmico**

Alguns participantes relataram o uso do Portal Capes após a sessão de treinamento por outros motivos além do acadêmico, como por curiosidade ou por questões relacionadas ao trabalho. Destaca-se na fala do participante 1 a credibilidade da informação assinada pelo Portal de Periódicos da Capes, que segundo ele é imparcial.

Já fiz várias pesquisas na verdade, inclusive até para coisas de trabalho mesmo, não relacionado com a faculdade, e [também] para outro curso de graduação que eu tenho que descobrir meu tema de monografia de final de curso agora. (Participante 8)

Por curiosidade, pesquisando algumas coisinhas. Eu sempre gostei de periódico tipo "Scientific American", "Superinteressante" mesmo, essas revistas de conhecimento em pílulas, mas no [Portal] Capes é muito mais interessante porque não está editado, nem direcionado [a informação]. Normalmente é o produto do autor diretamente para você ler, não tem um repórter por trás editando e colocando a opinião dele. É muito interessante. (Participante 1)

## **4.2.4. Pontos positivos ao realizar buscas no Portal Capes após o treinamento**

O principal ponto positivo relatado pelos entrevistados foi a seleção do tipo de busca mais adequado para cada uma das situações de pesquisa, seja buscar assunto, periódico, livro ou base de dados.

> [...] antes eu ficava meio perdida assim porque tem quatro tipos de buscas que a gente pode fazer né? [...] geralmente eu vou [buscar] por assunto, mas, os outros itens também ajudam muito, [...] acho que isso vai ser muito válido quando eu tiver que fazer algum trabalho que eu tiver que buscar alguma referência, [...] uma resenha, um artigo sobre um assunto que eu quiser trabalhar, [...] essas outras possibilidades facilitam, senão eu ia ficar lá na mesma coisa, só por assunto, só por assunto. (Participante 2)

> [...] após o treinamento eu entendi o que significava aquela base de dados, aí me ajudou a melhorar a questão de qual base é melhor para tal tema. Isso me ajudou bastante. (Participante 5)

> O ponto positivo é principalmente a área inicial do Portal da Capes que é aonde vem quatro diferentes lugares para poder pesquisar. A pessoa sem conhecer, ela tende a ir ao primeiro, pesquisar qualquer coisa no primeiro. Depois do treinamento, ela sabe avaliar assim, qual dos quatro [tipos de busca] ela deve usar [...] (Participante 12)

> [...] você sabe onde é que estão as bases que você procura, você sabe onde é cada lugar [...] que você consegue pesquisar, que você consegue procurar, e antes não. Antes você ficava perdido. O que eu faço em cada lugar aqui? Era muito difícil você conseguir identificar. (Participante 13)

O participante 13 relata que antes da realização do treinamento não conseguia pesquisar no Portal Capes.

> Eu consegui saber, antes eu não conseguia nem abrir os artigos, eu não conseguia abrir nada. Com ele [o treinamento] agora eu consigo utilizar, consigo abrir, consigo pesquisar as revistas, os artigos, os jornais [...] (Participante 13)

Outro ponto positivo é o desenvolvimento das habilidades de pesquisa a partir da identificação dos termos relacionados, uso de operadores booleanos, truncamento e uso de aspas.

> Teve a questão de buscar também pelo inglês. As vezes a gente joga só o assunto em português e acha que não está conseguindo fazer a pesquisa. Às vezes é porque a base de dados realmente não conhece aquele vocabulário. (Participante 4)

> [...] a utilização dos [operadores] booleanos, que com certeza facilitou, por exemplo, pra mim foi o máximo o asterisco e a interrogação. **Entrevistadora:** Os caracteres curinga.

Isso me poupou um trabalho imenso. (Participante 8)

O ponto positivo é principalmente a área inicial do Portal da Capes [...] além das técnicas de restringir com <u>o uso de aspas</u>. (Participante 12)

## **4.2.5. Consciência sobre o processo de pesquisa**

Perguntados sobre como realizam as buscas no Portal, alguns participantes destacaram a importância da definição da necessidade de informação, identificação das palavras-chave e termos relacionados no momento de iniciar uma pesquisa.

> Normalmente eu preciso ter o termo exato. Exato não, mais próximo possível do que me interessa, correto? (Participante 1)

> [...] primeiro, definir qual é o assunto geral, assim, antes de mexer mesmo no Portal, definir qual é o assunto geral sobre o qual eu vou buscar informação e depois temas mais específicos. Não foi o que eu fiz no caso, mas geralmente é o que eu faço. Ir buscando temas mais específicos junto com o assunto geral. (Participante 8)

> [...] se eu for buscar um assunto, por exemplo, se eu for fazer [uma pesquisa] sobre teoria das restrições, eu digito no buscar assunto <teoria das restrições>, aí eu posso utilizar, colocar o [assunto] teoria das restrições em várias línguas até, se eu precisar (Participante 13)

## **4.2.6. Preferências de busca a partir da necessidade de informação**

Os participantes destacam quais as preferências de busca no momento em que se depara com uma necessidade de buscar uma informação no Portal de Periódicos da Capes. A maioria dos participantes opta por utilizar a opção buscar por assunto disponível no Portal de Periódicos da Capes, o que pode ser justificado devido à interface mais acessível e intuitiva da opção **Buscar assunto**, uma ferramenta de descoberta da *web* disponibilizada na pelo Portal Capes que tem capacidade de pesquisar um grande número de bases de dados simultaneamente em uma mesma interface de pesquisa.
Depois que eu abro o Portal Capes eu vou direto ao assunto. Normalmente eu vou pelo assunto, porque o assunto abre um leque maior, porque eu posso encontrar um livro, um artigo, uma resenha, uma base. Qualquer outra coisa que tenha uma referência daquele assunto. Se eu for especificamente num periódico, eu crio uma certa restrição. Pelo assunto primeiro eu acho uma coisa mais interessante. (Participante 1)

[...] primeiro eu buscaria por assunto mesmo, que é o mais acessível [...] eu buscaria outras referências sobre o assunto pra eu poder utilizar as outras bases de pesquisa, por periódicos, por exemplo, buscar um periódico [...] que publica sobre aquele assunto, digamos...e pra eu poder buscar outros periódicos... aquela questão das bases de dados, daí eu achei... eu achei interessante, você pode colocar lá, a sua área, você vai achar um monte de coisa. Então eu achei, eu faria isso. (Participante 2)

Posso entrar por assunto. Conhecendo o periódico eu posso ir direto ao periódico também, se for um assunto mais relacionado à área. Livro eu já vi que é um pouco restrito e é um pouco difícil também porque você tem que abrir parte por parte do livro. Não achei muito interessante essa parte. E a busca por base também. Se você tiver na pesquisa alguns pontos já determinados, de ano ou autor, então existe mais possibilidade de trabalhar o assunto. (Participante 4)

[...] naquela primeira [...] aba. Eu busco por assunto. Aí aparecendo os diferentes assuntos, eu olho no ícone e pego artigo. Artigos que são a maneira mais simples de divulgação, já que os livros [possuem] conteúdos muito grandes, então tendem a ser muito variados. Os artigos tendem a ser mais específicos, então [...] eu abro na primeira aba, a partir [do momento] que entra eu vou ao ícone do artigo e, a partir [do momento] que abre a próxima aba, eu procuro os temas, os atuais. (Participante 12)

[...] se eu for buscar um assunto, por exemplo, se eu for fazer sobre teoria das restrições, aí eu digito no buscar assunto <teoria das restrições>, aí eu posso utilizar, colocar o [assunto] teoria das restrições em várias línguas até, se eu precisar. Aí eu coloco em buscar assunto. Na hora que busco assunto, eu olho nos artigos que me interessam e eu clico ou naquela janelinha que tem o desenho das folhas ou em cima mesmo do título. (Participante 13)

Os entrevistados 5 e 8 relatam preferir usar uma base específica para a realização das buscas, o que eles chamam de busca avançada.

[...] eu geralmente faço busca avançada. Eu procuro geralmente uma base de dados relacionada à área que eu gosto, que no caso é a matemática que eu pesquiso. E geralmente eu dato [ordenação]. Eu dato os mais recentes. Eu pego os últimos cinco anos, os últimos dois anos pra ver quais foram os artigos mais recentes sobre esse tema. **Entrevistadora:** Então você já vai direto numa base específica, por exemplo, na área de matemática? P5: Isso. (Participante 5)

Depende, eu acabo sendo um pouco mais objetivo nesse sentido mesmo [buscas que o participante normalmente utiliza]. Se é para buscar numa base, eu entro na base direto, procurando pela busca da base. Eu costumo, de uma forma geral, não só no Portal da Capes usar a busca avançada, para tudo. Então, eu acho que eu não usei dessa vez a busca avançada, mas da primeira vez eu usei. É isso. (Participante 8)

#### **4.2.7. Diferença na forma de pesquisar após a sessão de treinamento**

De acordo com o relato dos entrevistados, a principal melhora a partir da participação na sessão de treinamento sobre pesquisa no Portal Capes está relacionada ao desenvolvimento das competências informacionais voltadas para a construção da estratégia de busca com o uso de operadores booleanos, identificação de termos relacionados em outros idiomas e ao uso de aspas.

> Eu acho que assim, [...] esclareceu muito, porque às vezes, [...] eu buscava só em português [...] mesmo tendo um certo conhecimento de inglês ou de espanhol, eu só [buscava em] português. Eu não sabia aquelas questões do AND, nem OR, que o sistema faz, e [...], eu ficava muito perdida. (Participante 2)

> Eu vou buscar em outras formas, outras bases, tentando trabalhar mais os termos descritores, não só o título certinho, mas palavras relacionadas ou em outra língua, como é o caso do inglês. (Participante 4)

> Principalmente em relação aos booleanos e perceber aquela montagem das fórmulas [estratégias]. (Participante 8)

> [...] antes eu fazia como no Google, normal. Eu apenas digitava o termo, vamos supor, planos de negócio e ia clicando aleatoriamente. Aí hoje, no caso, no exemplo que eu dei de planos de negócio, eu iria na primeira aba, usaria as aspas para restringir, para não vir pesquisas sobre plano, sobre negócio, só pesquisas sobre planos de negócio e traria o artigo. (Participante 12)

O participantes 5 e 13 relatam melhora na utilização de recursos mais específicos do Portal Capes, além da busca por assunto. O participante 13 relata melhora na localização e uso de um periódico específico.

> Porque agora, se eu souber alguma revista que tenha mais importância em relação ao assunto que eu quero, eu vou buscar essa revista. Não vou ficar procurando, perdida. [...] Ou ficar procurando mil itens. [Em] Mil itens eu vou

tentar achar a revista? Não, eu já sei como, onde para localizar e para achar o que eu quero. (Participante 13)

Já o participante 5 informa que antes da realização do treinamento só usava a busca simples (**Buscar assunto**), e que após o treinamento realiza a busca direto pela base de dados. Comparando a fala do participante 5 com suas próprias gravações de vídeo percebe-se que a busca pela base de dados relatada na entrevista é a busca avançada por assunto, onde pode-se selecionar uma base de dados específica para a realização da busca (busca federada) sem contudo utilizar a interface da base de dados.

> [...] antes eu ia fazer a busca simples [Buscar assunto], aí eu tinha que ir ao canto esquerdo refinando as buscas ali, porque eu não sabia como eu conseguiria tirar, e às vezes aquelas informações não me davam o que eu precisava. Eu não conseguia refinar o que eu precisava.

> **Entrevistadora:** Você [usava] a busca por assunto, hoje você [usa] a busca pela base de dados?

P5: Isso, pela base de dados. (Participante 5)

O participante 1 relata que antes da realização do treinamento conseguia encontrar informações no Portal Capes por meio do método da tentativa e erro. Após o treinamento o participante considera que a pesquisa no Portal ficou menos complicada.

> [...] porque antes a gente fica dando [volta], [...] "trabalhando igual revólver na mão de macaco". Você dá tiro pra todo lado, até acertar. Outra expressão que eu gosto de usar é "método fliperama". Quando a gente está jogando um joguinho, tipo Super Mário, a gente fica dando cabeçada pra todo lado, de vez em quando encontra uma vida. [...] Então quando a gente pega uma coisa que a gente não conhece e faz por tentativa e erro, a gente até chega ao lugar, mas é uma coisa mais complicada, então quando a gente tem a dica de como trabalhar ou o *modus operandi* lá da tela, não sei, fica muito mais interessante. (Participante 1)

O participante 2 relata que antes da participação na sessão de treinamento considerava a busca no Portal Capes cansativa porque não conseguia encontrar as informações que precisava, mas que o treinamento permitiu esclarecer as dúvidas.

Eu achava mais cansativo, [...] porque, pra mim, [...] eu não acho [achava] nada. Eu acho que [...] esclareceu muito, [...] com a palestra [treinamento], eu acho que [...] deu pra esclarecer bastante coisa. (Participante 2)

#### **4.2.8. Situação onde a falta de conhecimento prejudicou a busca por informações**

Questionados se haveria alguma situação onde a falta de conhecimento do Portal da Capes ou como realizar pesquisas no Portal da Capes teria causado algum prejuízo da vida acadêmica, dois participantes, mesmo sendo de cursos de graduação diferentes (Filosofia e Ciências Contábeis) relataram problemas durante a realização da disciplina Inglês Instrumental, ministrada pela Faculdade de Letras, onde os estudantes tinham que localizar textos a partir do Portal Capes.

> Durante um curso meu, de Inglês Instrumental II, durante este primeiro semestre, eu precisava baixar alguns artigos, dois artigos especificamente sobre racismo, e eu tive muita dificuldade em compreender, primeiro como localizar, a gente acaba aprendendo, depois, como baixar. Eu tive muita dificuldade em como baixar e salvar. [...] A disciplina tinha uma questão, tipo assim: Vá até o Portal Capes, baixe dois artigos e publique no fórum do curso. Então assim, era um negócio tranquilo, depois a gente tinha que postar comentários e tudo. Então tinha que ser um artigo que a gente baixasse que fosse legível, não tinha que ser um resumo, abstract. Tinha que ser o artigo mesmo pra gente ler e ter opinião sobre ele e divulgar. Então eu passei um certo aperto, mas eu consegui fazer, mas se eu tivesse feito esse curso antes, com certeza eu teria ganhado muito etapa. Tinha resolvido na hora. Não tinha sofrido. (Participante 1)

> Foi no curso de [...] Inglês Instrumental, porque só podia ser ele, e eu abria e nada de aparecer o artigo. [...] Aí eu falei: Como que eu vou ter até tal dia pra terminar, pra enviar para vocês se eu não estou conseguindo utilizar? Aí eu me senti muito prejudicada. (Participante 13)

Em outra situação, os entrevistados se consideraram prejudicados no momento em que teriam que realizar pesquisas sobre um determinado assunto, seja para escrever um artigo ou para trabalhos da iniciação científica. Ao desconhecer o Portal Capes, o Google foi a ferramenta de busca mais lembrada pelos entrevistados.

Não prejudicou totalmente porque a gente vai pro *Google* né, mas no início você tenta mexer, não dá conta, você fecha e larga. (Participante 4)

Um exemplo prático. No semestre passado a gente ia escrever um artigo acadêmico e eu fiquei prejudicado porque eu não sabia onde buscar esses artigos. Eu não conhecia a ferramenta. Sabia que ela existia, passava pela biblioteca todo dia, via o computador lá separado, periódicos da Capes, e não parei pra sentar lá e procurar outros artigos, bibliografia complementar para o artigo lá. (Participante 8)

Bom, em linhas gerais, em todos os trabalhos que a gente faz normalmente, sempre pesquisei com o *Google*, normalmente e, agora recentemente, no meu caso, na iniciação científica, também vinha pesquisando só com o *Google* e fui orientado a pesquisar artigos. Os artigos são mais atuais, os temas deles geralmente ainda não saíram, demoram muito tempo para sair nos livros, então qualquer uma dessas pesquisas, artigos sempre tem preferência. (Participante 12)

Já o participante 4 acredita que o conhecimento do Portal da Capes permitiria que seus trabalhos e sua vida acadêmica tivesse um desempenho melhor.

#### **4.2.9. Dificuldades ao realizar buscas no Portal Capes**

Mesmo após a participação na sessão de treinamento os participantes ainda encontram dificuldades para realizar buscas no Portal de Periódicos da Capes, exceto os participantes 5 e 13 que relataram não apresentar problemas na utilização do Portal de Periódicos da Capes após a participação na sessão de treinamento.

O participante 1 considera ainda possuir dificuldade, mas que a melhora na utilização e pesquisa no Portal de Periódicos se dará mediante uso habitual das ferramentas disponíveis.

> Eu já trabalho com informática há muitos anos. Eu já até aposentei. Eu trabalhei com isso a minha vida inteira, só que não foi com web a minha vida inteira, mas, eu ainda tenho dificuldade, mas igual eu falei no comecinho aqui da entrevista, a gente tem camadas diferentes, diversas de acesso, então a gente vai sempre esbarrando em algumas arestas que a gente tem que corrigir. Então a gente aprende a aparar as arestas. Depois que a gente pega o jeito, entendeu? As coisas assim, não são tão diferentes em cada camada, é só uma questão de hábito mesmo de uso. (Participante 1)

De modo geral, as dificuldades muitas vezes persistem, mas de forma amenizada, mesmo após a participação na sessão de treinamento.

> Eu fiquei meio embananada [perdida] naquela última questão [busca utilizando uma base de dados], eu fiquei um pouco perdida [...], não sei se porque eu não tenho tanto conhecimento de inglês, talvez pode ser por isso, mas [...] as outras bases de busca, está tranqüilo. (Participante 2)

> Eu acho que diminui bastante. Aí tem que ver depois que eu começar a usar mais o Portal, mas a gente pelo menos perde o medo. (Participante 4)

Para o participante 8, as maiores dificuldades encontradas seriam os, considerados por ele, fatos inesperados, comentando sobre as vezes que não conseguiu obter o texto completo dos artigos disponibilizados pelas bases de dados *Scielo* e *DOAJ*.

#### **4.2.10. Reconhecimento e aplicação das habilidades de pesquisa em outras situações**

Após a participação na sessão de treinamento os entrevistados tomaram consciência de que as habilidades trabalhadas no treinamento poderiam ajudá-los em outras situações além do Portal de Periódicos da Capes, como outras máquinas ou ferramentas de busca. A pesquisa no buscador Google foi citada como mais beneficiada a partir do treinamento do Portal Capes, uma vez que o treinamento permitiu um aumento na percepção sobre a realização de pesquisas, uso de operadores booleanos, uso de aspas e identificação de termos relacionados.

> Não existe só o [Portal de Periódicos da] Capes no mundo. Obviamente existem outros sites de busca, outras máquinas de busca, essas coisas. Então, é tranqüilo porque, é sempre mais do mesmo. As outras repetem as mesmas dificuldades e as mesmas facilidades, então, um treinamento desses é sempre bom. (Participante 1)

> [...] aumenta a percepção da gente com relação à pesquisa. Então você pode procurar fazer da mesma forma, em outras, em outros recursos ou mesmo saber que existem outras possibilidades também, buscar, tentar outras possibilidades. (Participante 4)

> Sim, com certeza, até pelos operadores booleanos, que em outros buscadores você consegue utilizar [...]. O curso é específico, mas abriu o leque de opções. A gente tem uma noção maior do que é um buscador, um portal de periódicos. (Participante 5)

[...] elas [as habilidades] são úteis para serem usadas também nos procuradores [buscadores] normais como o *Google* [...], no sentido de restringir conteúdo da pesquisa. (Participante 12)

[...] pode ajudar no *Google*, essas coisas. Lá mesmo a gente pode conseguir saber quais são os equivalentes pra conseguir pesquisar, em outras línguas, não só em uma, colocar as aspas, essas coisas.(Participante 13)

Exceto o participante 4 que relatou não ter tido a oportunidade para aplicação das habilidades em outros sistemas, visto que estava de férias da Universidade, não surgindo assim nenhuma necessidade de pesquisa, todos os outros participantes foram unânimes ao indicar a pesquisa realizada nos buscadores disponíveis na internet como situação para aplicação das habilidades trabalhadas na sessão de treinamento. Apenas o participante 8 acrescenta uma outra situação, a pesquisa no catálogo *online* disponível no site da biblioteca.

> Já, inclusive no Google. Eu aprendi algumas coisinhas aqui que a gente tem no Google o dia inteiro e não percebe que tem alguns detalhes. Eu, por exemplo, já usei sim, uma coisa que a gente viu aqui no Google. (Participante 1)

> No Google, por exemplo, porque eu fiquei curioso. Será que eu consigo achar? Aí eu consegui achar alguns artigos de revistas e jornais *online*. (Participante 5)

> Não sei, acho que foi em buscador de internet mesmo. [...] no sistema da biblioteca também, da biblioteca da faculdade. (Participante 8)

> Sim. Inclusive hoje. Planos de negócio no terceiro setor. Então eu procurei [em um buscador na internet] restringir apenas planos de negócio, porque começando, como planos de negócio são planos semelhantes do terceiro setor e da economia normal, fica bem mais fácil procurar por planos de negócios do que se fosse no texto todo, porque é muito espaço, não sairia resultados. (Participante 12)

> Quando eu estava procurando, pesquisando um tema para minha monografia, porque a minha monografia não deu certo. Aí eu estou tendo que refazer tudo. Aí eu peguei e coloquei no Google para saber mais coisas. Aí eu coloquei as aspas, coloquei em outras línguas para tentar ver se eu achava alguma coisa interessante naquele tema. (Participante 13)

# **4.2.11. Reconhecimento da necessidade de melhoria nas habilidades de pesquisa e uso do sistema**

Os entrevistados consideram que ainda precisam melhorar suas habilidades de pesquisa e uso do sistema, sobretudo na utilização de outras bases de dados.

O participante 2 faz menção ao conhecimento de outros idiomas como fato importante para a melhora nas pesquisas. Já o participante 4 relata que ainda precisa melhorar a construção de estratégias de busca utilizando os operadores booleanos.

> No uso das bases. Eu tenho impressão que quando eu ficar mais ágil, mais habilidoso no acesso aqui, eu vou trabalhar mais com as bases do que com os assuntos. Eu tenho essa impressão. (Participante 1)

> Com certeza, [...] eu fiquei um pouco perdida na hora de buscar na hora de pesquisar nas outras bases, sem ser no Portal da Capes, mas aí eu acho que é uma questão assim, de melhorar uma outra língua, ou de pesquisar mais mesmo, fazer mais pesquisas. (Participante 2)

> Os booleanos [...]. O básico eu já sei, que é o entre aspas para colocar, tem que ter aquela palavra restrita no texto... o OR, eu ainda não estou muito, nem segura, nem também assim muito treinada nesses booleanos. Aí é treinar um pouco mais isso. (Participante 4)

> Eu acho que um pouquinho de conhecimento sobre outras bases também. Acho que isso eu preciso melhorar um pouquinho, porque eu não sei ao certo. (Participante 5)

> Com certeza. Mas aí eu acho que é mais prática mesmo, tipo conseguir, porque como as bases são enormes, muito grandes, encontrar [assunto] mais específico, chegar bem lá, digamos assim, na fronteira da informação ainda vai demandar um pouco mais de prática, de treinamento. (Participante 8)

> Acho que precisava ter mais costume, ou seja, mais experiência pra saber. As pessoas que têm a experiência, eu percebi, sabem ir às fontes, como Scopus, Cambridge. Elas sabem dizer o que cada uma traz. Então isso é uma coisa que vem com experiência, que eu queria adquirir. (Participante 12)

Para todos os participantes, exceto o participante 5, a melhora nas habilidades de pesquisa e uso do sistema passa pela experiência, a prática na realização de pesquisas e uso dos sistemas de busca. Os participantes acreditam que quanto mais uso do sistema e realização de busca, melhores resultados serão obtidos.

#### **5. CONSIDERAÇÕES FINAIS**

O estudo permite-nos considerar que a participação do aluno na sessão de treinamento sobre o Portal de Periódicos da Capes contribui para o desenvolvimento das competências informacionais. Os resultados positivos mais perceptíveis foram aqueles observados no indicador 2 da norma da ACRL (2000), 2.2.B - Identificação de palavraschave, sinônimos e termos relacionados; 2.2.D - Uso de operadores booleanos (AND, OR, NOT), truncamento, aspas e parênteses e; 2.2.E – Implementação da estratégia de busca em vários sistemas de recuperação da informação.

No resultado esperado 2.2.B, a identificação de palavras-chaves permaneceu no mesmo patamar, tanto no teste pré-treinamento quanto no teste pós-treinamento. A identificação, porém de sinônimos e termos relacionados apresentou melhora no teste pós-treinamento, sobretudo a identificação de termos correspondentes em outros idiomas. No teste póstreinamento, apenas um participante não identificou termos relacionados ao tema de pesquisa ou termos correspondentes em outros idiomas. No resultado esperado 2.2.D foi percebido avanço sobretudo em relação à compreensão e uso dos operadores booleanos e aspas para a construção da estratégia de busca. O truncamento, no entanto foi usada por apenas um participante. Nenhum dos participantes utilizou parênteses na construção da estratégia de busca. Quanto ao resultado esperado 2.2.E, consideramos que a participação do aluno na sessão de treinamento contribuiu para que ele conseguisse implementar a estratégia de busca em outros sistemas, como nas próprias bases de dados disponibilizadas via Portal Capes. Cada uma das bases de dados apresenta interfaces de pesquisa diferentes. As habilidades desenvolvidas a partir dos treinamentos puderam ser aplicadas em outras situações além da vivenciada na sessão de instrução.

Nos resultados esperados 2.1.D e 2.3.A consideramos que foi verificado avanço perceptível sobretudo na seleção e utilização do sistema mais adequado para a realização da pesquisa quando a tarefa envolvia a seleção de uma base de dados para a realização da pesquisa. Enquanto no teste pré-treinamento os participantes demonstraram grande problema quanto a identificação da opção de busca mais adequada para a pesquisa – **Buscar base** - no teste pós-treinamento a identificação da opção de busca foi mais direta e consciente. A seleção da opção **Buscar assunto** permaneceu igual nos dois testes, enquanto na opção **Buscar periódico** consideramos que houve melhora para apenas um participante.

No resultado esperado 2.4.A – avalia a quantidade, qualidade e a relevância dos resultados de busca – podemos considerar que os resultados obtidos após o treinamento mantiveram-se no mesmo patamar em relação aos resultados obtidos no teste prétreinamento, uma vez que a avaliação das informações recuperadas é constante para todos os participantes nos dois testes. As dificuldades em selecionar um resultado de pesquisa apresentadas pelos participantes nos dois testes podem estar ligadas ao fato de o tema de pesquisa ter sido proposto pela pesquisadora, um tema que o participante não apresentava domínio, dificultando a identificação e seleção do artigo. Outras vezes, os termos buscados não eram identificados no título do artigo, o que também pode ter influenciado na identificação e seleção. Outro ponto que merece destaque são os erros  $34$  apresentados pelo sistema, forçando os participantes a selecionarem um novo artigo.

Nos resultados 2.4.B e 2.4.C - identifica lacunas na informação recuperada, revisa a estratégia e repete a pesquisa – podemos considerar que os estudantes modificaram e repetiram a estratégia de busca inicial com mais frequência a partir da participação na sessão de treinamento, contudo não podemos afirmar que o fato tenha ligação direta com a participação do aluno na sessão de instrução.

No resultado esperado 2.5.A – extrai a informação necessária – podemos considerar que houve uma ligeira melhora na extração do artigo a partir das opções de busca **Buscar periódico** e **Buscar base**. Não foi observada mudança significativa na extração do artigo na opção **Buscar assunto** a partir da participação do estudante em uma sessão de treinamento. A extração do artigo de forma geral não foi problema para os participantes nos dois testes, porém, foram apresentados problemas em relação à seleção do artigo – pelo desconhecimento da interface do sistema ou pelo desconhecimento do tema proposta na pesquisa e; erros<sup>35</sup> na disponibilização do texto completo pelas bases de dados, um

 $\overline{\phantom{a}}$ 

<sup>&</sup>lt;sup>34</sup> Erro apresentado devido à falha no sistema e não à falha do usuário.

<sup>35</sup> Erro apresentado devido à falha no sistema e não à falha do usuário.

passo anterior à extração do artigo, mas que contribui para que os estudantes apresentem dificuldades na extração do resultado obtido na pesquisa.

Os ganhos obtidos nos treinamentos, avaliados objetivamente, muitas vezes não são tão aparentes, perceptíveis nos participantes. Por outro lado, a partir das entrevistas (avaliação subjetiva) todos os participantes relatam ganhos ou apresentam estar entusiasmados com os possíveis ganhos após a participação nas sessões de treinamento. Os participantes foram unânimes ao afirmar a importância e utilidade do treinamento. Os entrevistados destacaram como ponto positivo a seleção da opção mais adequada para a realização das pesquisas e o desenvolvimento das competências informacionais aplicadas à construção da estratégia de busca.

Apesar de considerar que dificuldades apresentadas pelos participantes no teste prétreinamento já deveriam ter sido sanadas após a participação na sessão de treinamento, muitas dificuldades permaneceram, como a identificação de palavras relacionadas, sobretudo quando os termos não estavam explicitamente claros no texto proposto pelo pesquisador. Os estudantes apresentaram dificuldades em identificar termos relacionados ao assunto principal de pesquisa quando estes não estavam escritos no texto proposto pela tarefa, fato que pode ter sido ampliado pelo desconhecimento ou desinteresse do tema pelo participante ou pela desvinculação da pesquisa com uma real situação vivenciada pelo participante; dificuldade na identificação do sistema mais adequado dentre as opções de busca disponibilizadas pelo Portal de Periódicos (buscar assunto, periódico, livro ou periódico); o uso de outras estruturas ou sistemas para recuperação de informação a partir do momento em que o sistema apresenta erro e não disponibiliza o texto completo dos artigos; dificuldade em construir estratégias de busca, sobretudo com o uso de operadores booleanos, truncamento, aspas e parênteses. Outras questões apresentadas dizem respeito às questões que vão além da participação do estudante na sessão de treinamento sobre o Portal de Periódicos da Capes como a dificuldade de interpretação da tarefa proposta, gerando muitas vezes confusão na realização das tarefas; falta de consciência do processo de busca, sendo as tarefas muitas vezes realizadas de forma intuitiva e sem consciência.

Os participantes demonstraram ainda muita insegurança, dúvidas e confusão, sobretudo diante dos erros <sup>36</sup>inesperados apresentados pelo sistema.

Consideramos, contudo, que a participação do estudante nas sessões de instrução contribui positivamente para o desenvolvimento das competências informacionais relacionadas ao acesso à informação necessitada de forma eficaz e eficiente.

Como limitações do estudo, apontamos**: a falta de um grupo de controle na pesquisa**. Os grupos poderiam ser comparados permitindo assim verificar os efeitos da variável participação do estudante na sessão de treinamento. A ausência do grupo de controle torna difícil estabelecer se os efeitos da participação na sessão de treinamento ocorreriam ou não sem a participação do estudante na sessão de treinamento; **a consciência da existência do teste pós-treinamento pelos participantes**, o que pode ter sensibilizado e influenciado os resultados no teste pós-treinamento; **o curto espaço de tempo entre a realização dos testes pré e pós-treinamento** (apenas duas semanas) não sendo possível determinar se os avanços apresentados estavam ligados apenas à memória de curto prazo dos participantes ou se os avanços foram realmente internalizados pelos estudantes. Para minimizar o efeito das duas limitações anteriores optou-se por **utilizar roteiros de pesquisa diferentes nos dois testes** com temas de pesquisa também diferentes. A aceitação ou familiaridade do participante com o tema proposto pode ter influenciado na realização das tarefas**; proposta de atividade desvinculada da real necessidade de pesquisa do estudante**. As atividades foram propostas pelo pesquisador, sem levar em consideração a real necessidade de informação dos participantes, por exemplo, um problema ou necessidade de informação surgida a partir de uma disciplina em curso, fato que também pode alterar o processo de busca desenvolvido e finalmente; **outras variáveis que podem influenciar na utilização do sistema e nos resultados apresentados** como a experiência anterior em pesquisa, a familiaridade com o uso do computador, o conhecimento de outros idiomas, a familiaridade com o tema de pesquisa proposto, a motivação do participante, o comportamento do estudante ou pesquisador nas áreas do conhecimento, a faixa etária do estudante, etc.

l

<sup>&</sup>lt;sup>36</sup> Erro apresentado devido à falha no sistema e não à falha do usuário.

Como contribuições da pesquisa destacamos o uso de métodos objetivos aliados aos métodos subjetivos para a avaliação das sessões de instrução, não limitando os resultados somente na percepção dos participantes; o uso de testes pré e pós-treinamentos para avaliar a aquisição de habilidades ou competências a partir da exposição do aluno a uma sessão de instrução. Destacamos ainda a avaliação objetiva da competência informacional para estudantes de nível superior, assunto que no Brasil ainda é pouco discutido.

Corroborando com o resultado apontado por Guerrero (2009), a instrução promovida pela biblioteca deve ser revista de modo que os estudantes desenvolvam as competências informacionais necessárias para acessar as informações de forma eficaz e eficiente. Recomendamos que os treinamentos do Portal de Periódicos da Capes promovidos pela Biblioteca Universitária sejam planejados visando o desenvolvimento das competências informacionais nos estudantes, em detrimento dos programas voltados exclusivamente para o ensino das diferentes interfaces de busca apresentadas pelas bases de dados ou ferramentas de pesquisa. Acreditamos que o desenvolvimento das competências informacionais a partir das sessões de instrução promovidas pelas bibliotecas permitirá um melhor aproveitamento na busca e uso de recursos informacionais disponíveis aos alunos como ferramentas de busca na web, bases de dados, catálogos *online*, sistemas de busca integrada para a recuperação de informação (ferramenta de descoberta), além do Portal de Periódicos da Capes com seus inúmeros recursos disponibilizados. O desenvolvimento das competências informacionais promovido pelas sessões de instrução nas bibliotecas poderão ter aplicação em outras situações vivenciadas pelos estudantes além do meio acadêmico, profissional ou na vida pessoal, fornecendo assim base para o crescimento contínuo ao longo da vida como prevê o documento *Information Literacy Competency Standards for Higher Education*.

Apontamos ainda que avaliações das sessões de treinamento, sejam elas objetivas ou subjetivas, devem ser realizadas a fim de que as capacitações promovidas pela biblioteca sejam aprimoradas tendo em vista as necessidades ou dificuldades apresentadas pelos estudantes. Em nível maior, apontamos a necessidade de que outras atividades voltadas para o desenvolvimento das competências informacionais, além das atividades oferecidas pelas bibliotecas sejam incluídas no currículo dos cursos disponibilizados pelas universidades, uma vez que o pleno desenvolvimento da competência informacional na educação superior requer a colaboração entre professores, bibliotecários e gestores das instituições de ensino.

Como sugestão apontamos que mais pesquisas sejam realizadas com o objetivo de avaliar o desenvolvimento das competências informacionais em estudantes de nível superior, sobretudo as competências voltadas para a busca, recuperação e uso da informação. Sugerimos ainda que sejam realizados estudos sobre o comportamento de busca por informações científicas dos alunos de graduação.

Sugerimos também, ao Portal de Periódicos da Capes, a solução dos problemas/erros apresentados na disponibilização do texto completo a partir da opção **Buscar assunto**, como observados nas gravações de vídeo utilizadas nos dois testes, principalmente os problemas relacionados ao acesso direto ao texto completo disponibilizado via base de dados *Scielo* ou *DOAJ*.

# **REFERÊNCIAS**

ALMEIDA, Elenara Chaves Edler de; GUIMARÃES, Jorge Almeida; ALVES, Isabel Teresa Gama. Dez anos do Portal de Periódicos da Capes: histórico, evolução e utilização. **Revista Brasileira de Pós-Graduação**, Brasília, v. 7, n. 13, p. 218-246, nov. de 2010.

ALMEIDA, Fernanda Gomes; OLIVEIRA, Carla Cristina Vieira de. A criação de um setor de apoio aos usuários do Portal de Periódicos da Capes na UFMG. In: CONGRESSO BRASILEIRO DE BIBLIOTECONOMIA E DOCUMENTAÇÃO, 24., 2011, Maceió. **Anais**... Maceió: FEBAB, 2011. Disponível em: < http://febab.org.br/congressos/index.php/cbbd/xxiv/>. Acesso em 12 maio 2014.

ALMEIDA, Maria da Graça Gomes. **La integración de la alfabetización informacional (ALFIN) en la formación del estudiante universitario**: análisis de iniciativas en Brasil y España. 2014. 441f. Tese (Doctorado en Documentación: Archivos y Bibliotecas en el Entorno Digital) - Departamento de Biblioteconomía y Documentación, Universidad Carlos III de Madrid, Getafe, 2014. Disponível em: < http://earchivo.uc3m.es/bitstream/handle/10016/18885/tesis\_almeida\_2014.pdf?sequence=1>. Acesso em: 17 jul. 2014.

AMERICAN LIBRARY ASSOCIATION (ALA). **Presidential Committee on Information Literacy**: Final Report . Chicago, 1989. Disponível em: <http://www.ala.org/acrl/publications/whitepapers/presidential>. Acesso em: 29 jul. 2013.

AMERICAN LIBRARY ASSOCIATION (ALA). **Progress Report on Information Literacy**: an Update. Chicago, 1998. Disponível em: < http://www.ala.org/acrl/publications/whitepapers/progressreport > Acesso em: 29 jul. 2013.

AMERICAN LIBRARY ASSOCIATION (ALA); ASSOCIATION FOR EDUCATIONAL COMMUNICATIONS AND TECHNOLOGY (AECT). **Information Literacy Standards for Student Learning**, 1998. Disponível em: <http://www.ilipg.org/sites/ilipg.org/files/bo/InformationLiteracyStandards\_final.pdf>. Acesso em: 08 ago. 2013.

ASSOCIATION OF COLLEGE AND RESEARCH LIBRARIES. **Information Literacy Competency Standards for Higher Education**. Chicago, 2000. Disponível em: < http://www.ala.org/acrl/standards/informationliteracycompetency>. Acesso em: 01 ago. 2014.

ARAÚJO, Ana Rita. Capes quer avaliar Portal periódicos. **Boletim da UFMG**, Belo Horizonte, ano 29, n. 1418, p. 3, 27 nov. 2003. Disponível em: <https://www.ufmg.br/boletim/bol1418/terceira.shtml>. Acesso em: 12 maio 2014.

ARAÚJO, Ana Rita. Biblioteca Universitária estimula acesso ao portal de periódicos da Capes. **Boletim da UFMG**, Belo Horizonte, ano 31, n. 1489, p. 6, 26 mar. 2005.

Disponível em: <https://www.ufmg.br/boletim/bol1489/sexta.shtml>. Acesso em: 12 maio 2014.

ARAÚJO, Ana Rita. Sem sair de casa: Sistema de Bibliotecas viabiliza acesso domiciliar ao Portal de Periódicos da Capes**. Boletim da UFMG**, Belo Horizonte, ano 32, n. 1527, p. 6, 20 abr. 2006. Disponível em: <https://www.ufmg.br/boletim/bol1527/sexta.shtml>. Acesso em: 12 maio 2014.

ASSOCIATION OF COLLEGE AND RESEARCH LIBRARIES. **Information Literacy Competency Standards for Higher Education**. Chicago, 2000. Disponível em: < http://www.ala.org/acrl/standards/informationliteracycompetency>. Acesso em: 01 ago. 2014.

BARCELLOS, Silvia de Oliveira; GASPAR, Anaíza Caminha. Antares: uma experiência brasileira no estabelecimento de uma rede de serviços de informação em C&T. In: FORO DE REDES DE AMÉRICA LATINA Y EL CARIBE, 5., 1996, Lima (Peru). **Proceedings...** Lima, 14-19 abril 1996. Disponível em: <http://interred.wordpress.com/1996/04/05/antares-uma-experiencia-brasileira-noestabelecimento-de-uma-rede-de-servicos-de-informacao-em-ct/>. Acesso em: 02 maio 2014.

BATES, Marcia J. Information Search Tactics. **Journal of the American Society for Information Science**, v. 30, n. 4, p. 205-214, jul. 1979. Disponível em: <http://onlinelibrary.wiley.com/doi/10.1002/asi.4630300406/abstract>. Acesso em: 03 nov. 2013.

BERNHARD, Paulette.La formación en el uso de La información: una ventaja en la enseñanzas superior. Situación actual. **Anales de Documentación**, Murcia, v.5, p. 409- 435, 2002. Disponível em: <http://revistas.um.es/analesdoc/article/view/2271>. Acesso em: 19 ago. 2013.

BRAJNIK, Giorgio et al. Strategic help in user interfaces for information retrieval. **Journal of the American Society for Information Science and Technology**, Hoboken, NJ, v. 53, n.5, p. 343-358. Disponível em: < http://users.dimi.uniud.it/~giorgio.brajnik/papers/jasist-02.pdf>. Acesso em: 03 fev. 2014

BREIVIK, Patricia Senn. Putting libraries back in the information society. **American Libraries**, v. 16, n.10, p.723, nov. 1985. Disponível em: < http://web-ebscohostcom.ez27.periodicos.capes.gov.br/ehost/pdfviewer/pdfviewer?sid=30cf7023-35d3-4b7e-852b-4bf828d05c35%40sessionmgr112&vid=2&hid=108>. Acesso em: 30 jul. 2013

BRUCE, Christine. **Seven faces of Information Lireracy in Higher Education**. Brisbane: [1997?], online. Disponível em: <http://www.christinebruce.com.au/informedlearning/seven-faces-of-information-literacy-in-higher-education/>. Acesso em: 05 ago. 2013.

BURCHINAL, Lee. G. The communications revolution: America's third century challenge. In: **The future of organizing knowledge**: papers presented at the Texas A & M University Libraries Centennial Academic Assembly, September 24, 1976. College Station, Tex.: Texas A & M University Library, 1976. Disponível em: <http://personalpages.manchester.ac.uk/staff/drew.whitworth/burchinal\_the\_communicati ons\_revolution.pdf>. Acesso em: 01 fev. 2014.

CALDEIRA, Mayara. Aqui cabe mais gente: BU quer ampliar uso do Portal de Periódicos da Capes, que aperfeiçoou sua interface e o sistema de buscas. **Boletim da UFMG**, Belo Horizonte, ano 37, n. 1716, p. 3, 25 out. 2010. Disponível em: <https://www.ufmg.br/boletim/bol1716/3.shtml>. Acesso em: 12 maio 2014.

CAMPELLO, Bernadete. O movimento da competência informacional: uma perspectiva para o letramento informacional. **Ciência da Informação**, Brasília, v. 32, n. 3, p. 28-37, set./dez. 2003.

CAMPELLO, Bernadete. A escolarização da competência informacional. **Revista Brasileira de Biblioteconomia e Documentação**: Nova Série, São Paulo, v.2, n.2, p.63- 77, dez. 2006.

CAMPELLO, Bernadete Santos. Perspectivas de letramento informacional no Brasil: práticas educativas de bibliotecários em escolas de ensino básico. **Encontros Bibli**, Florianópolis, v. 15, n. 29, p.184-208, 2010.

CAVALCANTE, Lídia Eugênia. Políticas de formação para a competência informacional: o papel das universidades. **Revista Brasileira de Biblioteconomia e Documentação**: Nova Série, São Paulo, v.2, n.2, p.47-62, dez. 2006. Disponível em: <http://rbbd.febab.org.br/rbbd/article/view/17>. Acesso em: 18 ago. 2013.

CARDOSO, Olinda Nogueira Paes. Recuperação de informação. **INFOCOMP Journal of Computer Science**, v. 2, n. 1, p.27-32, 2000. Disponível em: <http://www.dcc.ufla.br/infocomp/artigos/v2.1/art07.pdf>. Acesso em: 03 nov. 2013.

CENDÓN, Beatriz Valadares; SOUZA, Juliana Lopes de Almeida; RIBEIRO, Nádia Ameno. Satisfação dos usuários do Portal da Capes: um estudo sobre a obtenção de sucesso no uso do sistema. **Perspectivas em Ciência da Informação**, Belo Horizonte, v. 16, n. 2, p. 67-100, abr./jun. 2011. Disponível em:

<http://portaldeperiodicos.eci.ufmg.br/index.php/pci/article/view/1236/925>. Acesso em: 12 mar. 2012.

CIANCONI, Regina de Barros. Banco de dados de acesso público. **Ciência da Informação**, Brasília, v.16, n. 1, p. 53-59, jan./jun. 1987.

COLBORN, Nancy Wootton; CORDELL, Rosanne M. Moving from subjective to objective assessments of your instruction program. **Reference Services Review**, v.26, n.3/4, p. 125-137, . 1998. Disponível em:

<http://www.emeraldinsight.com/journals.htm?articleid=861570>. Acesso em: 26 ago. 2013.

CONSELHO NACIONAL DE DESENVOLVIMENTO CIENTÍFICO E TECNOLÓGICO (CNPq). **Diretório dos Grupos de Pesquisa no Brasil**. Disponível em: < http://dgp.cnpq.br/buscaoperacional/>. Acesso em: 03 fev. 2014.

COORDENAÇÃO DE APERFEIÇOAMENTO DE PESSOAL DE NÍVEL SUPERIOR. **Novo site do Portal de Periódicos da Capes**. Disponível em: <http://zip.net/btnYLr>. Acesso em: 07 jul. 2014.

COORDENAÇÃO DE APERFEIÇOAMENTO DE PESSOAL DE NÍVEL SUPERIOR. **Portal de Periódicos da Capes**. Disponível em: <www.periodicos.capes.gov.br>. Acesso em: 04 nov. 2013a.

COORDENAÇÃO DE APERFEIÇOAMENTO DE PESSOAL DE NÍVEL SUPERIOR. **Bem-vindo à ajuda do Primo**. Disponível em:

<http://www.periodicos.capes.gov.br/metalibplus/help/>. Acesso em: 06 fev. 2013b.

COORDENAÇÃO DE APERFEIÇOAMENTO DE PESSOAL DE NÍVEL SUPERIOR. **Nova ferramenta de busca recupera dados com maior velocidade**. 06 jun. 2012. Disponível em:

http://www.periodicos.capes.gov.br/?option=com\_pnews&component=NewsShow&view =pnewsnewsshow&cid=205&mn=0>. Acesso em: 06 fev. 2013.

COSTA, Sérgio Francisco. **Introdução ilustrada à estatística**. 4.ed. São Paulo: Harbra, 2005.

CRAWFORD, Walt. The Crawford files; Meta, federated, distributed: search solutions. **American Libraries**, Chicago, v.35, n.7, 2004. Disponível em: <http://www.questia.com/read/1G1-121136769/the-crawford-files-meta-federateddistributed> Acesso em: 10 dez. 2012.

CRESWELL, John W. **Projeto de pesquisa**: métodos qualitativo, quantitativo e misto. 2.ed. Porto Alegre: Artmed, 2007.

CUENCA, A.M.B; NORANHA, D.P; ALVAREZ, M.C.A. Avaliação da capacitação de usuários para a recuperação da informação: o caso de uma biblioteca acadêmica. **Revista Brasileira de Biblioteconomia e Documentação**, São Paulo, v.4, n.1, p. 46-58, jan./jun. 2008. Disponível em: < http://rbbd.febab.org.br/rbbd>. Acesso em: 8 dez. 2012.

CUNHA, Adriana Aurea Lara. **Uso de bibliotecas digitais de periódicos**: um estudo comparativo no Portal de Periódicos Capes entre áreas do conhecimento. 2009. 207f. Dissertação (Mestrado em Ciência da Informação) – Escola de Ciência da Informação da UFMG, Belo Horizonte, 2009. Disponível em:

<http://www.bibliotecadigital.ufmg.br/dspace/bitstream/1843/ECID-

7UUQ2W/1/dissertacao\_versaofinal\_adrianaaurealaracunha.pdf>. Acesso em: 12 mar. 2012.

CUNHA, Murilo Bastos da.; CAVALCANTI, Cordélia R. (Cordélia Robalinho). **Dicionário de biblioteconomia e Arquivologia**. Brasília: Briquet de Lemos, 2008.

DEBOWSKI, Shelda. Wrong way: go back! An exploration of novice search behaviours while conducting an information search. **The Electronic Library**, v.19, n.6, p.371-382, 2001. Disponível em: <http://www.emeraldinsight.com/journals.htm?articleid=861940>. Acesso em: 03 nov 2013.

DOYLE, Christina S. **Information Literacy in an Information Society**: A Concept for the Information Age. ERIC Clearinghouse on Information and Technology: Syracuse, NY, 1994. Disponível em: <http://www.eric.ed.gov/PDFS/ED372763.pdf>. Acesso em: 30 jul. 2013

DUDZIAK, Elisabeth Adriana. **A information literacy e o papel educacional das bibliotecas**. 2001. 173f. Dissertação (Mestrado em Ciência da Informação) - Universidade de São Paulo, São Paulo, 2001.

DUDZIAK, Elisabeth Adriana. Information literacy: princípios, filosofia e prática. **Ciência da Informação**, BrasÌlia, v. 32, n. 1, p. 23-35, jan./abr. 2003

EISENBERG, Michael B; DOUG, Johnson**. Learning and Teaching Information Technology--Computer Skills in Context**. ERIC Clearinghouse em Tecnologia da Informação: Syracuse, N.Y., 2002. Disponível em: < http://www.ericdigests.org/2003- 1/skills.htm>. Acesso em: 02 ago. 2013

ELUNA – EX LIBRIS USERS OF NORTH AMERICA. **Newsletter**. Summer 2011. Disponível em: < http://documents.el-una.org/742/1/ELUNA\_Newsletter-2011Summer.pdf>. Acesso em: 18 fev. 2013.

EX LIBRIS GROUP. **Exlibris**: the bridge to knowledge. Disponível em: <http://www.exlibrisgroup.com/>. Acesso em: 17 fev. 2013.

FAIN, Margaret. Assessing information literacy skills development in first year students: a multi-year study. **The Journal of Librarianship**, v. 37, n.2. p. 109-119, 2011.

FERNEDA, Edberto. **Recuperação de Informação: análise sobre a contribuição da Ciência da Computação para a Ciência da Informação**. Tese (Doutorado) – Escola de Comunicação e Artes. USP, São Paulo, 2003. Disponível em: <http://www.teses.usp.br/teses/disponiveis/27/27143/tde-15032004-130230/pt-br.php>. Acesso em: 03 nov. 2013.

FERREIRA, Sueli Mara S. P.; SOUTO, Leonardo Fernandes. Dos sistemas de informação federados à federação de bibliotecas digitais. **Revista Brasileira de Biblioteconomia e Documentação**, São Paulo, v. 2, n. 1, p.23-40, jan./jun. 2006. FIDEL, Raya. Searchers' Selection of Search Keys: I. The Selection Routine. **Journal of the American Society for Information Science**, v.42, n. 7, p. 490-500, 1991. Disponível em:

<http://faculty.washington.edu/fidelr/RayaPubs/SearchersSelectionofSearchKeys.pdf>. Acesso em: 03 nov. 2013.

FLEURY, Maria Tereza Leme; FLEURY, Afonso. Construindo o conceito de competência. **Revista de Administração Contemporânea**, Edição Especial, Rio de Janeiro, v.5, p. 183-196, 2001. Disponível em: <http://www.scielo.br/scielo.php?script=sci\_pdf&pid=S1415-

65552001000500010&lng=pt&nrm=iso&tlng=pt>. Acesso em: 18 ago 2013.

FROST, William J. Do we want or need metasearching? **Library Journal**, New York, v. 29. n. 6, p. 68, Apr. 2004. Disponível em: <http://www.libraryjournal.com/article/CA405394>. Acesso em: 10 dez. 2012.

FRYER, Donna. Federated Search. **Online**, Weston, v. 28, n.2, p. 16-19, mar/april 2004. Disponível em: < http://www.searchitright.com/federated-search-engine-article.asp> Acesso em: 19 dez. 2012

GARCIA, Rodrigo Moreira. **A busca da informação especializada e a efetividade de sua recuperação**: interação entre bibliotecário, usuário e base de dados. 2005. 178p. TCC (Graduação em Biblioteconomia) – Faculdade de Filosofia e Ciências, Universidade Estadual Paulista, Marília, 2005. Disponível em: <http://eprints.rclis.org/16207/>. Acesso em: 03 nov. 2013.

GASQUE, Kelley Cristine Gonçalves Dias. **Letramento informacional**: pesquisa, reflexão e aprendizagem. Brasília: Faculdade de Ciência da Informação/Universidade de Brasília, 2012. Disponível em:

<http://leunb.bce.unb.br/bitstream/handle/123456789/22/Letramento\_Informacional.pdf? sequence=3>. Acesso em: 17 ago. 2013.

GASQUE, Kelley Cristine Gonçalves Dias. **O pensamento reflexivo na busca e no uso da informação na comunicação científica**. 2008. 241f. Tese (doutorado) – Universidade de Brasília, Departamento de Ciência da Informação e Documentação, 2008. Disponível em: <http://bdtd.bce.unb.br/tedesimplificado/tde\_busca/arquivo.php?codArquivo=3564>. Acesso em: 17 ago. 2013.

GIL, Antonio Carlos. **Como elaborar projetos de pesquisa**. 4.ed. São Paulo: Atlas, 2007.

GÓMES HERNÁNDEZ, José Antonio. La alfabetización informacional y la biblioteca universitaria. Organización de programas para enseñar el acceso y uso de la información. In: GÓMES HERNÁNDEZ, José Antonio (Coord.). **Estrategias y modelos para enseñar a usar la información**: Guia para docentes, bibliotecários, y archiveros. Murcia: KR, 2000. Cap. 157-236

GÓMEZ HERNÁNDEZ, José Antonio. Las bibliotecas universitarias y el desarrollo de las competencias informacionales en los profesores y los Estudiantes. **Revista de Universidad y Sociedad Del Conocimiento**, Barcelona, v. 7,n.2, p.39-49, jul. 2010. Disponível em: < http://eprints.rclis.org/18498/2/v7n2-gomez.pdf>. Acesso em: 18 ago. 2013

GÓMEZ HERNÁNDEZ, José Antonio; LICEA DE ARENAS, Judith. La alfabetización em información en las universidades. **Revista de Investigación Educativa**, Murcia, v.20, n.2, p. 469-486, 2002. Disponível em: <http://revistas.um.es/rie/article/view/99021/94611>. Acesso em: 19 ago. 2013.

GOOGLE Inc. **Google Acadêmico**. 2011c. Disponível em: < http://scholar.google.com.br/intl/pt-BR/scholar/about.html>. Acesso em: 17 jul. 2014.

GUERRERO, Janaína Celoto. **Competência informacional e a busca de informações científicas**: um estudo com pós-graduandos da Faculdade de Ciências Agronômicas da UNESP campus de Botucatu. 2009. 109f. Dissertação (Mestrado em Ciência da Informação) - Faculdade de Filosofia e Ciências, Universidade Estadual Paulista, Marília, 2009. Disponível em: < http://www.marilia.unesp.br/Home/Pos-Graduacao/CienciadaInformacao/Dissertacoes/guerrero jc\_me\_mar.pdf>. Acesso em: 18 ago. 2013.

GUIRADO, Jane Rodrigues; COELHO, Maria de Fátima Pinto. **O Sistema de Bibliotecas e o Portal de Periódicos da CAPES:** irradiando a pesquisa na UFMG. 2008. Trabalho de Conclusão de Curso (Especialização em Gestão Estratégica da Informação) – Universidade Federal de Minas Gerais, Belo Horizonte, 2008.

HARTLEY, R.J. et al. **Online searching**: principle and practice. Bowker-Saur: London, [1990].

HATSCHBACH, Maria Helena de Lima. **Information literacy**: aspectos conceituais e iniciativas em ambiente digital para o estudante de nível superior. 2002. 108f. Dissertação (Mestrado em Ciência da Informação) – Escola de Comunicação, Universidade Federal do Rio de Janeiro, Rio de Janeiro, 2002. Disponível em: <http://tededep.ibict.br/tde\_busca/arquivo.php?codArquivo=37 >. Acesso em: 18 ago. 2013.

HERNÁNDEZ SAMPIERI, Roberto; FERNÁNDEZ COLLADO, Carlos; BAPTISTA LUCIO, Pilar. **Metodologia de pesquisa**. 3.ed. São Paulo: McGraw-Hill, 2006.

HIESH, Ma Lei; HOLDEN, Hugh A. The effectiveness of a university's single-session information literacy instruction. **Reference Services Review**, v. 38, n. 3, 2010, p. 458- 473. Disponível em: <http://www.emeraldinsight.com/journals.htm?articleid=1878343>. Acesso em: 16 jun. 2014.

HOUAISS, Antônio et al. **Dicionário Houaiss da língua portuguesa**. Rio de Janeiro: Objetiva, 2009.

IANNUZZI, Patricia. We are teaching, but are they learning: accountability, productivity, and assessment. **The Journal of Academic Librarianship**, v. 25, n. 4, p. 304-305, 1999. Disponível em: <http://www.sciencedirect.com/science/article/pii/S0099133399800317>. Acesso em: 26 ago. 2013.

JULIEN, Heidi; BOON, Stuart. Assessing instructional outcomes in Canadian academic libraries. **Library & Information Science Research**, v.26, n.2, p,121-139, 2004. Disponível em: <http://www.sciencedirect.com/science/article/pii/S0740818804000222>. Acesso em: 17 jul. 2014.

KASOWITZ-SCHEER, Abby; PASQUALONI, Michael. Information Literacy Instruction in Higher Education: Trends and Issues. **ERIC Digest**, jun. 2002. Disponível em: <http://surface.syr.edu/cgi/viewcontent.cgi?article=1032&context=sul>. Acesso em: 16 jun. 2014.

KOWALSKI, Gerald J; MAYBURY, Mark T. **Information storage and retrieval systems**: theory and implementation. 2. ed. Kluwer Academic Publishers: Norwell, c2000.

KORAH, Abe; CASSIDY, Erin Dorris. Students and federated searching: a survey of use and satisfaction. **Reference and User Services Quarterly**. Chicago, v. 49, n. 4, p. 325- 332, 2010. Disponível em:

<http://rusa.metapress.com/content/tk426uj5704822q1/fulltext.pdf>. Acesso em: 18 dez. 2012

KUHLTHAU, Carol Collier. **Information Skills for an Information Society**: A Review of Research. ERIC Clearinghouse on Information Resources: Syracuse, N.Y, 1987. Disponível em: < http://www.eric.ed.gov/PDFS/ED297740.pdf>. Acesso em: 30 jul. 2013

LANCASTER, F. Wilfrid. **Information retrieval systems**: characteristics, testing and evaluation. 2<sup>nd</sup> ed. New York: John Willey, [1979]

LANCASTER, F. Wilfrid. **Avaliação de serviços de bibliotecas**. Brasília: Briquet de Lemos, 2004.

LAVILLE, Christian.; DIONNE, Jean.; SIMAN, Lana Mara de Castro. **A construção do saber**: manual de metodologia da pesquisa em ciências humanas. Porto Alegre: Artmed, 1999.

LEWIS, David D.; JONES, Karen Sparck. Natural language processing for information retrieval. **Communications of the ACM**, v39, n.1, p. 92-101, 1996. Disponível em: <http://www.cl.cam.ac.uk/archive/ksj21/ksjdigipapers/cacm96.pdf>. Acesso em: 03 nov. 2013.

LINDAUER, Bonnie Gratch. The three arenas of information literacy assessment. **Reference & User Services Quarterly**, v. 44, n. 2, p. 122-129, 2004. Disponível em: <http://search.ebscohost.com/login.aspx?direct=true&db=aph&AN=16263036&lang=ptbr&site=ehost-live>. Acesso em: 29 ago. 2013.

LIU, Xiaoming. **Federating heterogeneous digital libraries by metadata harvesting**. 2002. 138f. (Doctor of Philosophy in Computer Science) – Old Dominion University, Norfolk, 2002. Disponível em:

<http://www.harding.edu/fmccown/dissertation/Xiaoming\_dissertation.pdf>. Acesso em 02 fev. 2013.

LOPES, Ilza Leite. Estratégia de busca na recuperação da informação: revisão da literatura. **Ciência da Informação**, Brasília, v. 31, n. 2, p. 60-71, maio/ago. 2002.

MARANHÃO, Ana Maria Neves. Dos catálogos aos metabuscadores e serviços de descoberta na internet. In: CONGRESSO BRASILEIRO DE BIBLIOTECONOMIA E DOCUMENTAÇÃO, 24., 2011, Maceió. **Anais**... Maceió: FEBAB, 2011. Disponível em: < http://febab.org.br/congressos/index.php/cbbd/xxiv/paper/view/312/683>. Acesso em: 10 dez. 2012.

MARCONDES, Carlos Henrique; SAYÃO, Luís Fernando. Integração e interoperabilidade no acesso a recursos informacionais eletrônicos em C&T: a proposta da Biblioteca Digital Brasileira. **Ciência da Informação**, Brasília, v. 30, n. 3, p. 24-33, set./dez. 2001.

MATA, Marta Leandro. Aspectos da avaliação da competência informacional em instituições de ensino superior. **Em Questão**, Porto Alegre, v. 18, n. 1, p. 141-154, jan./jun. 2012. Disponível em: < http://seer.ufrgs.br/EmQuestao/article/view/22081>. Acesso em: 04 nov. 2013.

MCCASKIE, Lucy. **What are the implications for information literacy training in higher education with the introduction of federated search tools?** 2004. 84f. Dissertação (Master of Arts in Librarianship) - The University of Sheffield. 2004. Disponível em: < http://dagda.shef.ac.uk/dissertations/2003- 04/External/McCaskie\_Lucy\_MALib.pdf> Acesso em: 10 dez. 2012.

MINAYO, Maria Cecília de Souza. **O desafio do conhecimento**: pesquisa qualitativa em saúde. 11.ed. São Paulo: Hucitec, 2008.

MOREIRA, Herivelto; CALEFFE, Luiz Gonzaga. **Metodologia da pesquisa para o professor pesquisador**. Rio de Janeiro: DP&A, 2006.

MIRANDA, Silvânia Vieira. Identificando competências informacionais. **Ciência da Informação**, Brasília, v. 33, n.2, p. 112-122, maio/ago 2004. Disponível em: <http://www.scielo.br/pdf/ci/v33n2/a12v33n2.pdf>. Acesso em: 10 ago. 2013.

NATIONAL FORUM ON INFORMATION LITERACY (NFIL). **What is the NFIL?** Disponível em: < http://infolit.org/about-the-nfil/what-is-the-nfil/>. Acesso em: 29 jul. 2013.

NEELY, Teresa Y. The Importance of Standards and Assessment. In: **Information literacy assessment**: standards-based tools and assignment. ALA: Chicago, 2006. p. 1-5

NEELY, Teresa Y.; SULLIVAN, Katy. Integrating the ACRL stardands. In: NEELY, Teresa Y. **Information literacy assessment**: standards-based tools and assignment. ALA: Chicago, 2006. p. 6-18

OWENS, Major R. The State Government & Libraries. **Library Journal**, v.101, n.1, p. 19-28, 1976. Disponível em: http://search-ebscohostcom.ez27.periodicos.capes.gov.br/login.aspx?direct=true&db=aph&AN=5869587&lang= pt-br&site=ehost-live. Acesso em 19 ago. 2013.

PÉREZ GUTIÉRREZ, Mario. El lenguaje de interrogación: una gramática formal para la recuperación de la información. **Revista Española de Documentación Científica**, v. 23, n.3, p. 247-266, 2000. Disponível em:

<http://redc.revistas.csic.es/index.php/redc/article/viewArticle/323>. Acesso em: 03 nov. 2013.

PINTO, Maria; CORDÓN, Jose Antonio; DÍAZ, Raquel Gómez. Thirty years of information literacy (1977 – 2007): a terminological, conceptual and statistical analysis. **Journal of Librarianship and Information Science**, v.42, n.1, p.3-19, mar. 2010. Disponível em:

<http://lis.sagepub.com/content/early/2010/01/06/0961000609345091.full.pdf>. Acesso em: 29 jul. 2013.

PLACERES MENESES, Grizly. La evaluación en la alfabetización informacional en el contexto de la educación superior: aproximación teórica. **Biblos**, n.31, p. 1-11, abr./jun. 2008. Disponível em: < http://www.redalyc.org/articulo.oa?id=16103102>. Acesso em: 04 nov. 2013.

PORTAL de Periódicos. **Boletim da UFMG**, Belo Horizonte, ano 34, n. 1610, p. 7, 16 maio. 2008, Acontece. Disponível em: <https://www.ufmg.br/boletim/bol1610/7.shtml>. Acesso em: 12 maio 2014.

PORTMANN, Chris A; ROUSH, Adrienne Julius. Assessing the effects of library instruction. **The Journal of Academic Librarianship**, v.30, n. 6, p. 461-465, nov. 2004. Disponível em: <http://www.sciencedirect.com/science/article/pii/S0099133304001284>. Acesso em: 26 ago. 2013.

PRÓ-REITORIA DE GRADUAÇÃO (PROGRAD). **Cursos de graduação**. Belo Horizonte: UFMG, 2014. Disponível em: https://www2.ufmg.br/prograd/prograd/Pro-Reitoria-de-Graduacao/Cursos. Acesso em: 23 jan. 2014.

PRÓ-REITORIA DE PÓS-GRADUAÇÃO (PRPG). **A pós-graduação na UFMG**. Belo Horizonte: UFMG, 2014. Disponível em: https://www.ufmg.br/prpg. Acesso em: 23 jan. 2014.

RADCLIFF, C. J. **A Practical guide to information literacy assessment for academic librarians**. Westport: Libraries Unlimited, 2007.

RADER, Hannelore. Foreword. In: NEELY, Teresa Y. **Information literacy assessment: standards-based tools and assignment**. ALA: Chicago, 2006. p. v-vii.

REITZ, Joan M. **Dictionary for library and information science**. Westport, Conn.: Libraries Unlimited, 2004.

RICHARDSON, Roberto Jarry. **Pesquisa social**: métodos e técnicas. 3.ed. São Paulo: Atlas, 2011.

RIJSBERGEN , C.J. van. **Information retrieval**. London: Butterworths, 1979. 224p. Disponível em: <http://openlib.org/home/krichel/courses/lis618/readings/rijsbergen79\_infor\_retriev.pdf>. Acesso em: 03 nov. 2013.

ROCKMAN, Ilene F. The importance of assessment. **Reference Services Review**, v.30, n.3, p.181-182, 2002. Disponível em: < http://www.emeraldinsight.com/journals.htm?articleid=861692 >. Acesso em: 27 ago. 2013.

ROWLEY, Jennifer. **A biblioteca eletrônica**. 2.ed. Brasília: Briquet de Lemos, 2002.

SÁNCHEZ DÍAZ, Marely. Las competencias desde la perspectiva informacional: apuntes introductorios a nivel terminológico y conceptual, escenarios e iniciativas. **Ciência da Informação**, Brasília, v. 37, n.1, p. 107-120, jan./abril 2008. Disponível em: < http://www.scielo.br/scielo.php?pid=S0100-19652008000100010&script=sci\_arttext>. Acesso em: 10 ago. 2013.

SANTOS, Camila Araújo dos. **Análise de instrumentos de avaliação da competência informacional voltados para a educação superior**. 2011. 181f. Dissertação (Mestrado em Ciência da Informação) - Faculdade de Filosofia e Ciências, Universidade Estadual Paulista, Marília, 2011a. Disponível em: < http://www.marilia.unesp.br/Home/Pos-Graduacao/CienciadaInformacao/Dissertacoes/santos\_ca\_me\_mar.pdf>. Acesso em: 03 fev. 2014

SANTOS, Thalita Franco dos. **Competência informacional no ensino superior: um estudo dos discentes de graduação em Biblioteconomia no estado de Goiás**. 2011. Dissertação (Mestrado) – Universidade de Brasília – Faculdade de Ciência da Informação, Programa de Pós-Graduação em Ciência da Informação, 2011b. Disponível em:

<http://repositorio.unb.br/bitstream/10482/8906/1/2011\_ThalitaFrancodosSantos.pdf>. Acesso em: 03 fev. 2014.

SMITH, Alastair G. Internet search tactics. **Online Information Review**, v. 36, n. 1, p 7- 20, 2012. Disponível em:

<http://www.emeraldinsight.com/journals.htm?articleid=17019374>. Acesso em: 03 nov. 2013.

SOUTO, Leonardo Fernandes. **Mediação em serviços de disseminação seletiva de informações no ambiente de bibliotecas digitais federadas**. 2008. 238f. Tese (Doutorado em Ciência da Informação) – Universidade de São Paulo, São Paulo, 2008.

SOUZA, Katyusha Madureira Loures. **Personalização de serviços de informação oferecidos na web: estudo do Portal de Periódicos da CAPES**. 2010. 193p. Dissertação (Mestrado em Ciência da Informação) – Departamento de Ciência da Informação e Documentação, Universidade de Brasília, Brasília, 2010. Disponível em: <http://repositorio.bce.unb.br/bitstream/10482/8413/1/2010\_KatyushaMadureiraLouresD eSouza.pdf>. Acesso em: 06 fev. 2013.

SPINK, Amanda; SARACEVIC, Tefko. Interaction in Information Retrieval: Selection and Effectiveness of Search Terms. **Journal of the American Society for Information Science**, v.48, n. 8, p. 741–761, 1997. Disponível em: <http://comminfo.rutgers.edu/~tefko/JASIS1997.pdf>. Acesso em: 03 nov. 2013.

SPITZER, Kathleen L; EISENBERG, Michael B; LOWE, Carrie A. **Information Literacy: essentials skills for the information age**. ERIC Clearinghouse on Information and Technology: Syracuse, NY, 1998.

SULEMAN, Hussein. **Open Digital Libraries**. 2002. 190f. (Doctor of Philosophy in Computer Science and Applications) - Virginia Polytechnic Institute and State University, Blacksburg, 2002. Disponível em: <http://scholar.lib.vt.edu/theses/available/etd-11222002-155624/unrestricted/odl.pdf>. Acesso em: 01 fev. 2014.

URIBE TIRADO, Alejandro. **Diseño, implementación y evaluación de uma propuesta formatica en alfabetización informacional mediante un ambiente virtual de aprendizaje a nível universitario**: caso Escuela Interamericana de Bibliotecología Universidad de Antioquia. 2008, 535f. Tese (Maestría en Ingeniería Informática) - Universidad EAFIT, 2008. Disponível em: <http://eprints.rclis.org/12606/>Acesso em: 18 ago. 2013.

VAUGHAN, Jason. Ex Libris Primo Central. **Library Technology Reports**, v. 47, n.1, p. 39-47, jan. 2011. Disponível em: < http://www.questia.com/library/1G1-246955419/exlibris-primo-central>. Acesso em: 18 fev. 2013.

VAUGHAN, Jason. Investigations into library web scale Discovery services. **Information Technology & Libraries**, v. 31, n.1, p. 32- 82, mar 2012. Disponível em: < http://connection.ebscohost.com/c/articles/76373324/investigations-library-web-scalediscovery-services >. Acesso em: 18 fev. 2013.

WADHAM, Rachel L. Federated Searching. **Library Mosaics**, v. 15, n. 1, p. 20, Jan./Feb. 2004. Disponível em: <http://www.librarymosaics.com>. Acesso em: 02 fev. 2013.

WALKER, Kevin W.; PEARCE, Michael. Student engagement in one-shot library instruction. **The Journal of Academic Librarianship**, 5 may, 2014. Disponível em: <http://www-sciencedirectcom.ez27.periodicos.capes.gov.br/science/article/pii/S0099133314000585>. Acesso em: 17 jun. 2014.

WALSH, Andrew. Information literacy assessment: where do we start? **Journal of Librarianship and Information Science**, v.41, n.1, mar. 2009. Disponível em: <http://lis.sagepub.com/content/41/1/19.full.pdf+html>. Acesso em: 04 nov. 2013.

WAY, Doug. The impacto f Web-Scale Discovery on the Use of a Library Collection. **Serials Review**, Raleigh, v. 36, n.4, p. 214-220, 2010. Disponível em: <http://www.sciencedirect.com/science/article/pii/S0098791310000882>. Acesso em: 13 fev. 2013.

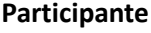

**\_\_\_\_\_**

#### 168

# **APÊNDICES**

#### **APÊNDICE A - PESQUISA NO PORTAL DE PERIÓDICOS DA CAPES**

#### **Curso:**

Você já utilizou o Portal de Periódicos da Capes?

Sim Não

Você já fez algum treinamento ou obteve alguma instrução para realizar pesquisas no Portal da Capes?

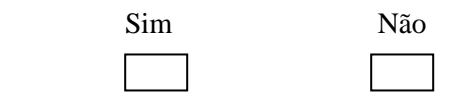

### **PESQUISA NO PORTAL DE PERIÓDICOS DA CAPES**

1. Usando o Portal de Periódicos da Capes, encontre informações (artigos ou resenhas ou trabalhos de congressos ou qualquer outro tipo de material) sobre o tema abaixo.

Desde seu surgimento no ano de 1995 e expansão a partir dos anos 2000, as redes sociais (sites) têm atraído milhares de usuários com interesses comuns. Redes sociais são serviços baseados na web que permitem aos indivíduos criar um perfil dentro do site, manter uma lista de usuários com quem eles compartilham o perfil, além de ver e percorrer sua própria lista de conexões e aquelas feitas por outras pessoas dentro do sistema.

- 2. A partir dos resultados encontrados na questão número 1, escolha um **artigo** e salve em seu computador.
- 3. Busque a revista científica **International Journal of Social Research Methodology**. Nesta revista, escolha **um artigo publicado no ano de 2010** e salve em seu computador.
- 4. Escolha uma das bases de dados listadas abaixo e repita a pesquisa da questão número

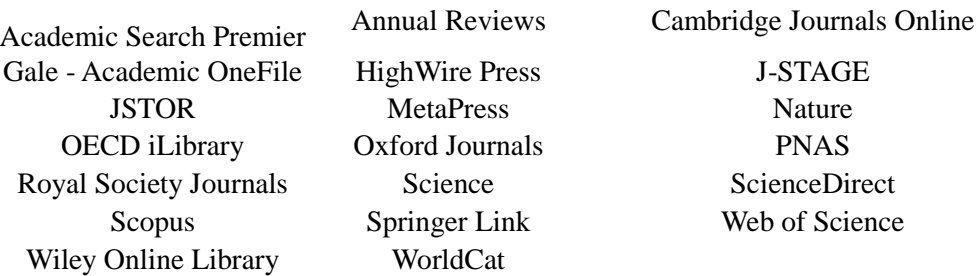

#### **APÊNDICE B - PESQUISA NO PORTAL DE PERIÓDICOS DA CAPES**

1. Usando o Portal de Periódicos da Capes, encontre informações (artigos, resenhas, trabalhos de congressos e outros) sobre o tema abaixo. Selecione um artigo e salve em seu computador.

A comunicação científica originada a partir da própria definição de pesquisa científica surgiu da necessidade da comunicação dos resultados de pesquisa a um determinado público. A comunicação científica se dá por meio de diversos canais de comunicação, seja formal ou informal como o periódico científico, também conhecido revista científica; livros; congressos, relatórios; reuniões científicas, comunicação em congressos, conferência, seminários; etc.

- 2. Faça uma busca pelo periódico **Nature**, selecione qualquer artigo publicado em **junho de 2002** e salve no seu computador.
- 3. Selecione uma das bases de dados abaixo e refaça a pesquisa da questão 1.

Gale - Academic OneFile HighWire Press J-STAGE OECD iLibrary Oxford Journals PNAS Royal Society Journals Science Science ScienceDirect Wiley Online Library WorldCat

JSTOR MetaPress Nature

Academic Search Premier Annual Reviews Cambridge Journals Online Scopus Springer Link Web of Science

### **APÊNDICE C - ROTEIRO ENTREVISTA**

- 1. Você considera que o treinamento foi útil para você?
- 2. Você recomendaria o treinamento do Portal para os seus colegas?
- 3. Você consegue, a partir do treinamento, realizar melhores buscas de informação científica?
- 4. Você passou a utilizar com mais frequência o Portal Capes após o treinamento recebido?
- 5. Você pode descrever algum ponto positivo ao realizar suas buscas, após o treinamento? E um ponto negativo?
- 6. Você consegue descrever como normalmente realiza buscas no Portal? Quais as etapas ou passos você realiza desde o surgimento da necessidade de informação até o acesso aos resultados da busca?
- 7. Você pode descrever alguma diferença na sua forma de pesquisar antes e depois de realizar o treinamento do Portal?
- 8. Você consegue lembrar algum momento ou situação em que a falta de conhecimento sobre a pesquisa no Portal prejudicou sua capacidade de utilizar as informações? Comente.
- 9. Você ainda encontra alguma dificuldade ao realizar uma busca no Portal Capes?
- 10. Você acredita que as dicas e habilidades de pesquisa apresentadas no treinamento podem ajudar você em outras situações?
- 11. Você já aplicou as dicas e habilidades de pesquisa apresentadas no treinamento do Portal Capes em outras situações? Você pode descrever uma situação em que aplicou essas habilidades?
- 12. Quais considera que ainda precisa melhorar alguma habilidade de busca? Quais?

# **APÊNDICE D - TERMO DE CONCORDÂNCIA**

# **TERMO DE CONCORDÂNCIA**

Autorizo a utilização das dependências da Biblioteca Central da Universidade Federal de Minas Gerais para a realização da pesquisa abaixo discriminada:

**Título da pesquisa**: Competência informacional no Portal de Periódicos da Capes: uma avaliação a partir dos treinamentos de uso

**Pesquisador**: Fernanda Gomes Almeida

**Orientador**: Beatriz Valadares Cendón/Programa de Pós-Graduação em Ciência da Informação da UFMG

**Objetivo principal**: Verificar o impacto do treinamento no uso do Portal de Periódicos da Capes no nível da competência informacional dos discentes.

Declaro que estou ciente da metodologia que será desenvolvida na pesquisa e que serão garantidos os direitos assegurados aos participantes da pesquisa pela resolução 466/12 do Conselho Nacional de Saúde.

Belo Horizonte, 20 de maio de 2014.

Wellington Marçal de Carvalho Diretor do Sistema de Bibliotecas/Biblioteca Universitária da UFMG

\_\_\_\_\_\_\_\_\_\_\_\_\_\_\_\_\_\_\_\_\_\_\_\_\_\_\_\_\_\_\_\_

#### **APÊNDICE E - TERMO DE CONSENTIMENTO LIVRE E ESCLARECIDO**

#### **TERMO DE CONSENTIMENTO LIVRE E ESCLARECIDO**

**Título**: Competência informacional no Portal de Periódicos da Capes: uma avaliação a partir dos treinamentos de uso **Período**: Junho e Julho/2014 **Pesquisadores Responsáveis**: Beatriz Valadares Cendón Fernanda Gomes Almeida (usernanda@gmail.com)

**Introdução**: Este Termo de Consentimento contém informações sobre a pesquisa indicada acima. Para assegurar que você esteja informado sobre a sua participação nesta pesquisa, pedimos que leia este Termo de Consentimento. Caso tenha alguma dúvida, não hesite em perguntar ao pesquisador responsável. Você também deverá assinar este termo do qual receberá uma cópia.

**Objetivo da pesquisa**: O objetivo desta pesquisa é verificar o impacto do treinamento no uso do Portal de Periódicos da Capes no nível da competência informacional dos discentes

**Informação geral sobre a pesquisa**: Você será solicitado a tentar executar pesquisas no Portal de Periódicos da Capes conforme roteiro proposto pelo pesquisador. Durante a realização das pesquisas será realizada uma gravação de tela para posterior análise pelos investigadores. Após a execução das pesquisas, será realizado um treinamento para o uso do Portal de Periódicos da Capes, apresentando as ferramentas, dicas e estratégias para a realização de buscas. Duas semanas após a realização desse treinamento, você será novamente convidado a tentar executar pesquisas no Portal de Periódicos da Capes conforme roteiro proposto pelo pesquisador, com a respectiva gravação de tela e entrevista sobre as facilidades e problemas encontrados para a realização das buscas.

**Utilização dos dados coletados**: Os dados coletados durante a pesquisa serão utilizados apenas para examinar a experiência do participante com o Portal durante a busca e recuperação da informação. Quaisquer dados utilizados para publicação serão apresentados de forma a garantir o anonimato dos voluntários desta avaliação.

**Privacidade**: Informações que possam identificar os participantes da pesquisa não serão divulgadas. O seu nome não aparecerá em nenhum relatório. Caso deseje, poderá solicitar uma cópia dos dados gerados por você. Se você decidir não participar na pesquisa: você é livre para decidir, a qualquer momento, se quer participar ou não nesta pesquisa. Sua decisão não afetará sua vida estudantil e nem qualquer relacionamento com os avaliadores, professores ou a Instituição por trás desta.

**Compensação**: A participação nesta pesquisa é voluntária, e não será oferecida nenhuma remuneração aos seus participantes. Se você tiver algum problema que pensa que pode estar relacionado com sua participação nesta pesquisa, ou se tiver qualquer pergunta sobre a pesquisa, poderá entrar em contato com os pesquisadores a qualquer momento pelo e-mail usernanda@gmail.com ou pelo telefone 31 8413-0108 e 31 3409-4627 ou poderá entrar em contato com o Comitê de Ética em Pesquisa – COEP/UFMG, na Av. Antônio Carlos, 6627, Prédio da Unidade Administrativa II, Sala 2005, Belo Horizonte, telefone 31 3409- 4592.

**Novas condições**: Caso deseje, você pode especificar novas condições que devem ser atendidas para que você participe desta avaliação.

#### **Consentimento Livre e Esclarecido (Acordo Voluntário)**

O documento mencionado acima descrevendo os benefícios, riscos e procedimentos da pesquisa "Competência informacional no Portal de Periódicos da Capes: uma avaliação a partir dos treinamentos de uso" foi lido e explicado. Eu tive a oportunidade de fazer perguntas sobre a pesquisa, que foram respondidas satisfatoriamente. Eu estou de acordo em participar como voluntário.

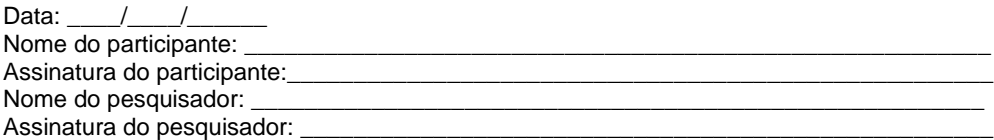

# Pesquisa no Portal de Periódicos da **Capes**

# Setor de Apoio aos Usuários do Portal Capes na UFMG

Prédio da Biblioteca Central – Campus Pampulha

Telefone:

(31) 3409-4627

Email: [setorperiodicoscapes](mailto:setorperiodicoscapes@bu.ufmg.br) [@bu.ufmg.br](mailto:setorperiodicoscapes@bu.ufmg.br)

*Visite-nos em:* **[www.bu.ufmg.br/portal](http://www.bu.ufmg.br/portalcapes) [capes](http://www.bu.ufmg.br/portalcapes)**

*Você sabia que o Setor de Apoio aos Usuários do Portal Capes funciona normalmente no período de férias?*

*Entre em contato conosco e agende o seu treinamento.*

# O que é o Portal de Periódicos da Capes?

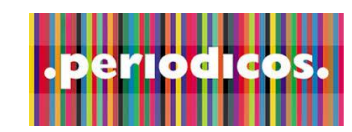

O Portal de Periódicos da CAPES é uma biblioteca virtual que oferece acesso à produção científica mundial às instituições de ensino e pesquisa do Brasil.

Conta atualmente com mais de única interface de pesquisa, 33 mil periódicos científicos em texto completo, além de bases científicos, busca por livros e de dados, livros, obras de busca por bases de dados referência, normas técnicas, específicas. teses e dissertações, patentes, conteúdo audiovisual entre O acesso ao Portal CAPES outros.

O Portal Capes disponibiliza inclusive via rede wireless, e busca por assunto em diversas por acesso remoto mediante bases de dados utilizando uma cadastro no MinhaUFMG.

por periódicos

pode ser realizado em todo ambiente da UFMG,

# Entre em contato conosco e agende seu treinamento para pesquisa no Portal Capes

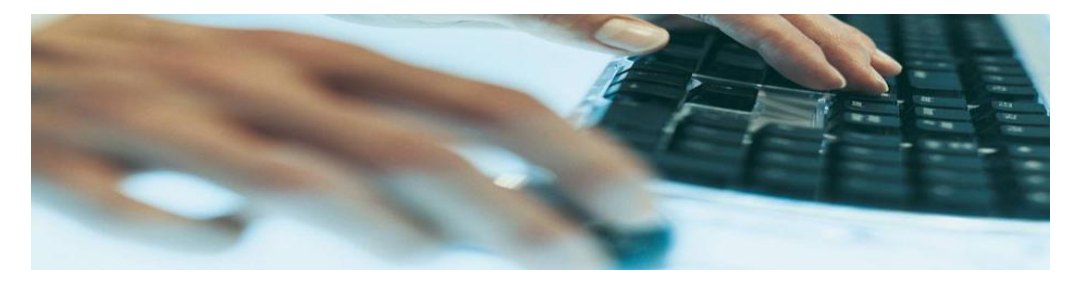

Venha conhecer um pouco mais sobre o Portal de Periódicos da Capes!

- Histórico e evolução da coleção
- Apresentação da interface
- Tipos de buscas disponíveis
- Necessidade de informação e tradução em expressão de busca
- Dicas de busca (usando sinônimos e palavras relacionadas, operadores booleanos – AND, OR, NOT, uso de caracteres curinga) e outras.

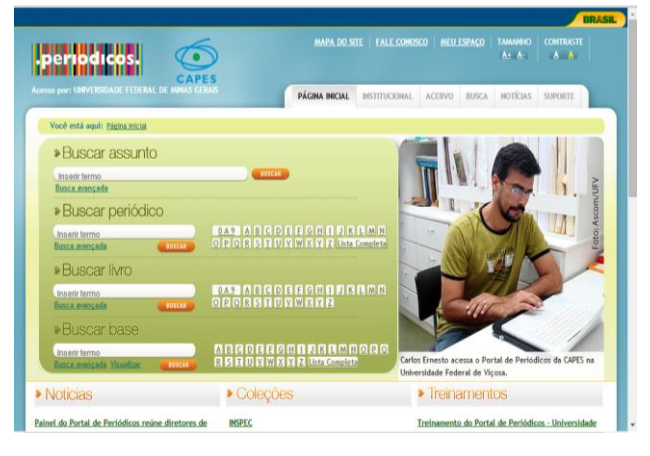

# **APÊNDICE G – DIVULGAÇÃO VIA E-MAIL INSTITUCIONAL**

# Entre em contato conosco e agende seu treinamento para pesquisa no Portal Capes

O Portal de Periódicos da CAPES é uma biblioteca virtual que oferece acesso à produção científica mundial às instituições de ensino e pesquisa do Brasil. Conta atualmente com mais de 33 mil periódicos científicos em texto completo, além de bases de dados, livros, obras de referência, normas técnicas, teses e dissertações, patentes, conteúdo audiovisual entre outros.

O Portal Capes disponibiliza busca por assunto em diversas bases de dados utilizando uma única interface de pesquisa, busca por periódicos científicos, busca por livros e busca por bases de dados específicas.

O acesso ao Portal CAPES pode ser realizado em todo ambiente da UFMG, inclusive via rede wireless, e por acesso remoto mediante cadastro no MinhaUFMG.

Venha conhecer um pouco mais sobre o Portal de Periódicos da Capes!

- Histórico e evolução da coleção
- Apresentação da interface
- Tipos de buscas disponíveis
- Necessidade de informação e tradução em expressão de busca
- Dicas de busca (usando sinônimos e palavras relacionadas, operadores booleanos AND, OR, NOT, uso de caracteres curinga) e outras.

# Setor de Apoio aos Usuários do Portal Capes na UFMG

Prédio da Biblioteca Central – Campus Pampulha Telefone: (31) 3409-4627 E-mail: [setorperiodicoscapes@bu.ufmg.br](mailto:setorperiodicoscapes@bu.ufmg.br)

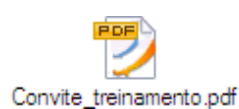

# **APÊNDICE H – PROGRAMA DE TREINAMENTO**

# **BIBLIOTECA UNIVERSITÁRIA DA UFMG SETOR DE APOIO AOS USUÁRIOS DO PORTAL CAPES NA UFMG**

**TREINAMENTO**: Pesquisa no Portal de Periódicos da Capes

**Instrutor:** Fernanda Gomes Almeida

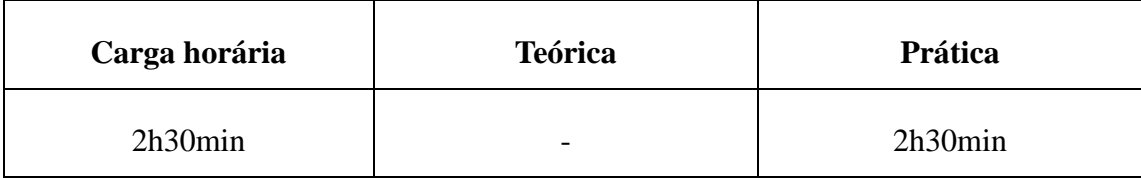

**Pré-requisitos**: Não tem

**Público-alvo:** Alunos de graduação e pós-graduação da UFMG

# **EMENTA**

O que é o Portal de Periódicos da Capes. Histórico e evolução. Acesso ao Portal de Periódicos. Apresentação da interface. Tipos de busca disponíveis. Necessidades de informação. Habilidades de busca. Construção da estratégia de busca. Aplicação das habilidades de busca em outros sistemas.

### **OBJETIVO**

- Desenvolver habilidades de pesquisa científica através da utilização do Portal de Periódicos da Capes. Desenvolver competências informacionais relacionadas à busca e recuperação de informação.
	- $\checkmark$  Criar familiaridade com a interface do Portal Capes
	- $\checkmark$  Instruir sobre as opções de busca mais adequadas para a realização das pesquisas.
	- Encorajar no aluno a aplicação das habilidades de pesquisa em outras situações (bases de dados ou ferramentas de busca).

# **CONTEÚDO PROGRAMÁTICO**

- O que é o Portal de Periódicos da Capes.
- Contexto de criação do Portal de Periódicos da Capes.
- Histórico e evolução do Portal de Periódicos Interfaces, ferramentas de busca e coleções
- $\checkmark$  Acesso dentro da UFMG
- Acesso remoto via CAFe e acesso remoto via configuração de Proxy
- Apresentação da interface
- $\checkmark$  Buscar assunto
- Necessidades de informação
- $\checkmark$  Habilidades de busca
- Construção de estratégias de busca
- $\checkmark$  Uso de termos relacionados, operadores booleanos, truncamento, aspas e parênteses
- $\checkmark$  Buscar periódico
- $\checkmark$  Buscar livro
- $\checkmark$  Buscar base
- $\checkmark$  Aplicação das habilidades de busca em outros sistemas
# **APÊNDICE I - PLANILHA PARA ANÁLISE VÍDEOS**

# **Planilha para análise vídeos**

# **Information Literacy Competency Standards for Higher Education**

# **Padrão 2 – o estudante competente em informação é capaz de acessar a informação necessária de forma eficaz e eficiente**

#### **Questões 1 e 2**

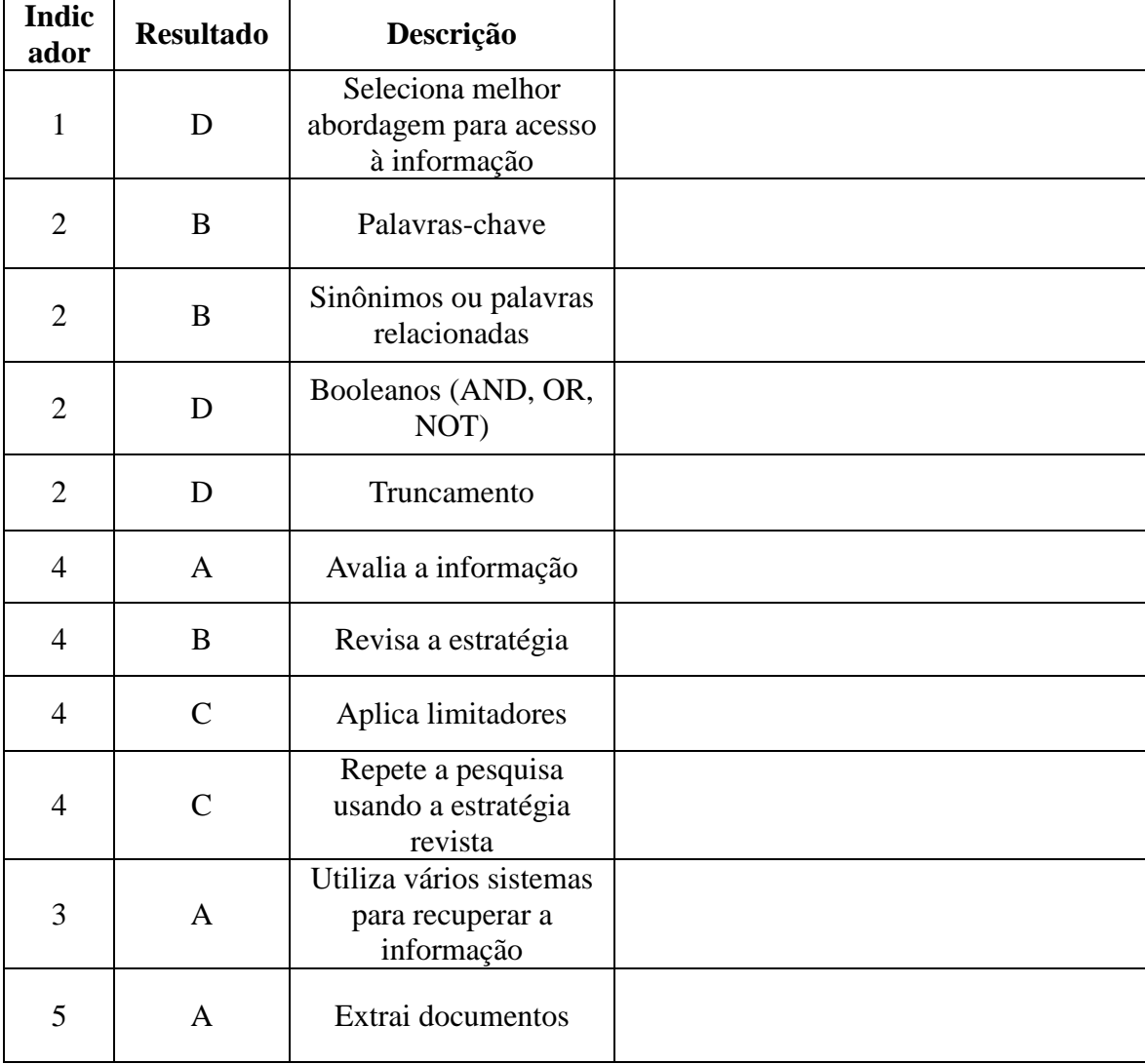

Participante

 $\overline{\phantom{a}}$ 

# **Questão 3**

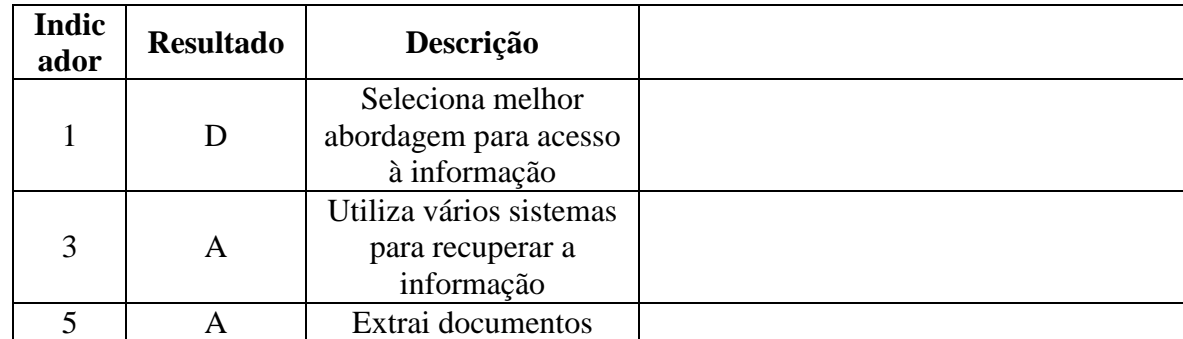

# **Questão 4**

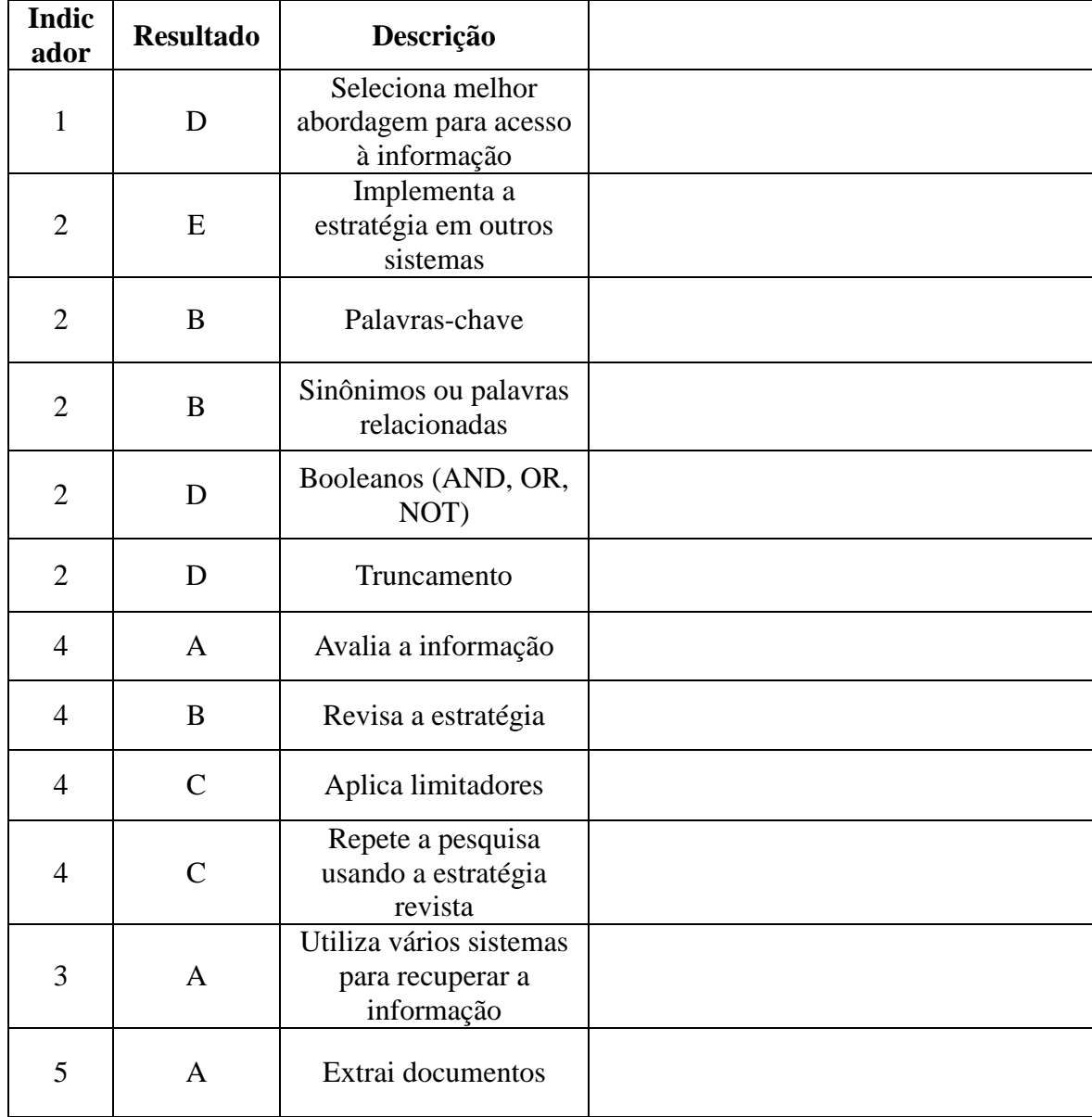

#### **ANEXOS**

#### **ANEXO A - Information Literacy Standards For Student Learning**

#### **Information Literacy Standards For Student Learning**

### **STANDARDS AND INDICATORS**

Prepared by the

American Association of School Librarians

Association for Educational Communications and Technology

#### **INFORMATION LITERACY STANDARDS**

Standard 1 The student who is information literate accesses information efficiently and effectively.

The student who is information literate recognizes that having good information is central to meeting the opportunities and challenges of day-to-day living. That student knows when to seek information beyond his or her personal knowledge, how to frame questions that will lead to the appropriate information, and where to seek that information. The student knows how to structure a search across a variety of sources and formats to locate the best information to meet a particular need.

Indicators

Indicator 1. Recognizes the need for information

Indicator 2. Recognizes that accurate and comprehensive information is the basis for intelligent decision making

Indicator 3. Formulates questions based on information needs

Indicator 4. Identifies a variety of potential sources of information

Indicator 5. Develops and uses successful strategies for locating information

Standard 2 The student who is information literate evaluates information critically and competently.

The student who is information literate weighs information carefully and wisely to determine its quality. That student understands traditional and emerging principles for assessing the accuracy, validity, relevance, completeness, and impartiality of information.

The student applies these principles insightfully across information sources and formats and uses logic and informed judgment to accept, reject, or replace information to meet a particular need.

Indicators

Indicator 1. Determines accuracy, relevance, and comprehensiveness

Indicator 2. Distinguishes among fact, point of view, and opinion

Indicator 3. Identifies inaccurate and misleading information

Indicator 4. Selects information appropriate to the problem or question at hand

Standard 3 The student who is information literate uses information accurately and creatively.

The student who is information literate manages information skillfully and effectively in a variety of contexts. That student organizes and integrates information from a range of sources and formats in order to apply it to decision making, problem solving, critical thinking, and creative expression. The student communicates information and ideas for a variety of purposes, both scholarly and creative; to a range of audiences, both in school and beyond; and in print, nonprint, and electronic formats. This Standard promotes the design and execution of authentic products that involve critical and creative thinking and that reflect real world situations. The indicators under this Standard therefore deviate from the traditional definition of use. Rather than suggesting that students simply insert researched information into a perfunctory product, the indicators emphasize the thinking processes involved when students use information to draw conclusions and develop new understandings.

Indicators

Indicator 1. Organizes information for practical application

Indicator 2. Integrates new information into one's own knowledge

Indicator 3. Applies information in critical thinking and problem solving

Indicator 4. Produces and communicates information and ideas in appropriate formats

# INDEPENDENT LEARNING STANDARDS

Standard 4 The student who is an independent learner is information literate and pursues information related to personal interests.

The student who is an independent learner applies the principles of information literacy to access, evaluate, and use information about issues and situations of personal interest. That student actively and independently seeks information to enrich understanding of career, community, health, leisure, and other personal situations. The student constructs meaningful personal knowledge based on that information and communicates that knowledge accurately and creatively across the range of information formats.

Indicators

Indicator 1. Seeks information related to various dimensions of personal well-being, such as career interests, community involvement, health matters, and recreational pursuits

Indicator 2. Designs, develops, and evaluates information products and solutions related to personal interests

Standard 5 The student who is an independent learner is information literate and appreciates literature and other creative expressions of information.

The student who is an independent learner applies the principles of information literacy to access, evaluate, enjoy, value, and create artistic products. That student actively and independently seeks to master the principles, conventions, and criteria of literature in print, nonprint, and electronic formats. The student is able both to understand and enjoy creative works presented in all formats and to create products that capitalize on each format's particular strengths.

**Indicators** 

Indicator 1. Is a competent and self-motivated reader

Indicator 2. Derives meaning from information presented creatively in a variety of formats

Indicator 3. Develops creative products in a variety of formats

Standard 6 The student who is an independent learner is information literate and strives for excellence in information seeking and knowledge generation.

The student who is an independent learner applies the principles of information literacy to evaluate and use his or her own information processes and products as well as those developed by others. That student actively and independently reflects on and critiques personal thought processes and individually created information products. The student recognizes when these efforts are successful and unsuccessful and develops strategies for revising and improving them in light of changing information.

#### Indicators

Indicator 1. Assesses the quality of the process and products of personal information seeking

Indicator 2. Devises strategies for revising, improving, and updating self-generated knowledge

# SOCIAL RESPONSIBILITY STANDARDS

Standard 7 The student who contributes positively to the learning community and to society is information literate and recognizes the importance of information to a democratic society.

The student who is socially responsible with regard to information understands that access to information is basic to the functioning of a democracy. That student seeks out information from a diversity of viewpoints, scholarly traditions, and cultural perspectives in an attempt to arrive at a reasoned and informed understanding of issues. The student realizes that equitable access to information from a range of sources and in all formats is a fundamental right in a democracy.

#### Indicators

Indicator 1. Seeks information from diverse sources, contexts, disciplines, and cultures

Indicator 2. Respects the principle of equitable access to information

Standard 8 The student who contributes positively to the learning community and to society is information literate and practices ethical behavior in regard to information and information technology.

The student who is socially responsible with regard to information applies principles and practices that reflect high ethical standards for accessing, evaluating, and using information. That student recognizes the importance of equitable access to information in a democratic society and respects the principles of intellectual freedom and the rights of producers of intellectual property. The student applies these principles across the range of information formats—print, nonprint, and electronic.

Indicators

Indicator 1. Respects the principles of intellectual freedom

Indicator 2. Respects intellectual property rights

Indicator 3. Uses information technology responsibly

Standard 9 The student who contributes positively to the learning community and to society is information literate and participates effectively in groups to pursue and generate information.

The student who is socially responsible with regard to information works successfully both locally and through the variety of technologies that link the learning community—to access, evaluate, and use information. That student seeks and shares information and ideas across a range of sources and perspectives and acknowledges the insights and contributions of a variety of cultures and disciplines. The student collaborates with diverse individuals to identify information problems, to seek their solutions, and to communicate these solutions accurately and creatively.

Indicators

Indicator 1. Shares knowledge and information with others

Indicator 2. Respects others' ideas and backgrounds and acknowledges their contributions

Indicator 3. Collaborates with others, both in person and through technologies, to identify information problems and to seek their solutions

Indicator 4. Collaborates with others, both in person and through technologies, to design, develop, and evaluate information products and solutions

# **ANEXO B - Information Literacy Competency Standards for Higher Education**

#### **Information Literacy Competency Standards for Higher Education**

#### **Standards, Performance Indicators, and Outcomes**

#### **Standard One**

The information literate student determines the nature and extent of the information needed.

Performance Indicators:

*1.* The information literate student defines and articulates the need for information.

*Outcomes Include:*

- a. Confers with instructors and participates in class discussions, peer workgroups, and electronic discussions to identify a research topic, or other information need
- b. Develops a thesis statement and formulates questions based on the information need
- c. Explores general information sources to increase familiarity with the topic
- d. Defines or modifies the information need to achieve a manageable focus
- e. Identifies key concepts and terms that describe the information need
- f. Recognizes that existing information can be combined with original thought, experimentation, and/or analysis to produce new information
- *2.* The information literate student identifies a variety of types and formats of potential sources for information.

- a. Knows how information is formally and informally produced, organized, and disseminated
- b. Recognizes that knowledge can be organized into disciplines that influence the way information is accessed
- c. Identifies the value and differences of potential resources in a variety of formats (e.g., multimedia, database, website, data set, audio/visual, book)
- d. Identifies the purpose and audience of potential resources (e.g., popular vs. scholarly, current vs. historical)
- e. Differentiates between primary and secondary sources, recognizing how their use and importance vary with each discipline
- f. Realizes that information may need to be constructed with raw data from primary sources

*3.* The information literate student considers the costs and benefits of acquiring the needed information.

*Outcomes Include:*

- a. Determines the availability of needed information and makes decisions on broadening the information seeking process beyond local resources (e.g., interlibrary loan; using resources at other locations; obtaining images, videos, text, or sound)
- b. Considers the feasibility of acquiring a new language or skill (e.g., foreign or discipline-based) in order to gather needed information and to understand its context
- c. Defines a realistic overall plan and timeline to acquire the needed information
- *4.* The information literate student reevaluates the nature and extent of the information need.

*Outcomes Include:*

- a. Reviews the initial information need to clarify, revise, or refine the question
- **b.** Describes criteria used to make information decisions and choices

#### **Standard Two**

The information literate student accesses needed information effectively and efficiently.

#### **Performance Indicators:**

*1.* The information literate student selects the most appropriate investigative methods or information retrieval systems for accessing the needed information.

*Outcomes Include:*

- a. Identifies appropriate investigative methods (e.g., laboratory experiment, simulation, fieldwork)
- b. Investigates benefits and applicability of various investigative methods
- c. Investigates the scope, content, and organization of information retrieval systems
- d. Selects efficient and effective approaches for accessing the information needed from the investigative method or information retrieval system
- *2.* The information literate student constructs and implements effectively-designed search strategies.

- a. Develops a research plan appropriate to the investigative method
- b. Identifies keywords, synonyms and related terms for the information needed
- c. Selects controlled vocabulary specific to the discipline or information retrieval source
- d. Constructs a search strategy using appropriate commands for the information retrieval system selected (e.g., Boolean operators, truncation, and proximity for search engines; internal organizers such as indexes for books)
- e. Implements the search strategy in various information retrieval systems using different user interfaces and search engines, with different command languages, protocols, and search parameters
- f. Implements the search using investigative protocols appropriate to the discipline
- *3.* The information literate student retrieves information online or in person using a variety of methods.

- a. Uses various search systems to retrieve information in a variety of formats
- b. Uses various classification schemes and other systems (e.g., call number systems or indexes) to locate information resources within the library or to identify specific sites for physical exploration
- c. Uses specialized online or in person services available at the institution to retrieve information needed (e.g., interlibrary loan/document delivery, professional associations, institutional research offices, community resources, experts and practitioners)
- d. Uses surveys, letters, interviews, and other forms of inquiry to retrieve primary information
- *4.* The information literate student refines the search strategy if necessary.

- a. Assesses the quantity, quality, and relevance of the search results to determine whether alternative information retrieval systems or investigative methods should be utilized
- b. Identifies gaps in the information retrieved and determines if the search strategy should be revised
- c. Repeats the search using the revised strategy as necessary
- *5.* The information literate student extracts, records, and manages the information and its sources.
- a. Selects among various technologies the most appropriate one for the task of extracting the needed information (e.g., copy/paste software functions, photocopier, scanner, audio/visual equipment, or exploratory instruments)
- b. Creates a system for organizing the information
- c. Differentiates between the types of sources cited and understands the elements and correct syntax of a citation for a wide range of resources
- d. Records all pertinent citation information for future reference
- **e.** Uses various technologies to manage the information selected and organized

# **Standard Three**

The information literate student evaluates information and its sources critically and incorporates selected information into his or her knowledge base and value system.

# **Performance Indicators:**

*1.* The information literate student summarizes the main ideas to be extracted from the information gathered.

*Outcomes Include:*

- a. Reads the text and selects main ideas
- b. Restates textual concepts in his/her own words and selects data accurately
- c. Identifies verbatim material that can be then appropriately quoted
- *2.* The information literate student articulates and applies initial criteria for evaluating both the information and its sources.

*Outcomes Include:*

- a. Examines and compares information from various sources in order to evaluate reliability, validity, accuracy, authority, timeliness, and point of view or bias
- b. Analyzes the structure and logic of supporting arguments or methods
- c. Recognizes prejudice, deception, or manipulation
- d. Recognizes the cultural, physical, or other context within which the information was created and understands the impact of context on interpreting the information
- *3.* The information literate student synthesizes main ideas to construct new concepts.

- a. Recognizes interrelationships among concepts and combines them into potentially useful primary statements with supporting evidence
- b. Extends initial synthesis, when possible, at a higher level of abstraction to construct new hypotheses that may require additional information
- c. Utilizes computer and other technologies (e.g. spreadsheets, databases, multimedia, and audio or visual equipment) for studying the interaction of ideas and other phenomena
- *4.* The information literate student compares new knowledge with prior knowledge to determine the value added, contradictions, or other unique characteristics of the information.

- a. Determines whether information satisfies the research or other information need
- b. Uses consciously selected criteria to determine whether the information contradicts or verifies information used from other sources
- c. Draws conclusions based upon information gathered
- d. Tests theories with discipline-appropriate techniques (e.g., simulators, experiments)
- e. Determines probable accuracy by questioning the source of the data, the limitations of the information gathering tools or strategies, and the reasonableness of the conclusions
- f. Integrates new information with previous information or knowledge
- g. Selects information that provides evidence for the topic
- *5.* The information literate student determines whether the new knowledge has an impact on the individual's value system and takes steps to reconcile differences.

#### *Outcomes Include:*

- a. Investigates differing viewpoints encountered in the literature
- b. Determines whether to incorporate or reject viewpoints encountered
- *6.* The information literate student validates understanding and interpretation of the information through discourse with other individuals, subject-area experts, and/or practitioners.

- a. Participates in classroom and other discussions
- b. Participates in class-sponsored electronic communication forums designed to encourage discourse on the topic (e.g., email, bulletin boards, chat rooms)
- c. Seeks expert opinion through a variety of mechanisms (e.g., interviews, email, listservs)
- *7.* The information literate student determines whether the initial query should be revised.

- a. Determines if original information need has been satisfied or if additional information is needed
- b. Reviews search strategy and incorporates additional concepts as necessary
- **c.** Reviews information retrieval sources used and expands to include others as needed

#### **Standard Four**

The information literate student, individually or as a member of a group, uses information effectively to accomplish a specific purpose.

#### **Performance Indicators:**

1. The information literate student applies new and prior information to the planning and creation of a particular product or performance.

*Outcomes Include:*

- a. Organizes the content in a manner that supports the purposes and format of the product or performance (e.g. outlines, drafts, storyboards)
- b. Articulates knowledge and skills transferred from prior experiences to planning and creating the product or performance
- c. Integrates the new and prior information, including quotations and paraphrasings, in a manner that supports the purposes of the product or performance
- d. Manipulates digital text, images, and data, as needed, transferring them from their original locations and formats to a new context
- *2.* The information literate student revises the development process for the product or performance.

- a. Maintains a journal or log of activities related to the information seeking, evaluating, and communicating process
- b. Reflects on past successes, failures, and alternative strategies
- *3.* The information literate student communicates the product or performance effectively to others.
- a. Chooses a communication medium and format that best supports the purposes of the product or performance and the intended audience
- b. Uses a range of information technology applications in creating the product or performance
- c. Incorporates principles of design and communication
- **d.** Communicates clearly and with a style that supports the purposes of the intended audience

# **Standard Five**

The information literate student understands many of the economic, legal, and social issues surrounding the use of information and accesses and uses information ethically and legally.

# **Performance Indicators:**

*1.* The information literate student understands many of the ethical, legal and socioeconomic issues surrounding information and information technology.

# *Outcomes Include:*

- a. Identifies and discusses issues related to privacy and security in both the print and electronic environments
- b. Identifies and discusses issues related to free vs. fee-based access to information
- c. Identifies and discusses issues related to censorship and freedom of speech
- d. Demonstrates an understanding of intellectual property, copyright, and fair use of copyrighted material
- *2.* The information literate student follows laws, regulations, institutional policies, and etiquette related to the access and use of information resources.

- a. Participates in electronic discussions following accepted practices (e.g. "Netiquette")
- b. Uses approved passwords and other forms of ID for access to information resources
- c. Complies with institutional policies on access to information resources
- d. Preserves the integrity of information resources, equipment, systems and facilities
- e. Legally obtains, stores, and disseminates text, data, images, or sounds
- f. Demonstrates an understanding of what constitutes plagiarism and does not represent work attributable to others as his/her own
- g. Demonstrates an understanding of institutional policies related to human subjects research
- *3.* The information literate student acknowledges the use of information sources in communicating the product or performance.

- a. Selects an appropriate documentation style and uses it consistently to cite sources
- b. Posts permission granted notices, as needed, for copyrighted material